# **UNIVERSIDAD NACIONAL DE INGENIERÍA**

**FACULTAD DE INGENIERÍA GEOLÓGICA, MINERA Y METALÚRGICA**

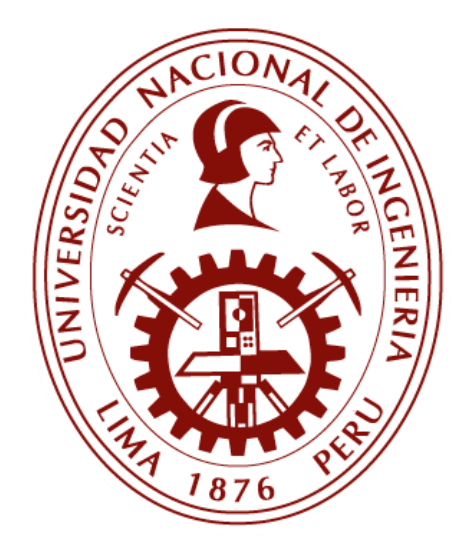

**TESIS**

# **"REEVALUACIÓN GEOTÉCNICA DE LA ESTABILIDAD DE TALUDES EN MACIZOS ROCOSOS MODERADAMENTE DEFORMABLES APLICADA AL YACIMIENTO PIERINA, HUARAZ, ANCASH"**

# **PARA OBTENER EL TÍTULO PROFESIONAL DE**

**NGENIERO GEÓLOGO**

**ELABORADO POR**

# **ALFREDO JESÚS CISNEROS EUFRACIO**

**ASESOR**

**M.Sc. ING. NORA NELLY REVOLLÉ ALVAREZ**

**LIMA – PERÙ 2023**

### *DEDICATORIA:*

*Dedico este trabajo a mi familia por su apoyo incondicional durante mi formación como profesional y a los colegas que tienen la gran responsabilidad de advertir a tiempo sobre la ocurrencia de un deslizamiento para evitar pérdidas de vidas humanas.*

#### *AGRADECIMIENTO:*

*Al Ing. Luis Tejada, quien me motivo a realizar la presente tesis y me dio la oportunidad de incursionar en gran minería, a los Ing. Will Callupe y Lloyd Solorzano por la valiosa oportunidad brindada en la unidad minera Pierina,*

*De igual manera, al Ing. José Luis Ramírez, el cual confió en mi capacidad como profesional y me dio la oportunidad de liderar un área.*

*A los Ing. Nora Revollé y Graciela Gonzales por brindarme su valioso tiempo invertido en el desarrollo y finalización del presente trabajo.* 

#### **RESUMEN**

El presente estudio hace uso de varias clasificaciones entre las más importantes tenemos la clasificación GSI de Marinos y Hoek, (2000) y la de RMR de Bieniawski, (1976) las cuales se usaron para el análisis de estabilidad y la clasificación de macizos rocosos alterados, contrastando y relacionando los diversos resultados complementándolos unos con otros debido a que a pesar de ser similares hay algunos parámetros que no se toman en cuenta entre una clasificación y otra, además con el objetivo de ver hasta qué punto convergen buscando el equilibrio entre rentabilidad y estabilidad de los taludes, realizando el análisis de estabilidad, calculo el factor de seguridad y finalmente el monitoreo con todas las herramientas posibles tanto de análisis como de monitoreo y reducir al máximo las incertidumbres del estudio.

No es posible definir una regla general o metodología para analizar macizos rocosos alterados debido a que la experiencia de diversos investigadores en la estabilidad de macizos rocosos considera que las condiciones operativas y el diseño del tajo juegan un papel importante al momento de la evaluación geotécnica del macizo. Sin embargo, algunas estimaciones de ingeniería para el caso de macizos rocosos alterados pueden no ser representativas por lo que es necesario adaptar y realizar todos los métodos posibles de clasificación geomecánica, monitoreo y análisis de estabilidad; de esta manera se llevará un adecuado control.

Para el presente estudio los factores de seguridad obtenidos en el análisis de estabilidad en condición pseudo estática arrojo valores menores a 1, que en teoría indica que si se llega a producir un movimiento sísmico luego del minado del talud, ocasionaría un deslizamiento, sin embargo se realizó el minado debido a que la probabilidad que se produzca el movimiento sísmico durante los 5 días que el talud estuviera expuesto era baja, además no era un talud final que quedaría expuesto por un tiempo prolongado, por el contrario se confino en menos de 5 días aprovechando en el plan de cierre de mina, llegando al objetivo de extraer de forma segura el mineral que iba a ser enterrado por el mismo plan de cierre de mina mencionado anteriormente.

## **ABSTRACT**

The present study makes use of several classifications, among the most important we have the GSI classification of Marinos y Hoek, (2000) and the RMR classification of Bieniawski, (1976), which were used for the stability analysis and the classification of altered rock masses, contrasting and relating the various results, complementing each other due to the fact that despite being there are some similar parameters that are not taken into account between one classification and another, also with the objective of seeing to what extent they converge looking for the balance between profitability and stability of the slopes, performing the stability analysis, calculating the safety factor and finally monitoring with all possible analysis and monitoring tools and minimizing the uncertainties of the study.

It is not possible to define a general rule or methodology to analyze altered rock masses because the experience of various researchers in the stability of rock masses considers that the operating conditions and the design of the pit play an important role at the time of the geotechnical evaluation of the rock mass. However, some engineering estimates for the case of altered rock masses cannot be representative, so it is necessary to adapt and carry out all possible methods of geomechanical classification, monitoring and stability analysis; In this way, adequate control will be carried out.

For the present study, the safety factors obtained in the stability analysis for a pseudo-static condition was values less than 1, which in theory indicates that if a seismic movement occurs after the mining of the slope, it would cause a land slide,

however, carried out the mining because the probability that the seismic movement occurred during the 5 days that the slope was exposed was low, in addition it was not a final slope that would be exposed for a long time, because it was confined in less than 5 days taking advantage of the mine closure plan, reaching the objective of safely extracting the mineral that was going to be lost by the mine closure plan mentioned above.

# **PRÓLOGO**

El presente estudio utiliza principalmente las clasificaciones GSI de Marinos y Hoek, (2000) y la de RMR de Bieniawski, (1976) además de realizar un exhaustiva recolección de datos por distintas metodologías, aplicación de distintos cálculos, formas de monitoreo y herramientas computacionales para contrastar unas con otras y de esta forma asegurar que se están tomando en cuenta todos los escenarios para el análisis de estabilidad del macizo rocoso alterado y determinar la viabilidad del minado de dicho sector y el grado de riesgo asociado que esto implica.

Este trabajo de investigación tiene siete capítulos, que se presentan a continuación.

En el capítulo I, se describe las generalidades de la investigación incluyendo la ubicación, el planteamiento del problema, justificación de la investigación, objetivo e hipótesis del estudio.

El capítulo II describe el marco teórico donde se presentan las bases teóricas y los parámetros considerados para realizar los cálculos en los que se sustentan la teoría de estabilidad de taludes, el cálculo matemático para la obtención del factor de seguridad y las bases teóricas para el monitoreo con la tecnología de los radares terrestres.

En el capítulo III se detalla el marco geológico donde se presenta la geomorfología, estratigrafía, geología estructural y geodinámica tanto a escala regional como local, así como la alteración y la geología económica.

En el capítulo IV se desarrolla el trabajo de investigación a partir de la información preexistente, recolección de datos, evaluación del entorno, procesamiento y análisis de la información.

En el capítulo V se muestran los resultados producto de la interpretación de los datos, definiéndose el diseño del minado, los factores de seguridad, los desplazamientos acumulados y velocidades criticas o umbrales de deformación y los pronósticos de falla para las etapas progresivas del proceso de deformación que sufrieron los taludes durante el proceso de minado.

En el capítulo VI se muestran el potencial económico de la zona que se iba a desaprovechar por el cierre de mina, la cual iba a dejar de ser minada por ser considerada "inestable" dicho potencial se muestra en onzas de oro recuperadas y ganancia neta expresada en dólares americanos.

Finalmente, en el capítulo VII se describe el plan de monitoreo y la instrumentación geotécnica con la que se contaba antes, durante y después del proceso de minado con la configuración del triple banco.

# **ÍNDICE**

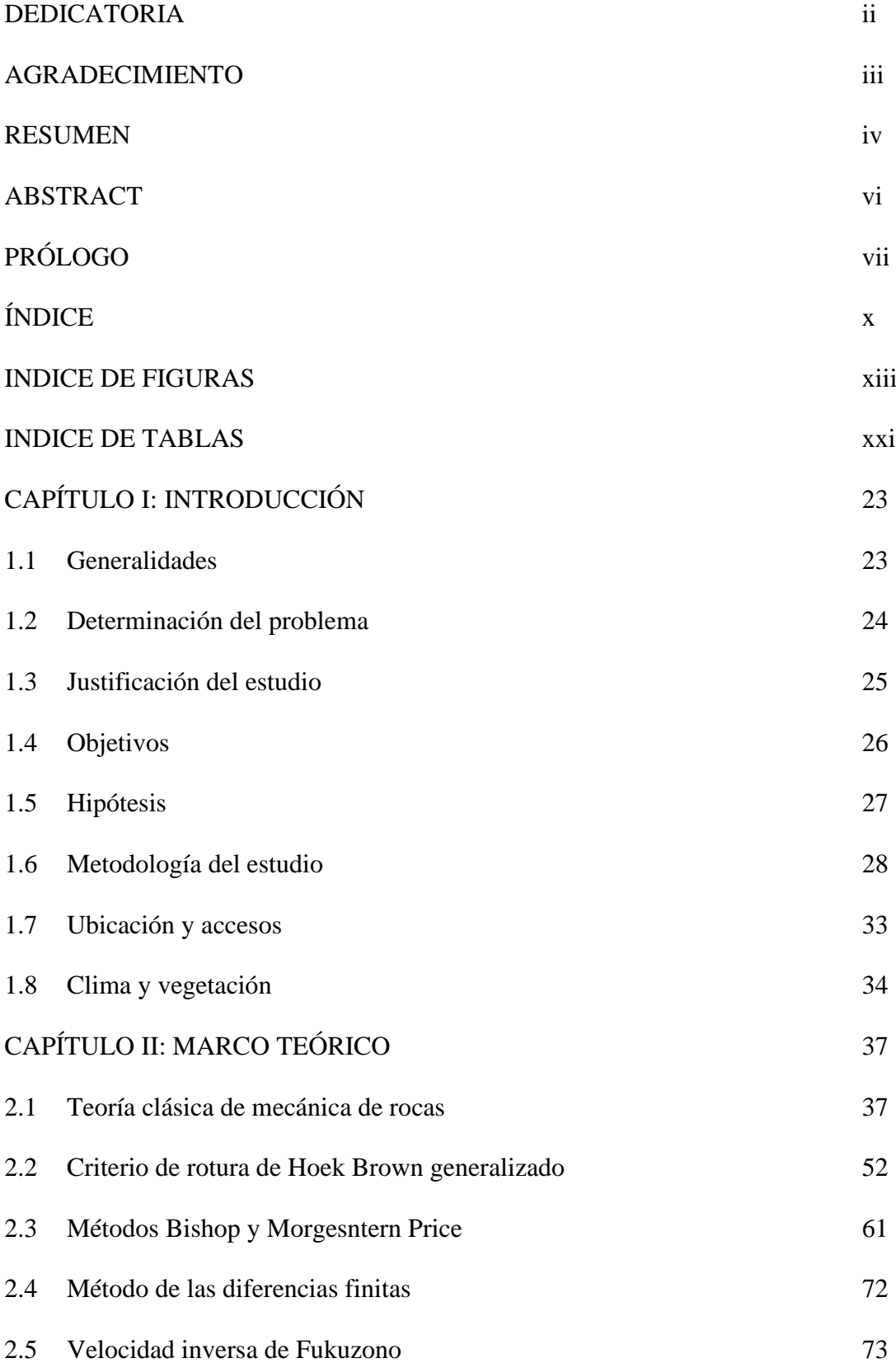

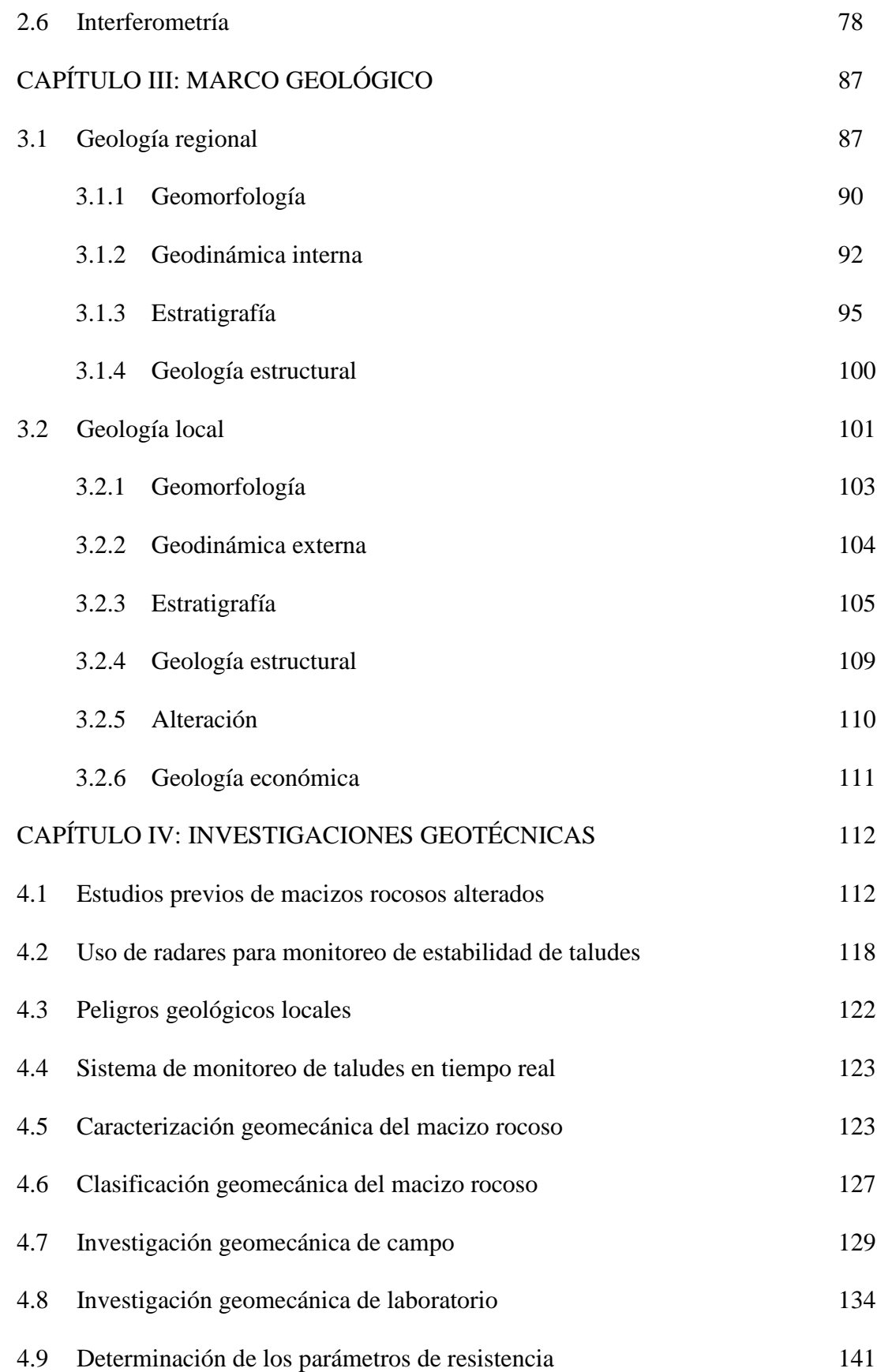

# xi

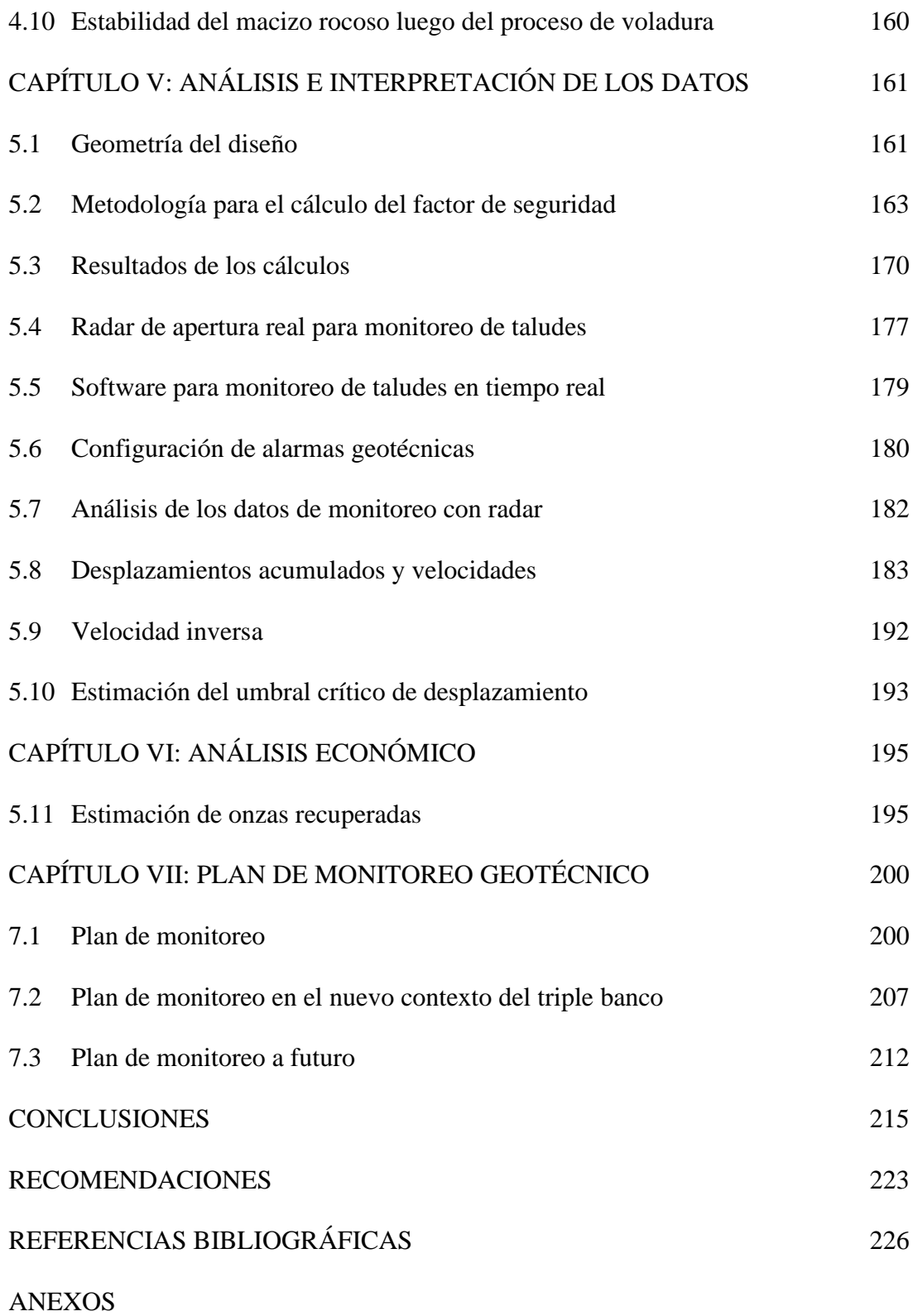

# ÍNDICE DE FIGURAS

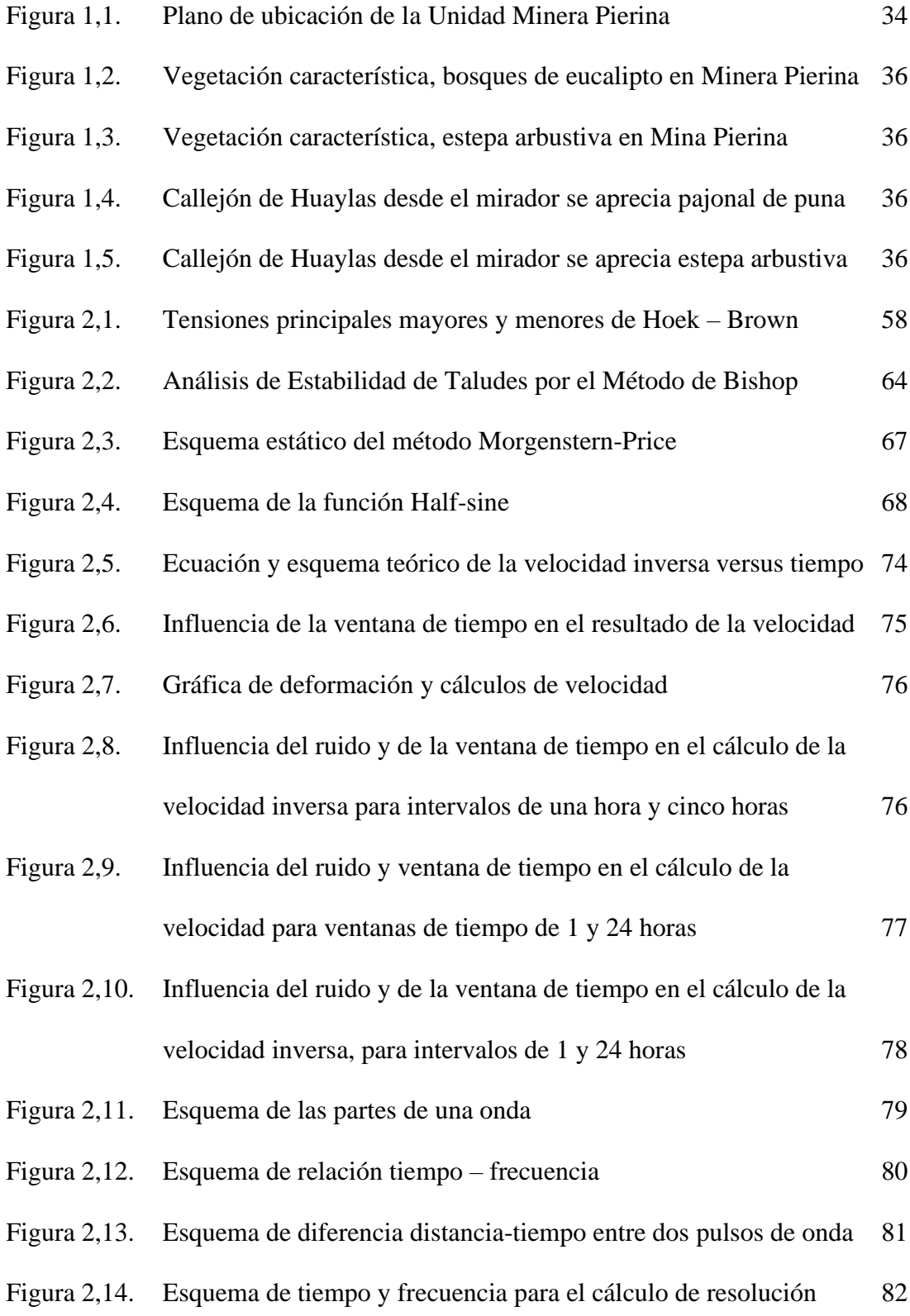

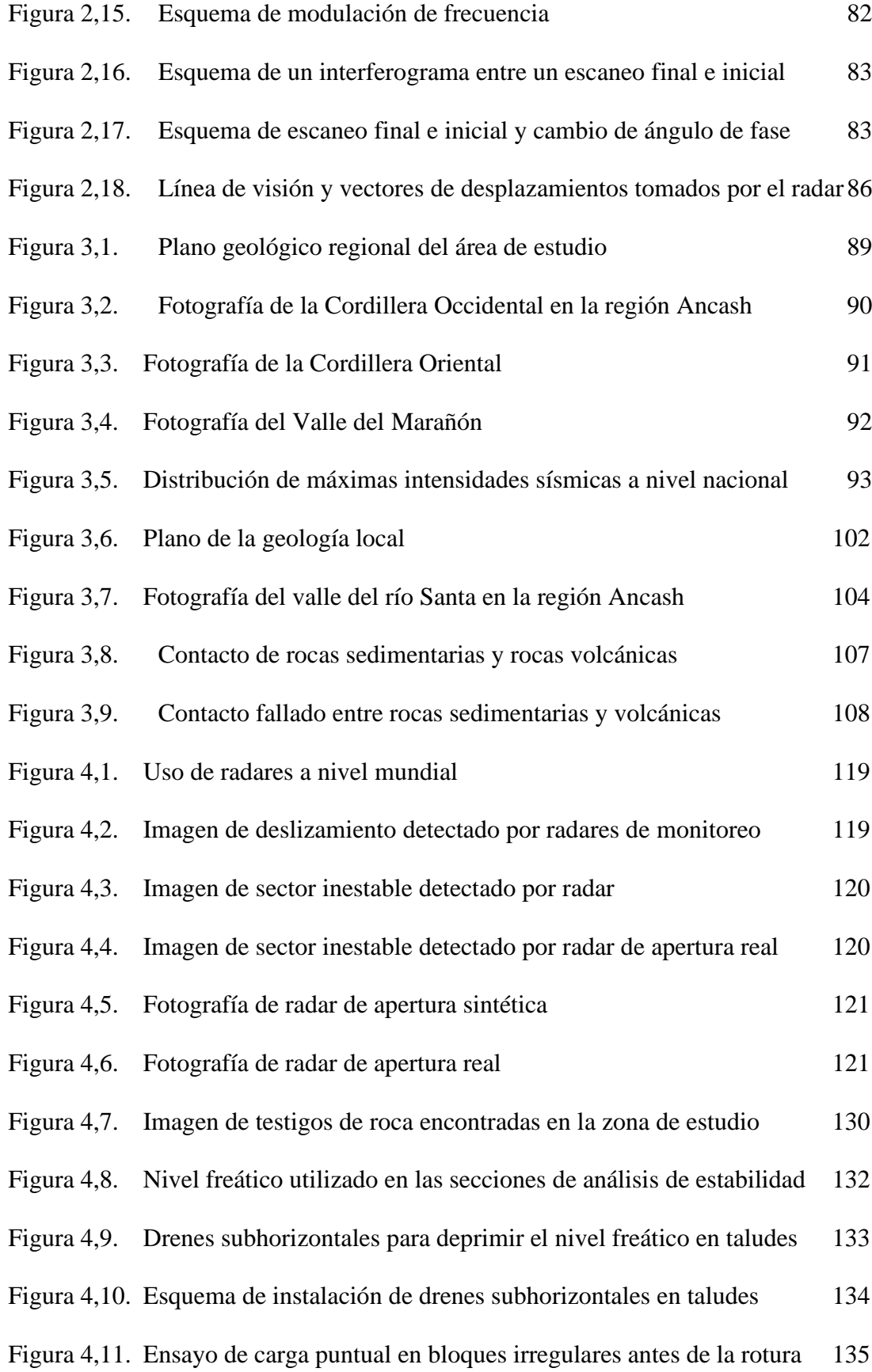

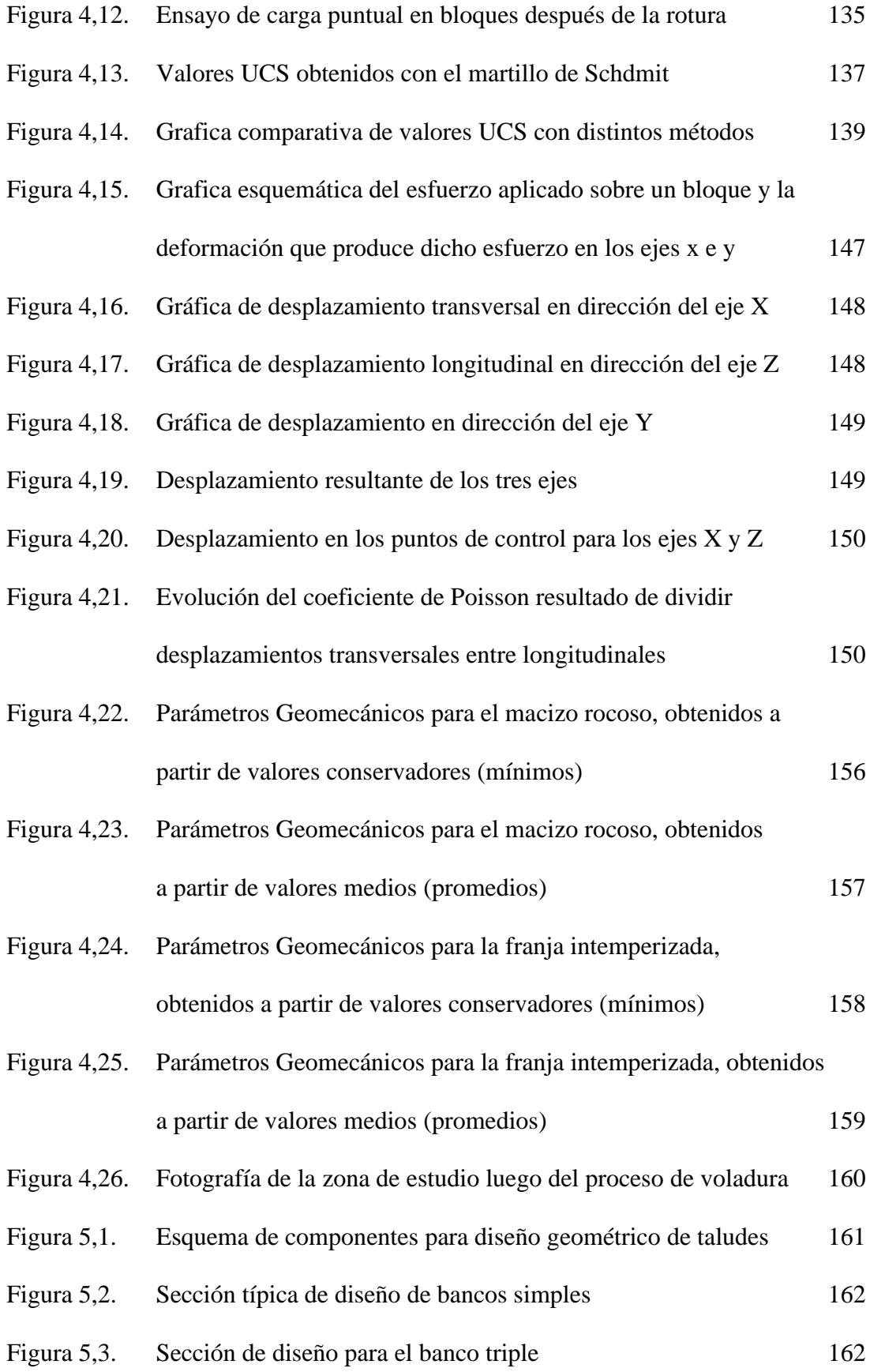

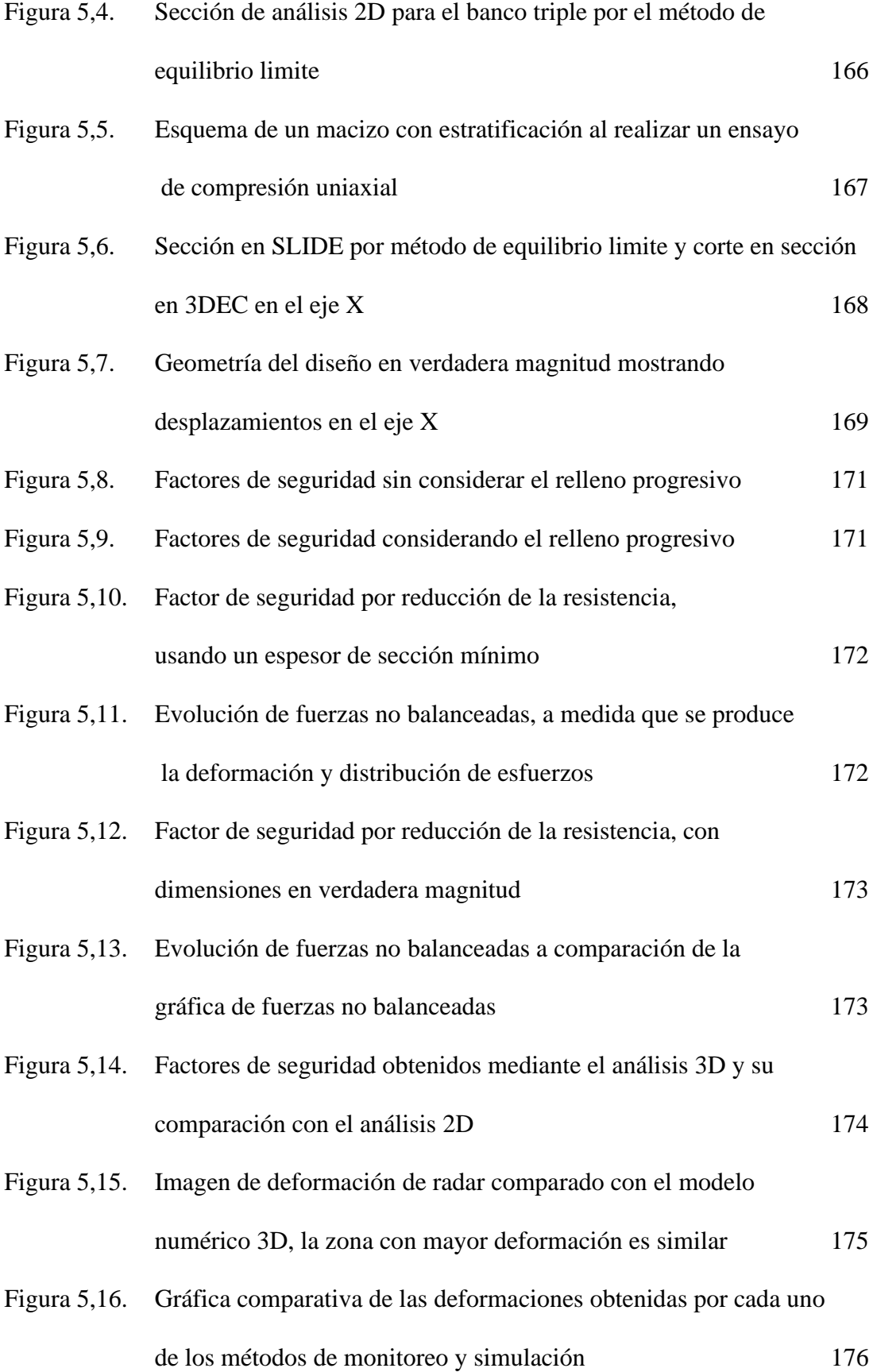

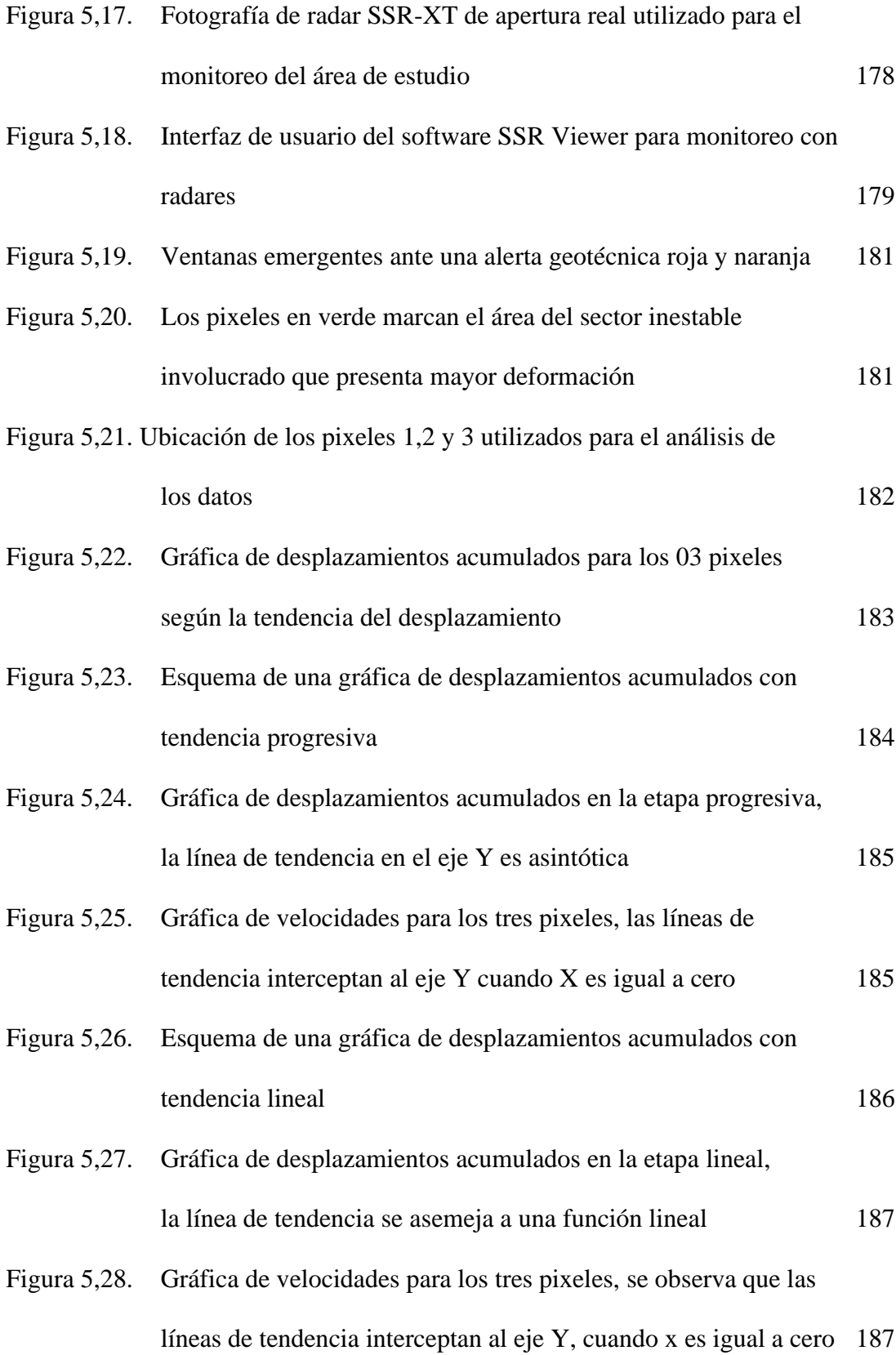

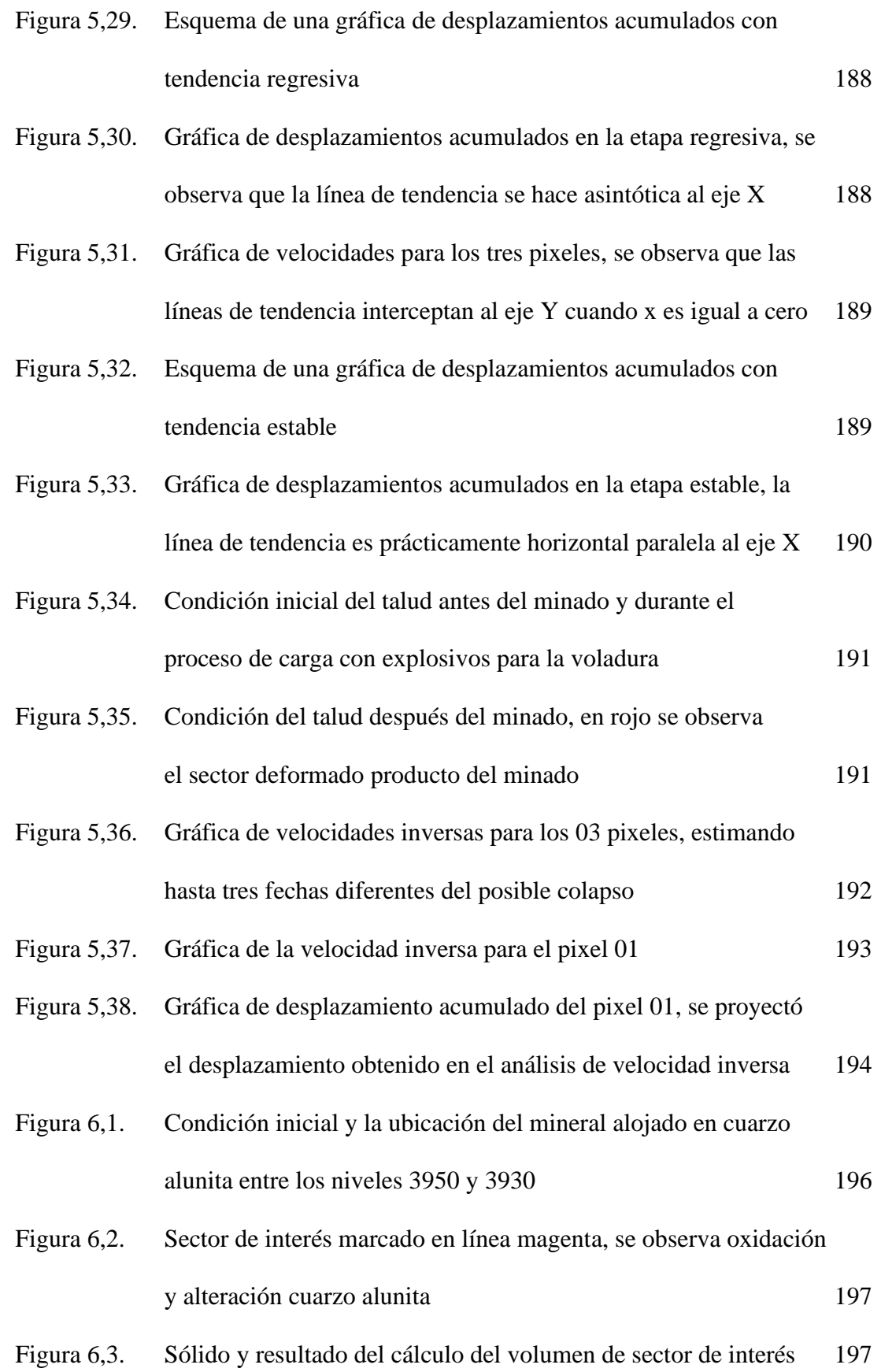

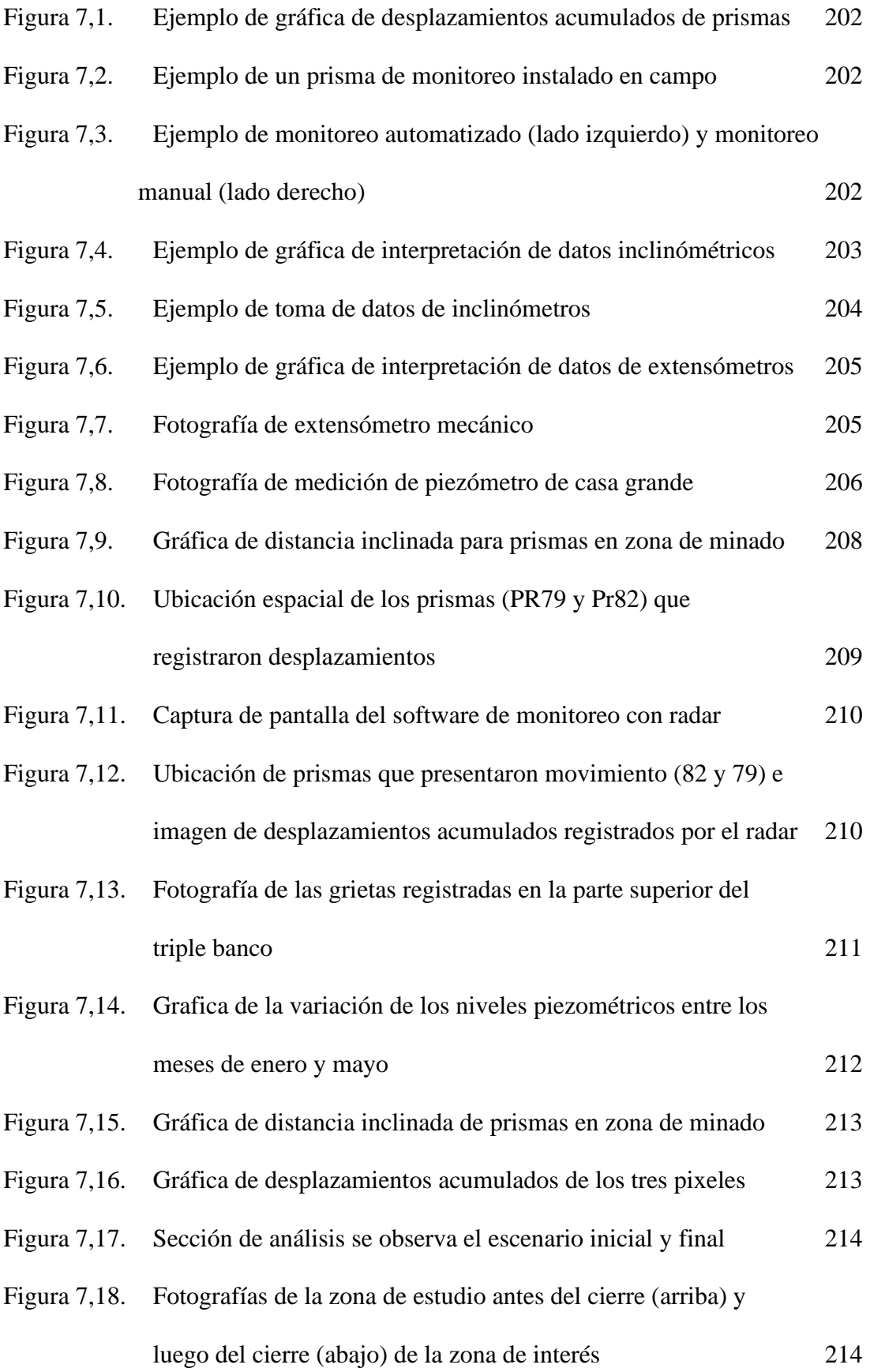

# INDICE DE TABLAS

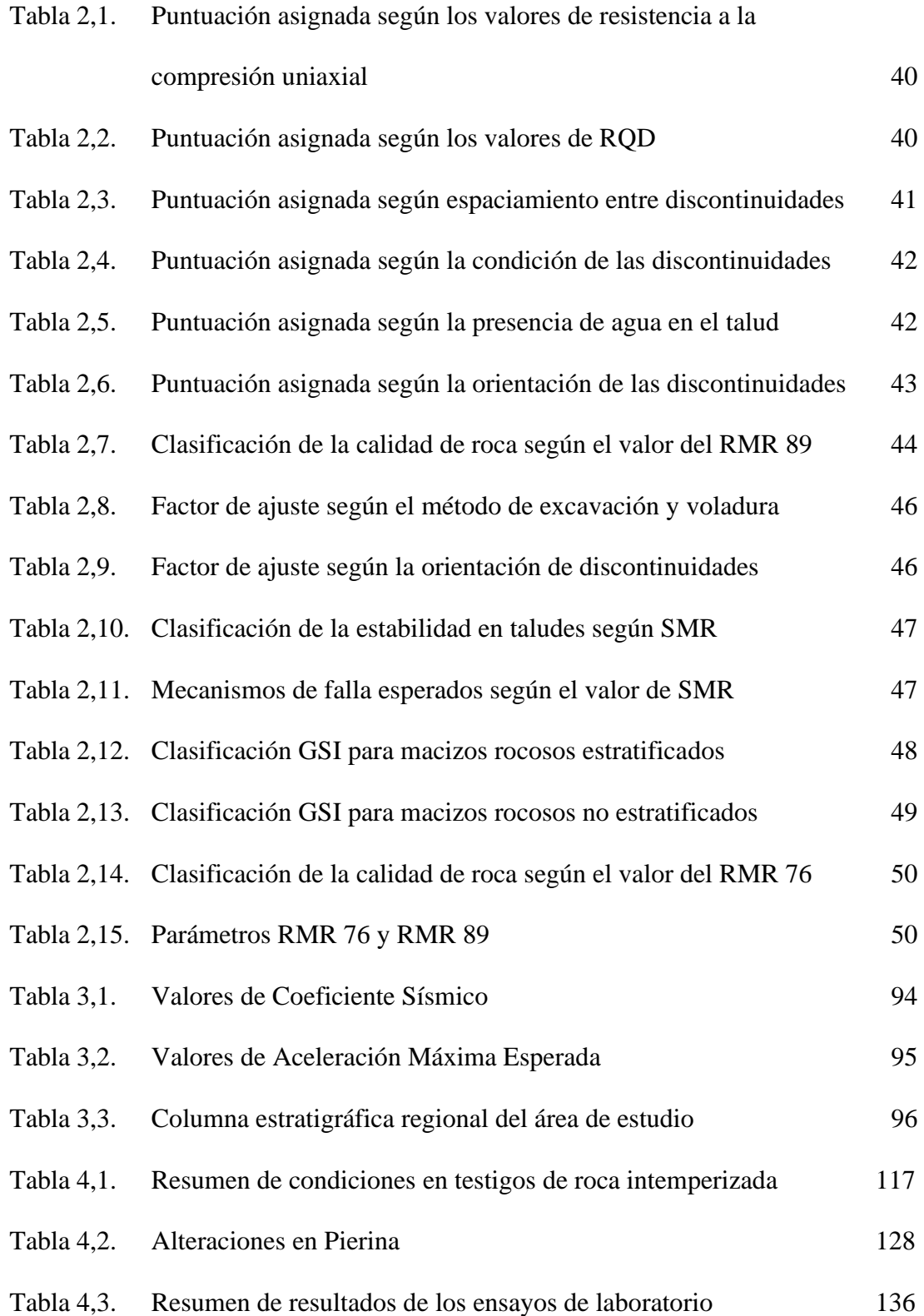

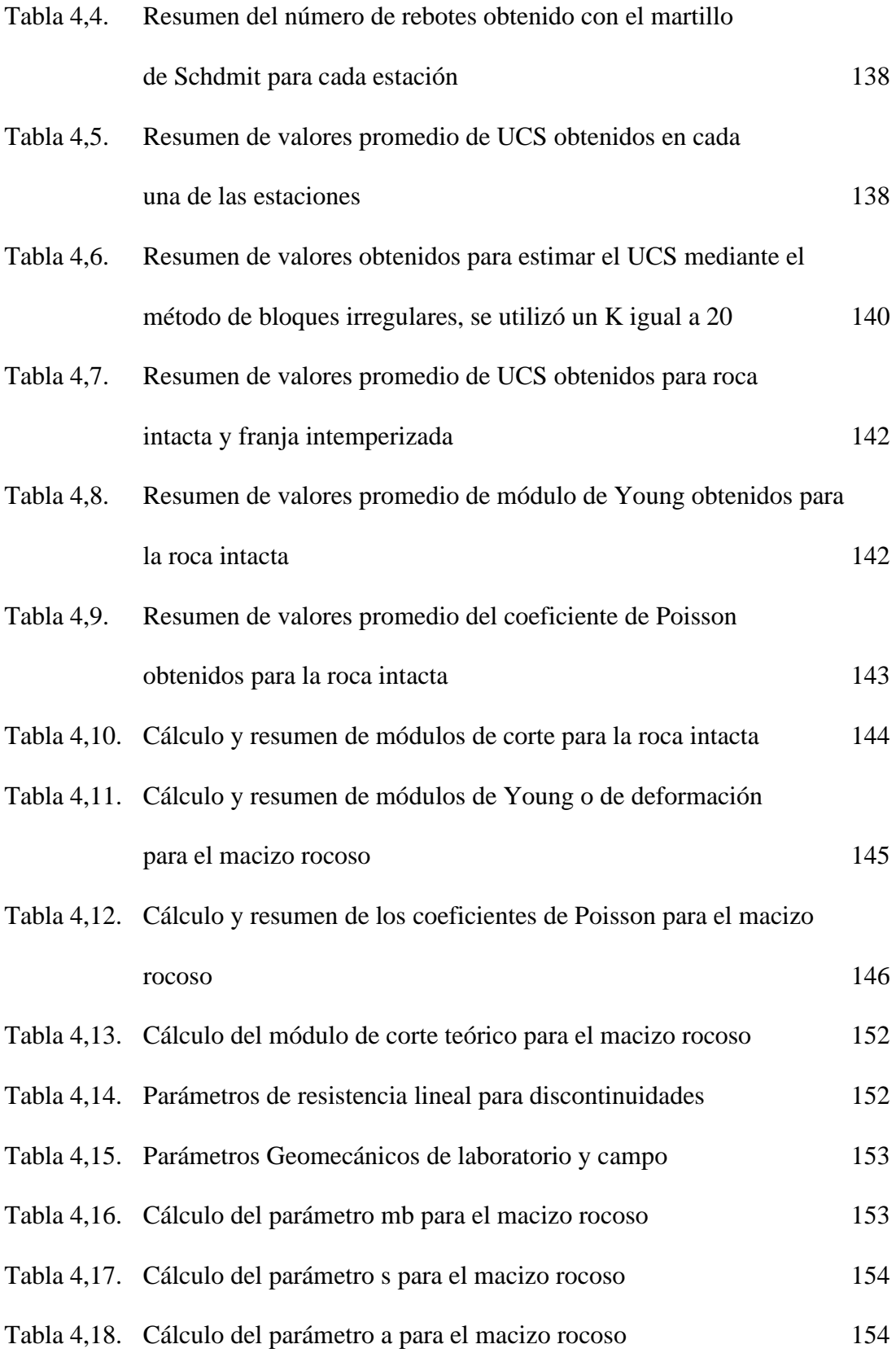

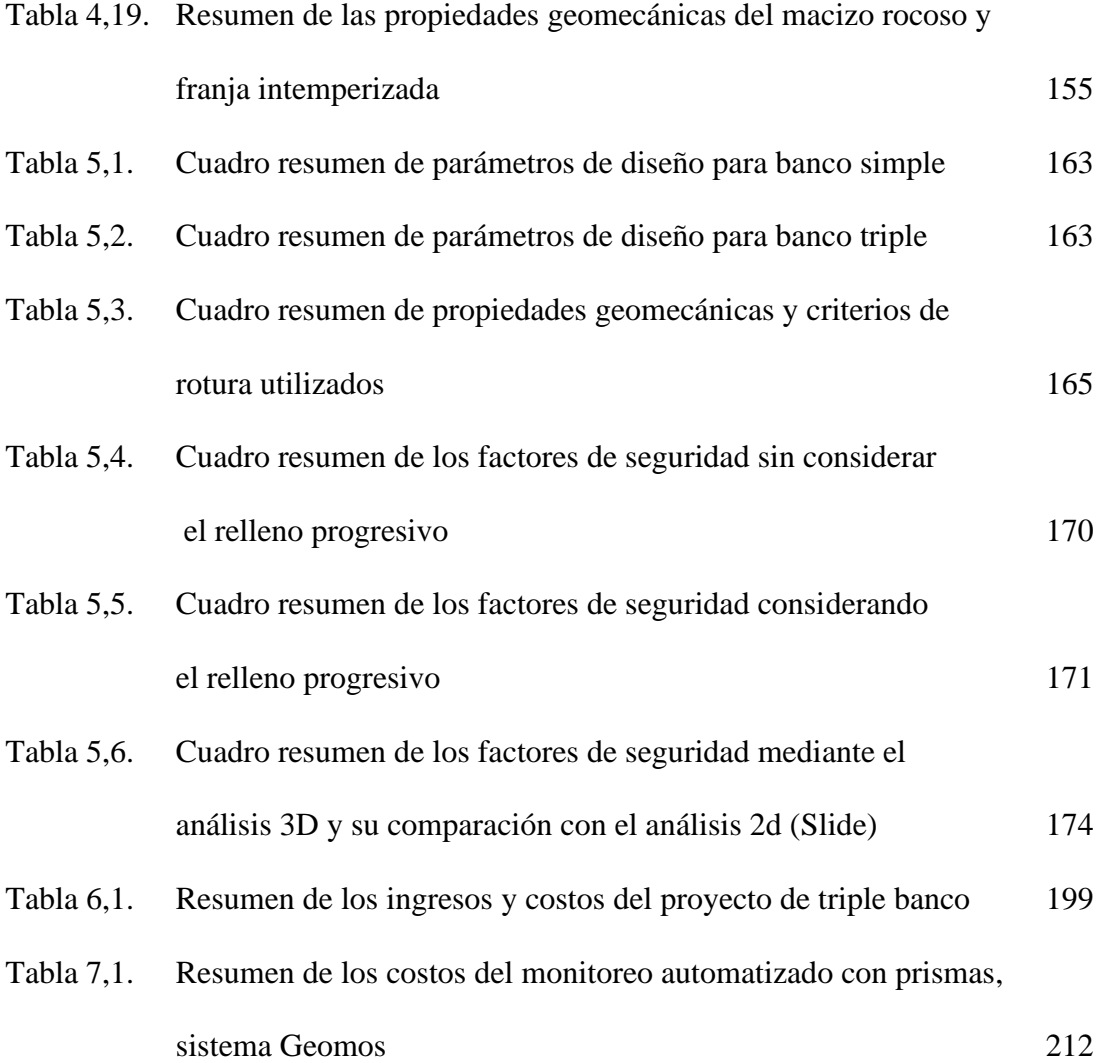

# **CAPÍTULO I**

# **INTRODUCCIÓN**

## **1.1 Generalidades**

La estabilidad de taludes en rocas débiles y/o altamente deformables ha sido objeto de estudio inicialmente en yacimientos de hierro afectados por alteración supérgena, donde la roca huésped por ejemplo filitas, sufren lixiviación de sílice y alteración de minerales primarios en arcillas; este tipo de yacimientos fue estudiado por Fietze, Creighton, Castro, y Hammah, (2013).

En el caso de Pierina se tiene tobas argilizadas y su comportamiento es de un macizo rocoso de mala calidad, por tal motivo se han realizado diversos trabajos para la caracterización del macizo rocos, teniéndose contradicciones en el uso del método a usar. Se han hecho intentos de adaptar el sistema de clasificación de flysch del GSI, propuesto por Marinos y Hoek, (2000) para estos tipos de yacimientos o de estilo similar. Sin embargo, se requiere aún más investigación e innovación de técnicas para clasificar estos materiales de mineral de hierro, por ejemplo, con algún tipo de enfoque GSI o RMR modificado.

Otro gran referente de estudio de la estabilidad en este tipo de taludes es el realizado por Castro y Carvalho, (2013) como también diversos trabajos de tesis de maestría mayormente provenientes de Brasil, en donde resalta la tesis magistral de Guerra, (2011) referido a caracterización de macizos rocosos intemperizados.

# **1.2 Determinación del problema**

La mayoría de macizos rocosos cuyo comportamiento ha sido estudiado, comprende generalmente macizos rígidos con poco o bajo grado de alteración por mantener su condición de roca intacta; sin embargo existe otro grupo de macizos rocosos cuyo grado de alteración va de moderado a intenso y hace que su comportamiento y propiedades geomecánicas oscilen entre las de una roca y un suelo, siendo difícil la obtención de una muestra de roca intacta como es el caso particular de las rocas volcánicas argilizadas del yacimiento Pierina, que se han ido degradando a arcillas y hacen complicado predecir su comportamiento geotécnico.

Por ello se vio la necesidad de implementar un sistema de monitoreo en tiempo real con el radar de apertura real, para analizar la deformación y estabilidad de macizos rocosos cuyo grado de alteración va de moderado a intenso en la zona minada de Pierina, mediante la configuración de diseño de triple banco y cuyo resultado final es un único talud.

Se propuso este método de minado debido a que se aprovecharía el cierre de mina en los niveles más bajos del tajo central, de manera que se confinaría a corto plazo el talud expuesto anulando cualquier posible deslizamiento. Esta zona tiene un contenido de finos considerables, con un volumen y una ley adecuada para formar parte de un proceso de mezcla con otro tipo de material más silíceo y de alta ley.

# **1.3 Justificación del estudio**

Anteriormente hubo algunos estudios sobre macizos rocosos alterados e intemperizados, sin embargo, no han sido muy difundidos debido a que hay una gran variedad de formas y grados en que se pueden presentar; por lo tanto, no existe una regla general para poder caracterizar de forma acertada dicha clase de macizos.

Con la presente reevaluación se buscó caracterizar geotécnicamente áreas afectadas principalmente por alteración argílica y cuarzo - alunita, que poseen un contenido económico interesante para su explotación y que requieren ser minados fuera del contexto de diseño típico de banco simple, siendo para este caso un minado de banco triple.

Se determinó la calidad y estabilidad física del macizo rocoso utilizando diferentes metodologías como el RMR, GSI y SMR asegurándose de esta forma obtener todos los posibles resultados, realizándose los análisis de estabilidad, contrastarlos y tomar una decisión para la viabilidad del proyecto que implica una mejora económica interesante de la rentabilidad.

## **1.4 Objetivos**

A continuación, se señalan el objetivo general y los objetivos específicos del presente estudio.

# **1.4.1 Objetivo general**

El objetivo general de la presente tesis es analizar el comportamiento de taludes en las tobas argilizadas de Pierina para asegurar la estabilidad física del macizo durante el proceso de minado.

## **1.4.2 Objetivos específicos**

Realizar el monitoreo geotécnico en tiempo real para evaluar las deformaciones, desplazamientos, velocidades, velocidad inversa y el posible umbral crítico de desplazamiento del macizo rocoso.

Calcular el factor de seguridad del diseño, teniendo en cuenta el grado de alteración del macizo rocoso usando como soporte el modelo geológico.

Generar rentabilidad, ya que se va a aprovechar al máximo las zonas que aun presenten leyes adecuadas para cualquiera de los procesos de recuperación de mineral ya sea para stock de mineral con leyes altas o para procesos de mezcla y evitar que se pierdan debido al proceso de cierre de mina.

Operar con seguridad ya que se busca prevenir cualquier evento que pueda desencadenar un deslizamiento, de esta manera asegurar el desarrollo normal de las operaciones mineras dentro de una zona que bajo el diseño de minado de triple banco podría volverse inestable, aprovechando la proximidad al nivel del cierre de mina el cual actuara como sello una vez extraído el mineral, anulando la posibilidad de un evento de deslizamiento a futuro.

# **1.5 Hipótesis**

A continuación, se señalan la hipótesis general y las hipótesis específicas del presente estudio.

## **1.5.1 Hipótesis general**

Al analizar el comportamiento de taludes en las tobas argilizadas de Pierina se asegura la estabilidad física del macizo durante el proceso de minado porque con el diseño generado a raíz de los resultados de la caracterización se logra obtener factores de seguridad óptimos, es decir mayores a 1 tanto en condiciones estáticas como pseudo estáticas.

# **1.5.2 Hipótesis específicas**

Al realizar el monitoreo geotécnico en tiempo real, para evaluar las deformaciones, desplazamientos, velocidades y velocidad inversa del macizo rocoso se asegura alertar de forma oportuna a la operación ante un eventual deslizamiento de taludes.

Al calcular el factor de seguridad del diseño de los taludes y siendo estos mayores a 1, se asegura la estabilidad física de los mismos.

Al generar rentabilidad, se va a aprovechar al máximo las zonas enriquecidas en Au y Ag que se perderían con el cierre de mina.

Al operar con seguridad se asegura el desarrollo normal de las operaciones mineras y la integridad física del personal operativo dentro de una zona que bajo el diseño de minado de triple banco podría volverse inestable.

#### **1.6 Metodología del estudio**

Para el presente estudio primero se realizó la obtención y calibración de los valores correspondientes a las variables de los distintos parámetros geomecánicos tanto de la roca intacta como del macizo rocoso en rocas con alteración argílica e intemperismo superficial ubicados dentro del área de estudio

Para el caso del macizo rocoso y roca intacta con alteración argílica no expuesta al intemperismo la medición y estimación de las propiedades geomecánicas fueron claramente definidas y medidas por métodos directos para la condición de la roca intacta e indirectamente definidas de forma teórica para la condición de macizo rocoso en algunos de sus parámetros y de forma hasta cierto punto conservadora.

Esto fue posible debido a que se recopilo la mayoría de información existente, ya que al ser una mina en una etapa de cierre presentaba la mayor parte de estudios necesarios para la caracterización del macizo rocoso, tales como información de sondajes diamantinos, modelo estructural, litológico y de alteración, corte en sección en zona de interés requerida para el análisis de estabilidad y ensayos de laboratorio por cada tipo de roca, como son ensayos de compresión uniaxial (UCS), carga puntual (PLT), ensayos de módulos y coeficiente de Poisson de la roca intacta, además de las perforaciones horizontales para despresurizar el talud próximo a la zona de interés.

Para el caso del macizo rocoso con alteración argílica expuesto a la superficie y atacado por el intemperismo, se tuvo que definir el alcance de dicho intemperismo y su afectación en la disminución de las propiedades geomecánicas del macizo, el alcance se definió aprovechando las perforaciones horizontales determinando un halo de aproximadamente cinco metros desde la superficie.

Luego se definió las propiedades de roca intacta en el halo de la zona intemperizada, que debido al grado de argilización e intemperismo fue difícil conseguir una muestra representativa y de las dimensiones adecuadas; por esta razón en un inicio se utilizó el martillo de Schmidt para estimar de cierta forma la resistencia de la roca intacta para la franja intemperizada, pero los valores obtenidos no fueron congruentes con lo esperado; por esta razón se optó por el ensayo de carga puntual en bloques irregulares, que arrojaron resultados más cercanos a los esperados y se tomaron como válidos.

Con los datos del martillo de Schmidt se calculó de forma indirecta y teórica los demás parámetros del macizo rocoso para la franja alterada, esta información se usó para representar en el análisis de estabilidad una franja de debilidad superficial con propiedades geomecánicas evidentemente disminuidas.

El valor del factor de disturbancia de 0.7 se usó para el talud detrás de la franja considerada como intemperizada. Se realizó una voladura controlada y se asumió un factor de disturbancia de 0.88 para la franja considerada como intemperizada o alterada desde la superficie el talud expuesto, la potencia de dicha franja se estimó aproximadamente en cuatro metros aprovechando las perforaciones horizontales para despresurización del talud, dicha franja además de alteración presentaba un grado de fracturamiento diferenciado y gradacional, con respecto a lo encontrado luego de los cuatro metros en adelante. Se realizó mapeo geomecánico de tres ventanas y sus estereogramas respectivos en la zona de interés para evaluar posibles mecanismos de falla del tipo planar, cuña o toppling.

Con los parámetros definidos se realizó análisis de estabilidad 2D usando el criterio de rotura Hoek y Brown, (1980) y metodologías Bishop, (1955) y Morgenstern y Price, (1965) para el equilibrio de fuerzas.

Adicionalmente se contó con el radar para monitoreo de taludes, realizándose mediciones de desplazamientos de forma continua y permanente, para evaluar el comportamiento del talud y prevenir de forma temprana y oportuna la ocurrencia de un posible deslizamiento en condiciones estáticas o pseudo estáticas; mediante el método de la velocidad inversa de Fukuzono, (1985).

Todo lo mencionado anteriormente se resume en tres etapas:

## **Etapa de generación**

En esta etapa se identificó la zona como área de interés y adecuada para las necesidades operativas de mezcla de mineral por parte del área de geología mina y el área de planeamiento a corto plazo propuso un diseño en base al tonelaje requerido.

## **Etapa de campo**

Se realizaron las siguientes actividades netamente orientadas a realizar un análisis de estabilidad:

- Inspección visual, mapeo geotécnico y estructural de taludes.
- Perforaciones horizontales para despresurización del talud.
- Logueo de testigos de roca y determinación del halo de afectación por intemperismo.
- Ensayos geomecánicos en testigos de roca intacta obtenidos de dichas perforaciones.
- Ensayos con martillo de Schmidt en la cara de talud.
- Ensayos de bloques irregulares obtenidos de la cara del talud.
- Implementación de instrumentación geotécnica en la zona de interés.

# **Etapa de análisis e interpretación**

- Clasificación del macizo rocoso en función al mapeo de bancos utilizando RMR, GSI y SMR.
- Determinación de los parámetros geomecánicos en roca intacta y macizo rocoso para la zona no afectada por intemperismo.
- **EXECUTE:** Determinación de los parámetros geomecánicos en roca intacta y macizo rocoso para la franja afectada por intemperismo, estimando un halo de hasta cuatro metros.
- Recopilación de información preexistente del área de interés para complementar el análisis.
- Análisis de estabilidad 2D de taludes en condiciones estáticas y pseudo estáticas con toda la información antes mencionada, determinándose dos probabilidades de deslizamiento a nivel de banco y a nivel inter rampa por los métodos Bishop, (1955) y Morgenstern y Price, (1965) respectivamente.
- Ajuste del diseño propuesto por el área de planeamiento.
- Reevaluación del análisis de estabilidad 2D considerando la estabilización de dicha zona por el cierre de mina.
- Monitoreo y análisis permanente de datos recopilados por el radar y la estación robótica durante y después del proceso de minado y cierre de dicha zona.

El estudio tuvo pocas limitaciones ya que se contaba con información disponible tanto a nivel geológico como geotécnico debido a que es una mina en una etapa de explotación muy avanzada habiéndose iniciado en el año 2013 el plan de cierre de mina, por lo que las condiciones para la realización del presente estudio fueron las más favorables.

La principal limitación en la reevaluación de los parámetros geomecánicos se presentó al intentar definir los parámetros de roca intacta y de macizo rocoso para la zona argílica expuesta considerada como intemperizada debido al alto grado de argilización e intemperismo, dicho inconveniente en un inicio se pretendió resolver realizando la estimación para roca intacta realizando ensayos de martillo de Schmidt sin embargo los valores arrojados no eran congruentes con los esperados, finalmente se utilizó el método de los bloques irregulares los cuales fueron ensayados en un equipo PLT arrojando valores más próximos a los esperados y fueron considerados como válidos.

Otro inconveniente fue definir la potencia del alcance por la afectación del intemperismo, sin embargo, se resolvió aprovechando las perforaciones horizontales

para despresurización y permitió definir una franja de debilidad de cuatro metros desde la superficie la cual también fue representada en el análisis de estabilidad 2D.

# **1.7 Ubicación y accesos**

La operación está ubicada en la provincia de Huaraz, región Ancash, en los distritos de Jangas e Independencia, aproximadamente a 10 km al Noroeste de la ciudad de Huaraz, en las coordenadas 215034.8 E y 8955258.6 N, entre los 3700 y 4320 msnm, en el lado oriental de la cordillera Negra, a la margen izquierda del río Santa.

Huaraz se encuentra a una distancia por carretera que es aproximadamente 400 km al norte de Lima y 150 km al Sureste de la ciudad de Chimbote, una carretera pavimentada que une a Huaraz con las carreteras que conducen a Lima, corre paralela al Río Santa. El acceso actual a la zona del depósito es por medio de una trocha de exploración no pavimentada que se inicia a unos 3 km al norte de la ciudad de Huaraz y pasa por la Mina Santo Toribio; además se puede acceder por vuelo en avioneta provenientes de Lima, que descienden en una pequeña pista aérea en Anta, que se encuentra unos 8 km al norte del Proyecto Pierina.

**Figura 1,1**  *Plano de ubicación de la Unidad Minera Pierina.*

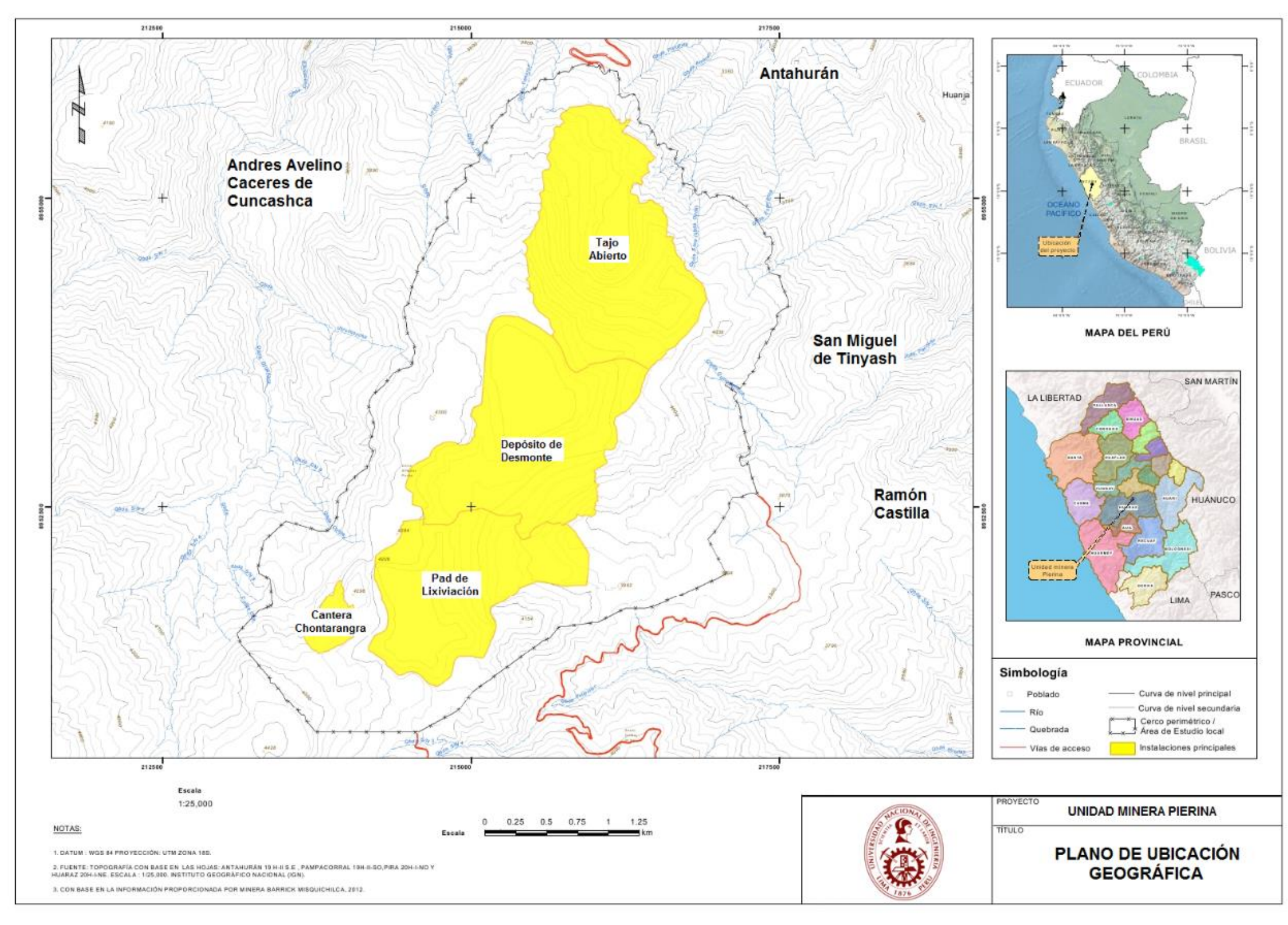

*Fuente: Klohn Crippen. (1996).*

# **1.8 Clima y vegetación**

## **1.8.1 Clima**

La temperatura anual promedio varía entre 25 a 14°C entre las elevaciones de 3,800 a 4,800 msnm de acuerdo con el estudio de UNASAM, (1990). Esta diferencia de 11°C refleja la variabilidad de temperaturas promedio producto de la altura. Las temperaturas registradas de 1964 a 1978 en Huaraz mostraron poca variación durante el año. En ese mismo periodo de tiempo, el promedio anual de lluvias fue de 773.7 mm en el local universitario en Huaraz. La lluvia en la Estación de Huaraz tuvo un promedio de 775.7 mm desde 1962 hasta 1978, los totales anuales de lluvia variaron desde 446.1 mm hasta 1054 mm durante aquel período.

En el Proyecto Pierina se estima que la humedad relativa es de 70 %. El promedio anual de humedad relativa medido en Huaraz de 1964 a 1978 fue de 72 %. El promedio anual fue ligeramente más elevado durante la estación húmeda, alcanzando un promedio de 81.3 %. Los promedios anuales fueron menores durante la estación seca, con un valor mínimo de 65.2 %.

## **1.8.2 Vegetación**

La flora en el área de la unidad minera Pierina consiste de 285 especies, de acuerdo al estudio de impacto ambiental elaborado por la consultora Klohn Crippen, (1996) un 85 % de ellas son plantas que forman semillas mientras que las restantes son especies que forman esporas tales como líquenes y helechos. Unas 22 especies (8 %) se cultivan, siendo los principales cultivos las papas, el maíz, la cebada, el trigo, las habas, las arvejas y el tarhui (frijol nativo). Ver Figuras 1,2 y 1,3.

## **Figura 1,2**

*Vegetación característica en los alrededores de la Unidad minera Pierina, en la imagen se observan bosques de eucaliptos.*

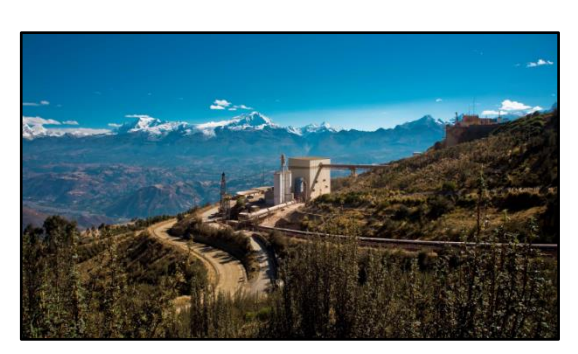

*Fuente: Elaboración propia.*

## **Figura 1,3**

*Vegetación característica en los alrededores de la Unidad minera Pierina, en la imagen se observa estepa arbustiva conocida como "tolares".*

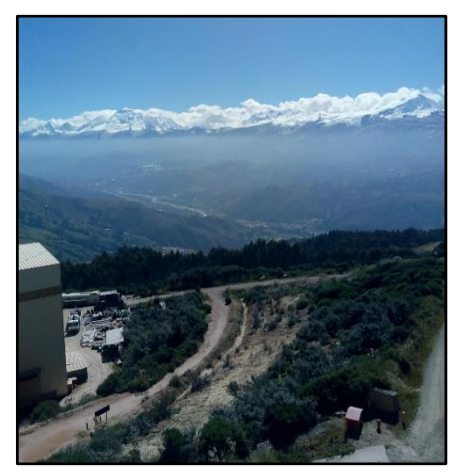

*Fuente: Elaboración propia.*

La gran diversidad de plantas en el área de la unidad minera Pierina puede agruparse dentro de ocho distintas comunidades de vegetación o hábitat: Pajonal de Puna, Estepa Arbustiva, Bosquecillo de Polylepis, Bosque de Aliso, Matorral Ralo Semicaducifolio (o Semi-deciduo), Monte Ribereño, Bosque de Eucaliptos y Cultivos.

#### **Figura 1,4**

*Callejón de Huaylas desde el mirador de Pierina, en la imagen se puede apreciar la abundancia del pajonal de puna.*

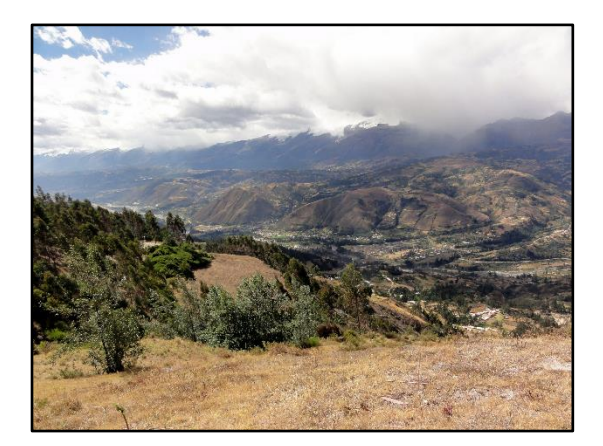

#### **Figura 1,5**

*Callejón de Huaylas desde el mirador de Pierina, en la imagen se puede apreciar que la vegetación predominante es el pajonal de puna y la estepa arbustiva.*

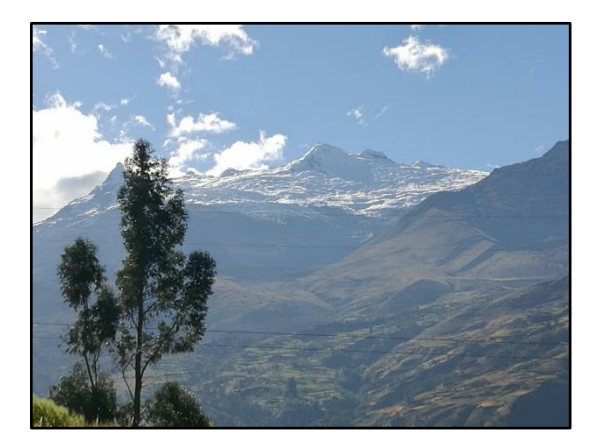

*Fuente: Elaboración propia. Fuente: Elaboración propia.*
# **CAPÍTULO II**

# **MARCO TEÓRICO**

## **2.1 Teoría clásica de mecánica de rocas**

El uso de clasificaciones geomecánicas tiene como finalidad caracterizar un determinado macizo rocoso basado en una serie de parámetros evaluados de distintas formas y asignarle un valor en función a los resultados, obteniendo al final un valor total representativo de todas esas características, llegando a calcular un índice característico del macizo rocoso, que indica la calidad del mismo.

Las clasificaciones geomecánicas fueron desarrolladas en base a la experiencia adquirida a lo largo de los años con la ejecución de numerosas obras. Las clasificaciones geomecánicas fueron adaptándose y mejorando con el paso del tiempo y se usaron en el diseño y construcción tanto de obras subterráneas como de tajo abierto, sin embargo, las clasificaciones geomecánicas como el RMR y GSI deben ser usadas con cuidado y mucho criterio para obtener resultados representativos del macizo rocoso en estudio, donde la experiencia del ingeniero a cargo de la obra también puede jugar un papel importante en la valoración final o diseño del mismo, ya

que estas clasificaciones pueden ser usadas en la etapa de proyecto y también durante su ejecución.

En la etapa de proyecto, las clasificaciones geomecánicas como el RMR y GSI permiten estimar y afinar las características del diseño para su estabilidad, mientras que, durante su ejecución, permiten evaluar la calidad del terreno que se va atravesando conforme se avanza y realizar las modificaciones del caso de ser necesario.

A lo largo de los años se han desarrollado y usado varios sistemas de clasificación. Los más antiguos fueron los de Terzaghi, Protodyakonov y Lauffer; hoy en día para el diseño de taludes que es el caso del presente estudio se usan principalmente dos sistemas, el RMR de Bieniawski, (1976) y el GSI de Marinos y Hoek, (2000) además de otras adaptaciones hechas a partir del RMR y GSI como es el caso del SMR Romaña, (1985) cuya aplicación toma en cuenta la orientación de los taludes, considerando un reajuste al RMR básico sumándole o restándole puntuación en función a la orientación del talud respecto a sus estructuras principales, las cuales pueden estar a favor o en contra.

## **2.1.1 Clasificación de Índice RMR Bieniawski**

El sistema de clasificación Rock Mass Rating o sistema RMR fue desarrollado por Bieniawski inicialmente durante los años 1972 a 1973, y fue modificado por él mismo entre 1976 y 1979, en base a más de 500 casos reales de túneles, cavernas,

taludes y cimentaciones. Actualmente se usa la edición de 1989, que coincide en varios aspectos con la de 1976, salvo en la valuación por orientación de discontinuidades.

Los objetivos de esta clasificación son:

- Determinar y/o estimar la calidad del macizo rocoso.
- Proporcionar una buena base de entendimiento de las características del macizo rocoso.
- Dividir el macizo rocoso en grupos o dominios geomecánicos, es decir que posean propiedades geomecánicas similares.
- Facilitar la planificación y el diseño de estructuras en roca, proporcionando datos cuantitativos necesarios para la solución real de los problemas de ingeniería.

Para determinar el índice RMR de calidad de la roca se hace uso de seis parámetros, que se listan seguidamente y que se describen en los párrafos siguientes.

- Resistencia a la compresión uniaxial (P1)
- RQD (Rock Quality Designation) (P2)
- Espaciamiento de las discontinuidades (P3)
- Estado de las discontinuidades (P4)
- Presencia de agua (P5)
- Orientación de las discontinuidades (P6)

## **Resistencia a la compresión uniáxial (P1)**

La resistencia compresiva de una roca se mide en mega pascales y se puede determinar de forma indirecta y directa mediante tres procedimientos:

- Estimación de la Resistencia Compresiva mediante el martillo Schmidt de dureza.
- Determinación de la Resistencia Compresiva mediante el Ensayo de Carga puntual
- Determinación de la Resistencia Compresiva mediante el Ensayo de compresión Simple y/o Uniaxial.

## **Tabla 2,1**

*Puntuación asignada según los valores de resistencia a la compresión uniaxial.*

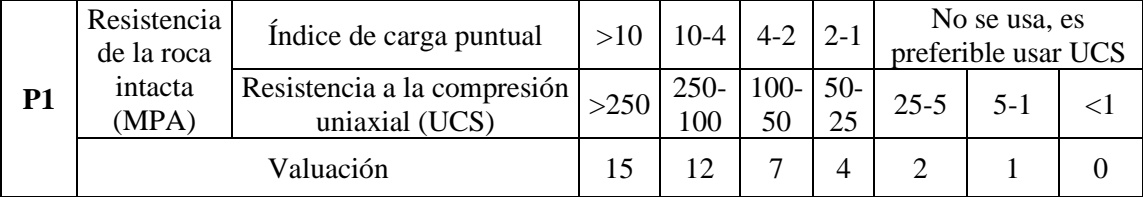

*Fuente: Bieniawski, (1989).* 

# **Índice de calidad de la roca (RDQ) (P2)**

Este índice fue propuesto inicialmente por Deere, (1967) surgiendo luego distintas variantes aplicadas al cálculo del mismo parámetro; para determinar el RQD (Rock Quality Designation) en el campo o zona de estudio, existen tres principales procedimientos de cálculo.

## **Tabla 2,2**

*Puntuación asignada según los valores de RQD.*

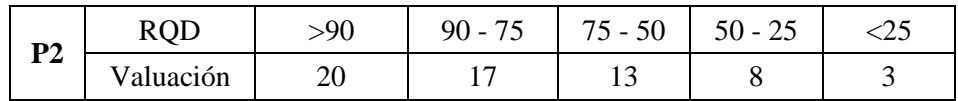

*Fuente:* Bieniawski, (1989).

## **Espaciamiento de las discontinuidades (P3)**

El espaciamiento de juntas tiene gran influencia sobre la estructura del macizo rocoso, donde la resistencia del macizo rocoso va disminuyendo según va aumentando el número de juntas, siendo el espaciado de las juntas el factor más influyente en esta disminución de resistencia. Razón por la cual que un material rocoso de alta resistencia de 100 a 200 MPa, que esté muy fracturado con un espaciamiento de juntas de 5 cm, corresponde a un macizo rocoso débil.

#### **Tabla 2,3**

*Puntuación asignada según el espaciamiento entre discontinuidades.*

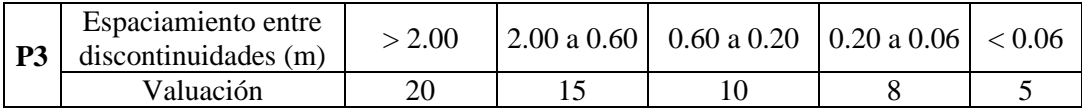

*Fuente*: Bieniawski, (1989).

# **Condición de las discontinuidades (P4)**

La valuación final de este parámetro se obtiene tomando en cuenta las siguientes características de las juntas:

- Persistencia: valora la longitud de la traza de la junta presente en el frente de estudio.
- Apertura: valora el espacio entre las paredes de la junta.
- Rugosidad: valora de forma cualitativa la textura de las paredes de la junta.
- Relleno: valora el material presente entre las paredes de la junta.
- Descomposición: valora de forma cualitativa el grado de alteración de la junta.

# **Tabla 2,4**

*Puntuación asignada según la condición de las discontinuidades.*

| <b>P4</b> | Persistencia<br>(m) | $\leq$ 1       | 1 a 3                 | 3 a 10                    | 10a20                          | $>20$                           |  |
|-----------|---------------------|----------------|-----------------------|---------------------------|--------------------------------|---------------------------------|--|
|           | Valuación           | 6              | 4                     | $\overline{2}$            |                                | 0                               |  |
|           | Abertura<br>(mm)    | cerrada        | < 0.1                 | 0.1 a 1.0                 | 1.0a5.0                        | > 5.0                           |  |
|           | Valuación           | 6              | 5                     | 4                         |                                | 0                               |  |
|           | Rugosidad           | Muy<br>rugosa  | Rugosa                | Ligeramente<br>rugosa     | Lisa                           | Lustrosa                        |  |
|           | Valuación           | 6              | 5                     | 3                         |                                | 0                               |  |
|           | Relleno             | Sin<br>relleno | Relleno<br>duro       | Relleno<br>duro           | Relleno<br>blando              | Relleno blando<br>$($ > 5mm $)$ |  |
|           |                     |                | (<5mm)                | $($ > 5mm $)$             | $\left( < 5 \text{mm} \right)$ |                                 |  |
|           | Valuación           | 6              | 4                     | 2                         | 2                              | $\Omega$                        |  |
|           | Alteración          | Fresca         | Levemente<br>alterada | Moderadamente<br>alterada | Altamente<br>alterada          | Muy alterada                    |  |
|           | Valuación           | 6              | 5                     | 3                         |                                |                                 |  |

*Fuente:* Bieniawski, (1989).

# **Presencia de agua (P5)**

La presencia de agua adquiere especial importancia en macizos rocosos moderada a intensamente diaclasados, este parámetro toma en cuenta el flujo agua presente en el macizo rocoso y se valúa cualitativamente como seco, ligeramente húmedo, húmedo, goteando y fluyendo.

# **Tabla 2,5**

*Puntuación asignada según la presencia de agua en el talud.*

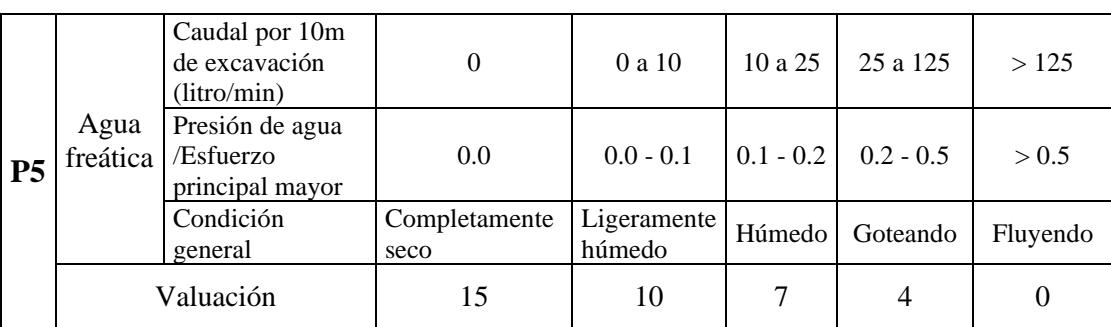

*Fuente:* Bieniawski, (1989).

### **Orientación de las discontinuidades (P6)**

Los valores de este parámetro son todos negativos a excepción del cero y considera principalmente si las orientaciones del rumbo y del buzamiento son favorables o no según la labor del diseño que se va a ejecutar.

#### **Tabla 2,6**

*Puntuación asignada según la orientación de las discontinuidades el talud.*

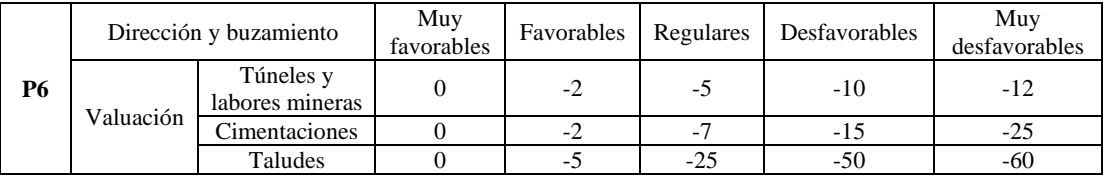

*Fuente:* Bieniawski, (1989).

## **2.1.2 Clasificación de la roca y obtención del RMR**

A los parámetros P1 al P6 (resistencia a la compresión uniaxial, índice de calidad de roca, espaciamiento de las discontinuidades, condición de las discontinuidades, presencia de agua y orientación de las discontinuidades) según los resultados se les asigna un valor que se indica en las Figuras 2,1 a la 2,6 propuesta para cada uno; obteniéndose el RMR mediante la suma de las puntuaciones de cada uno de los seis parámetros mediante la siguiente expresión:

# **RMR 89= P1 + P2 + P3 + P4 + P5 + P6**

Donde:

- P1= Valuación de la resistencia a la compresión uniaxial
- P2= Valuación del RQD
- P3= Valuación del espaciamiento de las discontinuidades
- P4= Valuación de la condición de las discontinuidades
- P5= Valuación de la presencia de agua
- P6= Valuación de la orientación de las discontinuidades

El valor del RMR oscila entre 0 y 100, y a mayor valor, mejor es la calidad de la roca, Bieniawski distingue cinco tipos o clases de roca según el valor del RMR:

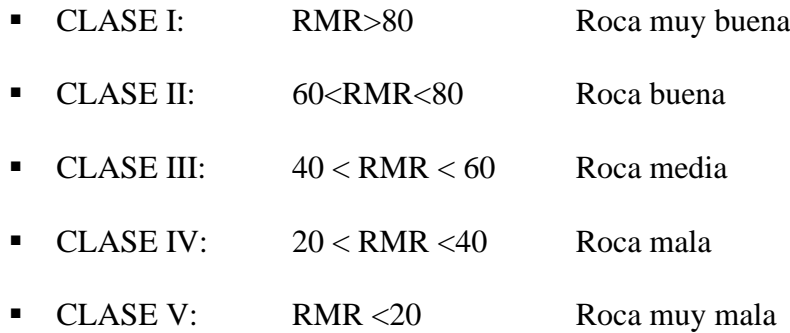

#### **Tabla 2,7**

*Clasificación de la calidad de roca según el valor del RMR 89.*

|            | Clase     |           | п       |         |         |            |
|------------|-----------|-----------|---------|---------|---------|------------|
| <b>RMR</b> | Calidad   | Muy buena | Buena   | Regular | Pobre   | Muy pobre  |
|            | Valuación | 100 a 81  | 80 a 61 | 60 a 41 | 40 a 21 | $\cdot$ 20 |

*Fuente:* Bieniawski, (1989).

# **2.1.3 Índice SMR (Slope Mass Rating)**

El índice SMR para la clasificación de taludes fue propuesto por Romaña (1985) y se obtiene a partir del RMR básico y ha sido recomendado inclusive por el propio Bieniawski, se obtiene sumando un factor de corrección basado en la orientación de las juntas producto de sus tres subfactores y un factor de excavación cuyo valor depende de que método se ha utilizado, resultando la siguiente expresión:

# $SMR = RMR + (F1 \times F2 \times F3) + F4$

A continuación, se describen cada uno de los factores involucrados:

*F1* depende del paralelismo entre el rumbo de las juntas y la cara del talud, tomando el valor de 1 cuando ambos rumbos son paralelos y 0.15 cuando el ángulo formado entre ambos es mayor a 30° con lo que la probabilidad de rotura sería muy baja; a su vez dicho valor se ajusta a la expresión empírica.

$$
F1 = [1 - \text{sen (aj - as)}]^2
$$

Donde:

aj = rumbo de la discontinuidad

 $as =$ rumbo del talud

*F2* depende del buzamiento de la junta, en el caso de una rotura planar podría interpretarse como una aproximación de la probabilidad de la resistencia al esfuerzo cortante de la junta. Toma el valor de 1 para juntas con buzamiento mayor a 45°. Toma el valor de 0.15 en juntas con buzamiento menor a 20°. El valor F2 se ajusta a la siguiente expresión empírica.

$$
\mathbf{F2} = [\mathbf{Tg}(\mathbf{bj})]^2
$$

Donde:

bj = buzamiento de la junta

 $Tg = \text{tangent}e$ 

*F3* establece la relación entre los buzamientos del talud y las juntas, en el caso de posible rotura planar se valora a partir de la resta entre el buzamiento del talud con el buzamiento de las juntas y para el caso de una posible rotura tipo toppling se valora a partir de la suma de los mismos, adquiriendo valores entre 0 como caso más favorable y -60 en el caso menos favorable.

*F4* se determina de forma rápida, asignando el valor correspondiente al método de excavación usado. Los taludes naturales son más estables, a causa de los procesos previos de erosión sufridos por el talud, y de los mecanismos internos de protección que muchos de ellos poseen (vegetación, desecación superficial, drenaje torrencial, etc), entonces  $F4 = + 15$ .

El precorte aumenta la estabilidad de los taludes en media clase, entonces, F4  $= +10$ , las técnicas de voladura suave (recorte), bien ejecutadas, también aumentan la estabilidad de los taludes, entonces  $F4 = +8$ .

#### **Tabla 2,8**

*Factor de ajuste según el método de excavación y voladura.*

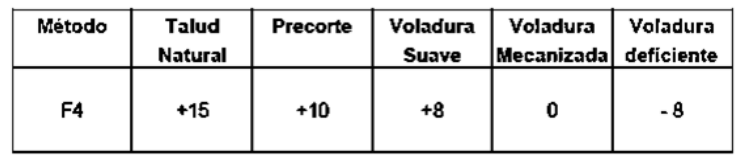

*Fuente:* Romaña, (1985).

#### **Tabla 2,9**

*Factor de ajuste según la orientación de discontinuidades.*

| CASO   |                      | Muy                               | Favorable                               | Normal                              | Desfavorable                        | Muy                   |
|--------|----------------------|-----------------------------------|-----------------------------------------|-------------------------------------|-------------------------------------|-----------------------|
|        |                      | Favorable                         |                                         |                                     |                                     | Desfavorable          |
| Ρ<br>Τ | aj-as<br> aj-as-180º | $> 30^{\circ}$                    | $30^{\circ}$ - $20^{\circ}$             | $20^{\circ}$ - 10 $^{\circ}$        | $10^{\circ} - 5^{\circ}$            | $< 5^{\circ}$         |
| PЛ     | F1                   | 0.15                              | 0.40                                    | 0.70                                | 0.85                                | 1.00                  |
| P      | bj<br>F <sub>2</sub> | $< 20^{\circ}$<br>0.15            | $20^{\circ} - 30^{\circ}$<br>0.40       | $30^{\circ}$ - $35^{\circ}$<br>0.70 | $35^{\circ}$ - $45^{\circ}$<br>0.85 | $>45^{\circ}$<br>1.00 |
| T      | F <sub>2</sub>       | 1                                 | 1                                       |                                     | 1                                   | 1                     |
| P<br>T | bj-bs<br>bj-bs       | $> 10^{\circ}$<br>$< 110^{\circ}$ | $10^{\circ} - 0^{\circ}$<br>110° - 120° | 0°<br>> 120°                        | $0^{\circ}$ (-10 $^{\circ}$ )       | $< 10^{\circ}$        |
| PЛ     | F <sub>3</sub>       | 0                                 | -6                                      | $-25$                               | -50                                 | -60                   |

*Fuente:* Romaña, (1985).

Donde:

P = Falla plana

 $T =$ Falla por vuelco

as = Dirección de buzamiento del talud

bs = buzamiento del talud

aj = Dirección de buzamiento de la junta

bj = buzamiento de la junta

## **Tabla 2,10**

*Clasificación de la estabilidad en taludes según SMR.*

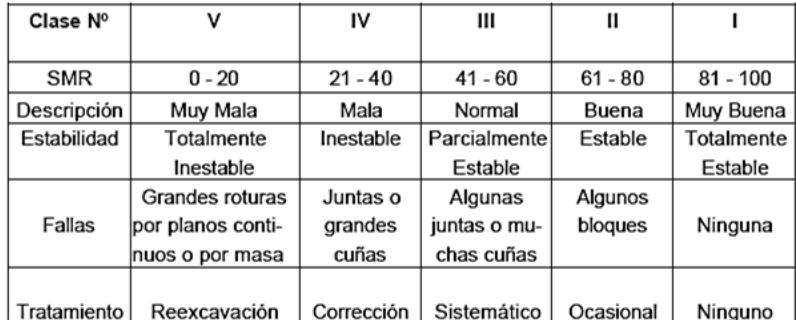

*Fuente:* Romaña, (1985).

Los valores límites del SMR encontrados empíricamente para cada forma de

falla son:

# **Tabla 2,11**

*Mecanismos de falla esperados según el valor de SMR.*

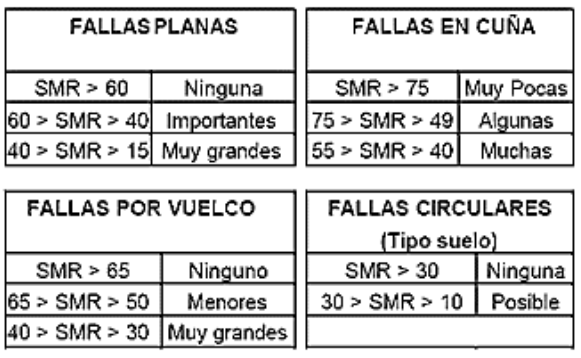

*Fuente:* Romaña, (1985).

Todos los taludes con valores del SMR inferiores a 20 se caen rápidamente. No se han encontrado taludes con valores del SMR inferiores a 10 lo que indica que no son físicamente factibles.

## **2.1.4 Índice GSI (Geological Streng Index) de Hoek y Marinos (2000)**

El GSI, índice de resistencia geológica, fue desarrollado por Paul Marinos, profesor de Ingeniería Geológica de la Universidad Nacional Técnica de Atenas - Grecia, y Evert Hoek Ingeniero Consultor de Vancouver, B.C. de Canadá, con la finalidad de estimar la resistencia del macizo rocoso.

Se propone la estimación de propiedades de resistencia del macizo rocoso a través del uso de GSI, que toma en cuenta las restricciones geológicas que ocurren en la naturaleza y están reflejadas en la información geológica, además hay una relación empírica que permite obtener el índice de resistencia geológica usando el RMR.

#### **Tabla 2,12**

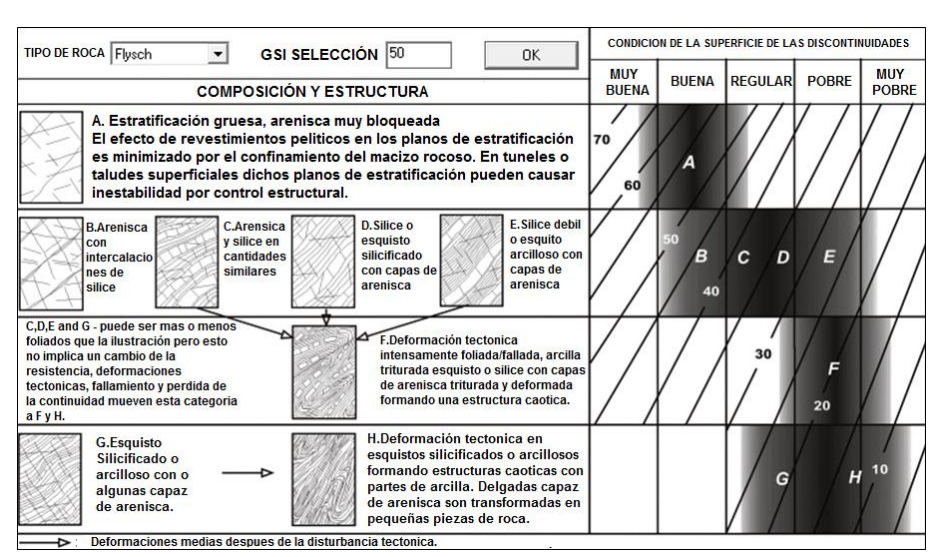

*Clasificación GSI para macizos rocosos estratificados.*

*Fuente:* Marinos y Hoek, (2000).

En la Tabla 2,13 se muestra las consideraciones para la valoración del GSI en macizos rocosos típicos, enfatizando su uso para macizos rocosos no estratificados y con grado de heterogeneidad medio a alto.

### **Tabla 2,13**

*Clasificación GSI para macizos rocosos no estratificados.*

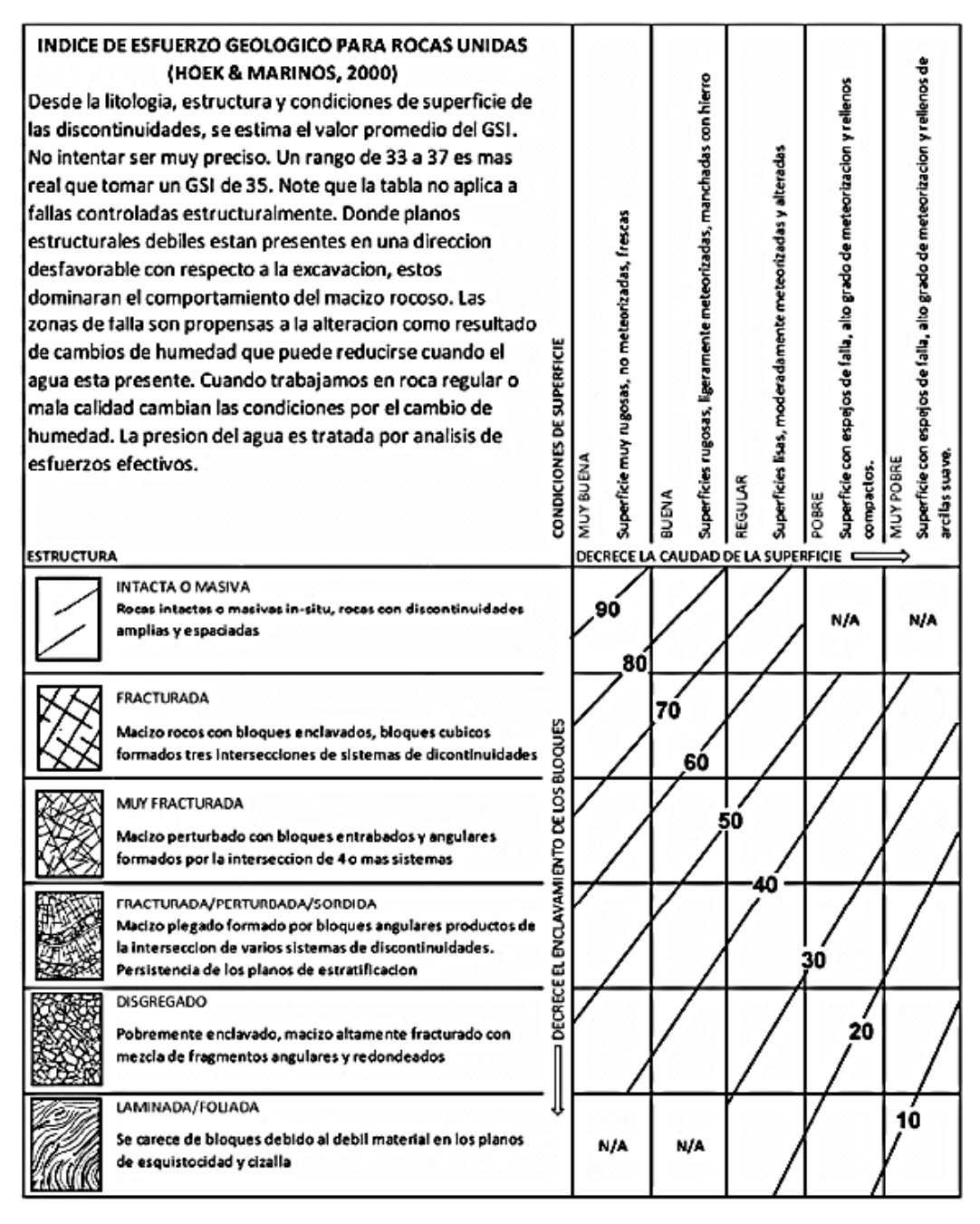

*Fuente:* Marinos y Hoek, (2000).

El GSI y su equivalencia con el RMR76; el índice de clasificación RMR de Bieniawski, (1976) es la referencia básica para el presente análisis relacional con el GSI. En la Tabla 2,14, se muestran los cinco parámetros que se consideran para determinar la calidad del macizo rocoso según el RMR de Bieniawski, (1976).

## **Tabla 2,14**

*Clasificación de la calidad de roca según el valor del RMR 76.*

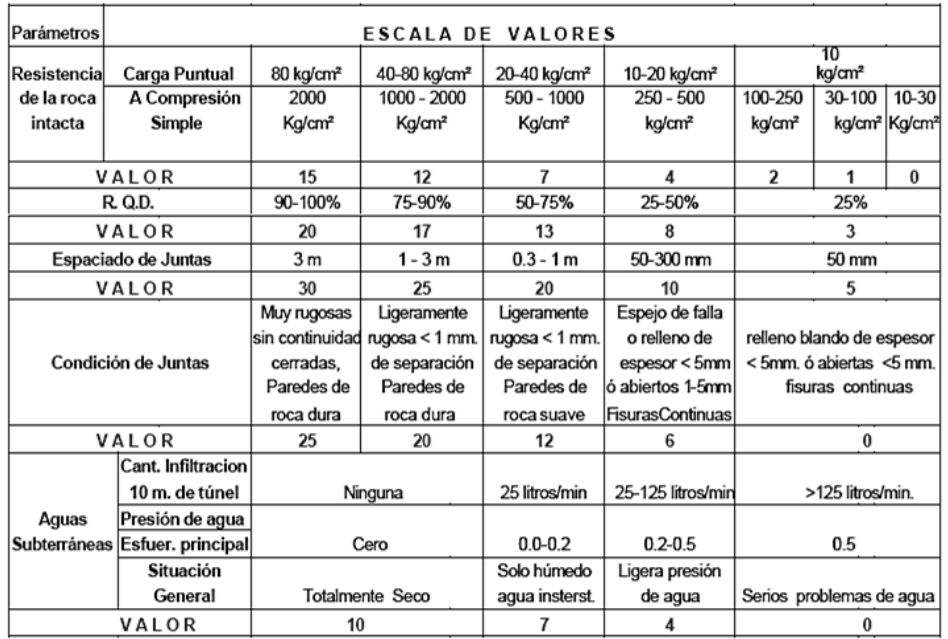

*Fuente:* Bieniawski, (1976).

A diferencia del RMR (1989) los parámetros que se toman en cuenta para la

valuación final del RMR (1976) son solo cinco, ver Tabla 2,15.

## **Tabla 2,15**

*Parámetros RMR 76 y RMR 89.*

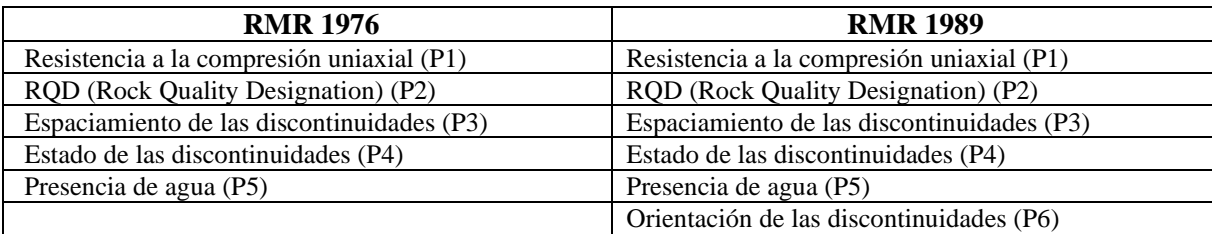

*Fuente:* Bieniawski, (1976).

El RMR 76 se calcula con la suma de las valuaciones de los parámetros P1 al P5 con la siguiente expresión:

# **RMR 76= P1 + P2 + P3 + P4 + P5**

Para estimar el valor del GSI utilizando la valoración del macizo rocoso RMR Bieniawski, (1976), se debe usar el cuadro con los parámetros descritos anteriormente, asumiendo que el macizo rocoso está completamente seco por lo que al valor de la presencia de agua subterránea se le debe asignar una valoración de 10, también se deberá asumir que la orientación de juntas corresponde a una condición favorable y el valor de ajuste por orientación de juntas será (0). La valoración final, llamada RMR 76, puede luego ser utilizada para estimar el valor de GSI mediante las siguientes expresiones:

#### • **Si RMR 76 > 18**

Entonces  $GSI = RMR$  76

# • **Si RMR 76 < 18**

Entonces no se puede utilizar la Clasificación Geomecánica de Bieniawski, (1976) para estimar GSI, en cambio se debería usar el valor de Q de Barton, Lien y Lunde.

El GSI y su equivalencia con el RMR 89; la clasificación geomecánica de Bieniawski, (1989) puede ser utilizada para estimar el valor GSI de manera similar a lo descrito para la versión de 1976, en este caso se asigna un valor de 15 a la valoración del agua subterránea, que indica que está completamente seco y nuevamente se considera como cero el ajuste por orientación de juntas.

El valor mínimo que se puede obtener con la clasificación geomecánica de 1989 es 23. En general, la clasificación de 1989 da un valor ligeramente más alto que la clasificación de 1976 y la valorización final, llamada RMR 89, puede ser utilizada para estimar el valor de GSI mediante la siguiente expresión:

#### • **Si RMR 89 > 23**

 $GSI = RMR89 - 5$ 

#### • **Si RMR 89 < 23**

No se puede utilizar la clasificación geomecánica de Bieniawski de 1989 para estimar el valor GSI, debiéndose usar el valor de la Q de Barton, Lien, y Lunde, (1974).

## **2.2 Criterio de rotura Hoek y Brown generalizado**

El uso del criterio de rotura de Hoek y Brown, (1980) para macizos rocoso es ampliamente aceptado y se ha aplicado en un gran número de proyectos en todo el mundo, habiendo obtenido resultados satisfactorios en la mayoría de los casos, sin embargo hubieron algunas incertidumbres e imprecisiones que han dificultado la incorporación de este criterio en modelos numéricos y programas de equilibrio límite, la dificultad de encontrar un ángulo de fricción equivalente aceptable y resistencia cohesiva para un determinado macizo rocoso ha sido un problema desde la publicación del criterio en 1980.

Sin embargo, el criterio de Hoek y Brown, (1980) resuelve todos estos problemas y propone una secuencia recomendada de cálculos para su aplicación. El programa "RocLab" ha sido desarrollado para proporcionar un medio conveniente para resolver y trazar las ecuaciones presentadas en el presente criterio.

Hoek y Brown, (1980) introdujeron su criterio de fallo en un intento de proporcionar datos de entrada para los análisis necesarios para el diseño de excavaciones subterráneas en roca dura. El criterio se deriva de los resultados de la investigación sobre la rotura frágil de la roca intacta por Hoek y en estudios de modelos de comportamiento de las masas de roca por Brown. El criterio comenzó a partir de las propiedades de la roca intacta y luego progresivamente se introdujo factores para reducir estas propiedades en función de las características del macizo rocoso y de esta manera al reducir dichos parámetros se obtendría aproximadamente los parámetros para el comportamiento del macizo rocoso.

Hoek y Brown, (1980) trataron de vincular el criterio empírico de observaciones geológicas por medio de uno de los esquemas de clasificación del macizo rocoso disponibles y escogieron el Rock Mass Rating propuesto por Bieniawski, (1976), debido a la falta de alternativas adecuadas. El criterio pronto fue adoptado por la comunidad mecánica de rocas y su uso se extendió rápidamente y se utiliza para derivar las relaciones de reducción de resistencia para el macizo rocoso. En consecuencia, se hizo necesario volver a examinar las relaciones de reducción de resistencia para el macizo rocoso e introducir nuevos parámetros para representar la amplia gama de casos prácticos a los que se aplica el criterio de Hoek y Brown, (1980).

Para la introducción de la idea de macizos rocosos disturbados y no disturbados conocido en la actualidad como factor de disturbancia (D), fue necesario la creación de un criterio modificado que tomara en cuenta el factor D y la poca resistencia que

pudieran ofrecer macizos rocosos de muy mala calidad, que fue propuesto por Hoek y Brown, (1980).

Las primeras dificultades surgieron debido a que muchos problemas geotécnicos, en particular los problemas de estabilidad de taludes, se tratan principalmente en términos de tensiones tangenciales y normales en lugar de las principales relaciones de tensión propuestos en el criterio original de Hoek y Brown, (1980), y que se define por la ecuación 1.

$$
\sigma_1 = \sigma_3 + \sigma_{ci} \left( m \frac{\sigma_3}{\sigma_{ci}} + s \right)^{0.5}
$$
 (1)

Donde:

- $σ₁' y σ₃' = Tensiones principles mayores y menores efectivas en el fallamiento o$ rotura
- $\sigma_{ci} =$  La resistencia a la compresión uniaxial de roca la intacta; m y s son constantes del material
- $s = 1$  (para la roca intacta)

Una relación exacta entre la ecuación 1 y las tensiones normales y de corte en la falla fue reportada por Hoek, posteriormente Hoek discute la derivación de ángulos de fricción equivalentes y fuerzas cohesivas para diversas situaciones prácticas. Estas derivaciones se basaron en tangentes a la envolvente de Mohr derivada por Bray. Hoek sugiere que la fuerza de cohesión determinado por el ajuste de una tangente a la envolvente de Mohr curvilínea, es un valor límite superior y puede dar resultados optimistas en los cálculos de estabilidad.

En consecuencia, un valor medio, determinado por el ajuste de una relación lineal de Mohr-Coulomb por métodos de mínimos cuadrados, puede ser más apropiado.

Hoek también introdujo el concepto en el criterio generalizado Hoek y Brown, (1980), en la que la forma de la gráfica de la tensión principal o la envolvente de Mohr se puede modificar por medio de un coeficiente que vienen a ser la variable "a" que reemplazaría a la raíz cuadrada utilizada en el criterio original (ver ecuación 1) y cuyo resultado final es la ecuación 2.

Además de los cambios en las ecuaciones, se reconoció también que el RMR de Bieniawski ya no era adecuado para relacionar el criterio de fallamiento de observaciones geológicas en el campo, particularmente para macizos rocosos muy débiles. Esto dio lugar a la introducción del Índice de Resistencia Geológica (GSI).

El GSI se amplió posteriormente para las masas de rocas débiles en una serie de trabajos de Hoek, Marinos y Benissi. El criterio de Hoek y Brown generalizado quedo definido por las ecuaciones de la 2 hasta la 10.

$$
\sigma_1 = \sigma_3 + \sigma_{ci} \left( m_b \frac{\sigma_3}{\sigma_{ci}} + s \right)^a \tag{2}
$$

Donde:

 $m_b$  = una reducción del valor de la constante  $m_i$  de la roca intacta y se da por:

$$
m_b = m_i \exp\left(\frac{GSI - 100}{28 - 14D}\right) \tag{3}
$$

Donde:

s y a = constantes para el macizo rocoso dadas por las siguientes relaciones:

$$
s = \exp\left(\frac{GSI - 100}{9 - 3D}\right)
$$
(4)  

$$
a = \frac{1}{2} + \frac{1}{6} \left(e^{-GSI/15} - e^{-20/3}\right)
$$
(5)

Donde:

 $D =$  factor que depende del grado de perturbación a la que el macizo rocoso ha sido sometido por el daño de la voladura y relajación de la tensión, varía desde 0 para macizos rocosos in situ no disturbados hasta 1 para macizos rocosos muy disturbados.

La resistencia a la compresión uniaxial del macizo rocoso se obtiene de la ecuación 2 y asumiendo σ3'=0 obteniendo la ecuación:

$$
\sigma_c = \sigma_{ci} s^a \tag{6}
$$

La resistencia tensional está dada por la ecuación:

$$
\sigma_I = -\frac{s\sigma_{ci}}{m_b} \tag{7}
$$

La ecuación 7 se obtiene asumiendo σ1' = σ3 '= σt en la ecuación 2, que representa una condición de tensión biaxial, debido a que Hoek mostró que, para materiales frágiles, la resistencia a la tracción uniaxial es igual a la resistencia a la tracción biaxial. Las tensiones normales y de corte están relacionadas con tensiones principales mediante las ecuaciones 8 y 9 publicadas por Balmer.

$$
\sigma_n = \frac{\sigma_1 + \sigma_3}{2} - \frac{\sigma_1 - \sigma_3}{2} \cdot \frac{d\sigma_1/d\sigma_3 - 1}{d\sigma_1/d\sigma_3 + 1}
$$
(8)  

$$
\tau = (\sigma_1 - \sigma_3) \frac{\sqrt{d\sigma_1/d\sigma_3}}{d\sigma_1/d\sigma_3 + 1}
$$
(9)

Donde:

$$
d\sigma_1 / d\sigma_3 = 1 + am_b \Big( m_b \sigma_3 / \sigma_{ci} + s \Big)^{n-1} \tag{10}
$$

# **2.2.1 Módulo de deformación del macizo rocoso**

El módulo de deformación del macizo rocoso está dado por la ecuación 11 a.

$$
E_m(GPa) = \left(1 - \frac{D}{2}\right) \sqrt{\frac{\sigma_{ci}}{100}} \cdot 10^{((GSI - 10)/40)} \tag{11a}
$$

La expresión 11a es aplicable cuando el valor de la resistencia a la compresión uniaxial en la roca intacta es menor a 100 Mpa.

$$
E_m(GPa) = \left(1 - \frac{D}{2}\right) \cdot 10^{((GSI - \vert 0)/40)} \tag{11b}
$$

La expresión 11b es aplicable cuando el valor de la resistencia a la compresión uniaxial en la roca intacta es mayor a 100 Mpa.

La ecuación original propuesta por Hoek y Brown fue modificada para incluir el factor D y estimar los efectos del daño por voladura con la consecuente relajación de tensiones.

## **2.2.2 Análisis comparativo con el Criterio de Rotura Morh-Coulomb**

Debido a que la mayoría de los softwares geotécnicos basan sus cálculos en términos del criterio de rotura de Mohr-Coulomb, es necesario determinar los ángulos equivalentes de fricción y fuerzas cohesivas para cada macizo rocoso, así como el rango de esfuerzos.

Los ángulos y esfuerzos calculados mediante el ajuste de una relación lineal media de la curva generada por la solución de la ecuación 2, para una gama de tensión principal menor y valores definidos asumiendo σt < σ3' < σ3'max, como se ilustra en la Figura 2,1. El proceso de adaptación implica equilibrar las áreas por encima y por debajo de la trama de Mohr-Coulomb. Esto se traduce en las ecuaciones 12 a 15, para el ángulo de fricción y resistencia de cohesión:

#### **Figura 2,1**

*Se muestran las relaciones entre tensiones principales mayores y menores de Hoek - Brown y los criterios de Mohr - Coulomb equivalentes.*

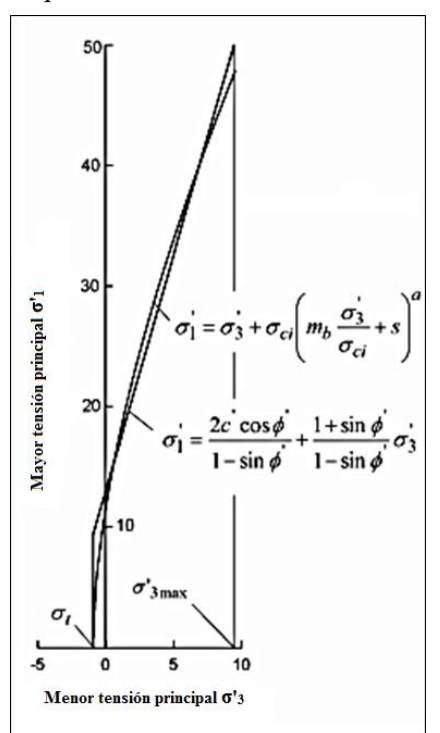

*Fuente: Hoek y Brown, (1980).*

$$
\phi' = \sin^{-1} \left[ \frac{6am_b(s + m_b \sigma_{3n}^{'})^{a-1}}{2(1+a)(2+a) + 6am_b(s + m_b \sigma_{3n}^{'})^{a-1}} \right] \quad (12)
$$

$$
c = \frac{\sigma_{ci} \left[ (1+2a)s + (1-a)m_b \sigma_{3n}^{'} \left[ s + m_b \sigma_{3n}^{'} \right]^{a-1} \right]}{(1+a)(2+a)\sqrt{1 + (6am_b(s + m_b \sigma_{3n}^{'})^{a-1}})/(1+a)(2+a))} \quad (13)
$$

Dónde:

$$
\sigma_{3n}=\sigma_{3'max}/\sigma_{ci}
$$

Tener en cuenta que el valor de σ'3max, límite superior de la tensión de confinamiento sobre la cual se considera la relación entre el Hoek-Brown y los criterios de Mohr-Coulomb, tiene que ser determinada para cada caso individual, criterios para la selección de estos valores para el caso de taludes, así como túneles superficiales y profundos se presentan más adelante.

La resistencia a la cizalladura T de Mohr-Coulomb, para un esfuerzo normal σ dado, se encuentra por sustitución de estos valores de c' y ɸ' en la ecuación 14.

$$
\tau = c' + \sigma \tan \phi \tag{14}
$$

La trama equivalente, en términos de las mayores y menores tensiones principales, se define por la ecuación 15.

$$
\sigma_1' = \frac{2c \cos \phi}{1 - \sin \phi} + \frac{1 + \sin \phi}{1 - \sin \phi} \sigma_3
$$
 (15)

# **2.2.3 Resistencia del macizo rocoso**

La resistencia a la compresión uniaxial del macizo rocoso  $\sigma_c$ , está dada por la ecuación 6. El fallamiento inicia en el límite de una excavación cuando  $\sigma_c$  es superado por la tensión inducida en ese límite. El fallamiento se propaga desde este punto de iniciación en un campo de tensión biaxial y con el tiempo se estabiliza cuando la resistencia local, definida por la ecuación 2, es más alta que las tensiones inducidas  $\sigma_1$ ' y σ3. La mayoría de los modelos numéricos pueden seguir este proceso de propagación de la fractura y este nivel de análisis detallado, es muy importante cuando se considera la estabilidad de excavaciones en roca y en el diseño de sistemas de sostenimiento.

Sin embargo, algunas veces es útil tener en cuenta el comportamiento global del macizo rocoso, en lugar del proceso de propagación de fallas descrito anteriormente. Por ejemplo, cuando se considera la fuerza de un pilar, es más útil tener una estimación de la fuerza total de la columna en vez de un conocimiento detallado de la extensión de la propagación de la fractura en el pilar; para el concepto de una "resistencia del macizo rocoso" global, Hoek y Brown indicaron que se podría estimar a partir de la relación de Mohr-Coulomb como se muestra en la ecuación 16.

$$
\sigma_{cm} = \frac{2c \cos \phi}{1 - \sin \phi} \tag{16}
$$

Donde:

c' y φ' están determinados por el rango de tensiones  $\sigma_t < \sigma$ 3' <  $\sigma$ ci/4 obteniéndose la ecuación 17.

$$
\sigma_{cm}^{'} = \sigma_{ci} \cdot \frac{(m_b + 4s - a(m_b - 8s))(m_b/4 + s)^{a-1}}{2(1+a)(2+a)} \tag{17}
$$

# **2.3 Métodos Bishop y Morgenstern-Price**

Para calcular la relación y el equilibrio que existe entre las fuerzas que inducen al deslizamiento en comparación con las fuerzas que inducen a la estabilidad en la presente tesis en particular se aplicaron los métodos conocidos como Bishop y Morgenstern Price, y por lo tanto también calcular el factor de seguridad (Fs) ya que el cociente entre las fuerzas que inducen al deslizamiento y las fuerzas que inducen a la estabilidad arroja dicho factor y de forma simple está dado por la expresión:

 $Fs = fuerzas que estabilizan / fuerzas que inestabilizan$ 

Si Fs ≥1 se considera estable

Donde:

Si Fs ≤1 se considera inestable

Cabe resaltar que se escogieron los métodos Bishop y Morgenstern-Price en particular debido a que toman en cuenta el equilibrio momentos y de fuerzas en X, considerando solamente Morgenstern-Price también el equilibrio de fuerzas en Y razón por la cual factores de seguridad obtenidos por Morgenstern-Price son ligeramente mayores a los obtenidos mediante Bishop Simplificado.

Sin embargo, el equilibrio puede verse afectado por agentes externos como terremotos, infiltración de agua, intemperismo, voladuras descontroladas u otro tipo de causa que origine se rompa el equilibrio y que las fuerzas desequilibradoras sean mayores de las estimadas y producir finalmente la rotura, los métodos Bishop y Morgenstern-Price se basan en las teorías de equilibrio límite que se mencionan a continuación.

#### **2.3.1 Teorías de equilibrio límite**

Los problemas de estabilidad de taludes son estáticamente indeterminados, y para su resolución es preciso considerar una serie de hipótesis de partida diferentes según los métodos. Con dichas condiciones, se establecen las ecuaciones de equilibrio entre las fuerzas que inducen el deslizamiento y las resistentes. Los análisis proporcionan el valor del Fs del talud para la superficie analizada, referido al equilibrio estricto o límite entre las fuerzas que actúan. Una vez evaluado el Fs de la superficie supuesta, es necesario analizar otras superficies de rotura, cinemáticamente posibles, hasta encontrar aquella que tenga el menor Fs.

En general, este tipo de método considera las siguientes hipótesis:

- ➢ El Fs asociado a un determinado talud, es constante para toda la superficie de falla.
- ➢ La resistencia al corte del suelo estudiado satisface el criterio de Mohr-Coulomb.
- ➢ Al momento de la falla, la resistencia al corte del suelo se desarrolla con una magnitud constante en toda la superficie de rotura.

Los Métodos de las Dovelas se usan cuando la superficie de rotura del terreno es del tipo circular. De esta manera, el problema se aborda bidimensionalmente, tomando una sección transversal representativa del talud y dividiéndola en franjas del mismo tamaño. A cada dovela se le analiza su nivel de estabilidad, lo que permite concluir acerca de la seguridad global del talud.

#### **2.3.2 Limitaciones de los métodos basados en equilibrio límite**

Los métodos para calcular el factor de seguridad basados en las teorías de equilibrio límite tienen algunas limitaciones las cuales están dadas principalmente porque no tienen en cuenta las deformaciones, debido a que los métodos de equilibrio limite están basados en los principios de la estática por lo tanto al no tomar en cuenta las deformaciones entonces tampoco toma en cuenta la distribución y liberación de esfuerzos y presiones que deforman al material por lo que se concluye que es un método relativamente conservador.

#### **2.3.3 Método Bishop Simplificado (1955)**

El método modificado o simplificado de Bishop (1955), es una extensión del método de las rebanadas con un mecanismo preferente de rotura tipo circular; el método de las rebanadas es un método para analizar la estabilidad de un talud en dos dimensiones. La masa que se desliza por encima de la fractura se divide en gran número de rebanadas. Las fuerzas actuando en cada rebanada se obtienen de considerar el equilibrio mecánico de cada una.

En este método se realizan algunas suposiciones que permiten hacer cálculos más fáciles como por ejemplo que las fuerzas en las caras de cada rebanada son netamente horizontales y que dichas rebanadas no se deforman.

Se ha comprobado que este método genera factores de seguridad relativamente confiables según en qué tipo de macizo rocoso se aplique y con una desviación menor al de los valores "correctos" debido a que la influencia de las fuerzas verticales no afecta en gran medida el resultado final en la mayoría de casos, al tratarse de un

Método de Dovelas, la masa de suelo deslizante debe ser dividida en η fajas verticales (Figura 2,2a), de manera de estudiar las fuerzas (Figura 2,2b) y momentos involucrados en cada una de las rebanadas definidas y determinar así el Fs asociado al caso.

#### **Figura 2,2**

*Análisis de Estabilidad de Taludes por el Método de Bishop. (a) Esquema de las fuerzas que actúan en la dovela. (b) Diagrama de fuerzas en equilibrio de la enésima dovela.*

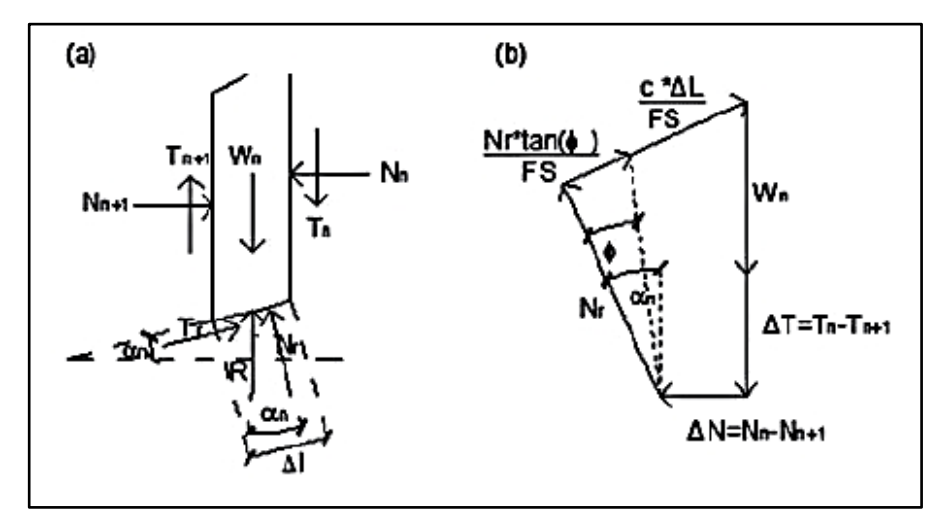

*Fuente: Bishop, (1955).*

De las Figuras 2,2 a y 2,2 b, es posible conseguir las ecuaciones 18 y 19:

$$
T_r = N_r * \tan(\emptyset) + c * \Delta l = N_r * \left[\frac{\tan(\emptyset)}{FS}\right] + \frac{c \cdot \Delta l}{FS} \tag{18}
$$

$$
N_r = \frac{W_n + \Delta T - \left[\frac{c \cdot \Delta l}{FS}\right] * \sin\left(\alpha_n\right)}{\cos(\alpha_n) + \frac{\tan(\theta) * \sin(\alpha_n)}{FS}}
$$
(19)

Una vez obtenidos los diagramas de cuerpo libre para cada una de las dovelas, es posible desarrollar las ecuaciones de equilibrio de fuerzas y de momentos, obteniendo la expresión que permite determinar el Fs de cada superficie de falla analizada. De esta manera (ec.20):

$$
\sum_{n=1}^{n=p} W_n * r * \sin(\alpha_n) = \sum_{n=1}^{n=p} T_r * r \qquad (20)
$$

$$
\text{Donde (21)}\\
T_r = \frac{1}{FS} * [c + \sigma' * \tan(\emptyset)] * \Delta l = \frac{1}{FS} * [c * \Delta l + N_r * \tan(\emptyset)]
$$

Al analizar el equilibrio de fuerzas verticales de cada dovela, es posible obtener el valor de las fuerzas N, para así reemplazarlas en la ecuación 21 y obtener la ecuación 22.

$$
FS = \frac{\sum_{n=1}^{n=p} [c \cdot b + W_n \cdot \tan(\theta) + \Delta T \cdot \tan(\theta)] \cdot \frac{1}{m_{\alpha(n)}}}{\sum_{n=1}^{n=p} [W_n \cdot \sin(\alpha_n)]}
$$
(22)

Donde  $(23)$ 

$$
m_{\alpha(n)} = \cos(\alpha_n) + \frac{\tan(\beta) \cdot \sin(\alpha_n)}{FS}
$$

Este método considera dentro de sus hipótesis fundamentales, el hecho de que las fuerzas de contacto entre dos dovelas sí se toman en cuenta, pero no resultan influyentes, puesto que se encuentran equilibradas. Para aspectos de cálculo, estas fuerzas se consideran igual a cero, con lo que la ecuación 22 se puede simplificar en la ecuación 24.

$$
FS = \frac{\sum_{n=1}^{n=p} [c*b + W_{n}* \tan(\emptyset)] * \frac{1}{m_{\alpha(n)}}}{\sum_{n=1}^{n=p} [W_{n}* \sin{(\alpha_n)}]} \qquad (24)
$$

Es posible notar que el valor del Fs no aparece de manera explícita, dado que se presenta a ambos lados de la ecuación, por lo que se debe realizar un proceso iterativo para poder encontrarlo. De forma simplificada también puede entenderse por la siguiente expresión:

$$
F = \frac{\sum \left[\frac{c' + ((W/b) - u) \tan \phi'}{\psi}\right]}{\sum [(W/b) \sin \alpha]}
$$
  
donde  

$$
\psi = \cos \alpha + \frac{\sin \alpha \tan \phi}{F}
$$

Donde:

c' = cohesión efectiva

 $\phi'$  = [ángulo de rozamiento interno](https://es.wikipedia.org/wiki/%C3%81ngulo_de_rozamiento_interno)

b: = ancho de cada rebanada, asumiendo que todas tienen el mismo espesor

- W = peso de cada rebanada
- U = presión de agua en la base de cada rebanada

# **2.3.4 Método Morgenstern** - **Price (1965)**

El método de Morgenstern **-** Price (1965), asume que existe una función que relaciona las fuerzas de corte y las fuerzas normales entre dovelas, esta función puede considerarse constante como en el caso del método de Spencer (1967) o en su defecto considerar otro tipo de función, esto conlleva a generar una nueva función para determinar los valores de las fuerzas entre dovelas lo cual lo hace un método más riguroso que el de Spencer (1967), debido a que la inclinación de la resultante de las fuerzas entre dovelas se asume que varía de acuerdo a una función arbitraria además que las fuerzas laterales siguen un sistema predeterminado y aplica para cualquier forma de superficie de falla.

El método satisface el equilibrio de momentos y el equilibrio de fuerzas tanto en X e Y, actuando en bloques individuales. Los bloques son creados dividiendo el suelo sobre la superficie dividiendo planos. Las fuerzas actúan en bloques individuales como se muestran en la Figura 2,3.

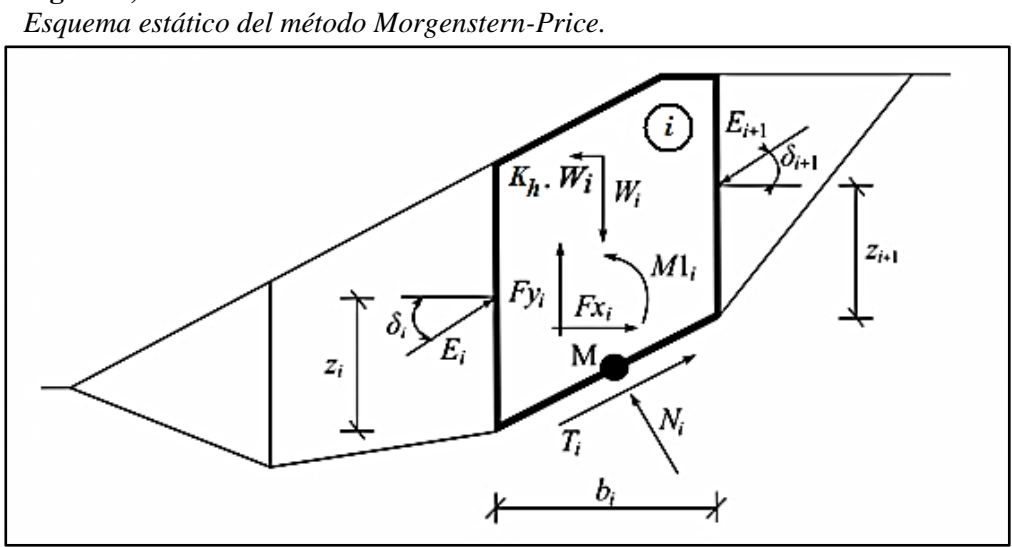

**Figura 2,3**

*Fuente: Morgenstern y Price (1965)*

Los siguientes supuestos se introducen en el método Morgenstern y Price (1965), para calcular el equilibrio límite de las fuerzas y momento de los bloques individuales:

Los planos divididos entre bloques son siempre verticales.

- La línea de acción de peso del bloque  $W_i$  pasa por el centro del segmento de la superficie de deslizamiento representada por el punto M.
- La fuerza normal N<sub>i</sub> actúa en el centro del segmento de la superficie de deslizamiento, en el punto M.
- La inclinación de las fuerzas  $E_i$  que actúan entre los bloques es diferente en cada bloque  $\delta_i$  al punto extremo de la superficie de deslizamiento  $\delta = 0$ .

La elección de los ángulos de inclinación  $\delta_i$  de las fuerzas  $E_i$  actuando entre los bloques se realiza con la ayuda de la función Half-sine, donde una de las funciones en la Figura 2,4 es elegida en forma automática. La elección de la forma de la función tiene una influencia mínima en el resultado final, pero una elección adecuada puede mejorar la convergencia del método.

El valor funcional de la función Half-sine f (xi) en el punto límite x<sup>i</sup> multiplicado por el parámetro λ, da como resultado el valor de la inclinación del ángulo δi.

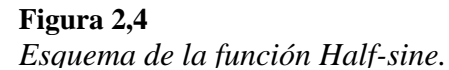

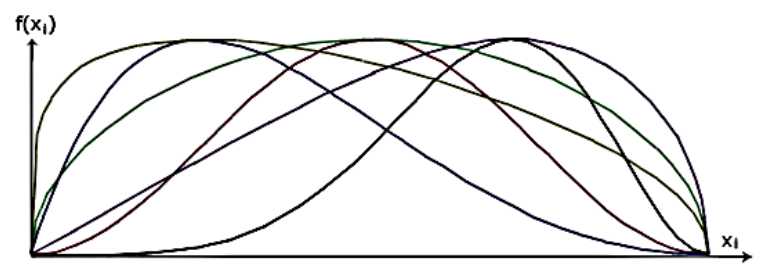

*Fuente: Elaboración propia.*

La solución adopta las expresiones (25) a (29), mostrando el método Spencer,

(1967), es decir:

$$
N_t = N_t' + U_t \tag{25}
$$

$$
T_i = (N_i - U_i) \tan \varphi_i + c_i \frac{b_i}{\cos \alpha_i} = N_i' \tan \varphi_i + c_i \frac{b_i}{\cos \alpha_i}
$$
 (26)

$$
N'_{i} + U_{i} - W_{i} \cdot \cos \alpha_{i} + K_{h} \cdot W_{i} \cdot \sin \alpha_{i} + F y_{i} \cdot \cos \alpha_{i} - F x_{i} \cdot \sin \alpha_{i} +
$$
  
\n
$$
E_{i+1} \cdot \sin (\alpha_{i} - \delta_{i+1}) - E_{i} \cdot \sin (\alpha_{i} - \delta_{i}) = 0
$$
\n(27)

$$
N'_{i} \cdot \frac{\tan \varphi_{i}}{FS} + \frac{c_{i}}{FS} \cdot \frac{b_{i}}{\cos \alpha_{i}} - W_{i} \cdot \sin \alpha_{i} - K_{h} \cdot W_{i} \cdot \cos \alpha_{i} + F y_{i} \cdot \sin \alpha_{i} +
$$
  

$$
Fx_{i} \cos \alpha_{i} - E_{i+1} \cdot \cos(\alpha_{i} - \delta_{i+1}) + E_{i} \cdot \cos(\alpha_{i} - \delta_{i}) = 0
$$
 (28)

$$
E_{i+1} \cdot \cos \delta_{i+1} \left( z_{i+1} - \frac{b_i}{2} \tan \alpha_i \right) - E_{i+1} \cdot \sin \delta_{i+1} \cdot \frac{b_i}{2} -
$$
  
\n
$$
E_i \cdot \cos \delta_i \left( z_i - \frac{b_i}{2} \tan \alpha_i \right) - E_i \cdot \sin \delta_i \cdot \frac{b_i}{2} +
$$
  
\n
$$
M \mathbf{1}_i - K_h W_i \left( y_M - y_{gi} \right) = 0
$$
\n(29)

Donde:

- $(25)$  = Relación entre el valor de la tensión efectiva y tensión total de la fuerza normal actuando en la superficie de deslizamiento.
- (26) = Condición de Mohr-Coulomb representa la relación entre la fuerza normal y la fuerza de corte en un segmento dado de la superficie de deslizamiento (N<sub>i</sub> a  $T_i$ ).
- (27) = Fuerza de la ecuación de equilibrio en la dirección normal del segmento de la superficie de deslizamiento.
- (28) = Fuerza de la ecuación de equilibrio a lo largo del segmento de la superficie de deslizamiento.
- (29) = Momento de la ecuación de equilibrio sobre el punto M.

Modificando las fuerzas de las ecuaciones (27) y (28) se obtiene la siguiente fórmula recursiva:

$$
E_{i+1} = \frac{\left[ (W_i - F y_i) \cdot \cos \alpha_i - (K_h W_i - F x_i) \cdot \sin \alpha_i - U_i + E_i \cdot \sin (\alpha_i - \delta_i) \right] \cdot \frac{\tan \varphi_i}{FS} + \sin (\alpha_i - \delta_i)}{\sin (\alpha_i - \delta_{i+1}) \cdot \frac{\tan \varphi_i}{FS} + \cos (\alpha_i - \delta_{i+1})}
$$
\n
$$
+ \frac{c_i}{FS} \cdot \frac{b_i}{\cos \alpha_i} - (W_i - F y_i) \cdot \sin \alpha_i - (K_h W_i - F x_i) \cdot \cos \alpha_i + E_i \cdot \cos (\alpha_i - \delta_i)
$$
\n(30)

Esta fórmula permite calcular todas las fuerzas E<sup>i</sup> actuando entre los bloques para un valor dado de δi y *FS*. Esta solución asume que en el origen de la superficie de deslizamiento el valor E es conocido e igual a  $E_1 = 0$ .

Adicionalmente la fórmula recursiva (31) sigue la ecuación de momento de equilibrio (29) como:

$$
z_{i+1} = \frac{b_i}{2} \left[ E_{i+1} (\sin \delta_{i+1} - \cos \delta_{i+1} \tan \alpha_i) + E_i \cdot (\sin \delta_i - \cos \delta_i \tan \alpha_i) \right] + E_i z_i \cdot \cos \delta_i - M_1 + K_k W_i \cdot (y_M - y_{gi})
$$
(31)

Esta fórmula permite calcular todas las fuerzas Z<sup>i</sup> actuando entre los bloques para un valor dado de  $\delta_i$ , conociendo el valor del lado izquierdo en el origen de la superficie de deslizamiento, donde  $Z_1=0$ .

El factor de seguridad Fs es determinado empleando el siguiente proceso de interacción:

1. Los valores iniciales de los ángulos  $\delta_i$  se determinan según la función Half-sine  $(\delta_i = \lambda^* f(x_i)).$ 

- 2. El factor de seguridad FS para los valores dados de  $\delta_i$  deduce de la ecuación (30), asumiendo el valor de  $E_{n+1} = 0$  en el extremo de la superficie de deslizamiento.
- 3. El valor de  $\delta_i$  está dado por la ecuación (31) utilizando los valores de E<sub>i</sub> determinados en el paso previo con el requisito de tener el momento en el último bloque igual a cero. Los valores funcionales de  $f(x_i)$  son los mismos todo el tiempo durante la iteración, solo se itera el parámetro de λ. La ecuación (31) no provee el valor de Z<sub>n+1</sub> ya que éste es igual a cero. Este valor se satisface con la ecuación de momento de equilibrio (29).
- 4. El paso 2 y 3 se repiten hasta que el valor de  $\delta_i$  (parámetro  $\lambda$ ) no cambia.

Es necesario descartar las soluciones inconsistentes para que el proceso de iteración sea exitoso. Estas inconsistencias ocurren cuando el cociente es cero en las expresiones (30) y (31). En la ecuación (31) el cociente cero se encuentra para  $\delta_i = \pi/2$ o  $\delta_i = -\pi/2$ . Por lo que, el valor del ángulo  $\delta_i$  debe ser encontrado dentro del intervalo  $(-\pi/2; \pi/2).$ 

El cociente cero en la expresión (30) aparece cuando:

$$
FS = \tan \varphi_i \cdot \tan (\delta_{i+1} - \alpha_i)
$$

Otra comprobación para prevenir inestabilidad numérica es la verificación de parámetros mα – se satisface siguiendo la siguiente condición.

$$
m_{\alpha} = \cos \alpha_i + \frac{\sin \alpha_i \cdot \tan \varphi_i}{FS} > 0,2
$$

Por lo tanto, antes de ejecutar la iteración es necesario encontrar el valor crítico más alto de FS min que satisfaga las condiciones antes mencionadas. Los valores por debajo de este valor crítico FS min se encuentran en un área de solución inestable, por lo que la iteración comienza configurando FS a un valor por encima de FS min y todos los valores resultantes de Fs de las iteraciones ejecutadas son mayores a FS min.

# **2.4 Método de las diferencias finitas**

El método del elemento distintivo (DEM) es una solución numérica utilizada para describir el comportamiento mecánico de los cuerpos discontinuos. Introducido por Cundall (1971), el DEM fue desarrollado para el análisis de problemas de mecánica de rocas utilizando bloques deformables de forma poligonal y luego se aplicó a los suelos por Cundall y Strack, (1979); el DEM llevó al desarrollo del software UDEC de Itasca (Código de Elemento Distintivo Universal) y 3DEC (Código de Elemento Distintivo Tridimensional).

El 3DEC es un software con un código de modelado numérico tridimensional para análisis geotécnicos avanzados de suelo, roca, agua subterránea, soporte estructural y mampostería; 3DEC simula la respuesta de medios discontinuos como bloques de mampostería o roca articulados que están sujetos a una carga estática o dinámica y la formulación numérica se basa en el método de elementos distintos (DEM) para el modelado discontinuo.

El material discontinuo se representa como un conjunto de bloques discretos y las discontinuidades se tratan como condiciones de frontera entre bloques que permiten
grandes desplazamientos a lo largo de discontinuidades y rotaciones de bloques. Los bloques individuales se comportan (basados en modelos constitutivos y conjuntos) como material rígido o deformable, es decir entretejidos en zonas de diferencia finita. Se pueden generar patrones de unión continuos y discontinuos sobre una base estadística también se puede construir una estructura conjunta en el modelo directamente desde el mapeo geológico; 3DEC también contiene el potente lenguaje de scripting integrado de Itasca, FISH; con FISH se pueden escribir sus propios scripts para los usuarios que deseen agregar funcionalidad para análisis personalizados.

## **2.5 Velocidad inversa de Fukuzono (1985)**

El método de la velocidad inversa de Fukuzono (1985), se ha utilizado ampliamente en la industria minera, teniendo en su haber gran cantidad de predicciones acertadas, pero también predicciones erróneas debido a la incertidumbre asociada al método y las características de los diferentes mecanismos de fallo presentes en los macizos rocosos.

Fukuzono (1985) presenta una expresión matemática para estimar el tiempo de colapso de una masa de suelo bajo condiciones controladas de laboratorio que simulan una caída de la lluvia, la ecuación 32 es la expresión desarrollada por Fukuzono, que indica que a medida que el colapso se está acercando al valor de los enfoques de Velocidad Inversa el eje horizontal. A y  $\alpha$  son constantes y t<sub>f</sub> es el momento en que ocurre el fallamiento, además Fukuzono demostró que diferentes valores definen diferentes formas de la gráfica velocidad inversa versus tiempo, como convexa, lineal y cóncava, como se muestra en la Figura 2,5.

#### **Figura 2,5**

*Ecuación y esquema teórico de la velocidad inversa versus tiempo*

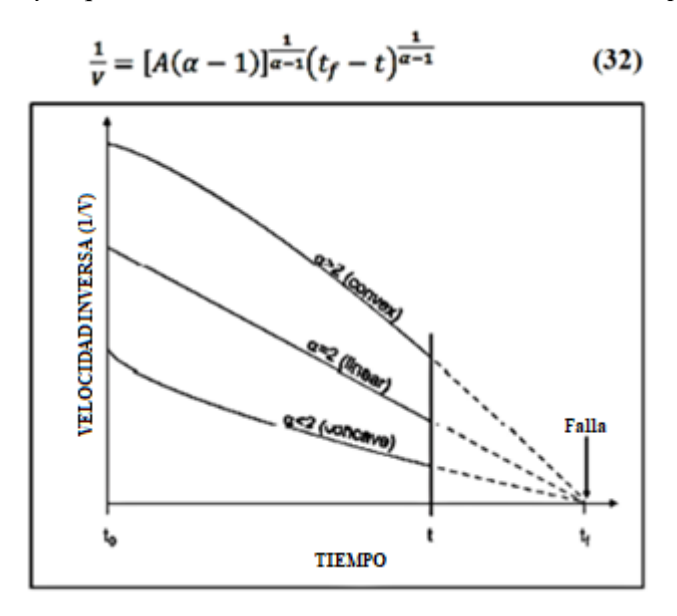

*Fuente: Fukuzono, (1985).*

La aplicación simplista del método aplicada en la mayoría de las operaciones mineras consiste en una progresión lineal extrapolación de la tendencia actual de datos hasta que la proyección corta el eje horizontal de tiempo donde la intersección define el tiempo del posible colapso del talud y de alguna forma permite definir tiempos aproximados para realizar la evacuación en la zona de operación de ser necesaria.

# **2.5.1 Consideraciones en el cálculo de la velocidad y la velocidad inversa**

Una definición simple de la velocidad se muestra en la ecuación 33, esta expresión define la velocidad basada en las deformaciones acumuladas en dos momentos diferentes; la velocidad instantánea es la forma diferencial de la siguiente expresión:

$$
V = \frac{\triangle Deformación}{\triangle Tiempo} = \frac{\triangle Deformación}{Ventana de tiempo} = \frac{Deformación - Deformación_m}{Tiempo - Tiempo_m} \tag{33}
$$

La aplicación de esta fórmula en instrumentos de monitoreo es simple, pero podría dar lugar a diferentes resultados de velocidad para la misma muestra de datos al mismo tiempo en función del periodo o ventana de tiempo utilizada; la Figura 2,6 muestra un ejemplo de la medición de la velocidad en el tiempo conduce a diferentes resultados de la velocidad (inclinación de la línea secante).

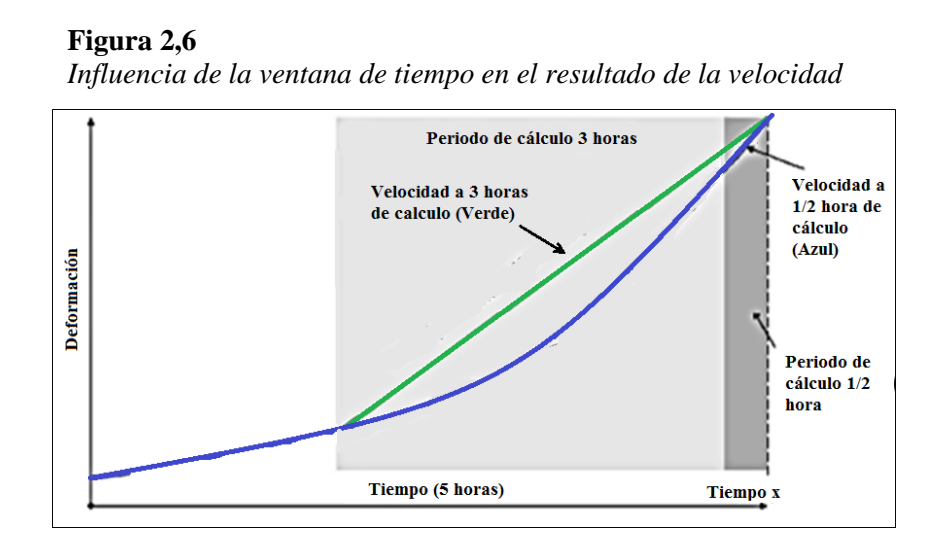

*Fuente: Fukuzono, (1985).*

Debido a los diferentes resultados de velocidad para la misma muestra, han surgido algunos debates sobre el tipo de ventanas de tiempo que deben ser usadas en el cálculo de la velocidad y velocidad inversa con su posible asociación a diferentes mecanismos de falla, que se trata en detalle en el ítem 2.5.2.

# **2.5.2 Efecto de la ventana de tiempo en el cálculo de la velocidad y velocidad inversa**

La aplicación de la ecuación 32 de la velocidad inversa a los datos de monitoreo arroja resultados como los que se muestra en la Figura 2,7, donde cada punto de datos de deformación tiene dos resultados diferentes de la velocidad, una para una ventana de tiempo de 60 minutos y otra ventana de 300 minutos. En este ejemplo particular,

los resultados están libres de ruido y no hay beneficio aparente en el uso de dos

ventanas de tiempo diferentes.

## **Figura 2,7**

*Gráfica de deformación "sin ruido" (línea azul) y cálculos de velocidad para ventanas de una hora y cinco horas (líneas roja y verde).*

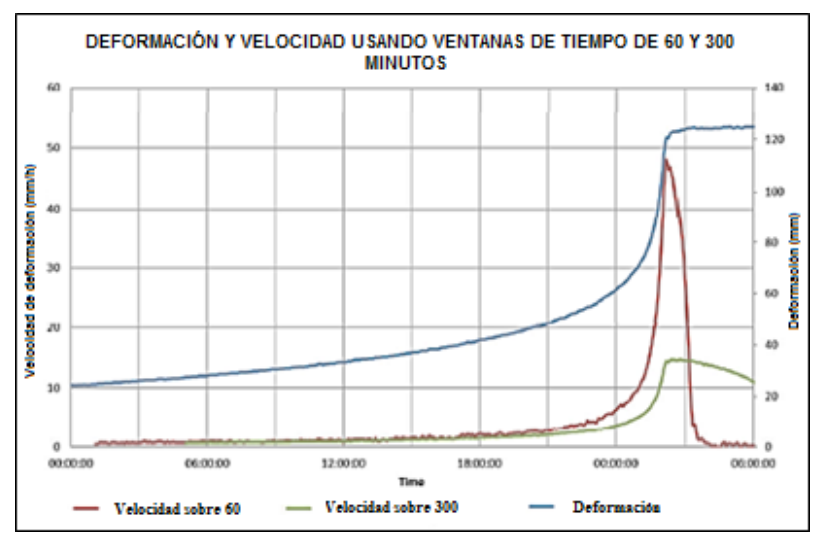

*Fuente: Cabrejo y Lievano, (2013).*

La Figura 2,8 muestra la velocidad inversa para los datos mostrados en la Figura 2,7.

## **Figura 2,8**

*Influencia del ruido y de la ventana de tiempo en el cálculo de la velocidad inversa para intervalos de una hora y cinco horas.*

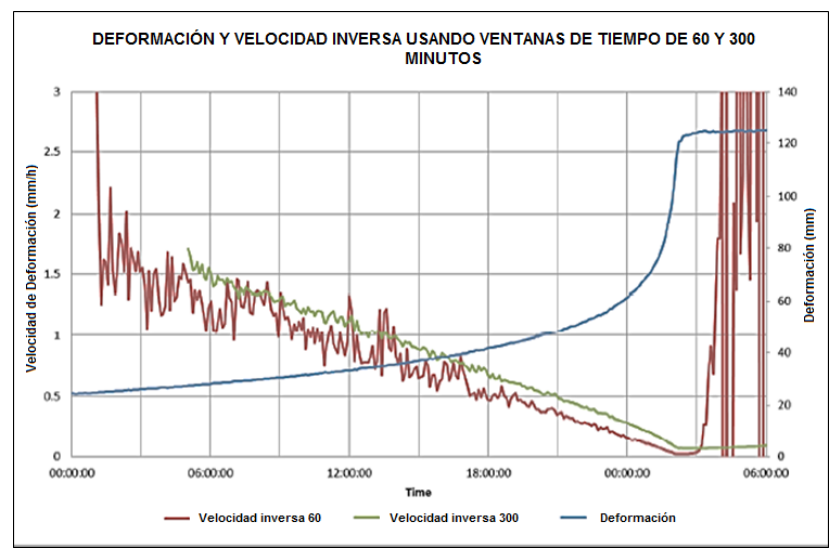

*Fuente: Cabrejo y Lievano, (2013).*

La Figura 2,9 muestra un colapso típico en el que el cálculo de las velocidades arroja una cantidad significativa de ruido que no permite la definición de una tendencia clara, que se ve reflejada en la distribución de los puntos rojos, para ventanas de una hora. Por el contrario, la velocidad calcula utilizando ventanas de tiempo de veinticuatro horas, arroja una gráfica más suave que indica claramente la naturaleza de aceleración de la deformación.

#### **Figura 2,9**

*Gráfica de deformación, se observa la influencia del ruido y de la ventana de tiempo en el cálculo de la velocidad para ventanas de tiempo de una hora y veinticuatro horas.*

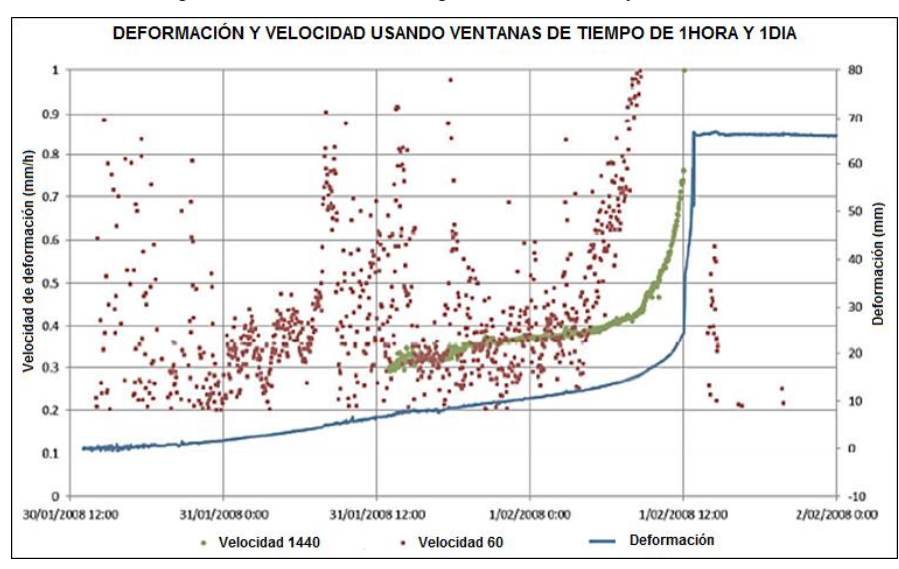

*Fuente: Cabrejo y Lievano, (2013).*

Sin embargo, a pesar de dichas diferencias hay que tener en cuenta que a medida que progresa la deformación hacia el fallamiento y a pesar de usar distintas ventanas, ambos definen un alza en su tendencia; en el momento del colapso.

La Figura 2,10 muestra la velocidad inversa de los datos que se muestran en la Figura 2,9, tener en cuenta que en la Figura 2,9 se usaron ventanas de 1440 minutos, que permitió definir con claridad una tendencia de colapso mucho antes que en el caso que se usó ventanas de tiempo de 60 minutos.

#### **Figura 2,10**

*Ejemplo de la influencia del ruido y de la ventana de tiempo en el cálculo de la velocidad inversa, para intervalos de una hora y veinticuatro horas.*

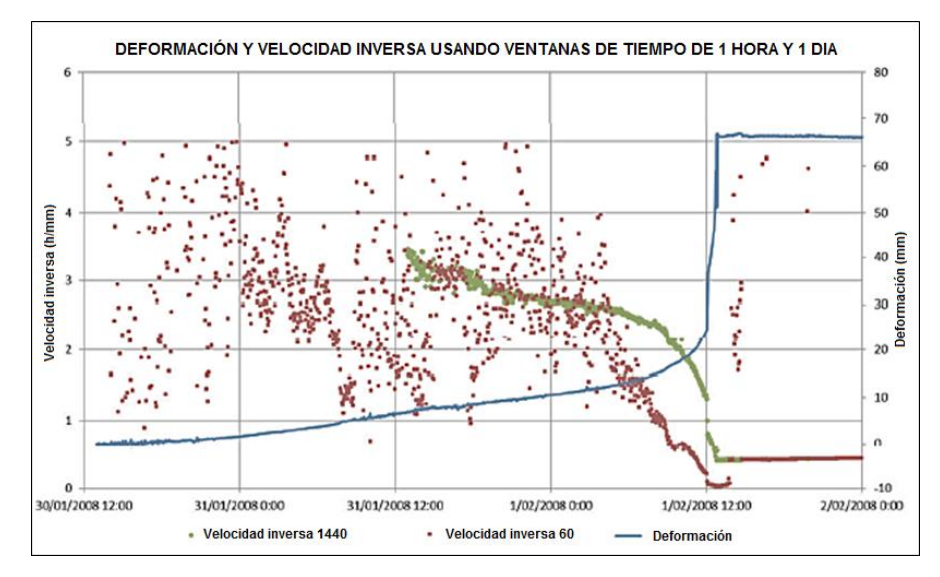

*Fuente: Cabrejo y Lievano, (2013).*

De la misma manera que el cálculo de la velocidad se ve afectada por el ruido, la velocidad inversa también se ve afectada. La ocurrencia de ruido limita la capacidad de detectar una tendencia que podría extrapolarse para estimar el tiempo se colapse.

Por todo lo expuesto anteriormente se concluye que para cualquier caso de deformación cuanto mayor sea la ventana de tiempo más suave será la tendencia de los datos; generándose en las ventanas de tiempo más cortas mucho más ruido en la tendencia de los datos.

# **2.6 Interferometría**

Esta tecnología mide la distancia entre la ubicación del equipo y la zona de intereses en intervalos de tiempo muy cortos y es capaz de detectar de manera oportuna movimientos a grandes distancias en la mayoría de taludes como los de una mina a tajo abierto o los taludes naturales con poca o ninguna vegetación de preferencia ya que es un agente que interfiere en las mediciones.

El análisis interferométrico proporciona datos a escala submilimétrica sobre el desplazamiento de objetos mediante la comparación de la información de ángulos de fase, recogidos en diferentes períodos de tiempo, de ondas reflectadas en el objeto, es decir comparando el ángulo de fase medido entre un escaneo y otro en donde una onda reflejada es tomada por cada pixel del escaneo; la amplitud de la onda es la altura de la onda como se muestra en la Figura 2,11 y entre más grande sea la amplitud, mayor energía contiene, la longitud de onda se refiere a la distancia entre cresta y cresta.

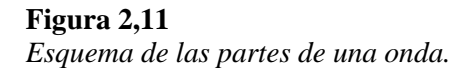

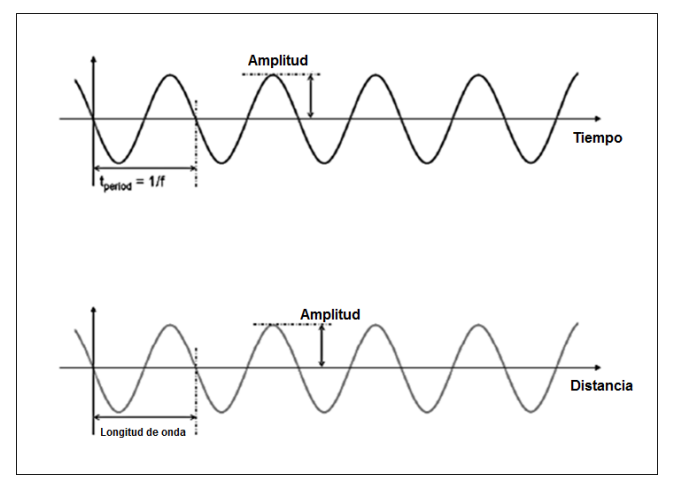

*Fuente: Elaboración propia.*

La longitud de onda y frecuencia están relacionadas con la ecuación:

$$
c=f\cdot\lambda
$$

Donde:

*c* = velocidad de la luz

*f* = frecuencia

*λ = longitud de onda*

La frecuencia se refiere al número de ciclos de ondas por segundo, y es expresado en Hertz (Hz), siendo un Hertz equivalente a un ciclo por segundo.

La teoría del radar explica además que Tiempo y Frecuencia son dominios duales, es decir, cualquier cambio en uno de ellos afecta a la otra y viceversa, donde la resolución del rango puede expresarse en términos de duración de los impulsos o ancho de banda de pulso o que es lo mismo en una diferencia de frecuencia y se puede explicar mediante la siguiente ecuación.

$$
R_0=\frac{c\cdot T_0}{2}
$$

Donde:

c = velocidad de la luz

 $T_0$  = retraso del eco

 $R_0$  = resolución

**Figura 2,12**  *Esquema de relación tiempo - frecuencia.*

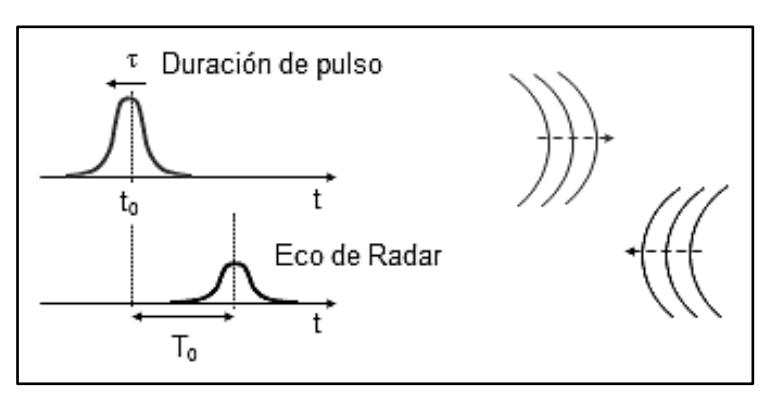

*Fuente: Elaboración propia.*

Además, se tiene que la diferencia de distancia es igual a:

$$
\Delta d = \frac{c \cdot \Delta t}{2}
$$

Donde:

 $c =$  velocidad de la luz

 $\Delta d$  = diferencia de distancia

 $\Delta t$  = diferencia de tiempo

#### **Figura 2,13**

*Esquema de diferencia distancia-tiempo entre dos pulsos de onda.*

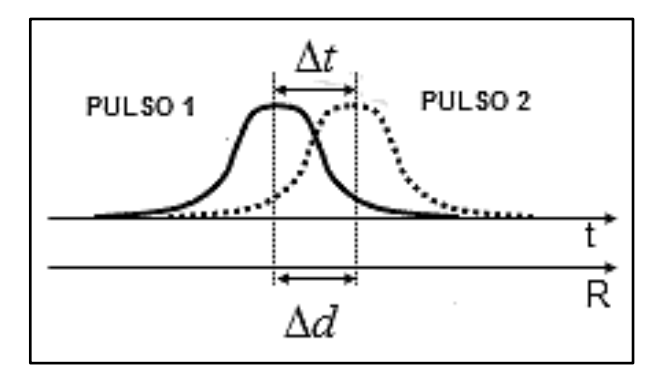

*Fuente: Elaboración propia.*

Siendo el rango de la resolución igual a:

$$
\Delta R = \frac{c\tau}{2} = \frac{c}{2B}
$$

Donde:

 $c =$  velocidad de la luz

 $\Delta R$  = rango de la resolución

 $\tau =$  tiempo

El rango de la resolución es la capacidad de separar los objetos de diferentes distancias radiales y está en función solo al ancho de banda del radar y este se obtiene usando una técnica de modulación llamada FMCW.

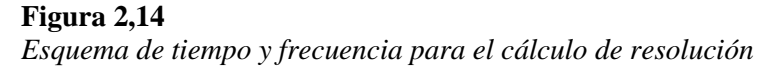

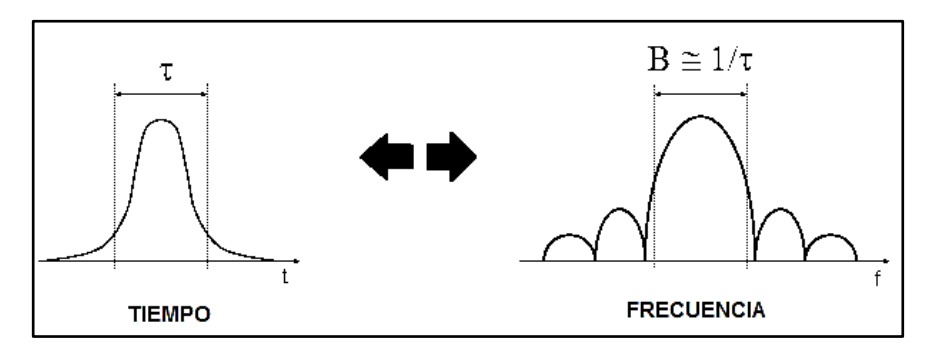

*Fuente: Elaboración propia.*

Siendo la frecuencia en función al tiempo igual a:

$$
f(t)=f0+u\cdot t
$$

Donde:

 $f = f$  frecuencia inicial

 $u =$  velocidad de onda

 $t =$  tiempo

**Figura 2,15** *Esquema de modulación de frecuencia.*

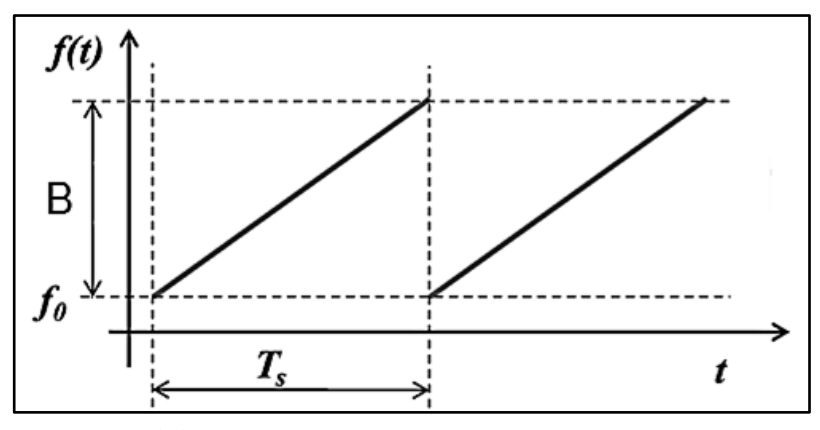

*Fuente: Elaboración propia.*

Bajo todos los principios mencionados anteriormente la onda reflejada devuelve al radar una información de la señal de amplitud y un ángulo de fase (φ) con

lo que se genera una imagen basada en la diferencia de fase entre dos escaneos (Δφ), la imagen es conocida como interferograma, a partir de esta información se puede traducir la diferencia de ángulo de fase en desplazamientos de todos y cada uno de los pixels involucrados en cada escaneo. En la Figura 2,16 se muestra de manera ilustrativa lo mencionado.

### **Figura 2,16**

*Esquema de un interferograma resultado entre un escaneo final e inicial.*

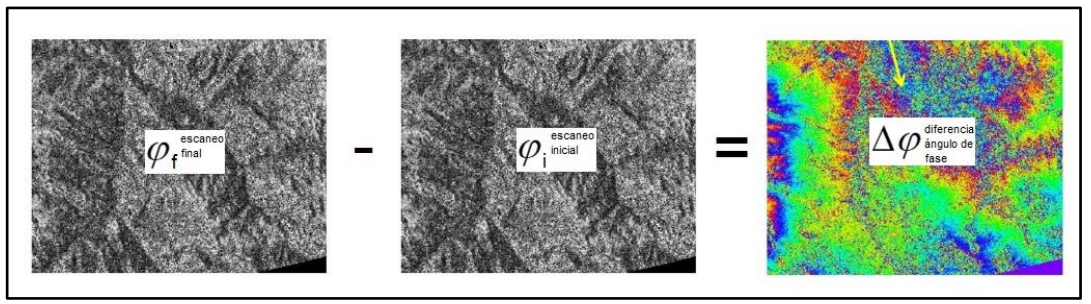

*Fuente: CONIDA, (2009).*

#### **Figura 2,17**  *Esquema de la realización de escaneo final e inicial y cambio de ángulo de fase.*

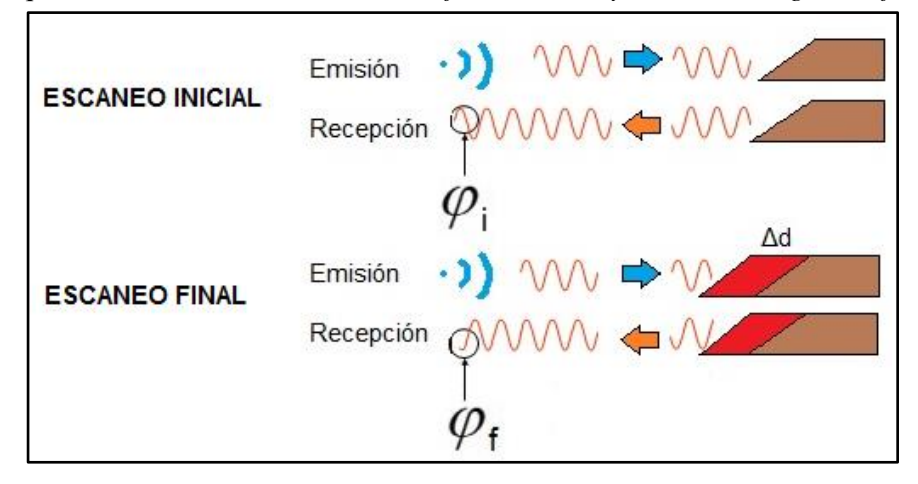

*Fuente: Elaboración propia.*

Cuanto más grande sea la diferencia de fase, más grande es el desplazamiento, el signo del desplazamiento da la dirección de movimiento, donde la expresión para convertir diferencias de ángulos de fase en desplazamientos está dada por la ecuación:

$$
\Delta d = -\frac{\lambda}{4\pi}(\phi_f - \phi_i)
$$

Donde:

 $\Delta d$  = desplazamiento  $\lambda$  = longitud de onda  $\phi_f$  = ángulo de fase final  $\phi_i$  = ángulo de fase inicial

Es importante tener en cuenta debido a que la fase es un ángulo. Las mediciones cuyos valores sean 0°, 360°, 720° son interpretados de la misma manera; sin embargo, los desplazamientos asociados a dichos ángulos no lo son, siendo mayores cuanto más grande sea la diferencia de fase y es donde se introduce el concepto de ambigüedad de fase.

# **2.6.1 Ambigüedad de fase (AF)**

La ambigüedad de fase podría generar errores en la interpretación de grandes desplazamientos asociados a cambios de fase, debido a que el rango de fase es un intervalo periódico  $[-\pi,\pi]$ , como si fuera un reloj, que es una limitación inherente para medición de grandes desplazamientos en intervalos cortos de tiempo en cualquier radar interferométrico, y que se produce entre un escaneo y otro, y en donde el desplazamiento asociado a un cambio de ángulo de fase está dado por las siguientes expresiones.

$$
d=-\frac{\lambda}{4\pi}(\boldsymbol{\phi}_f-\boldsymbol{\phi}_i)
$$

$$
|\boldsymbol{\phi}_f - \boldsymbol{\phi}_i| \leq \pi
$$

Donde:

 $d=$  desplazamiento

 $\lambda$  = longitud de onda

 $\phi_f$  = ángulo de fase final

 $\phi_i$  = ángulo de fase inicial

Sabiendo que la diferencia máxima permitida de fase es  $\pi$ , por lo tanto, cualquier desplazamiento que exceda el valor de la ambigüedad de fase, no puede ser detectado en su verdadera magnitud por el radar dando resultados aparentes.

La ambigüedad de fase limita el desplazamiento máximo medible entre dos escaneos consecutivos, es igual a 4.38 mm para radares de apertura sintética y 8 mm para radares de apertura real y está dada por la siguiente expresión.

$$
\pm \lambda/4 = \pm AF
$$

Donde:

 $λ =$ longitud de onda

 $AF =$  ambigüedad de fase

Por todo lo expuesto anteriormente se desprende que existe una velocidad máxima medible que el radar puede medir y puede ser fácilmente calculada con la siguiente expresión.

$$
V_{MAX-MEDIBLE} = \pm AF * N_{escaneous-x-hora}
$$

Donde:

 $AF =$  ambigüedad de fase

Cualquier zona que se desplace un valor mayor a la velocidad máxima medible entrara en un estado de ambigüedad de fase, por lo que no proporcionara resultados reales.

# **2.6.2 Línea de vista para mediciones con radar**

Es de vital importancia tener en cuenta la línea de vista del radar respecto a la zona de interés para el monitoreo debido a que el valor del desplazamiento se calcula en la dirección de dicha línea, por lo que movimientos ortogonales a esta no serán detectados, en la Figura 2,18 se observa la línea roja que representa el vector desplazamiento real y la línea celeste la componente de dicho vector que es capturada por el radar.

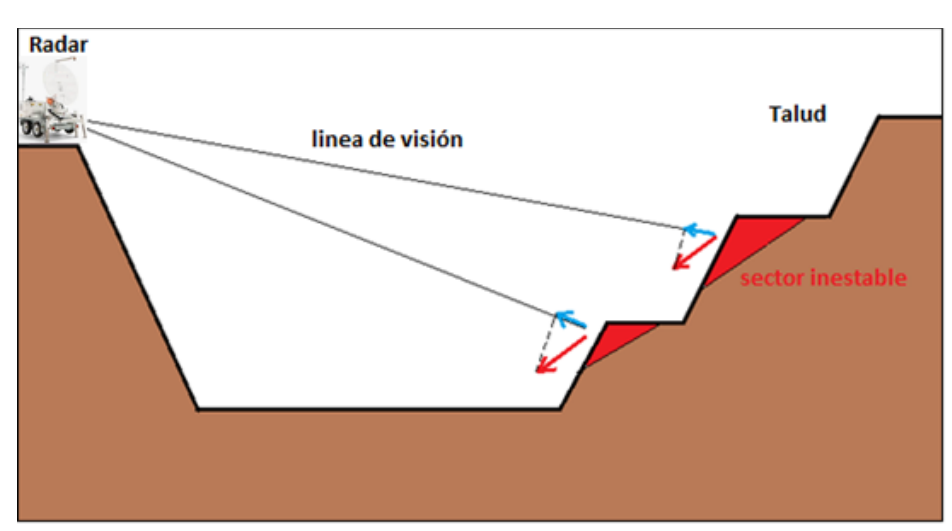

**Figura 2,18**  *Esquema de línea de visión y vectores de desplazamientos tomados por el radar.*

*Fuente: Elaboración propia.*

Teniendo en consideración lo expuesto en la Figura 2,33 se puede ubicar de forma estratégica el radar para capturar el desplazamiento real, de la manera más representativamente posible, teniendo en cuenta el mecanismo de falla y por lo tanto la dirección privilegiada del posible deslizamiento.

# **CAPÍTULO III MARCO GEOLÓGICO**

# **3.1 Geología regional**

La operación minera se ubica en el extremo oriental de la Cordillera Negra, en la zona se encuentran rocas sedimentarias del Cretácico (margas, limolitas, calizas y areniscas) que tienen un espesor de más de 5500 m, a su vez los sedimentos son cubiertos por rocas volcánicas del Grupo Calipuy (andesitas, dacitas y riodacitas) que fueron depositadas entre el Eoceno tardío y el Mioceno (hace 52.5 Ma a 14.6 Ma).

El Grupo Calipuy alojado en la Cordillera Negra alberga principalmente depósitos polimetálicos, controlados estructuralmente; con mineralización de plata, plomo, zinc, cobre y oro. Los depósitos están agrupados en una franja de 70 km de alteración hidrotermal paralela al valle del río Santa.

La información geológica regional que se presenta a continuación se obtuvo del Boletín Geológico Nº 60, cuadrángulo de Carhuaz, hoja 19-h, a escala 1:100 000, publicado por el Instituto Geológico Minero y Metalúrgico (INGEMMET) en septiembre de 1964 y febrero de 1980; dicha información fue ampliada y

complementada con varios estudios de caracterización geológica, hidrológica e hidrogeológica llevados a cabo por la empresa y sus consultores desde el año 2005.

Con la información obtenida, se han preparado planos de geología regional a escala 1:25 000, tomando como base el mapa geológico del INGEMMET a escala 1:100 000 (base topográfica alcanzada por MBM).

*Fuente: Klohn Crippen. (1996).*

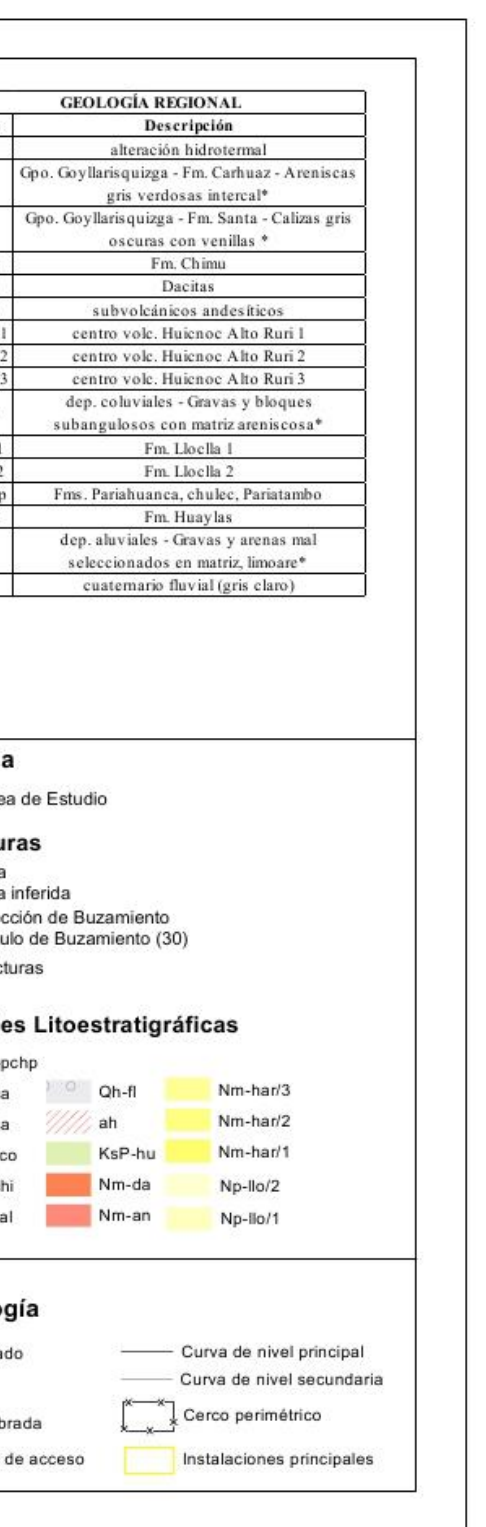

**Figura 3,1**  *Plano geológico regional del área de estudio.*

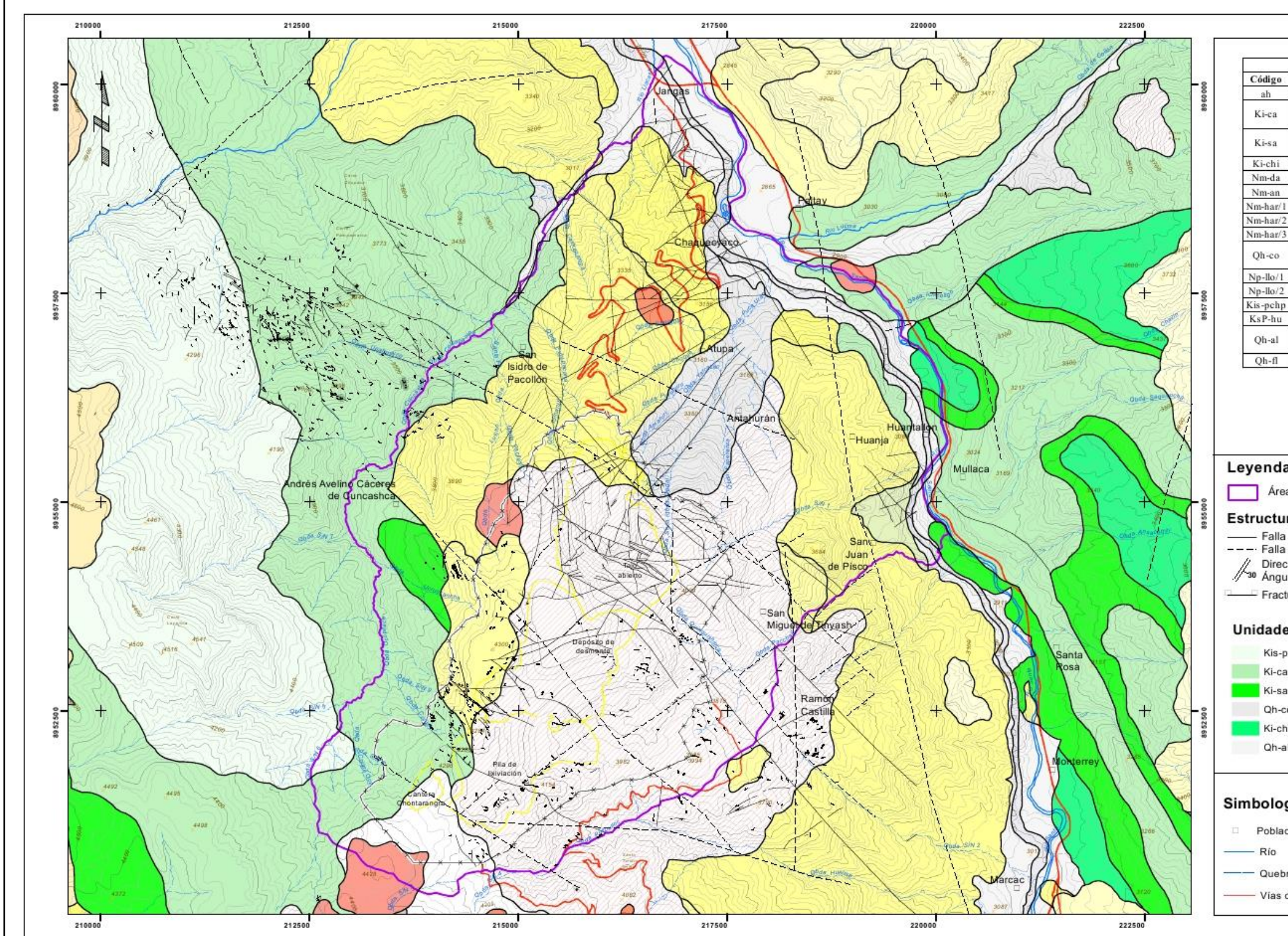

## **3.1.1 Geomorfología**

Se identificaron tres unidades geomorfológicas regionales principales que se describen a continuación.

# **Cordillera Occidental**

Es una unidad constituida por una cadena de cerros y lomas de topografía accidentada. El macizo de la Cordillera Occidental presenta tres subdivisiones longitudinales bien definidas constituidas por la Cordillera Negra, el valle del río Santa y la Cordillera Blanca. La Cordillera Occidental se encuentra disectada por quebradas profundas que tienen la forma de una V abierta, asimétrica con pendientes pronunciadas a muy pronunciadas; por sus ejes discurren agua de lluvia y riachuelos, incrementando su caudal en el invierno y en periodos de alta precipitación pluvial, véase Figura 3,2.

## **Figura 3,2**

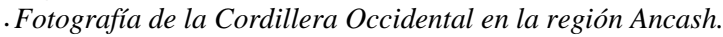

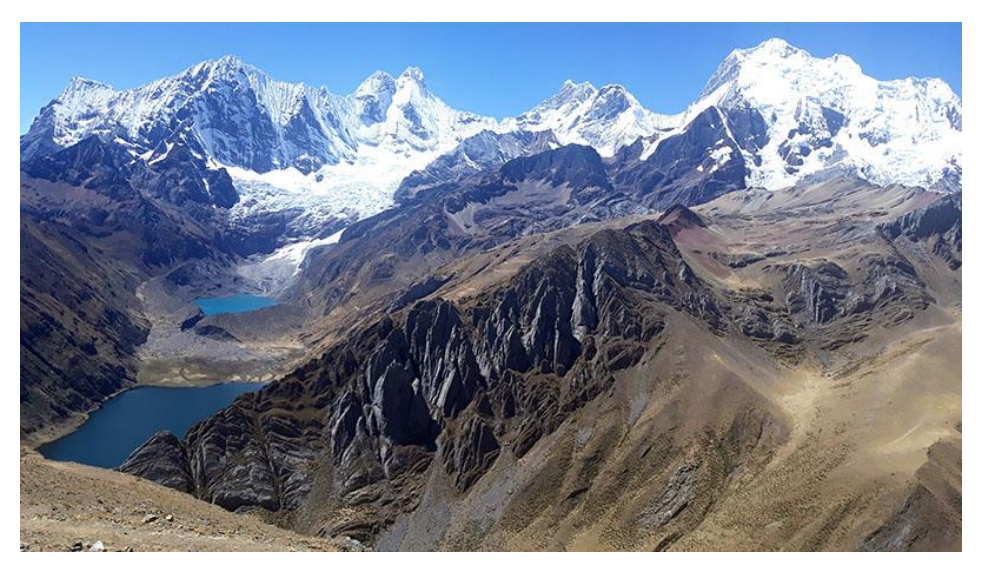

*Fuente: Elaboración propia.*

# **Cordillera Oriental**

La Cordillera Oriental ubicada entre los ríos Marañón y Huallaga, consiste en una formación de cadenas montañosas paralelas, separadas por estrechos valles longitudinales. Los valles principales que se encuentran son los de Tayabamba, Huaylillas y Huacrachuco. La elevación de esta cadena de montañas es variable, pero las cumbres de los cerros se encuentran entre 3500 msnm y 4300 msnm, véase Figura

3,3.

**Figura 3,3** *Fotografía de la Cordillera Oriental.*

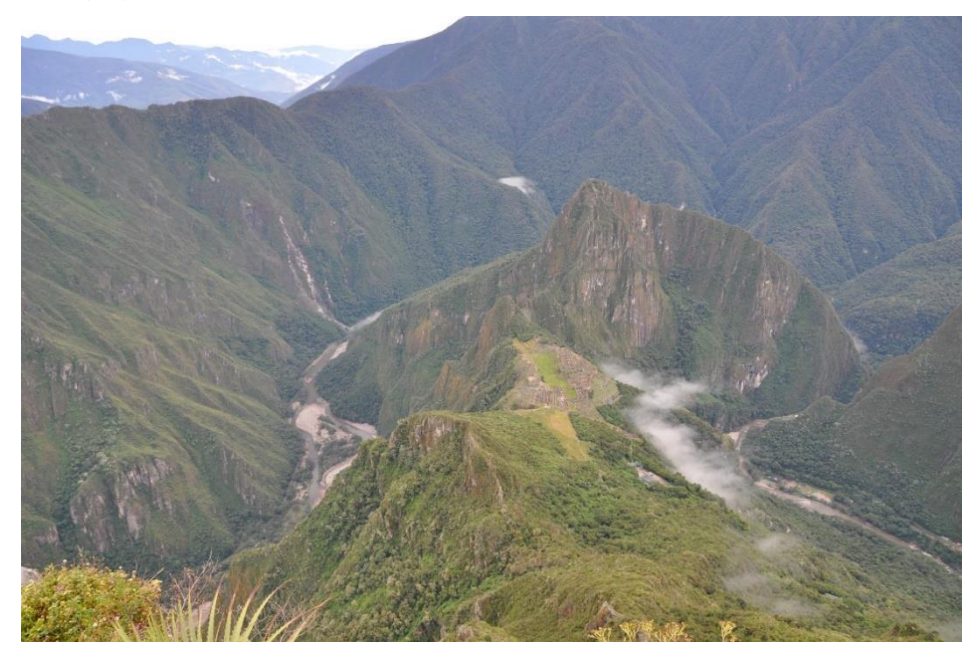

*Fuente: https://www.peakbagger.com/*

## **Valle del Marañón**

El río Marañón ocupa un valle profundo y relativamente recto, ubicado entre las Cordilleras Occidental y Oriental. La profundidad total del valle, desde las crestas de las cordilleras adyacentes hasta el nivel del río, fluctúa entre 2500 msnm y 3000 msnm. Su drenaje corresponde a la parte alta de la cuenca hidrográfica del Atlántico, véase Figura 3,4.

# **Figura 3,4**

*Fotografía del valle del marañón*

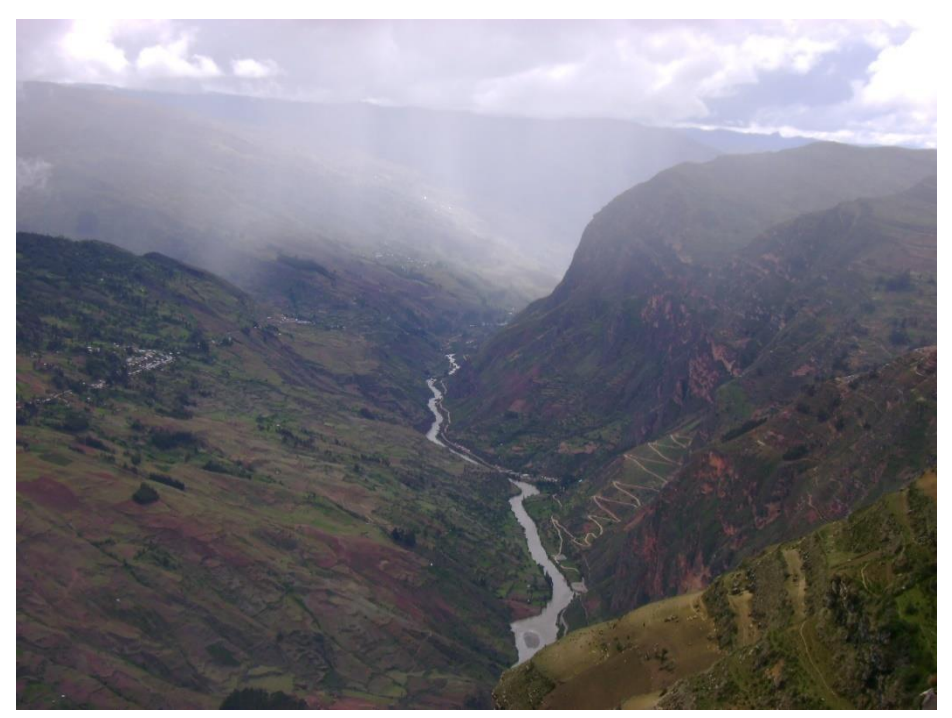

*Fuente: https://es.wikipedia.org/*

## **3.1.2 Geodinámica interna**

El Perú se encuentra ubicado en una zona de gran actividad sísmica, conocida como el Circulo de Fuego del Pacifico, donde ha ocurrido el 80% de los eventos sísmicos en el mundo. La vulnerabilidad sísmica del Perú hace necesaria la evaluación del riesgo sísmico en el área de la operación, en relación con su estructura. Dicha evaluación se debe realizar en condiciones pseudo estáticas.

En la Figura 3,5 se presenta un plano de riesgos sísmicos así como en la Tabla 3,1 el resumen con el valor del coeficiente sísmico por sectores, en donde se observa que el área de estudio se encuentra dentro de una región considerada entre los grados XIII y IX de riesgo sísmico; asumiendo el peor de los casos que sería considerando la región de grado IX y debido a la naturaleza del macizo en estudio se encuentra clasificado dentro del tipo B que corresponde a terrenos arcillosos semicompactos y/o semiduros con lo que el coeficiente sísmico teórico de diseño seria de 0.1 g; valor que se usó para los análisis en condiciones pseudo estáticas; el coeficiente sísmico teórico de diseño se ve respaldado por la determinación probabilística del coeficiente sísmico.

#### **Figura 3,5**

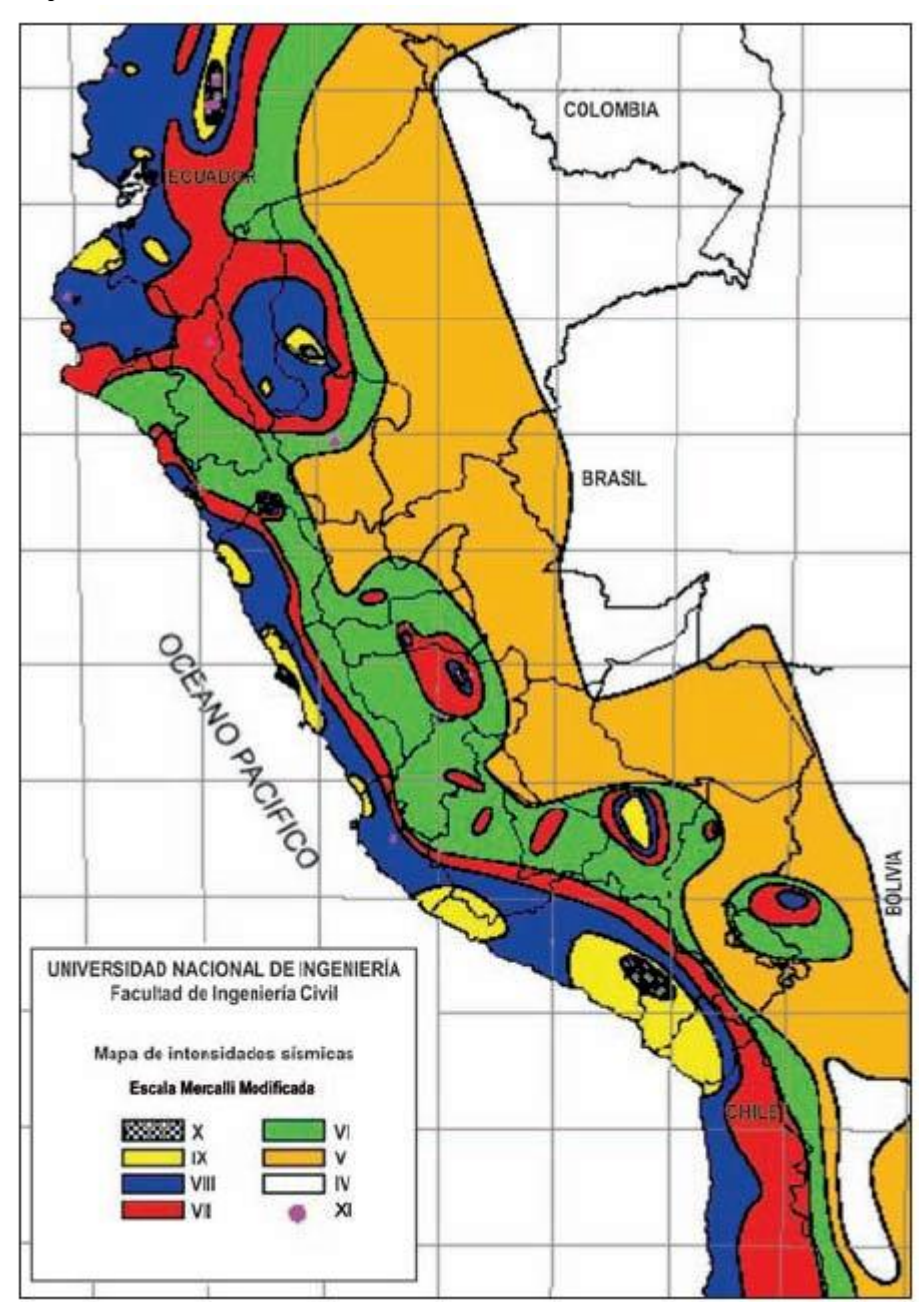

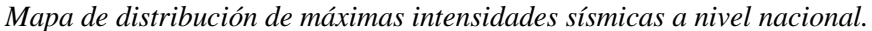

*Fuente: CISMID/FIC-UNI*

#### **Tabla 3,1**

*Valores de Coeficiente Sísmico.*

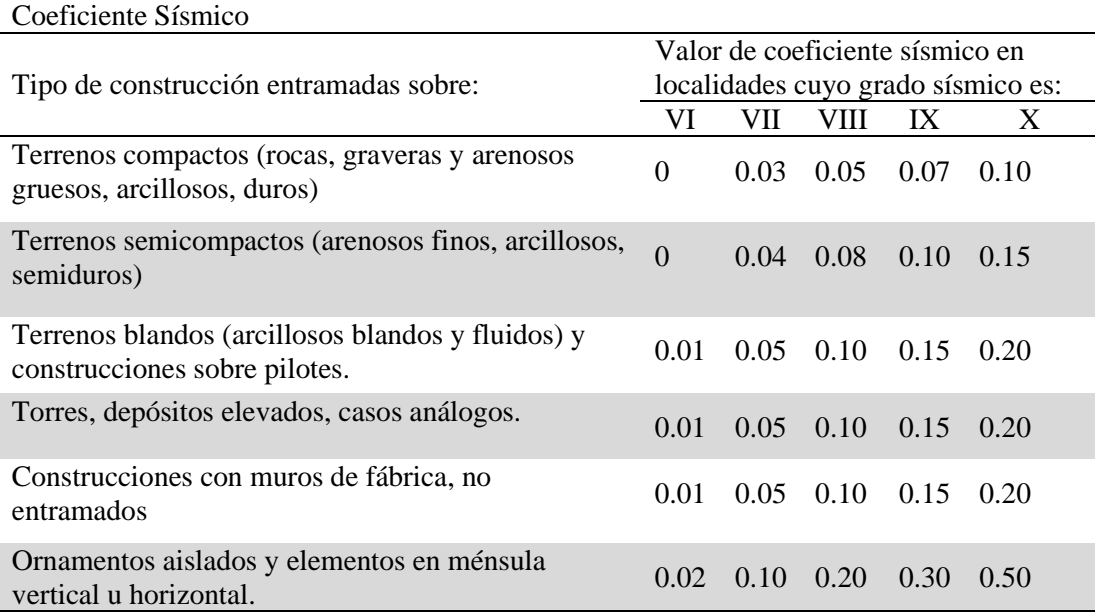

*Fuente:* CISMID/FIC-UNI

# **Sismicidad**

Las intensidades sísmicas históricas indican que en el área se han detectado intensidades de hasta VIII grados en escala de Mercali modificada. El estudio determinístico de peligro considera un sismo máximo creíble de 0.34 g de aceleración máxima para la zona costera, el sismo de diseño tendrá un valor de 0.24 de aceleración máxima proveniente también de un sismo de subducción costera.

En la determinación del peligro sísmico probabilístico se han utilizado leyes de atenuación de Youngs, (1997) para sismos de subducción y la ley de atenuación de Sadigh, (1997) para sismos continentales. Las aceleraciones máximas esperadas obtenidas por el método probabilístico en la zona del proyecto para periodos de retorno de 100, 475, 1000, 2500 y 5000 años se muestran en la Tabla 3,2.

| Periodo de Retorno | Aceleración Máxima | Probabilidad Anual |  |  |
|--------------------|--------------------|--------------------|--|--|
| (años)             | Esperada $(\% g)$  | de Excedencia      |  |  |
| 100                | 0.16               | 1E-02              |  |  |
| 475                | 0.25               | $2E-03$            |  |  |
| 1000               | 0.31               | 1E-03              |  |  |
| 2500               | 0.40               | 4E-04              |  |  |
| 5000               | 0.47               | $2E-04$            |  |  |
| 10000              | 0.55               | 1E-04              |  |  |

**Tabla 3,2** *Valores de Aceleración Máxima Esperada.*

*Fuente:* CISMID/FIC-UNI

#### **Determinación probabilística del coeficiente sísmico**

Los análisis según el método probabilístico muestran que para un nivel de excedencia de 10% una vida útil de 50 años y un periodo de retorno de 475 años, la máxima aceleración esperada del terreno es de 0.25g.

Para el método de diseño pseudo estático de taludes y muros se recomienda valores que se encuentren entre el 33 % y 50 % de la aceleración horizontal máxima del periodo de retorno, en la presente tesis se utilizó el valor de coeficiente sísmico de 0.1, es decir el 40 % de la aceleración máxima debido a un sismo de 475 años de periodo de retorno valorado en 0.25 g por el método probabilístico.

# **3.1.3 Estratigrafía**

La secuencia estratigráfica regional está compuesta por rocas sedimentarias del Cretácico, rocas volcánicas de las Formaciones Yungay y Calipuy e intrusivos del Terciario y depósitos cuaternarios. En la Figura 3,6 se muestra la columna estratigráfica regional.

#### **Tabla 3,3**

*Columna estratigráfica regional del área de estudio.*

| <b>ERA</b> | <b>SISTEMA</b> | <b>SERIE</b> | <b>UNIDADES LITOESTRATIGRÁFICAS</b>          |          | <b>ROCAS INTRUSIVAS</b>              |          |
|------------|----------------|--------------|----------------------------------------------|----------|--------------------------------------|----------|
| Cenozoica  | Cuatemario     | Holoceno     | depósitos fluvioglaciares                    | Qh-fg    |                                      |          |
|            |                |              | depósitos glaciares                          | $Oh-O$   |                                      |          |
|            |                |              | depósitos aluviales                          | Qh-a     |                                      |          |
|            |                |              | depósitos coluviales                         | Qh-co    |                                      |          |
|            |                |              | discontinuidad angular                       |          |                                      |          |
|            |                | Plioceno     |                                              | Nmp-yu   |                                      |          |
|            |                | Mioceno      | Formación Yungay                             |          | granodiorita                         | N-gd/to  |
|            | Terciario      |              |                                              | Nm-yca2  | tonalita                             |          |
|            |                | Paleoceno    | volcánico Calipuy                            | $P-vca1$ | gabro,<br>tonalita y<br>granodiorita | Kp-to/gd |
|            |                |              | discontinuidad angular                       |          |                                      |          |
| Mesozoica  | Cretáceo       | Superior     | Parihuanca, Chúlec y<br>Formación Pariatambo | Kis-Pchp |                                      |          |
|            |                | Inferior     | Grupo Goyllarisquizga:                       |          |                                      |          |
|            |                |              | Formación Farrat                             | Ki-f     |                                      |          |
|            |                |              | Formación Carhuaz                            | Ki-ca    |                                      |          |
|            |                |              | Formación Santa Carhuaz                      | Ki-saca  |                                      |          |
|            |                |              | Formación Santa                              | Ki-sa    |                                      |          |
|            |                |              | Formación Chimú                              | Ki-chi   |                                      |          |
|            |                |              | Formación Oyón                               | Ki-o     |                                      |          |
|            | Jurásico       | Superior     | Formación Chicama                            | Js-ch    |                                      |          |

*Fuente:* Crippen. (1996).

La Formación Chicama está constituida principalmente por lutitas de espesores considerables y areniscas finas, que aparecen en gran parte de las áreas estudiadas (Pallasca, Pomabamba, Corongo y Huari). No hay afloramiento de la base, pero se estima es discordante sobre el Grupo Pucara; las Formaciones más antiguas infrayacen al Grupo Pucara con una discordancia paralela que se encuentra en la Formación Oyón.

# **Cretácico**

#### **Formación Oyón**

La Formación Oyón está compuesta principalmente por areniscas grisáceas a gris oscuro, carbonosas, de grano fino a medio, intercaladas con limo argilitas y limolitas oscuras. En su parte inferior presenta estratificación delgada, con laminación fina, ondulada y paralela. En su parte media, se presentan niveles de limos con capas de areniscas y limolitas. En su parte superior, predominan las areniscas y limolitas carbonosas, con intercalaciones de limo argilitas carbonosas, en las cuales existen algunos niveles de carbón. La estratificación de las areniscas es lenticular y tabular. La Formación Oyón sobreyace concordantemente a la Formación Chicama y su límite inferior está definido por una transición gradacional, de limo argilitas a areniscas. El contacto superior es concordante y definido por la aparición de areniscas cuarzosas en estratos gruesos que la caracterizan.

## **Formación Chimu**

La Formación Chimú comprende dos miembros: el inferior, que consiste en areniscas y cuarcitas con intercalaciones de arcillitas y presencia de mantos de carbón; así como el miembro superior, que está compuesto de capas de cuarcitas blancas a grisáceas, con escasas capas de arcillitas.

## **Formación Santa**

La Formación Santa está compuesta por calizas y arcillitas calcáreas con un espesor variable entre 100 m y 380 m; sobreyace a la Formación Chimú e infrayace a la Formación Carhuaz, ambos contactos con discordancia paralela.

## **Formación Carhuaz**

La Formación Carhuaz está conformada por aproximadamente 500 m de areniscas y arcillas en discordancia sobre la Formación Santa; alcanza su máximo desarrollo en el Callejón de Huaylas, con un espesor aproximado de 1500 m, e infrayace a la Formación Farrat en los extremos suroccidentales en discordancia bajo

las calizas de la Formación Parihuanca.

# **Formación Farrat**

La Formación Farrat está constituida por cuarcitas finas en capas delgadas a medianas, con intercalaciones de arcillas rojas. Sobreyace a la Formación Carhuaz con discordancia y subyace a la Formación Parihuanca con igual relación, alcanzando espesores que varían entre 150 m y 200 m, en el sector septentrional de la región, disminuyendo hacia el Sur y Oeste. Esta Formación continua hasta la parte central del país, con espesores de 30 m a 50 m.

# **Grupo Goyllarisquizga**

El Grupo Goyllarisquizga consiste en areniscas de grano grueso a conglomerádico, con intercalaciones de argilitas rojizas, marrones, grises y verdosas; las areniscas conglomerádicas se presentan en la base de la secuencia. Las fases de la plataforma del Grupo Goyllarisquizga están compuestas por 50 m a 350 m de areniscas conglomerádicas, intercaladas con lutitas que sobreyacen a todas las unidades anteriores en discordancia angular.

# **Formación Pariatambo**

La Formación Pariatambo está compuesta aproximadamente por 100 m de margas y arcillitas negras, con intercalaciones de calizas; suprayace a la Formación Chúlec e infrayace a la Formación Jumasha, siendo ambos contactos paralelos entre sí. En la Cordillera Oriental, por cambio lateral de facies y adelgazamiento, esta Formación no es diferenciable; por lo que se le ha cartografiado junto con la Formación Chúlec.

# **Formación Chulec**

Aflora ampliamente a lo largo de la Cordillera Occidental del norte y centro del país; suprayace a la Formación Parihuanca e infrayace a la Formación Pariatambo en forma concordante. La Formación Chúlec se caracteriza por presentar capas medianas a delgadas de calizas margas y lutitas calcáreas con una gran abundancia de fauna fósil, cuyo espesor varía entre 100 m y 250 m en el sector oriental, pero por lo general, no sobrepasa los 50 m en el valle del río Santa.

# **Formación Parianca**

La Formación Parianca está conformada por calizas macizas de unos 100 m de espesor, con una sección típica ubicada cerca al pueblo del mismo nombre en el cuadrángulo de Carhuaz. Suprayace a la Formación Farrat y subyace a las margas de la Formación Chúlec. Hacia el norte del Callejón de Huaylas, cambia de facie a secuencias clásticas denominándose Formación Inca (Mollebamba) y al Este cambia lateralmente a la Formación Chúlec, debido al aumento de lutitas y margas.

## **Terciario**

## **Grupo Calipuy**

Suprayace a secuencias cretácicas en discordancia angular, estando la zona de contacto generalmente erosionada; su espesor se estima en más de 2000 m. Las rocas son mayormente tobas, piroclásticos gruesos, aglomerados, lavas y cuerpos intrusivos subvolcánicos. Su composición varía de andesítica-dacítica a riolítica.

## **Formación Yungay**

La Formación Yungay está compuesta por secuencias de rocas piroclásticas encontradas en algunos sectores del valle del río Santa (Yungay). La litología predominante es de tobas blancas, friables, pobremente estratificadas, compuestas de abundantes cristales de cuarzo y biotita en una matriz feldespática, así como ignimbritas dacíticas con disyunción columnar. Suprayace a secuencias cretácicas, intrusivos plutónicos y al Grupo Calipuy. Su espesor se estima en aproximadamente 150 m.

#### **Depósitos cuaternarios**

Sobreyaciendo a todas las unidades descritas se encuentran depósitos cuaternarios, destacando los fluvioglaciares, que alcanzan su desarrollo máximo en los alrededores de la Cordillera Blanca; incluyen a los grupos de morrenas, extensos mantos de arenas y gravas. Además, existen abundantes terrazas fluvioaluviales prominentes en algunos sectores de los ríos Santa y Marañón.

#### **3.1.4 Geología estructural**

Regionalmente, el área está controlada por fallas con orientación NW-SE, que siguen la dirección andina y que son cortadas por estructuras con orientación NE-SW. Considerando algunos rasgos morfológicos, en el área de estudio se han delineado tentativamente estructuras principales consistentes en fallas con orientaciones SW-NE y NW-SE. Asimismo, en el mapeo de estructuras, los afloramientos de andesita presentan sistemas de fracturamiento y diaclasamiento con trayectorias predominantes NW-SE, seguidos de una dirección NE-SW.

## **3.2 Geología local**

La zona de trabajo está ubicada en un depósito epitermal de oro y plata de alta sulfuración, la mineralización se encuentra emplazada en volcánicos del Terciario (Mioceno medio). La mineralización ocurre en la toba dacítica de piedra pómez, que se presenta en algunos sectores.

Las rocas son margas, lutitas, calizas y sedimentos clásticos continentales de edad Jurásico superior-Cretácico superior, cuyo espesor alcanza más de 5500 m. Estas secuencias sedimentarias se encuentran cubiertas por material volcánico, andesitas, dacitas y riodacitas del Grupo Calipuy, correspondientes al Eoceno superior y el Mioceno inferior (desde hace 52.5 Ma hasta 14.6 Ma). En estas rocas se encuentran los depósitos minerales de plomo, zinc, cobre y oro, controlados de forma estructural, regionalmente asociados a una franja de alteración hidrotermal que se extiende paralela al valle del río Santa, con una orientación al Noroeste. Las rocas se encuentran en general bastante degradas (suelos residuales), destacan afloramientos aislados de rocas competentes, en el área de estudio afloran dos tipos principales de rocas; volcánicas e intrusivas de composición intermedia y de textura porfídica, y rocas de tipo volcánico andesítico.

La geología del área de estudio corresponde a rocas de origen volcánico piroclástico, de edad terciaria perteneciente al Grupo Calipuy, que se manifiestan petrográficamente como tufos de lapilli de composición intermedia (andesítica y dacítica). El yacimiento se emplaza en una cuenca estructural andesítica, rellena con piroclásticos volcánicos, principalmente félsicos e intrusivos de igual composición del Terciario pertenecientes al Grupo Calipuy, ver Figura 3,6.

*Fuente: Klohn Crippen. (1996).*

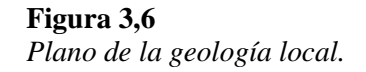

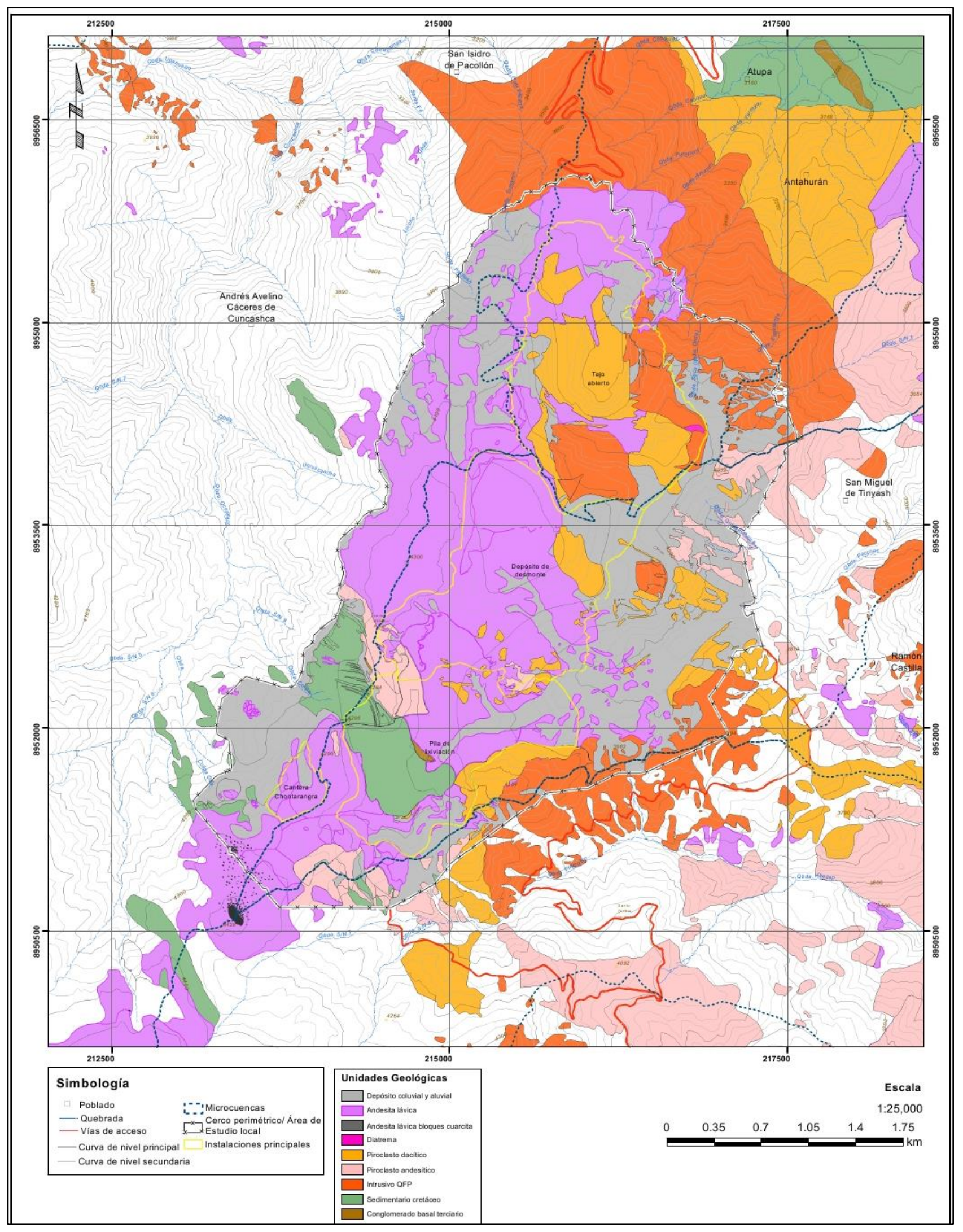

#### **3.2.1 Geomorfología**

El relieve en general está controlado por la presencia del río Santa, que en el área se presenta con un perfil típico de valle amplio en forma de V, poco profundo, limitado por cadenas montañosas de moderado a fuerte relieve, hay abanicos aluvionales en ambas márgenes en donde el río corta rocas volcánicas y sedimentarias discurriendo por fallas y contactos, con dirección SSE-NW. La morfología en las vertientes superiores está relacionada con la erosión, meteorización y control estructural de las rocas volcánicas y zonas hidrotermales.

Se encuentran también geoformas cóncavas de origen glacio - fluvial y gravitacional (valles colgados y vertientes de detritos con pendientes moderadas a abruptas de zonas de deslizamientos), las laderas intermedias presentan pendientes moderadas (10°-30°), tal es el caso del sector de Antahurán y Atupa (ambas márgenes), cortados por la quebrada principal y ríos tributarios.

La geomorfología local presenta evidencias marcadas de acumulación de movimientos en masa antiguos (deslizamientos y flujos piroclasticos) y algunos reactivados, en las vertientes inferiores, las laderas tienen menor pendiente (colinadas, variando entre 5° y 25°) y depósitos de piedemonte; también presentan depósitos terminales de movimientos en masa y abanicos, en la desembocadura de la quebrada Puca Uran; la morfología actual es producto de la erosión fluvial y pluvial (erosión de laderas), procesos gravitacionales activos (huaycos, deslizamientos y derrumbes) que se localizan en ambas márgenes de las quebradas, así como también producto de la actividad antrópica.

#### **Figura 3,7**

*Fotografía del valle del rio Santa en la región Ancash.*

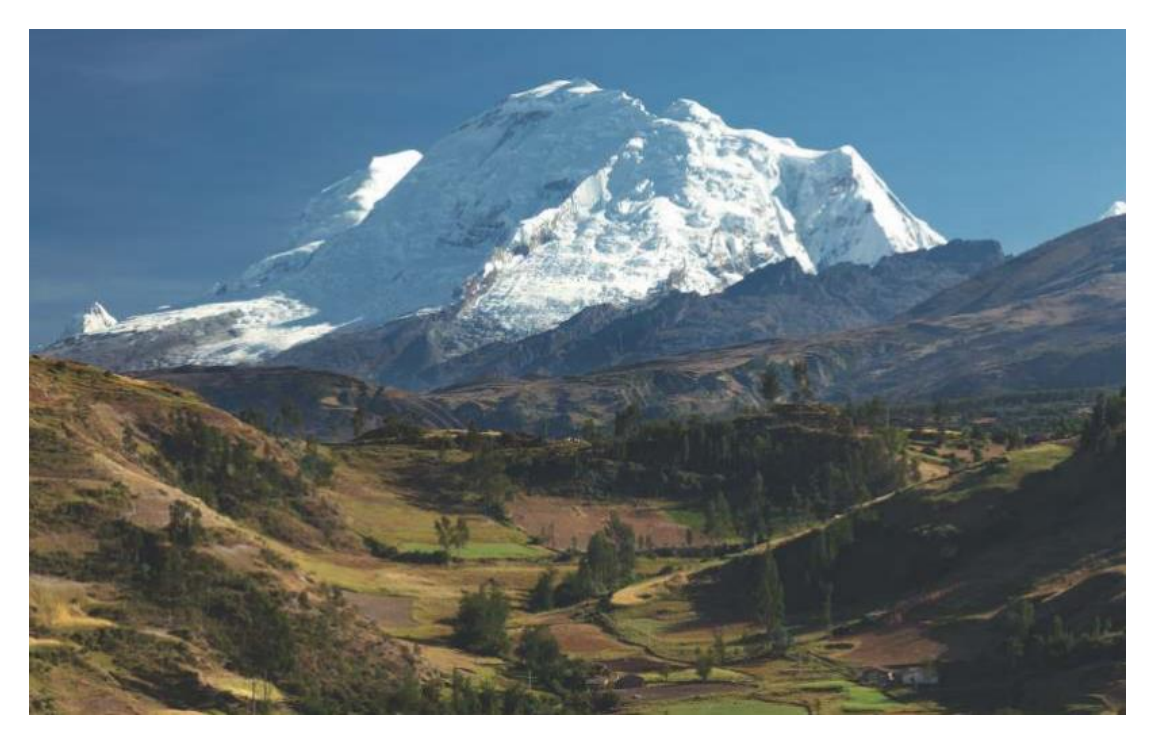

*Fuente: Elaboración propia.*

# **3.2.2 Geodinámica externa**

El área de estudio se encuentra en laderas naturales de pendientes fuertes a moderadas, haciéndose vulnerable a procesos de geodinámica externa. Los fenómenos de geodinámica externa son originados por procesos que ponen en movimiento masas de suelo, masas de rocas sueltas y derrumbes capaces de provocar deslizamientos, caídas de roca y embalses artificiales, como producto de las fuertes lluvias, generándose así huaycos e inundaciones en zonas aledañas al área de estudio. Debido a la ocurrencia de estos fenómenos, en dicha área se puede observar lo siguiente:

• Rasgos morfológicos: Pendientes cóncavas y convexas, nichos semicirculares, pendientes escalonadas, relieve irregular, formación de grietas y cambio súbito de pendiente, cárcavas; evidenciados en las áreas cercanas al proyecto.

• Rasgos de drenaje: En forma de hoja, drenaje con líneas interrumpidas, zonas de acumulación de agua, y presencia de zonas de infiltraci6n o nacimiento.

#### **3.2.3 Estratigrafía**

El macizo rocoso comprende los materiales jurásico-cretácicos, representados por las rocas sedimentarias, muy poco expuestas en el área (Formación Carhuaz) y los materiales volcánicos muy expuestos (Grupo Calipuy). Los depósitos superficiales son materiales recientes: coluviales, aluviales, proluviales, morrenicos y antrópicos (tajo de mina). A continuación, se describen las unidades litológicas.

#### **Rocas sedimentarias**

Dentro de las unidades sedimentarias diferenciadas se tiene a la subunidad arenisca, que se presenta en estratos medianos a gruesos de areniscas de grano fino a medio, lutitas gris violáceas y pardo amarillentas, ocasionalmente capas de areniscas cuarzosas de grano fino, gris oscuras.

# **Rocas volcánicas**

Esta unidad litológica aflora en mayor porcentaje en el área de la propiedad de la mina Pierina y son las que circundan el Open Pit, así como las principales obras de infraestructura, consiste en un conjunto de rocas que son mayormente rocas volcánicas como tobas, piroclásticos gruesos, aglomerados, lavas, de composición andesítica, dacítica y riolítica.

Hay una clasificación de los volcánicos basándose en el grado de deformación que presentan:

- ✓ Inferior: volcánicos moderadamente plegados
- ✓ Superior: volcánicos débilmente plegados

Se considera que los plegamientos representan las perturbaciones que originaron la orogenia peruana y posteriormente con mayor intensidad la orogenia incaica; también se evidencia la presencia de intrusivos tipo andesita-traquiandesita, con gradación a riodacita que han intruído a las formaciones preexistentes, tanto a los sedimentos como a los volcánicos.

Toda la roca está fuertemente alterada, debido en parte al ataque químico de las soluciones mineralizantes que dieron lugar al yacimiento, así como también los gases contenidos en dichas soluciones. La fuerte alteración de las rocas del área de estudio no permite observar los contactos.

#### **Rocas ígneas**

En las cabeceras del flanco Sur de la quebrada Pacchac se emplazan rocas cuarzodioritas de textura porfirítica, que intersectan a las unidades volcánicas piroclásticas.

#### **Figura 3,8**

*Contacto de rocas sedimentarias y rocas volcánicas, presencia de clastos de ortocuarcita, redondeados y fracturadas.*

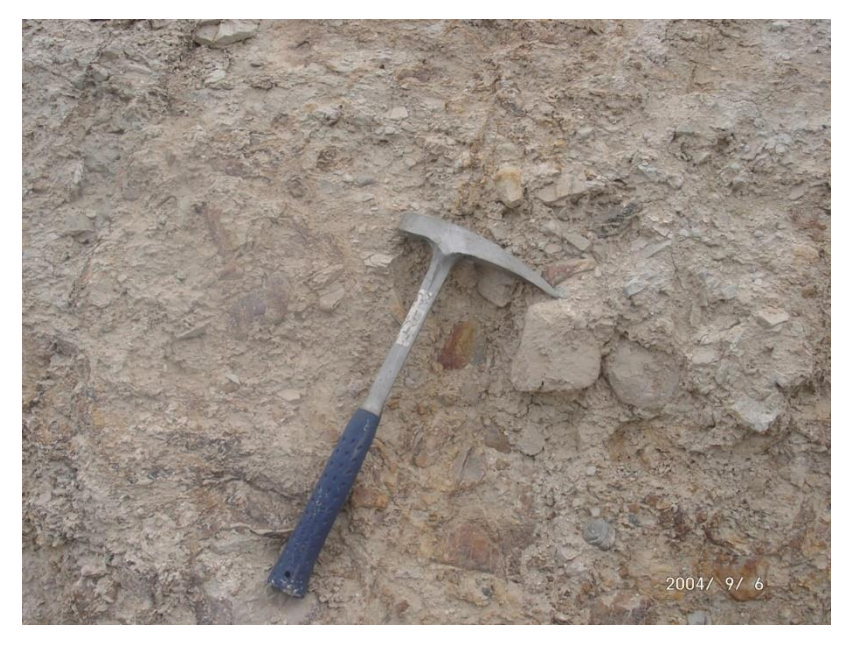

*Fuente: Manrique, (2010).*

# **Depósitos coluviales**

Son depósitos acumulados por gravedad, asociados a procesos de caída, derrumbes o avalanchas de roca. Se presentan en forma de depósitos caóticos de vertiente. En el área de estudio están generalmente asociados a movimientos en masa antiguos y recientes; estos depósitos se encuentran generalmente en las quebradas con acumulaciones de grandes bloques de roca; también se encuentran al pie de las laderas de los cerros, compuestos por gravas, cantos y bloques de roca.

#### **Figura 3,9**

*Contacto fallado y discordante entre rocas sedimentarias (izquierda) y volcánicas piroclásticas de composición andesítica (derecha). Las fallas son concordantes a la estratificación de las rocas sedimentarias, sub vertical que ha desplazado la base conglomerádica de las tobas.*

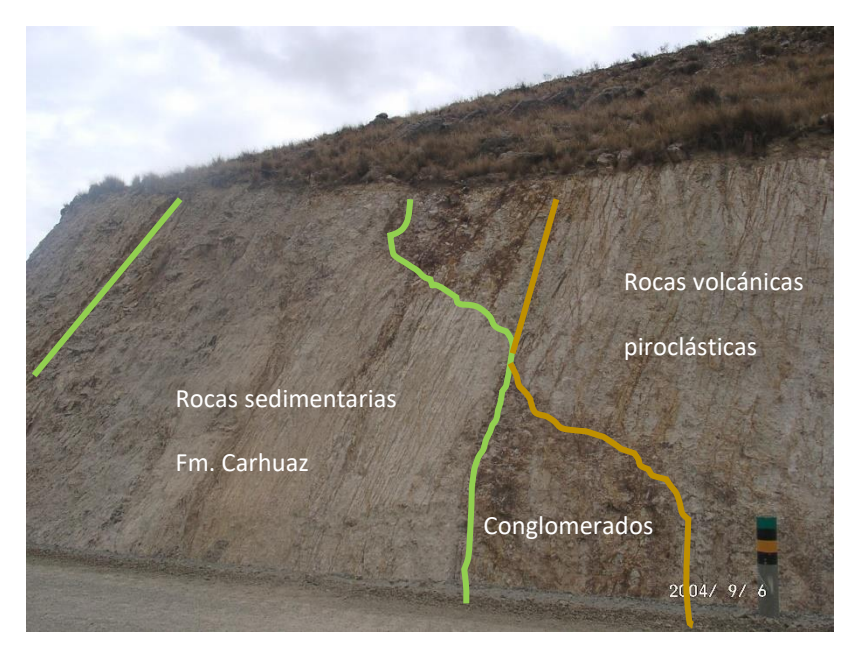

*Fuente: Manrique, (2010).*

#### **Depósitos aluviales**

Son materiales originados por el acarreo de cursos de agua. Corresponden a los conos de deyección de flujos de detritos en los tributarios que confluyen en la quebrada Huellap, conformando terrazas de espesor variado. Mayormente son arcillas arenosas, de baja plasticidad, con gravas aisladas, de formas subángulosos, húmedas, firmes a rígidas, de estructura homogénea y de varios metros de espesor, presentándose en general con una delgada cobertura de material orgánico y vegetación superficial densa.

#### **Depósitos morrénicos**

Se presentan de manera restringida en las cabeceras de las quebradas y faldas de cerros, donde conforman remanentes de morrenas laterales. Están constituidos por arenas arcillosas a arena limosa, con gravas, clastos subángulosos de tamaño variado,
mayormente de andesitas y tobas, medianamente densas a densas, estructura homogénea, presentándose en general con una delgada cobertura de material orgánico y vegetación superficial densa.

# **Depósitos antrópicos**

Son depósitos sueltos o poco consolidados, que acumulan productos de procesos debido a ocupación antrópica y las actividades derivadas de dicha ocupación en el territorio, que a su vez genera movimientos de masa. Los depósitos antrópicos están sujetos a la eliminación de aguas pluviales, pudiendo producirse por derrumbes y flujos de detritos.

### **3.2.4 Geología estructural**

El área de estudio se caracteriza por presentar un dominio estructural de fallamientos locales, presencia de brechas y andesitas pseudoestratificadas con diferentes grados de meteorización y alteración, un substrato volcánico y subvolcánico, con dominio estructural de fallamientos locales, brechas y pseudoestratificaciones.

Las fallas y fracturas adicionales que muestran una orientación, buzando al Noreste, son las que generan inestabilidad en las rocas, observándose grietas de tensión en los afloramientos, que superan la fricción de los macizos rocosos y siendo las rocas volcánicas afectadas por diversas fases de plegamientos principales. Los pliegues resultantes son paralelos al rumbo general SE-NW y con buzamientos al SW generado

por esfuerzos compresivos SW-NE. Otra característica estructural importante en las rocas volcánicas son los sistemas de fracturas y diaclasas asociadas a esfuerzos.

Los sistemas de fracturas con orientación N-S y E-W generan sistemas simétricos y perpendiculares que buzan E-W y N-S respectivamente, sometiendo a las rocas a esfuerzos de deformación plástica y de cizalla que son determinados en bloques en forma de paralelepípedos, con líneas de fricción subhorizontales. Estos parámetros estructurales son los que dominan en la mina y generan anisotropía en las rocas del entorno de la mina.

Las fallas principales identificadas fueron falla Sihuas, falla Cuncashca (ambas atraviesan transversalmente a la pila de lixiviación) y falla Chontarangra (esta última atraviesa transversalmente el depósito de desmonte).

# **3.2.5 Alteración**

La alteración desarrollada es de tipo ácido sulfato y se identifica por los ensambles mineralógicos marcados por una zona de altas temperaturas (vuggy silica) en el núcleo sílice residual, cuarzo, alunita, pirita, dacita, pirofilita, caolinita, illita, esmectita y alrededor de este núcleo se presenta alteración propilítica. Esta alteración es característica en depósitos de alta sulfuración e indica una progresiva neutralización por el ácido sulfúrico de pH menor a 2 que reacciona con la roca hospedante.

### **3.2.6 Geología económica**

La mineralización ocurre dentro de la toba dacítica de piedra pómez, que presenta en algunos sectores (por erosión), principalmente al Este, con un pórfido de cuarzo feldespato potásico que ha servido como sello del depósito, y un intrusivo pórfido dacítico. El mineral se encuentra predominantemente en la toba riodacita pomácea y en menor proporción en las tobas lítica y andesita subyacente, por las características texturales de la roca permeable.

Aproximadamente el 70% del depósito del Proyecto ha estado expuesto a la superficie o bajo una capa delgada de sobrecarga. La base del depósito coincide con el contacto entre la toba y una andesita de base. Al extremo sur del depósito, el mineral yace bajo una toba lítica; hacia el Oeste afloran andesitas porfiríticas subvolcánicas.

El área mineralizada del cuerpo principal tiene aproximadamente 0.90 km de ancho (eje Este) y 2 km de longitud (eje Norte-Sur). Al Este, Sur y Sureste del cuerpo principal, se ha observado que la mineralización aurífera ocurre en el pórfido dacítico, que está asociado a un marcado control estructural Noreste-Suroeste, Este-Oeste y Noroeste-Sureste.

# **CAPÍTULO IV**

# **INVESTIGACIONES GEOTÉCNICAS**

# **4.1 Estudios previos de macizos rocosos alterados**

Los macizos rocosos alterados ya sean por intemperismo, alteración hidrotermal o la combinación de ambos están presentes en muchos lugares de obras geotécnicas tales como taludes, diques y túneles. Las obras geotécnicas en estos materiales presentan problemas en la definición de diseño, debido a la dificultad para determinar los parámetros geomecánicos y la predicción de su comportamiento.

Se ha determinado que los principales procesos que intervienen en la degradación del macizo rocoso son la oxidación, hidratación, hidrólisis y la carbonatación. Estos procesos se activan principalmente en climas húmedos tropicales, y cambian las propiedades mecánicas de la masa de roca a lo largo del perfil de la intemperie y también son producidos por eventos hidrotermales durante la formación de un yacimiento. En general, las etapas iniciales del intemperismo resultan en una reducción significativa en la resistencia de la roca original, mientras que en etapas más avanzadas atenúa su tendencia, de forma similar la percolación gradual de aguas en contacto con las rocas a profundidad va afectar en mayor o menor grado según el tipo de alteración producida en la roca por acción de un evento hidrotermal. La mayor cantidad de obras en macizos rocosos alterados por intemperismo son de tajos abiertos con taludes expuestos por varios años y particularmente en obras hidroeléctricas, debido a que el trabajo es realizado comúnmente en lecho del río, lo que indica que el macizo rocoso esta ya afectado por procesos de meteorización generada por agua.

Es así, que la tendencia actual en los proyectos es priorizar aspectos hidrológicos, topográficos y ambientales para establecer la ubicación de las obras. Los aspectos geológicos y geotécnicos pasaron a un segundo plano, que lleva la mayoría de veces que estas obras presenten deficiencia por no haber considerado los efectos del intemperismo ya mencionados en los párrafos precedentes.

En el extremo inferior de la escala de calidad de la roca, en la transición de falla de corte inter-bloque hacia un comportamiento de macizo rocoso controlado por matriz, es posible poder representarlo reduciendo la componente de cohesión; las rocas débiles se han definido como una etapa intermedia entre los suelos cohesivos y rocas duras, con el potencial de degradarse en un plazo de días a varios años cuando se expone al agua y cambios climáticos en donde la pérdida de resistencia en rocas es irreversible, mientras que en los suelos la pérdida de resistencia puede ser revertida por los cambios en el contenido de agua o cohesión Nickmann, (2006).

Hay un acuerdo común en la comunidad técnica que materiales con R0 deben ser tratados como suelos cohesivos y que para los valores de resistencia superiores a R2, los materiales pueden ser considerados con un comportamiento de macizo rocoso;

ya que para la evaluación de campo de la resistencia las rocas débiles se clasifican como R0 (UCS <1 MPa), R1 (UCS - 1 to 5 MPa) y R2 (UCS - 5 a 25 MPa).

Por lo tanto, las rocas alteradas pueden ser definidas usando la clasificación ISMR, (1981) como R3 de alteración moderada a fuerte y como R1-R2 de alteración muy fuerte a completamente alterada o suelo residual (R0); a su vez la experiencia indica que taludes conformados por dichos materiales se ven afectados principalmente por:

- Niveles de agua subterránea.
- La composición mineralógica dominante de roca, que definirá el grado de resistencia, resultado de la alteración de ciertos minerales que eventualmente se degradan a arcillas y/o arenas.
- La fábrica estructural de la roca original y sus discontinuidades.
- El tiempo de exposición del talud pudiendo ser afectado principalmente por episodios intercalados de lluvias y secado.

#### **4.1.1 Consideraciones durante la perforación y el logueo geotécnico**

Los fluidos utilizados en la perforación tienden a afectar la recuperación del testigo y los parámetros para la clasificación del macizo rocoso como RQD, y frecuencia de fracturamiento; las condiciones de la superficie a lo largo de las discontinuidades también se alteran.

En muchos casos el testigo recuperado de la transición roca-suelo, o de una roca muy alterada, generalmente tiene valores altos de RQD, por lo tanto posee baja frecuencia de fracturamiento, sin embargo presentan resistencias que varían entre R1 y R2; que puede dar una falsa apreciación del verdadero estado del macizo, ya que al

encontrarse con zona débil y altamente deformable sumado a la presencia de agua, el macizo se podría comportar como una masa plástica rellenando las juntas y fracturas resultado de la presión ejercida por la tubería de perforación.

Para corregir la falsa apreciación del macizo, se propone usar espuma como fluido de circulación y utilización de barriles especializados tales como el Mazier o triple tubo tal como sugiere Guerra, (2011). Incluso con métodos de perforación mejorados, la calidad de núcleo obtenido de rocas débiles puede ser variable, similar a lo obtenido a partir de rocas erosionadas competentes, es decir, buena recuperación, alto RQD, baja frecuencia de fracturas, pero muy débil. En otros casos, la recuperación de los testigos es pobre, con bajo RQD, alta frecuencia de fracturamiento y resistencias variando de R0 a R2 para rocas moderada a muy alteradas.

Se han hecho intentos para crear un modelo de la influencia de la expansión de las arcillas, estas investigaciones incluyeron espectrómetro (identificar el tipo de arcilla), difracción de rayos X (mineralogía de arcillas), límites de Atterberg, pruebas de durabilidad, y las pruebas de etilenglicol. Sin embargo, no hay ningún sistema de clasificación del macizo rocoso que considere la degradación de la resistencia del macizo rocoso en función a la cantidad de arcilla generada por el proceso de alteración y estimar la resistencia del macizo rocoso alterado para su uso en el diseño de taludes.

# **4.1.2 Consideraciones en el diseño de taludes en yacimientos a Tajo Abierto**

En algunos yacimientos de mineral de hierro con un grado elevado de alteración supergena, donde la roca huésped (por ejemplo, filitas e itabiritas) sufren lixiviación de sílice y cambios de los minerales primarios en arcillas, Fietze, Creighton, Castro, y Hammah, (2013) originan que la calidad del macizo rocoso baje de forma considerable. Así, en las formaciones de hierro bandeado (BIF) la situación es más compleja, con la mayoría o la totalidad de la sílice lixiviada y con la oxidación de los minerales de hierro que forman martita y hematita, resultando en una masa de roca friable fácilmente dañada por la perforación; por lo que la recolección de datos adecuados del testigo de perforación puede ser muy difícil.

Se han hecho intentos de adaptar el sistema de clasificación de flysch (GSI) propuesto por Marinos y Hoek, (2000) para los yacimientos estratificados, sin embargo, se requiere aún más investigación e innovación de técnicas para clasificar estos materiales de mineral de hierro alojado en roca de mala calidad, por ejemplo, con algún tipo de enfoque GSI modificado. Véase Tabla 4,1.

A pesar de las malas condiciones observadas en el núcleo de perforación en taludes de más de 100 m de altura que han sido excavados en formaciones de hierro bandeado, se ha observado un comportamiento estable, la práctica actual del diseño para rocas débiles se basa más en la experiencia previa, las pruebas de laboratorio y los análisis luego de producido los deslizamientos, en lugar de basarse estrictamente en criterios de clasificación de la masa de roca. Para los suelos y rocas muy débiles, la medición de la resistencia intacta, deriva de las pruebas de laboratorio y a menudo está representada por el criterio de rotura de Mohr-Coulomb, que puede representar el comportamiento de resistencia general del sector de suelo o roca alterada.

### **Tabla 4,1**

Tipo de roca débil Resistencia del material intacto Alteración o Intemperismo RQD generalmente observado en el testigo Espaciamiento de discontinuidades Condición de las juntas Saprolita RO a R2 I4 a I6  $>50\%$   $>0.5$  m a 1 m Alterado a superficie suave pulida por fricción Rocas Alteradas  $RO$  a R2  $AA$  a A6  $>50\%$ <50 mm a 300 mm desde el testigo, pero tiende a aumentar cuando se observa desde cortes de carretera Superficies alteradas Bandeada o  $\frac{\text{Lixiviada}}{\text{Lixiviada}}$  RO a R2 I4 a I5 <40 % <50 mm desde el testigo, pero no desde el corte de carretera Intercalación de material suave y duro Rocas arcillosas R3 degradando a R1/R0 A3 a A5 >60 % 0.3 m a 1 m Puede ser duro, sin relleno

*Resumen de condiciones observadas en testigos de roca intemperizada.*

*Fuente*: Castro, y Hammah, (2013)

Para materiales resistentes, la resistencia del macizo rocoso se estima mediante ensayos de laboratorio en roca intacta usando sistemas de clasificación y aplicando por ejemplo el criterio de Hoek et al., (2002).

En rocas débiles dentro del rango R1 y R2 de resistencia, pueden estar sujetas a diferentes interpretaciones según el esquema de clasificación de macizo rocoso usado y el criterio de rotura a emplear tales como Hoek y Brown y Morh Coulomb. El criterio de Hoek y Brown es más usado en rocas mientras que el criterio de rotura de Morh Coulomb es más usado para suelos, por lo que es importante discernir cuál de los criterios es más conveniente usar en el diseño de taludes con distintos tipos de rocas alteradas; es decir evaluarlo como roca con Hoek y Brown o como suelo con Morh Coulomb, evidentemente el uso de un esquema de clasificación del macizo y la aproximación del límite entre la roca alterada propiamente por hidrotermalismo y la

roca alterada adicionalmente por intemperismo además del proceso de voladura, será una herramienta clave cuando se diseñen taludes en rocas débiles o altamente alteradas.

# **4.2 Uso de radares para monitoreo de estabilidad de taludes**

El desarrollo del primer radar se inició en Australia, consistía en un plato similar a una antena parabólica que emitía ondas electromagnéticas a un determinado frente y recibía la respuesta de dicha onda convirtiendo en desplazamientos los cambios en el ángulo de fase de la onda; esta tecnología posteriormente fue mejorada y patentada saliendo al mercado y difundiéndose rápidamente en varias minas de tajo abierto a nivel mundial.

En Italia (Politécnico de Milán, 1999) se desarrolló una tecnología similar conocida como radar de apertura sintética que consiste en un riel sobre el que se desplazan dos sensores, que se encargan de la emisión de ondas; además ofrecía ciertas ventajas respecto a los radares de apertura real en cuanto a resolución y corrección atmosférica, razón por la cual comenzó a gozar de gran aceptación a nivel mundial no solamente en minas de tajo abierto sino también para evaluación de potenciales riesgos geológicos aplicados a otros ámbitos ajenos al rubro minero, en la Figura 4,1 se observa la presencia de radares a nivel mundial.

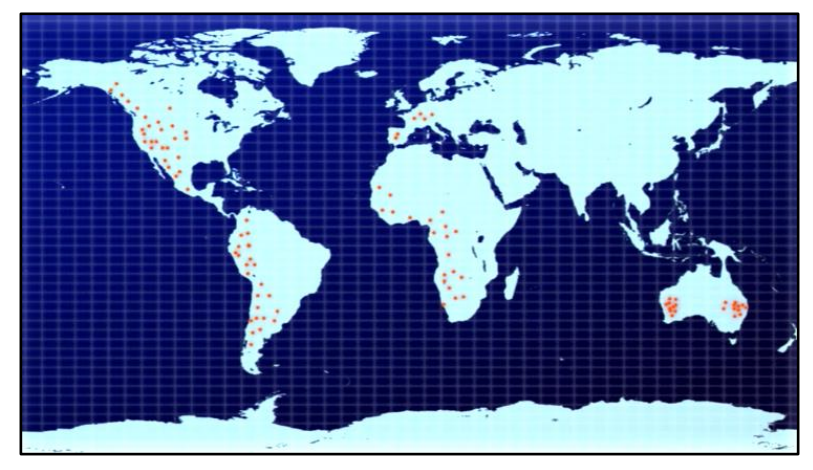

*Figura 4,1.* Uso de radares a nivel mundial *Fuente:* Groundprobe (2014).

La mayoría de las minas consideradas de clase mundial cuentan con ambas tecnologías, siendo el gran deslizamiento ocurrido en la mina Bingham Canyon perteneciente al grupo Río Tinto el caso más icónico en la predicción de deslizamientos con ambos equipos. Se pudo prevenir y evacuar oportunamente al personal involucrado en dicha operación, habiendo registros fotográficos tal como se muestra en la Figura 4,2.

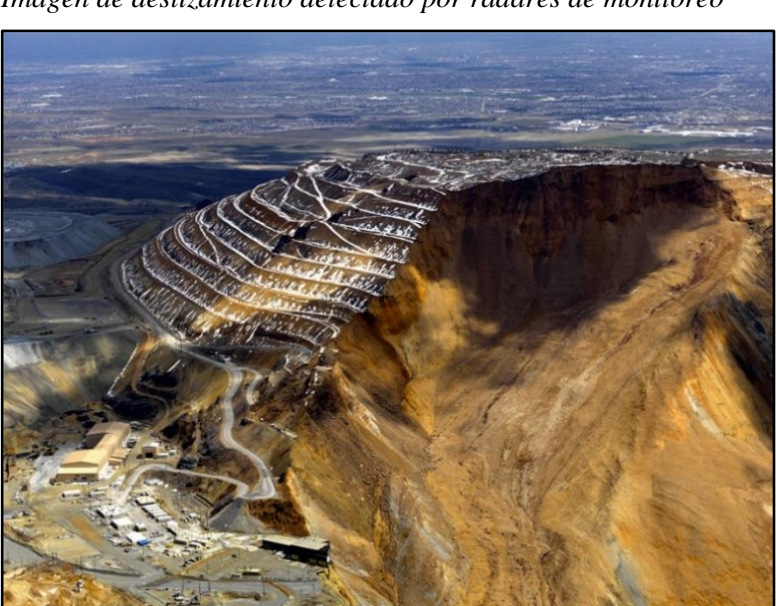

**Figura 4,2**  *Imagen de deslizamiento detectado por radares de monitoreo*

*Fuente: Mining Dot Com (2014).*

En el Perú el uso de radares para monitoreo de estabilidad de taludes en la gran minería de tajo abierto se inició en el año 2008, siendo los radares de tecnología de apertura real los pioneros y las compañías, Minera Barrick, Minera Antamina y Minera Cerro Verde las primeras en adquirir dichos equipos. En los últimos años el uso de los radares ha tomado especial importancia y han permitido analizar el comportamiento, pero sobre todo dimensionar y definir la extensión del área inestable, (ver Figuras 4,3 y 4,4) que era imposible con el monitoreo clásico con prismas, estación robótica y demás instrumentación que solo brinda información puntual.

## **Figura 4,3**

*Imagen de sector inestable detectado por radar de apertura sintética.*

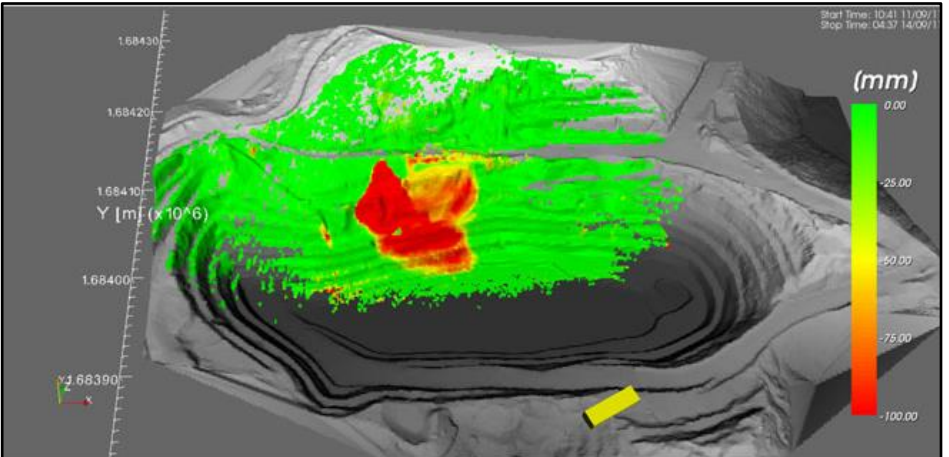

*Fuente: Stanlay (2016).*

# **Figura 4,4**

*Imagen de sector inestable detectado por radar de apertura real.*

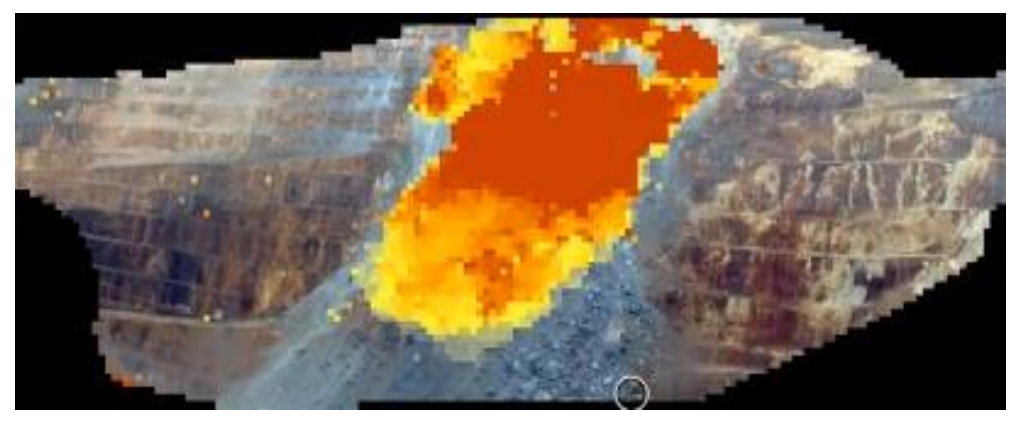

*Fuente: Groundprobe (2016).*

Debido al amplio rango de visión y alcance que tienen los radares terrestres, se usan para monitoreo de taludes, botaderos, pilas de lixiviación, presas de relaves entre otros componentes; identificando inestabilidades de tipo cuña, planar, circular y en menor proporción del tipo toppling; así como la predicción de algunos deslizamientos mediante el método de la velocidad inversa, por lo que es considerado una herramienta poderosa de monitoreo permanente que complementada con el monitoreo de prismas brinda resultados muy confiables para el análisis predictivo.

En la actualidad las compañías que operan en el Perú y que poseen ambas tecnologías de radar son Minera Yanacocha, Minera Antapaccay, Minera Cerro Verde, Minera Barrick y recientemente Minera Las Bambas que cuenta con dos radares IBIS de apertura sintética y un radar Reutech de apertura real, en las Figuras 4,5 y 4,6 se observan ambos tipos de tecnología.

### **Figura 4,5**

*Fotografía de radar de apertura sintética.*

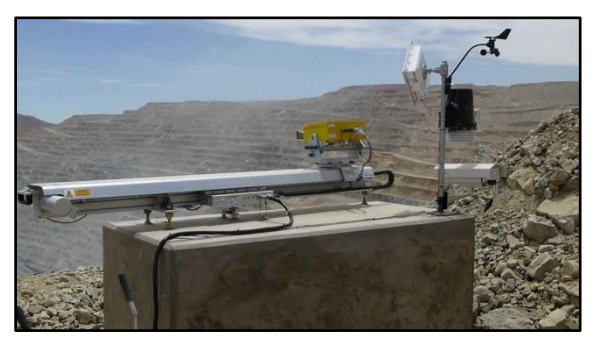

*Fuente: Stanlay (2016).*

**Figura 4,6** *Fotografía de radar de apertura real.*

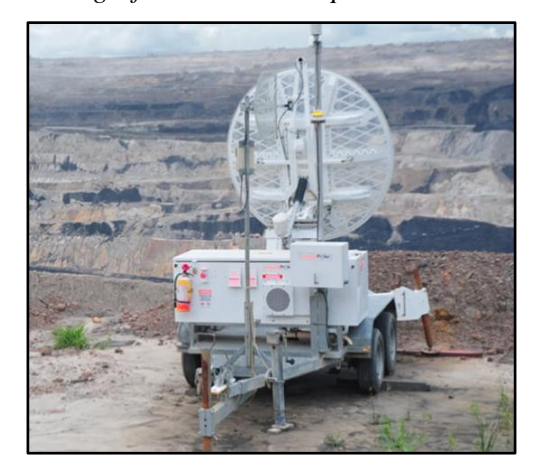

*Fuente: Groundprobe (2014).*

# **4.3 Peligros geológicos locales**

Se ha identificado la existencia de peligros geológicos en el área de estudio; así, de acuerdo con el análisis estadístico, entre tales peligros se encuentran los deslizamientos (61 %), reptaciones (16 %), derrumbes (13.7 %), movimientos complejos (6.3 %), cárcavas (1.3 %), flujos de detritos (1 %) y avalancha de rocas (0.7 %). También se señala el nivel de susceptibilidad del área de estudio frente a los movimientos en masa, obteniendo como resultado, un nivel de susceptibilidad muy baja de 18%, vulnerabilidad baja de 41.2%, vulnerabilidad media de 28.4%, vulnerabilidad alta de 9.1% y en un nivel muy alto de 3.3%.

A continuación, se indican los principales fenómenos que se presentan en el área de estudio:

- Deslizamientos: Las características incluyen fracturas, grietas tensionales y zonas de arranque, que se ubican en las partes superiores de los taludes empinados; en la parte baja de estos taludes (al pie de deslizamiento) hay una acumulación del material, transportado por gravedad; mientras que en la parte central (o cuerpo del deslizamiento) se halla la masa húmeda o asentada en escalonamientos, que se desplaza sobre la superficie de deslizamiento, generalmente en forma semicircular.
- Desplomes: Se producen en taludes empinados, las principales causas de los desplomes son modificación de los taludes naturales, precipitaciones pluviales socavamiento de los taludes inferiores, entre las más importantes.
- Reptación de suelos: En los principales ejes naturales de drenajes se genera una migración de la cubierta detrítica y de suelos, en movimientos lentos e

imperceptibles, y sobre las laderas de pendiente moderada, estos desplazamientos son generados por movimientos sísmicos, alteraciones químicas y precipitaciones.

• Flujos: Otra característica en el área de estudio es que los suelos no cohesivos se encuentran en estado plástico o con materiales granulares sueltos y saturados generando escurrimientos lodosos o flujos plásticos, dando lugar a movimientos rápidos en zonas de laderas; el material susceptible a fluir está constituido por suelos no consolidados con fragmentos de rocas.

# **4.4 Sistema de monitoreo de taludes en tiempo real**

El sistema de monitoreo en tiempo real esta soportado por el radar de estabilidad de taludes y de forma complementaria con el monitoreo de prismas mediante estación robótica Geomos; ambos equipos se encargan de alertar ante cualquier posible evento de inestabilidad definiéndose umbrales de alarma más altos para los prismas y umbrales menores para el radar de estabilidad debido a que los prismas representan el vector desplazamiento en verdadera magnitud en cambio el radar solamente la componente de movimiento que se aleja o acerca a el mismo.

# **4.5 Caracterización geomecánica del macizo rocoso**

En términos generales las propiedades físicas y geomecánicas de las rocas en gran parte dependen del tipo de alteración asociada, así como de las propiedades de sus componentes minerales y que tan susceptibles sean a la alteración hidrotermal y/o intemperismo.

La caracterización geomecánica del macizo rocoso en la zona de estudio presenta una roca muy alterada y fracturada, que se califica en el sistema de Bieniawski (1976) como roca de calidad mala a regular, identificada como toba con presencia de alteración alunita – arcillas, la familia principal de discontinuidades principales presenta buzamientos entre 40º y 50º, y las secundarias entre 70º y 80º, encontrándose algunos casi verticales y con direcciones E-W y N-S respectivamente.

Se describen a continuación los parámetros utilizados para la caracterización del macizo rocoso.

# **4.5.1 Litología**

Desde el punto de vista geotécnico se ha podido diferenciar dos litologías muy diferenciadas, ubicándose el área de estudio en la zona este.

### **Zona Oeste**

Comprenden capas seudoestratificadas competentes y resistentes compuestas principalmente por lavas andesíticas porfiríticas y aglomerados ferromagnesianos de colores verde grisáceos que se encuentran circundando a las rocas piroclásticas de la zona este y sobreyacen a los sedimentarios.

# **Zona Este**

Esta zona está compuesta por rocas piroclásticas como tobas, tufo de pómez, secuencias de lavas y flujos de brechas de composición andesítica y de textura porfirítica de grano grueso a fino; así como de lavas y/o intrusivos subvolcánicos de textura porfirítica y composición cuarzo-feldespática, que probablemente son zonas de alimentación de flujos magmáticos que depositaron los piroclásticos.

# **4.5.2 Alteración**

Las alteraciones consideradas son las alteraciones hidrotermales y todas las que generen una reducción en las propiedades geomecánicas del macizo rocoso ya que la combinación del intemperismo con un determinado tipo de alteración hidrotermal puede reducir considerablemente la resistencia de la roca; el porcentaje de reducción de la resistencia depende del grado y tipo de alteración, así como el tipo de minerales de arcilla resultantes de la alteración.

Por ejemplo, en la alteración propilítica hay montmorillonita e illita, en la potásica hay feldespato y biotita, en la argílica moderada hay illita, esmectita, montmorillonita, caolinita y finalmente en la altamente argílica se presenta pirofilita, dickita, caolinita. La presencia de arcillas expansivas (por ejemplo, esmectita y montmorillonita), acelerará aún más la degradación de la resistencia de la roca ya existente por alteración hidrotermal cuando la superficie está expuesta a la atmósfera y/o al agua; lo contrario ocurre con otros tipos de alteración, como por ejemplo la silicificación, que puede aumentar considerablemente la resistencia de la roca.

Se han identificado tres tipos de alteraciones que degradan las propiedades geomecánicas del macizo rocoso, que se describen a continuación.

# **Alteración mecánica**

Las rocas expuestas en el entorno de la mina Pierina tienen notorios defectos mecánicos, que no tiene directa relación con sus propiedades que están dominadas por el fracturamiento con un espaciamiento variable, en distintas direcciones y longitudes de las fracturas simples (diaclasas) y las fallas con un relativo desplazamiento en el macizo rocoso. Las diaclasas se presentan en mayor porcentaje abiertas y en otros casos rellenas como resultado de la contracción de las masas rocosas durante el proceso de enfriamiento y por sometimiento de esfuerzos que se han dado en el área, muchas de las fracturas en las rocas deformadas determinan el lado débil por donde se produce roturas por tensión. Los esfuerzos principalmente de tipo compresivos han generado plegamientos y fallas en los macizos rocosos.

#### **Alteración química**

Son procesos que han sufrido las rocas por las reacciones químicas asociados al intemperismo y el nivel freático. El macizo al entrar en contacto con el agua a través de las vías principales como fracturas, diaclasas y fallas, generalmente afecta más los primeros metros a partir de las caras expuestas de los taludes para el caso del intemperismo y afecta de forma general por la presencia del nivel freático, ya que toda alteración química resulta más activa donde existe mayor percolación del agua ocupando los vacíos de la roca. La alteración química es notoria también en macizos rocosos donde las aguas de percolación en contacto con los minerales generan inestabilidad química de los minerales y producen precipitación de calcita, yeso y óxidos en el entorno o rellenando las fracturas. Se presentan en costras con mayor énfasis en los primeros metros de la cara de talud expuesto.

# **Alteración hidrotermal**

En determinadas zonas han existido alteraciones en las propiedades originales del macizo rocoso debido a la presencia de una solución acuosa caliente que ha producido cambios, esta solución en algunos casos ha impregnado íntegramente la masa rocosa o de forma tangencialmente, cabe indicar que la alteración química producida por esta solución depende en gran medida de la composición de la roca y de la temperatura con que se producen dichos cambios.

Para los fines de la operación, las alteraciones han sido clasificadas de acuerdo al grado de silicificación y asociación mineralógica. La clasificación es la siguiente (véase Tabla 4,2):

- vuggy silica, cuarzo alunita, steam head (sílice  $+$  alunita)
- argílica (sílice arcillas, alunita arcillas)
- propilítica bordeando el yacimiento

Actualmente, el yacimiento se encuentra en su fase final; significa que la mineralización está más restringida a estructuras porfiríticas y dacíticas, tobas, dacitas, asociadas a sulfuros de cobre, arsénico, bismuto, cadmio y zinc.

# **4.6 Clasificación geomecánica del macizo rocoso**

El planteamiento para la clasificación del macizo rocoso se basó en las clasificaciones RMR (1989) y GSI (1995) además de la clasificación adaptada del RMR para taludes por parte de Romaña SMR (1985); se planteó aplicar diversas clasificaciones para contrastar y relacionar los diversos resultados complementándolos unos con otros debido a que a pesar de ser similares hay algunos parámetros que no se toman en cuenta entre una clasificación y otra, además con el objetivo de ver hasta qué punto convergen.

# **Tabla 4,2**

*Alteraciones en Pierina.*

| Sílice residual<br>(Vuggy Silica) | Es la alteración de mayor importancia debido a su directa relación con la<br>mineralización de Au, que afecta a las tobas y tufos de pómez<br>principalmente; el emplazamiento más importante se tiene en el cerro<br>Piruro; se han determinado afloramientos de poca magnitud en el sector Este<br>y Sureste del pit con un desarrollo incipiente.                                                                                                    |
|-----------------------------------|----------------------------------------------------------------------------------------------------|
| <b>Cuarzo Alunita</b>             | Es la alteración más importante en el ámbito de la mina. Se han determinado<br>en los tufos de pómez, tobas, así como en los cuarzos feldespatos (QFP), se<br>caracteriza por una silicificación moderada afectando a la matriz que a su<br>vez tiene la presencia de alunita en ocasiones con tonalidades rosadas<br>reemplazando a los feldespatos.                                                                                                    |
| <b>Argílica</b>                   | Se encuentra en los horizontes de andesitas que están en contacto con las<br>tobas, el tufo de pómez, así como en los afloramientos de los mismos tufos<br>y en sectores donde se presentan intrusivos; en el campo se ha determinado<br>el reemplazamiento de los feldespatos por arcillas predominando illita,<br>caolín, sericita que son los que cambian sustancialmente las propiedades<br>geomecánicas de las rocas para lo cual se ha subdividido en zonas donde<br>existe el predominio.<br>Alunita arcillas (» Alunita, «Arcillas)<br>➤<br>Sílice arcillas (» Arcillas, «Alunita)<br>➤<br>Argílica<br>➤<br>$Argílica + Óxidos$<br>≻<br>Argílica + Pirita<br>➤ |
| Propilítica                       | Se presentan en halos distales de alteración que tienen las rocas volcánicas<br>andesíticas porfiríticas y aglomerádicas circundando exteriormente a las<br>demás alteraciones. También se manifiesta en el sector Oeste de manera<br>incipiente debido a las cloritas en las fracturas, algunos sectores con<br>epidotas y además de pirita cristalizada.                                                                                                    |

*Fuente:* Manrique, (2010)

Aunque no se recomienda utilizar la clasificación RMR para macizos rocosos con valores de RMR cercanos o inferiores a 20, no se descartó el uso de dicha clasificación debido a que el RMR mínimo obtenido para el presente estudio es 31, además Bieniawski sugiere que el RMR continúa siendo aplicable a macizos con valores de RMR inferior a veinte.

Es importante mencionar que se utilizó la clasificación RMR (1989) en lugar del RMR (1976) debido a que el RMR (1989) incluye la corrección por orientación de discontinuidades y también se puede relacionar con el GSI (1995) mediante una simple expresión empírica, para obtener el valor del GSI (1995) se le resta cinco unidades al valor obtenido por el RMR (1989); igualmente se realizó la valoración visual clásica del GSI obteniéndose valores muy próximos a los arrojados por dicha expresión empírica relacional entre GSI (1995) y RMR (1989).

### **4.7 Investigación geomecánica de campo**

Además del uso de picota, brújula y lupa en el trabajo de campo, también se utilizó otras herramientas de campo tales como GPS, colector de datos, martillo de Schmidt entre otros. La información que se toma en el campo es procesada en el gabinete utilizando programas de uso convencional y otros especializados en geología y geotecnia tales como AutoCad, Rocscience, MineSigth, y GIS.

Se hizo el mapeo de los bancos de la mina, logueo de los taladros para voladura y de los testigos de roca de las perforaciones y fragmentos del aire reverso (DDH y RC). Para la ubicación en el campo se utilizó un GPS que permite georeferenciar los datos de campo. El mapeo geotécnico es la representación gráfica de la distribución espacial de las estructuras y condición del macizo rocoso, además también se toma información litológica y de las alteraciones, todos estos datos fueron digitalizados; para definir el modelo geológico en 3D se utilizó Minesigth.

La información de los sondajes diamantinos y de aire reverso es conciliada con el mapeo de bancos y de taladros para voladura; la interpretación de las estructuras, litología, alteraciones y mineralización se realiza en secciones NS y EO. Asimismo, esta información se ajusta en vista de planta para generar sólidos, que definen la distribución espacial de los diferentes elementos geológicos.

# **4.7.1 Logueo de taladros**

Los datos geológicos que se registran de los taladros describen la condición geológica y geotécnica del macizo rocoso, en función a la adecuada cantidad y distribución de los taladros en una determinada zona de interés, además permite identificar estructuras principales como fallas, muestrear para realizar ensayos y estimar las propiedades geomecánicas tanto de la roca intacta como del macizo rocoso. En el presente estudio además de las perforaciones convencionales que cortan la zona de interés también se aprovechó las perforaciones horizontales con el objetivo de despresurizar, para definir el halo de alteración por intemperismo a partir de la superficie expuesta habiéndose estimado en un aproximado de 4 metros. Con toda la información se determinó que lo mostrado en el corte de las secciones para los análisis de estabilidad es lo más representativo posible, en la Figura 4,7 se observa la calidad de macizo rocoso encontrado.

#### **Figura 4,7**

*Imagen de cajas de testigos de roca encontradas en la zona de estudio.*

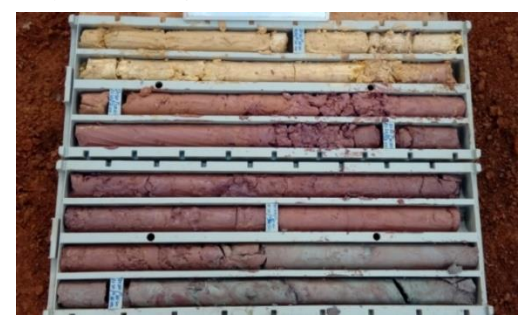

*Fuente: Elaboración propia.*

### **4.7.2 Mapeo de bancos**

EI mapeo de bancos es una combinación de dos métodos, mapeo de líneas de detalle, tomando coordenadas de inicio y fin de la ventana, y registrando información geomecánica del tramo, dicha técnica permite registrar información georreferenciada en 2D y plasmarla posteriormente a 3D. El mapeo de líneas de detalle se realiza al

nivel del pie del banco, con este método se registra información estructural georreferenciada como, fallas, fracturas, venas, bandeamientos de flujo y contactos. A cada uno de estos tipos de estructuras se les asignan atributos como intensidad de alteración, densidad de fracturas, continuidad, relleno, rugosidad, condición de agua.

El mapeo de ventanas se realiza en la cara de banco y se representan principalmente los contactos, las trazas de las fallas, orientación preferencial de las familias de discontinuidades, condición de las discontinuidades, resistencia estimada de la roca intacta que comprende el macizo rocoso mediante martillo de Schdmit y ensayos de carga puntual, la presencia de agua que permite estimar la condición general del macizo rocoso y finalmente realizar el análisis cinemático para determinar el posible mecanismo de falla en base a la orientación de las principales familias de discontinuidades.

Se realizo el mapeo de 03 celdas denominadas E-01, E-02 y E-.03 en donde se recolecto información geomecánica como RMR, RQD, UCS, orientación de discontinuidades, orientación del talud, litología y grado de alteración entre otros se obtuvo un RMR promedio de 38 lo que equivale a un GSI de 33, además que no se formaron mecanismos de falla tipo planar, cuña o toppling tal como se puede observar con más detalle en los ANEXOS II y III.

# **4.7.3 Nivel freático**

Se desarrolla anualmente una campaña de perforaciones geotécnicas horizontales cuyo fin principal es de drenaje mediante operaciones de bombeo y despresurización.

La efectividad de estos programas se mide a través del monitoreo de los niveles freáticos mediante los piezómetros de tubo abierto y la medida de la presión de poros se hace con los piezómetros de cuerda vibrante; los datos son registrados en una base para su posterior análisis, interpretación, modelamiento de dicha superficie de agua y su proximidad a las paredes del tajo, que afecta su estabilidad debido a la presión de poros que genera, en la Figura 4,8 se observa el nivel freático modelado para la sección de análisis de estabilidad.

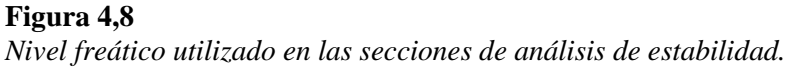

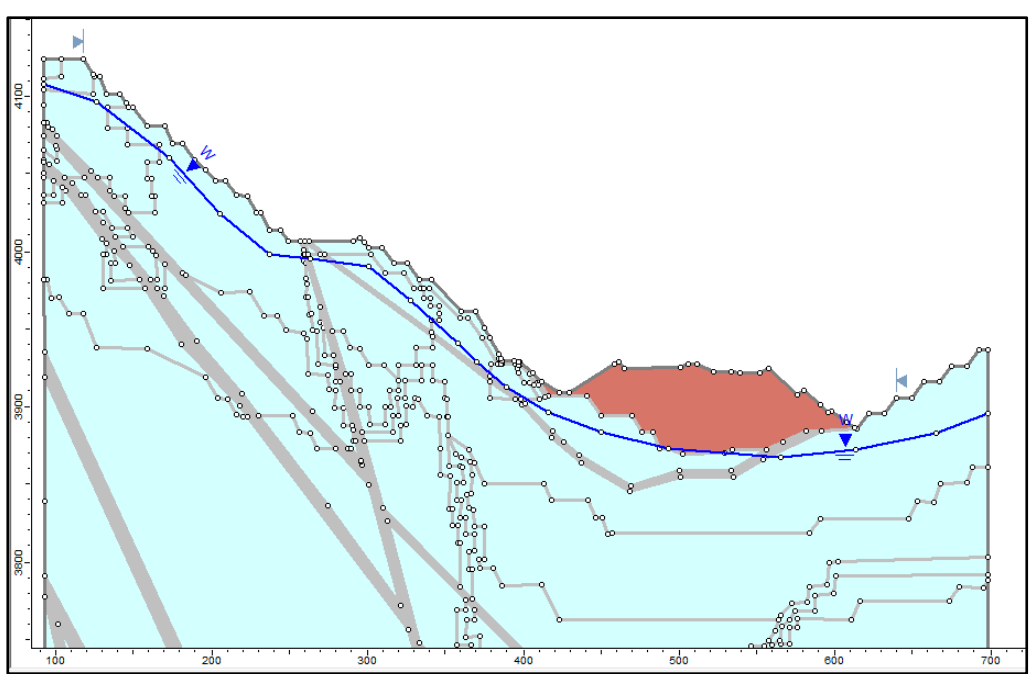

*Fuente: Elaboración propia.*

# **Drenaje mediante bombeo**

Debido a que la mayoría de las minas son excavadas debajo del nivel freático necesitan reducir la mayor cantidad de agua posible, depende principalmente de dos factores que son las características hidrogeológicas del macizo rocoso y la profundidad del tajo respecto del nivel freático natural, por lo que se realizan operaciones de drenaje

usando pozos de bombeo para controlar los flujos de aguas subterráneas en el tajo reduciendo la presión de poros en los taludes.

# **Despresurización mediante perforaciones horizontales**

La perforación de taladros horizontales se realiza con el fin de dar soporte al bombeo y contribuir a la despresurización localizada de un talud en particular generando una mayor estabilidad en dicha zona, el procedimiento consiste en hacer el seguimiento de los avances de perforación y la generación de flujos de agua producidos por cada taladro. El objetivo de cada taladro es alcanzar el nivel freático y cortar la mayor cantidad de estructuras geológica posibles como son las fallas principalmente. Para el presente estudio se confirmó la presencia de una falla a 20 metros desde la cara del talud y se estimó un halo de alteración supergena por intemperismo de 4 metros aproximadamente, la tubería utilizada para este trabajo tuvo un diámetro HQ (64mm) con tuberías de PVC de 2 pulgadas instaladas dentro de ellas, véase Figuras 4,9 y 4,10.

#### **Figura 4,9**

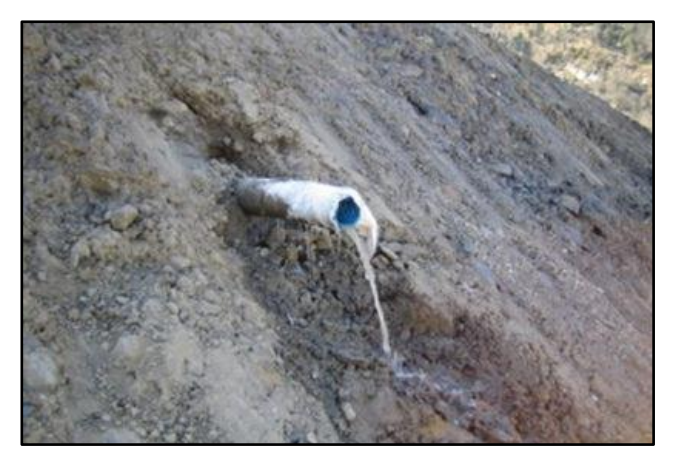

*Drenes subhorizontales utilizados para deprimir el nivel freático en taludes.*

*Fuente: Elaboración propia.*

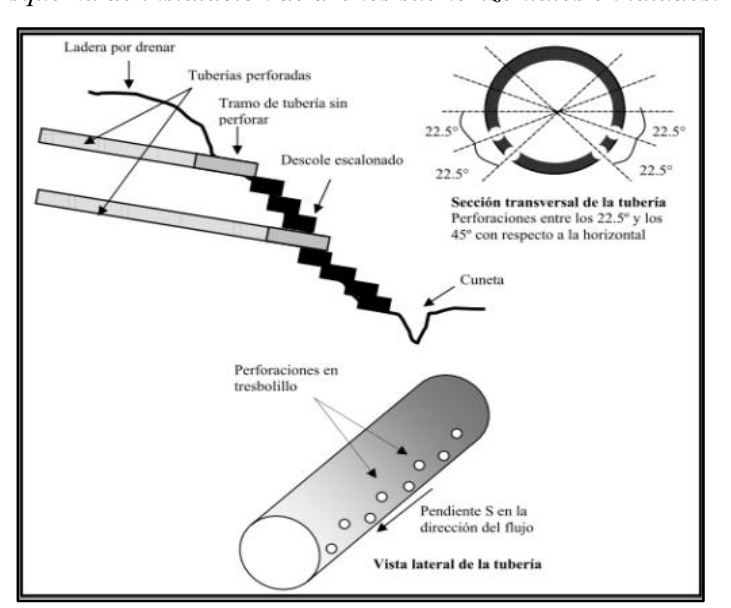

**Figura 4,10** *Esquema de instalación de drenes subhorizontales en taludes.* 

*Fuente: Oyanguren y Alejano (2007)*

# **4.8 Investigaciones geomecánicas de laboratorio**

Se realizaron ensayos de laboratorio de los testigos de roca de carga puntual, compresión uniaxial no confinada y ensayos de módulos elásticos para el análisis de deformaciones, también se aprovechó el histórico de información recopilada preexistente para las propiedades del entorno lejano de la zona de interés involucrado en la sección de análisis. La resistencia de la roca se determinó con los ensayos de campo y de carga puntual llevados a cabo durante el logueo de sondajes, ya que estos métodos permiten un análisis relativamente rápido de una gran cantidad de muestras.

El ensayo de carga puntual es un procedimiento usado para el cálculo del índice de resistencia de la roca, este índice se puede utilizar para estimar la resistencia a la compresión no confinada; el ensayo de carga puntual es un método muy utilizado y aceptado para la estimación del UCS, las muestras de roca ya sean de perforación diamantina o muestras irregulares son quebradas por la aplicación de una carga gradual en aumento usando puntas cónicas, tal y como se muestra en las Figura 4,11 y 4,12 antes y después del ensayo respectivamente.

**Figura 4,11** *Ensayo de carga puntual en bloques* 

*irregulares antes de la rotura.*

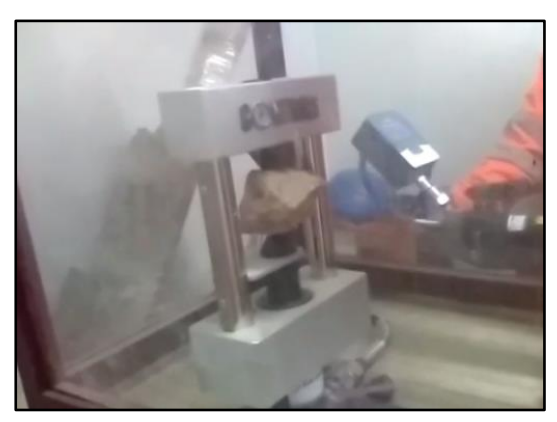

**Figura 4,12** *Ensayo de carga puntual en bloques irregulares después de la rotura.*

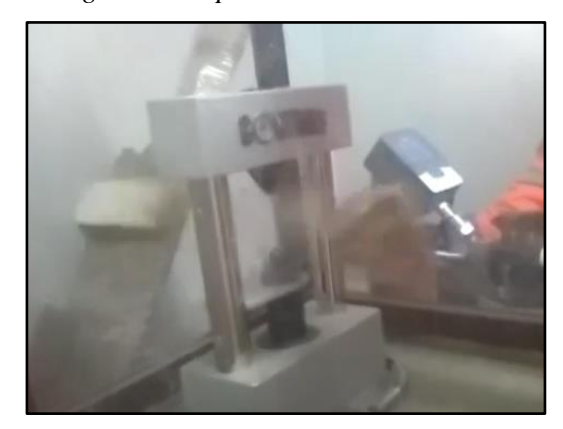

*Fuente: Elaboración propia. Fuente: Elaboración propia.*

La ISRM (1981) ha establecido los procedimientos para el ensayo y el cálculo del índice de resistencia de carga puntual debido a que permite la determinación del índice de carga puntual no corregido (Is), que debe ser corregido al diámetro equivalente estándar (De = 50 mm), si el diámetro del testigo está cerca a los 50 mm no es necesaria la corrección, el procedimiento para la corrección por tamaño puede ser obtenido gráficamente o matemáticamente según los procedimientos establecidos por la ISRM, el valor del Is50 en libras por pulgada cuadrada se determina con la ecuación siguiente:

$$
I_S50 = P/\;De^2
$$

Donde:

 $P = \c{carea al momento de la falla en libras}$ 

De = diámetro equivalente en pulgadas

El análisis comparativo al correlacionar el índice del ensayo de carga puntual (Is50) con la resistencia compresiva uniaxial (UCS) sirve para determinar los factores de conversión entre estos dos parámetros, sin embargo, ambos son parámetros de resistencia de la roca intacta mas no del macizo rocoso.

El UCS fue determinado multiplicando Is50 por un factor de correlación (K =20), valor que se ajusta muy bien según la experiencia previa con este tipo de ensayos y que además se encuentra dentro del rango recomendado por el ISMR. Los resultados de laboratorio se muestran en la Tabla 4,3.

#### **Tabla 4,3**

*Resumen de resultados de los ensayos de laboratorio.*

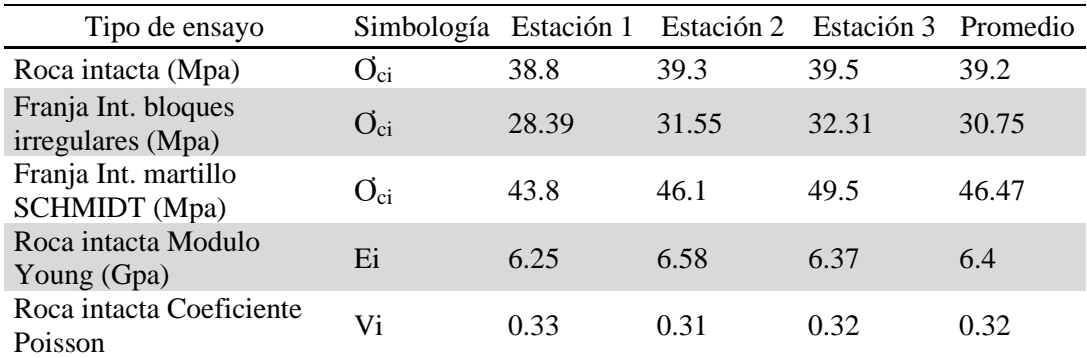

*Fuente:* Elaboración propia.

Los valores de las resistencias a la compresión no confinada en la franja intemperizada también fueron estimados mediante el uso del martillo de Schdmit usando una densidad de 24 kN/m<sup>3</sup> como se observa en la Figura 4,13; sin embargo, los resultados no fueron lo esperado, ya que sobrepasaban los valores de la roca intacta del macizo, la diferencia entre ambas mediciones se justifica porque la franja intemperizada tiene propiedades geomecánicas disminuidas y factor de disturbancia igual a 1.

Por lo tanto, no es correcto usar la densidad de la roca intacta para estimación del UCS con el martillo de Schdmit en la zona considerada como franja intemperizada; nótese también que valores más cercanos a los obtenidos con bloques irregulares se consiguen usando una densidad de 20 kN/m<sup>3</sup> que es muy próxima a la densidad medida de la franja; el resumen del número de rebotes y los valores UCS obtenidos se muestran en la Figura 4,13 y las Tablas 4,4 y 4,5 respectivamente.

#### **Figura 4,13**

*Valores UCS obtenidos con el martillo de Schdmit para la roca intacta y la franja intemperizada usando densidades de 24 kN/m<sup>3</sup> y 20 kN/m<sup>3</sup> .*

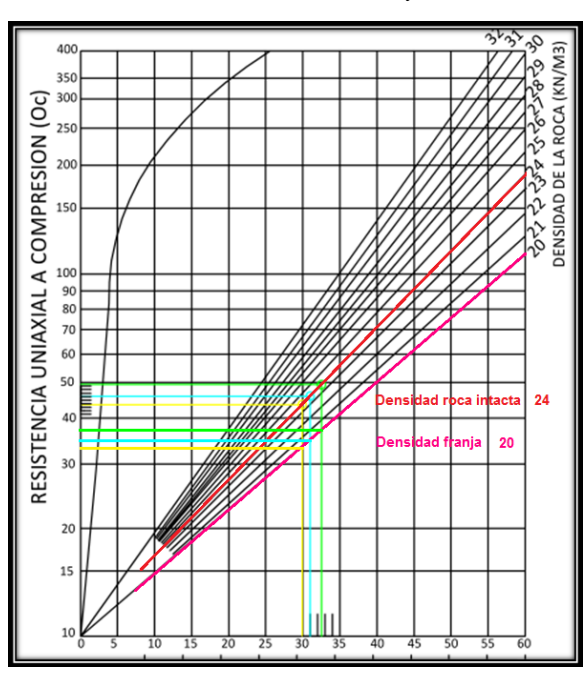

*Fuente: Elaboración propia.*

# **Tabla 4,4**

*Resumen del número de rebotes obtenido con el martillo de Schdmit para cada estación.*

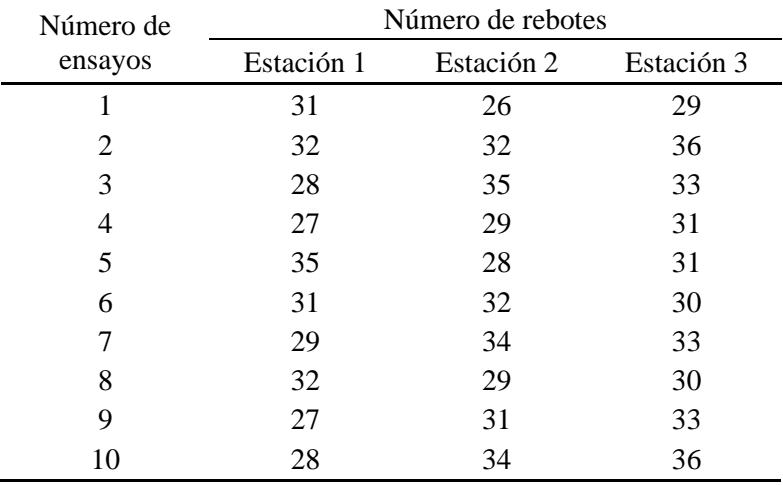

*Fuente:* Elaboración propia.

# **Tabla 4,5**

*Resumen de valores promedio de UCS obtenidos en cada una de las estaciones.*

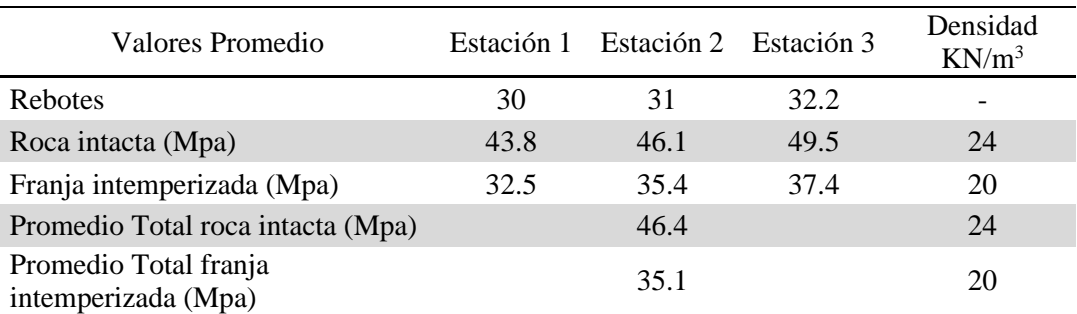

*Fuente:* Elaboración propia.

Los ensayos realizados mediante el método de los bloques irregulares arrojo resultados más acorde con lo esperado. En la Figura 4,14se muestra una gráfica comparativa de los resultados, así como los ensayos realizados en los bloques usando un factor de conversión K igual a 20.

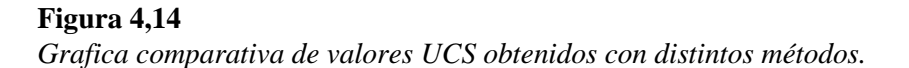

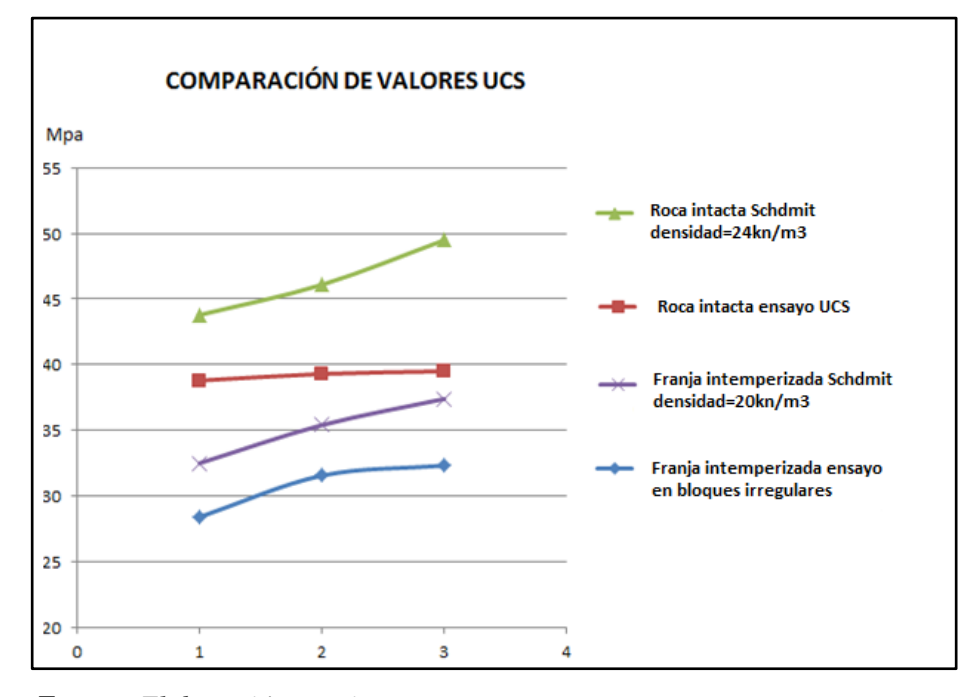

*Fuente: Elaboración propia.*

Para el perfil expuesto del talud correspondiente a la franja intemperizada se realizaron ensayos de bloques irregulares en tres estaciones con el equipo de carga puntual, los resultados se muestran en la Tabla 4,6.

# **Tabla 4,6**

*Resumen de valores obtenidos para estimar el UCS mediante el método de bloques irregulares, se utilizó un K igual a 20.*

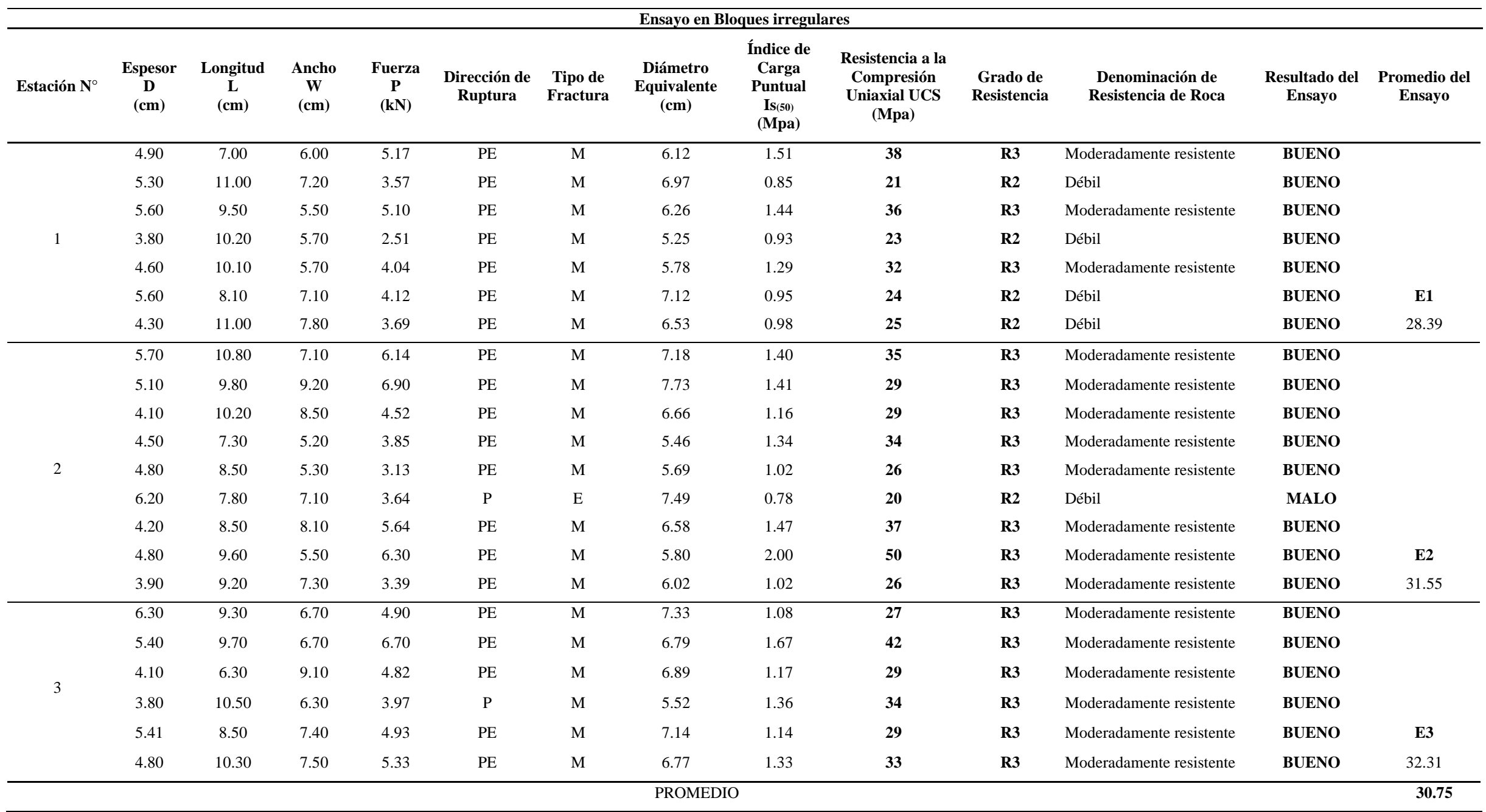

*Fuente:* Elaboración propia.

# **4.9 Determinación de los parámetros de resistencia**

Para la determinación de parámetros de resistencia se utilizaron ensayos de laboratorio mencionados en los ítems 4.8 y 4.9.1, dichos ensayos fueron realizados principalmente en roca intacta de los cuales se derivan la mayoría de parámetros para el macizo rocoso; a partir de los datos históricos quedo preestablecido valores de "mi" igual a 10, un factor de disturbancia "D" igual a 0.88 para un talud expuesto sometido a voladura por precorte y un factor de disturbancia "D" de 0.7 para el resto del perfil ubicado detrás de la zona de influencia por voladura. Seguidamente se describen los parámetros de roca intacta y macizo rocoso.

### **4.9.1 Parámetros de roca intacta**

Los parámetros de roca intacta fueron determinados en su totalidad con los resultados obtenidos en laboratorio a excepción del módulo de corte que se obtuvo mediante una ecuación que utiliza tanto el módulo de Young como el coeficiente de Poisson de la roca intacta, encontrándose de esta manera valores mínimos que corresponden a la estación geomecánica 1, además de calcularse también valores promedio, que fueron usados como datos de entrada para realizar el análisis de estabilidad proponiendo un escenario pesimista y un escenario con propiedades medias respectivamente.

### **Resistencia a la compresión Uniaxial (Ơci)**

La resistencia a la compresión uniaxial fue determinada en muestras de testigos de roca intacta de aproximadamente 20 cm de longitud, siendo la misma muestra subdividida para realizar ensayos de carga puntual y UCS, se hace de esta manera para tratar de reducir la incertidumbre asumiendo que al estar muy cerca tendrá una resistencia muy similar que es de vital importancia para determinar el factor "K"; para la franja intemperizada también se determinó el valor del UCS pero usando la metodología de los bloques irregulares y el factor (K=20), así mismo la literatura especializada recomienda valores de UCS entre 10 a 45 Mpa para rocas con alteración argílica, estando los valores determinados dentro de este rango.

En la Tabla 4,7 se muestran los resultados de valores mínimos y promedios de UCS tanto para la roca intacta para la franja intemperizada.

#### **Tabla 4,7**

*Resumen de valores promedio de UCS obtenidos para roca intacta y franja intemperizada.*

| Parámetros<br>Geomecánicos               | Simbología Estación 1 Estación 2 Estación 3 Promedio |       |       |       |       |
|------------------------------------------|------------------------------------------------------|-------|-------|-------|-------|
| Roca intacta (Mpa)                       | Oci                                                  | 38.8  | 39.3  | 39.5  | 39.2  |
| Franja Int. bloques<br>irregulares (Mpa) | Oci                                                  | 28.39 | 31.55 | 32.31 | 30.75 |

*Fuente*: Elaboración propia.

# **Módulo de Young (Ei)**

En la Tabla 4,8 se tienen los resultados de laboratorio de los módulos de Young para las tobas con alteración argílica; así mismo la literatura especializada según Suarez, (2015) recomienda valores entre 3 a 20 Gpa para rocas con alteración argílica, estando los valores determinados dentro del rango sugerido.

## **Tabla 4,8**

*Resumen de valores promedio de módulo de Young obtenidos para la roca intacta.*

| Parámetros Geomecánicos            | Simbología |      | Estación Estación Estación |      | Promedio |
|------------------------------------|------------|------|----------------------------|------|----------|
| Roca intacta Modulo Young<br>(Gpa) | Fi         | 6.25 | 6 58                       | 6.37 | 64       |

*Fuente:* Elaboración propia.

## **Coeficiente de Poisson (Vi)**

Los valores del coeficiente de Poisson para la roca intacta sugeridos en la literatura especializada según Suarez, (2015) se encuentran en el rango de 0.15 a 0.35, tanto para rocas volcánicas como para piroclastos con alteraciones, que va de la cuarzo alunita a la argílica, obteniéndose los mayores valores para rocas afectadas por alteración argílica y menores para la roca afectaba por alteración cuarzo alunita; se muestra en la Tabla 4,9 los resultados cuyos valores obtenidos se encuentran dentro de los rangos sugeridos.

#### **Tabla 4,9**

*Resumen de valores promedio del coeficiente de Poisson obtenidos para la roca intacta.*

| Parámetros Geomecánicos Simbología Estación 1 Estación 2 Estación 3 Promedio |      |      |      |      |
|------------------------------------------------------------------------------|------|------|------|------|
| Roca intacta Coeficiente<br>Poisson                                          | 0.33 | 0.31 | 0.32 | 0.32 |

*Fuente*: Elaboración propia.

### **Módulo de corte (Gi)**

Para la estimación de este parámetro se utilizó una expresión que se desprende de la teoría de elasticidad, dicha expresión es la siguiente

$$
Gi=\frac{Ei}{2(1+Vi)}
$$

Donde:

Ei = Módulo de Young de roca intacta

Vi = Coeficiente de Poisson de roca intacta

Gi = Modulo de corte de roca intacta

Los módulos de corte obtenidos se encuentran entre 2.34 y 2.51 Gpa, se han calculado a partir del módulo de Young y coeficiente de poisson calculados en los items 4.9.1.2 y 4.9.1.3 los resultados del módulo de corte se muestran en la Tabla 4,10.

### **Tabla 4,10**

*Cálculo y resumen de módulos de corte para la roca intacta.*

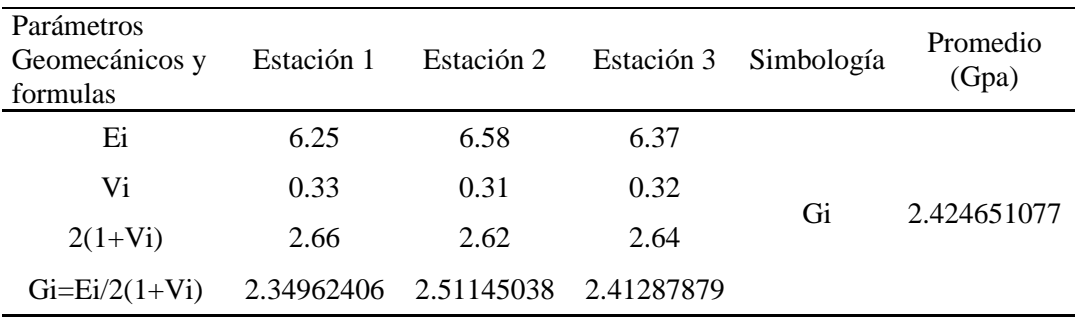

*Fuente*: Elaboración propia.

# **4.9.2 Parámetros de macizo rocoso**

Los parámetros de macizo rocoso fueron determinados en su totalidad indirectamente utilizando expresiones que relacionan y degradan las propiedades obtenidas en laboratorio a partir de la roca intacta para aproximar y simular de la mejor forma las propiedades del macizo rocoso, a excepción de la resistencia al corte de discontinuidades que si fue ensayada en laboratorio; igualmente se obtuvieron valores mínimos y valores promedio.

# **Módulo de Young (Em)**

La determinación del módulo de Young o de deformación para el macizo rocoso fue realizada utilizando la relación empírica propuesta por Hoek y Brown (2002).

$$
E_m(GPa) = \left(1 - \frac{D}{2}\right) \sqrt{\frac{\sigma_{ci}}{100}} \cdot 10^{((GSI - 10)/40)}
$$
Donde:

- $D =$  Factor de disturbancia
- $Oci =$  Resistencia a la compresión uniaxial (UCS)
- GSI= Geological strenght index

Obteniéndose los resultados mostrados en la Tabla 4,11.

# **Tabla 4,11**

*Cálculo y resumen de módulos de Young o de deformación para el macizo rocoso.*

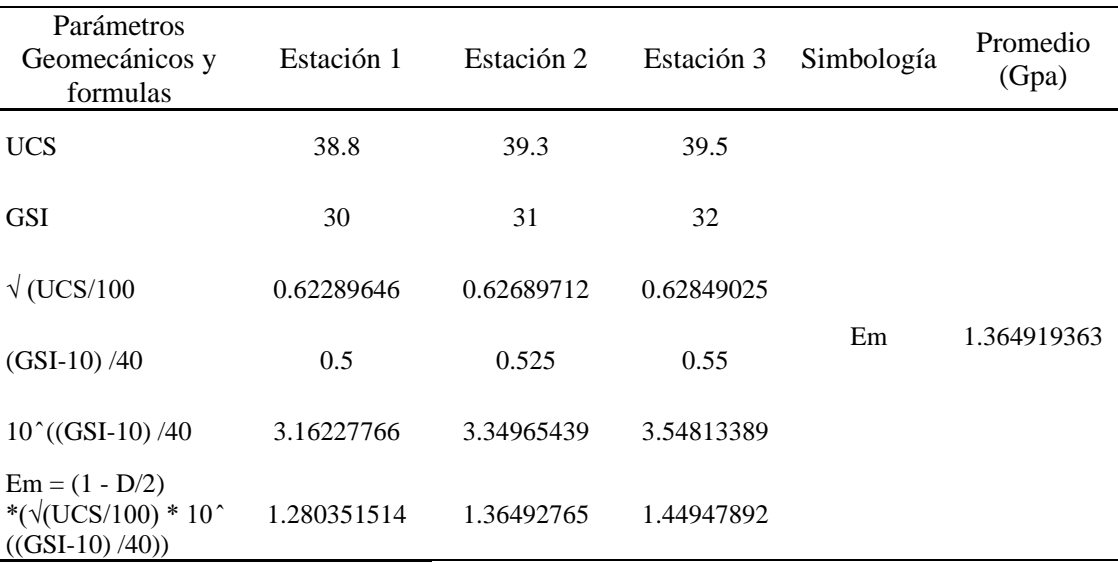

*Fuente:* Elaboración propia.

#### **Coeficiente de Poisson (Vm)**

Un macizo rocoso de mala calidad tiene mayor coeficiente de Poisson que uno de buena calidad, de la misma forma se espera que el coeficiente de Poisson del macizo rocoso sea mayor que el de la roca intacta, por lo que se concluye que un material más deformable tiene un coeficiente de Poisson mayor que uno menos deformable.

Debido a que a la fecha no existe relación empírica que permita obtener el coeficiente del macizo rocoso a partir del de la roca intacta, se propuso una regla práctica según Suarez, (2015) que es de amplio uso e indica que el coeficiente de Poisson del macizo es aproximadamente 20% más elevado que el de su roca intacta, bajo dicha premisa se obtuvieron los siguientes resultados que se muestran en la Tabla 4,12.

# **Tabla 4,12**

*Cálculo y resumen de los coeficientes de Poisson para el macizo rocoso.*

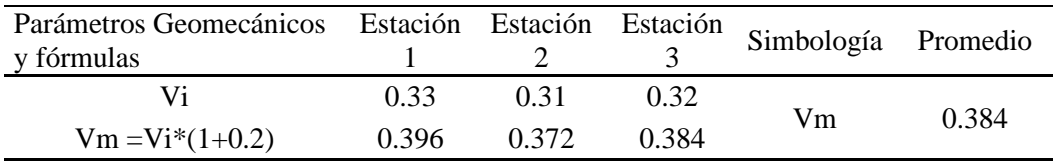

*Fuente*: Elaboración propia.

Dichos valores se encuentran dentro del rango entre 0 y 0.5 propuesto en la literatura especializada de mecánica de rocas y son consistentes con el valor de RMR igual a 32 del macizo evaluado. Sin embargo, esta regla práctica no tiene un sustento más que la experiencia, por lo que para efectos de la presente tesis se propone una alternativa en la forma de evaluar el coeficiente de Poisson del macizo rocoso, y es aprovechando la simulación y modelamiento 3D mediante diferencias finitas usando puntos de control virtuales estratégicamente ubicados.

El coeficiente de Poisson en su forma más simple y practica se determina aplicando una carga en la roca intacta, evaluando la deformación transversal y longitudinal, dividiendo el primer valor entre el segundo y obteniendo así un parámetro adimensional, ver Figura 4,15.

$$
V = \frac{\varepsilon_{transv}}{\varepsilon_{long}}
$$

## Donde:

 $E=$  deformación

#### **Figura 4,15**

*Esfuerzo aplicado sobre un bloque y la deformación que produce dicho esfuerzo en los ejes x e y.*

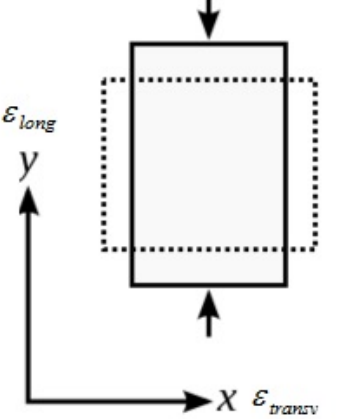

*Fuente: Elaboración propia.*

Siendo la deformación longitudinal siempre mayor, ya que es la dirección en que se aplica la carga; por lo que si se deseará obtener el coeficiente de Poisson del macizo rocoso se debería hacer un ejercicio similar, que es prácticamente imposible. Lo que sí es posible medir en el macizo es la deformación, pero para que satisfaga la condición, la medición de la deformación tendría que ser en el punto de mayor deformación transversal y longitudinal, que en campo es difícil de determinar para un talud si se pretende usar prismas o radares, sin embargo mediante el uso de simulación 3D por diferencias finitas es sencillo poder determinar dichos puntos y medir su deformación ubicando puntos o primas virtuales como se muestra en las Figuras 4,16 y 4,17.

**Figura 4,16**

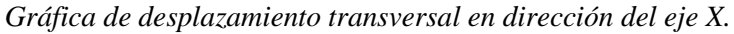

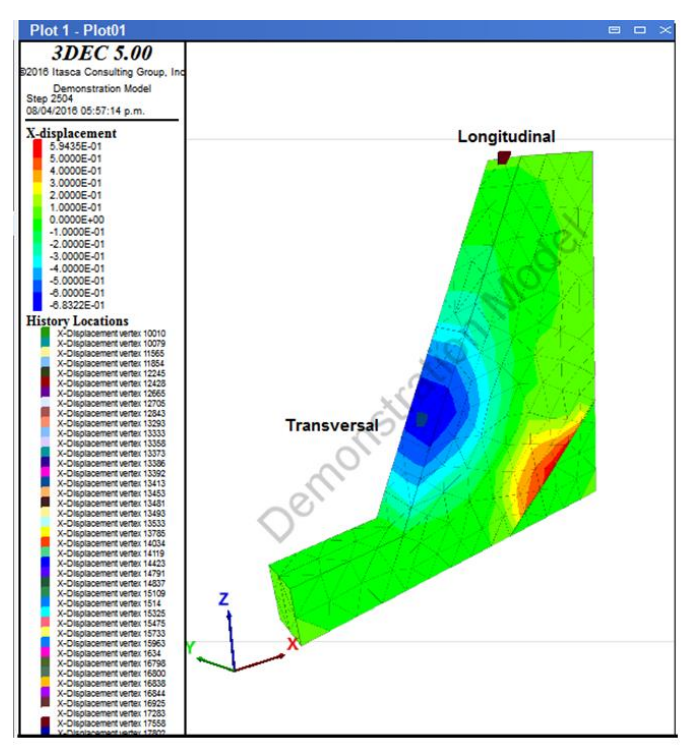

*Fuente: Elaboración propia.*

*Desplazamiento longitudinal en dirección del eje Z.*

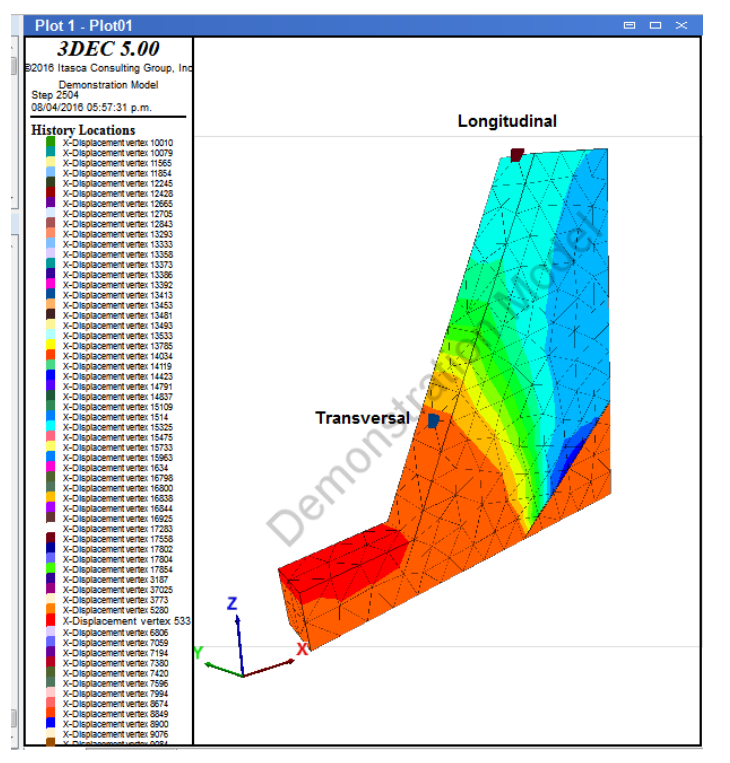

*Fuente: Elaboración propia.*

En las Figuras 4,18 y 4,19 se muestran las deformaciones en el eje Y así como

la deformación resultante.

# **Figura 4,18**

*Desplazamiento en dirección del eje Y. El desplazamiento es casi nulo, debido a la restricción en la condición de borde.*

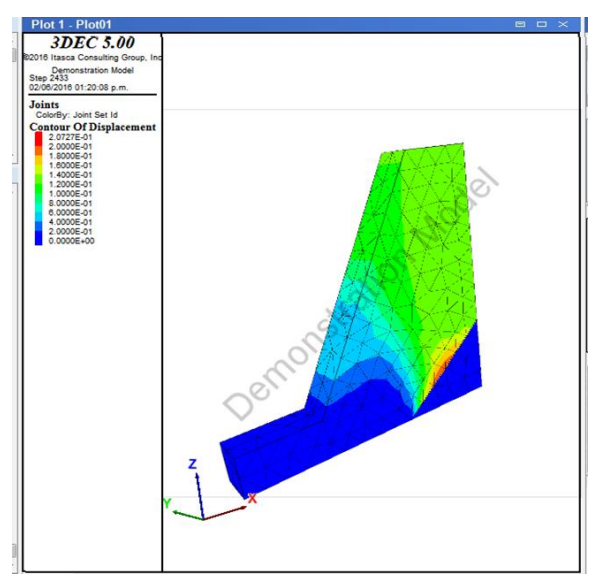

*Fuente: Elaboración propia.*

# **Figura 4,19**

*Desplazamiento resultante de los tres ejes.*

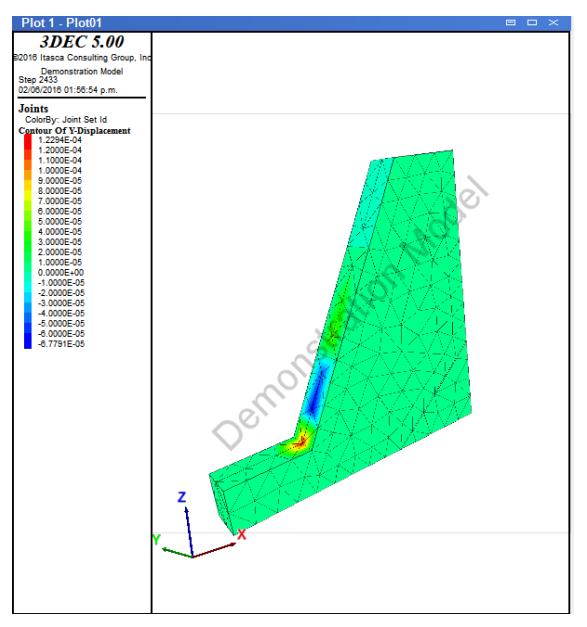

*Fuente: Elaboración propia.*

La evolución de los desplazamientos medidos por dichos puntos de control está representada por la línea roja para el desplazamiento longitudinal y por la línea celeste para el desplazamiento transversal, tal como se muestra en la Figura 4,20.

## **Figura 4,20**

*Desplazamiento en los puntos de control para los ejes X y Z.*

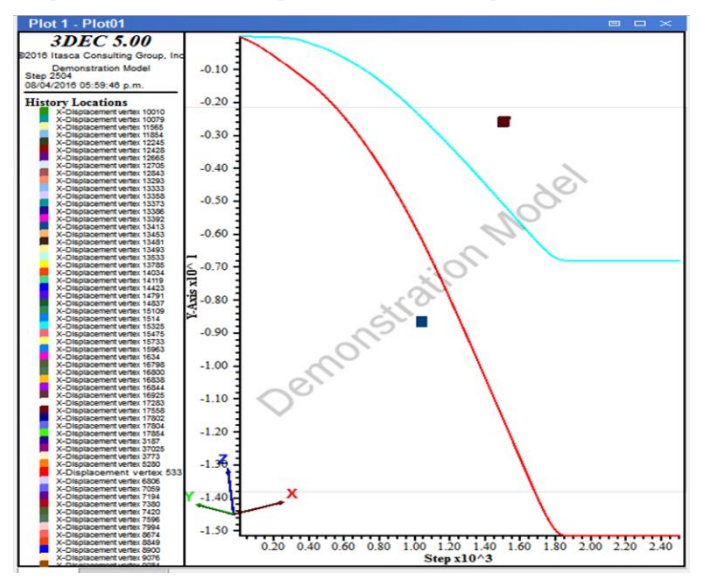

*Fuente: Elaboración propia.*

Obteniéndose un comportamiento lineal para el cociente entre el desplazamiento transversal y longitudinal hasta el valor de 0.36 como se observa en la Figura 4,21.

### **Figura 4,21**

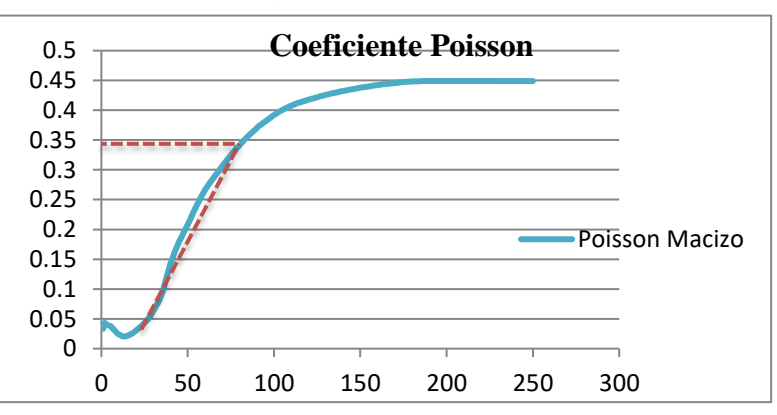

*Evolución del coeficiente de Poisson resultado de dividir desplazamientos transversales entre longitudinales.*

*Fuente: Elaboración propia.*

Se asume el valor de 0.36 como el correspondiente al coeficiente de Poisson para el macizo rocoso que es hasta donde se comporta elásticamente calculado a partir del modelamiento numérico, además dicho valor es 12.5 % mayor que el coeficiente de su roca intacta y no 20 % como sugiere al utilizar la regla práctica; sin embargo no quiere decir que la regla práctica este mal, debido a que dicho porcentaje posiblemente este asociado al tipo de macizo estudiado, ya sea competente o alterado, por lo que puede resultar más acertado usar porcentajes más cercanos a 20% para macizos muy alterados con un RMR menor a 30; esto sin duda es un tema que merece una investigación aparte.

## **Módulo de corte (Gm)**

La estimación para este parámetro fue realizada utilizando una expresión que se desprende de la teoría de elasticidad, dicha expresión es la siguiente

$$
Gm = \frac{Em}{2(1+Vm)}
$$

Donde:

Em = Módulo de Young del macizo rocoso

Vm = Coeficiente de Poisson del macizo rocoso

Gm = Modulo de corte del macizo rocoso

Los valores de los módulos de corte obtenidos se encuentran entre 0.36 y 0.41 Gpa a partir de los parámetros mencionados anteriormente se muestran en la Tabla 4,13.

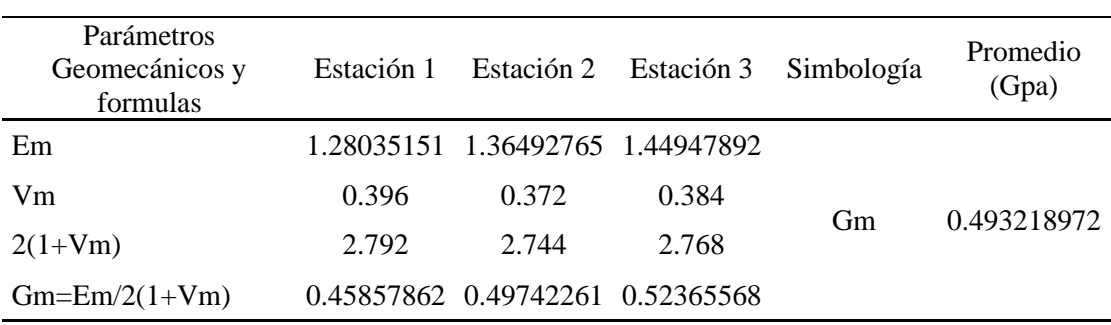

# **Tabla 4,13** *Cálculo del módulo de corte teórico para el macizo rocoso.*

*Fuente:* Elaboración propia.

# **4.9.3 Parámetros de resistencia al corte de discontinuidades**

Se determinaron los siguientes valores diferenciados según el tipo de análisis tanto cinemático como de falla profunda no aflorante en la cara de talud; para el presente caso de estudio se utilizó los parámetros de falla profunda debido a su ubicación.

## **Tabla 4,14**

*Parámetros de resistencia lineal para discontinuidades.* 

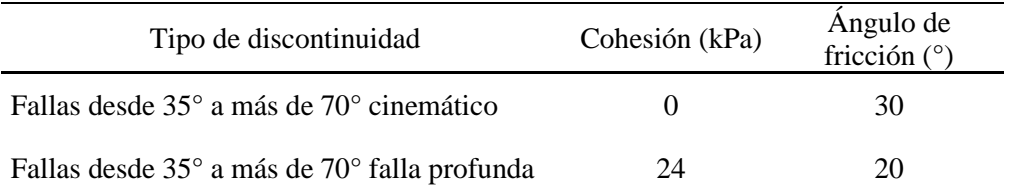

*Fuente:* Elaboración propia.

# **4.9.4 Validación de parámetros**

Los parámetros geomecánicos de macizo rocoso y franja intemperizada, así como los parámetros s, a y mb fueron obtenidos manualmente usando Excel, aplicando las ecuaciones de Hoek y Brown (2002). En la siguiente Tabla 4,15 se muestran los parámetros calculados por Excel tanto del macizo rocoso como de la franja intemperizada.

# **Tabla 4,15**

| Material                | Parámetros<br>Geomecánicos | Estación 1 | Estación 2 | Estación 3 | Promedio |
|-------------------------|----------------------------|------------|------------|------------|----------|
|                         | <b>RMR</b>                 | 35         | 36         | 37         | 36       |
| Macizo Rocoso           | <b>GSI</b>                 | 30         | 31         | 32         | 31       |
|                         | $Oc$ (Mpa)                 | 38.8       | 39.3       | 39.5       | 39.2     |
|                         | m <sub>1</sub>             | 10         | 10         | 10         | 10       |
|                         | D                          | 0.7        | 0.7        | 0.7        | 0.7      |
| Franja<br>Intemperizada | <b>RMR</b>                 | 31         | 32         | 33         | 32       |
|                         | <b>GSI</b>                 | 26         | 27         | 28         | 27       |
|                         | $Oc$ (Mpa)                 | 28.39      | 31.55      | 32.31      | 30.75    |
|                         | mi                         | 6          | 6          | 6          | 6        |
|                         | D                          |            |            |            |          |

*Parámetros Geomecánicos de laboratorio y campo.*

*Fuente:* Elaboración propia.

El cálculo de los parámetros mb, s y a están dado por las siguientes ecuaciones:

$$
m_b = m_i \exp\left(\frac{GSI - 100}{28 - 14D}\right)
$$

$$
s = \exp\left(\frac{GSI - 100}{9 - 3D}\right)
$$

$$
a = \frac{1}{2} + \frac{1}{6} \left(e^{-GSI/15} - e^{-20/3}\right)
$$

Por lo tanto, con los parámetros de la Tabla 4,14 se puede calcular mb, s y a;

tal como se observa en las Tablas 4.16, 4.17 y 4.18.

# **Tabla 4,16**

*Cálculo del parámetro mb para el macizo rocoso.*

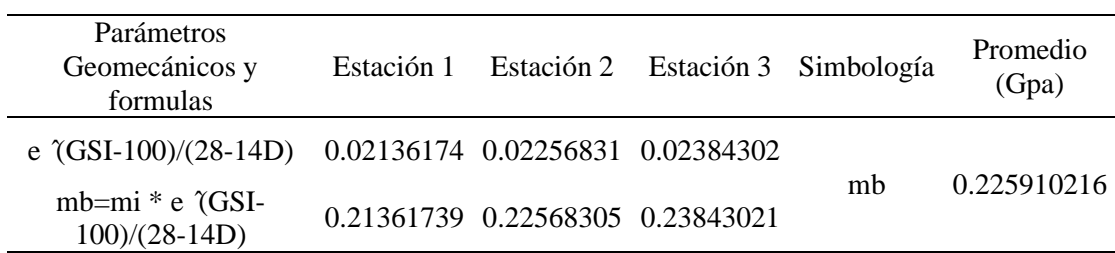

*Fuente:* Elaboración propia.

# **Tabla 4,17**

*Cálculo del parámetro s para el macizo rocoso.*

| Parámetros<br>Geomecánicos y<br>formulas | Estación 1    | Estación 2 | Estación 3  | Simbología | Promedio<br>(Gpa) |
|------------------------------------------|---------------|------------|-------------|------------|-------------------|
| $(GSI-100)/(9-3D)$                       | $-10.1449275$ | $-10$      | -9.85507246 |            |                   |
| e                                        | 2.71828183    | 2.71828183 | 2.71828183  | S          | 4.57183E-05       |
| $s = e \int (GSI-100)/(9-$<br>$3D$ ]     | 3.9275E-05    | 4.54E-05   | 5.248E-05   |            |                   |

*Fuente:* Elaboración propia.

## **Tabla 4,18**

.

*Cálculo del parámetro a para el macizo rocoso.*

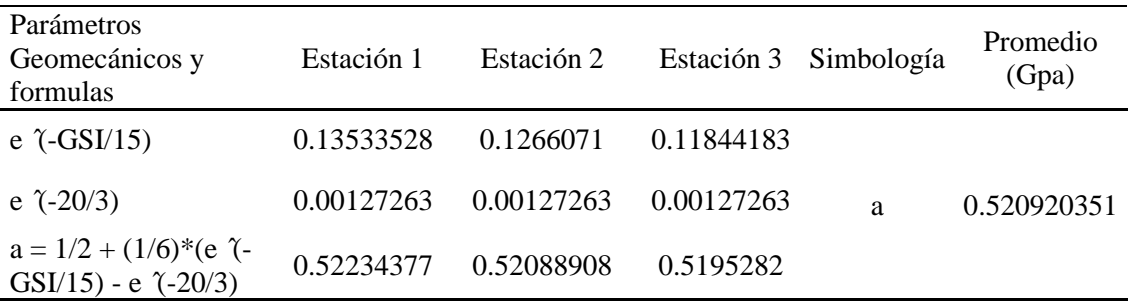

*Fuente:* Elaboración propia.

En la Tabla 4,19 se muestra el resumen de las propiedades geomecánicas lineales y no lineales; además en las Figuras 4,20, 4,21, 4,22 y 4,23 se muestran los resultados del cálculo de los parámetros usando el software Roclab que coinciden con los calculados manualmente.

# **Tabla 4,19**

*Resumen de las propiedades geomecánicas del macizo rocoso y franja intemperizada.*

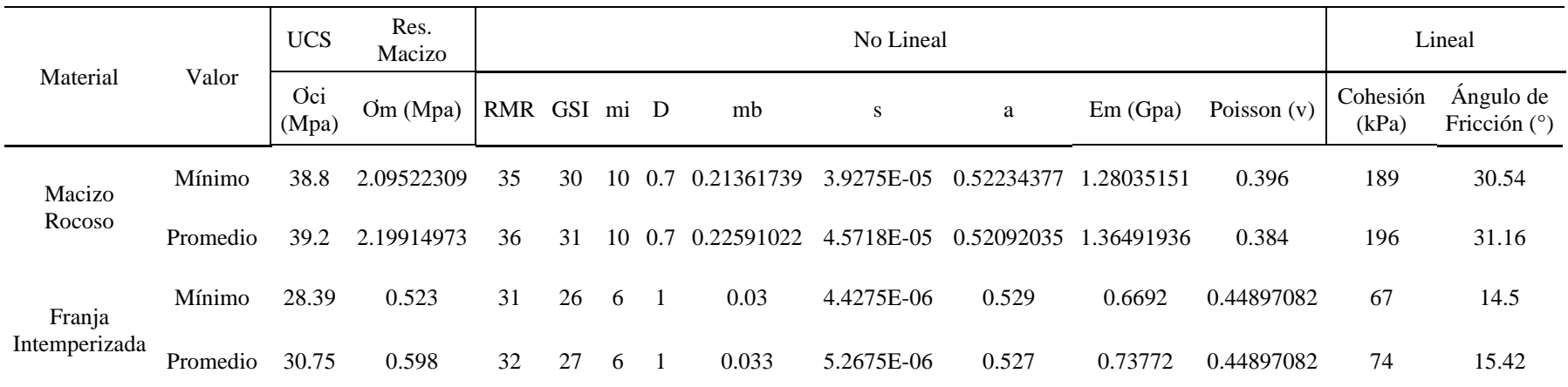

*Fuente:* Elaboración propia.

*Parámetros Geomecánicos para el macizo rocoso, obtenidos a partir de valores conservadores (mínimos).*

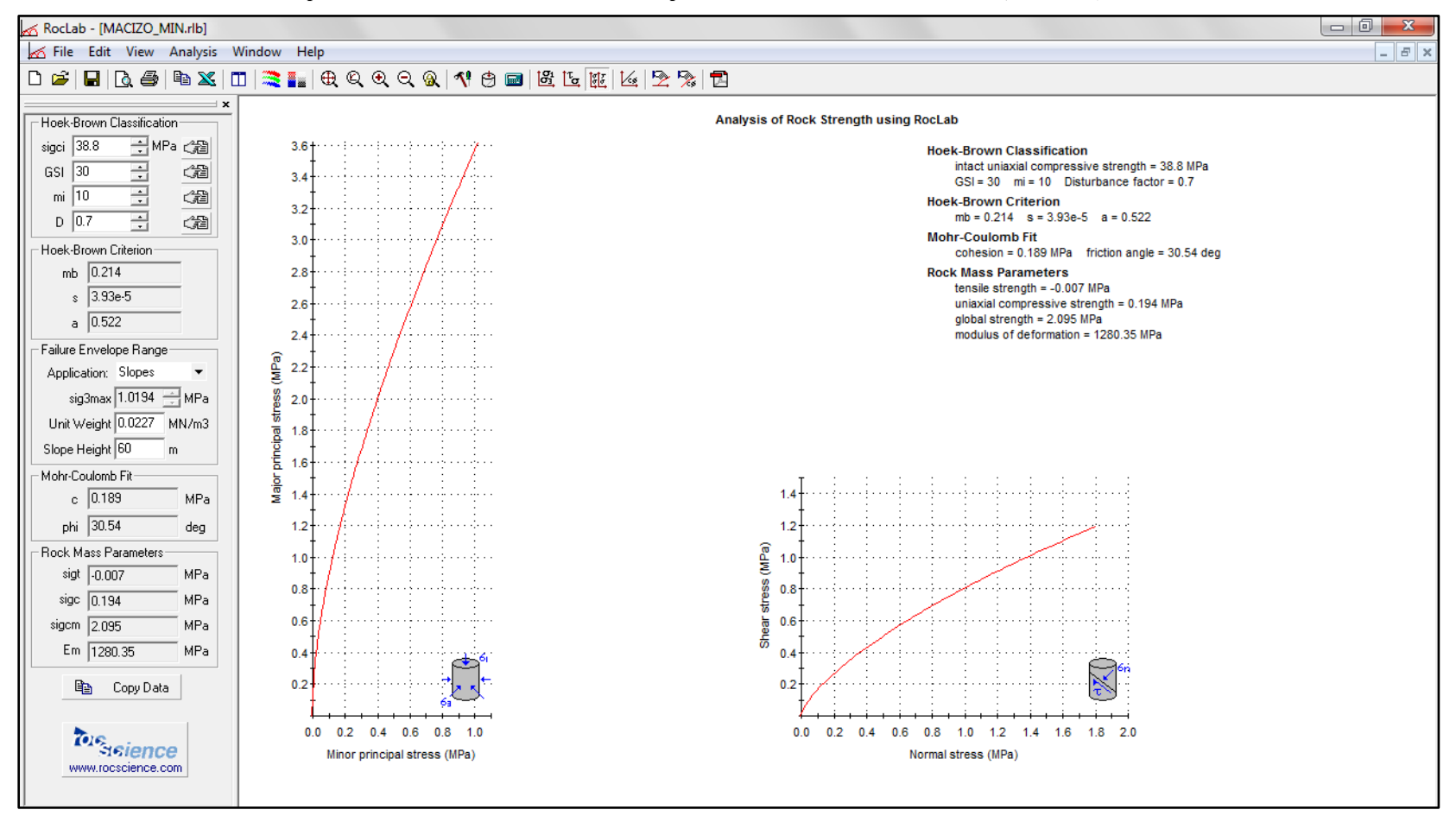

*Fuente: Elaboración propia.*

*Parámetros Geomecánicos para el macizo rocoso, obtenidos a partir de valores medios (promedios).*

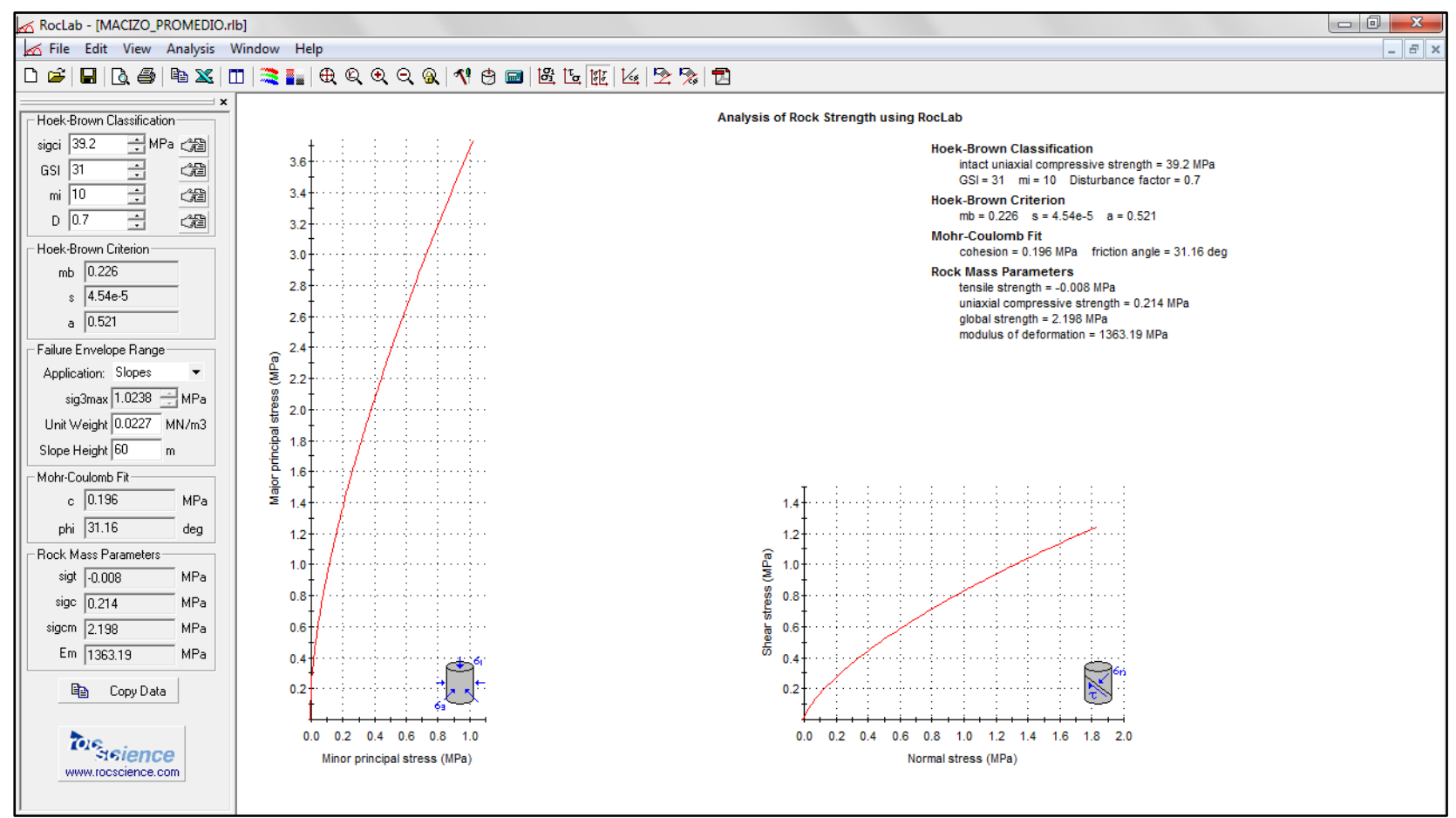

*Fuente: Elaboración propia.*

*Parámetros Geomecánicos para la franja intemperizada, obtenidos a partir de valores conservadores (mínimos).*

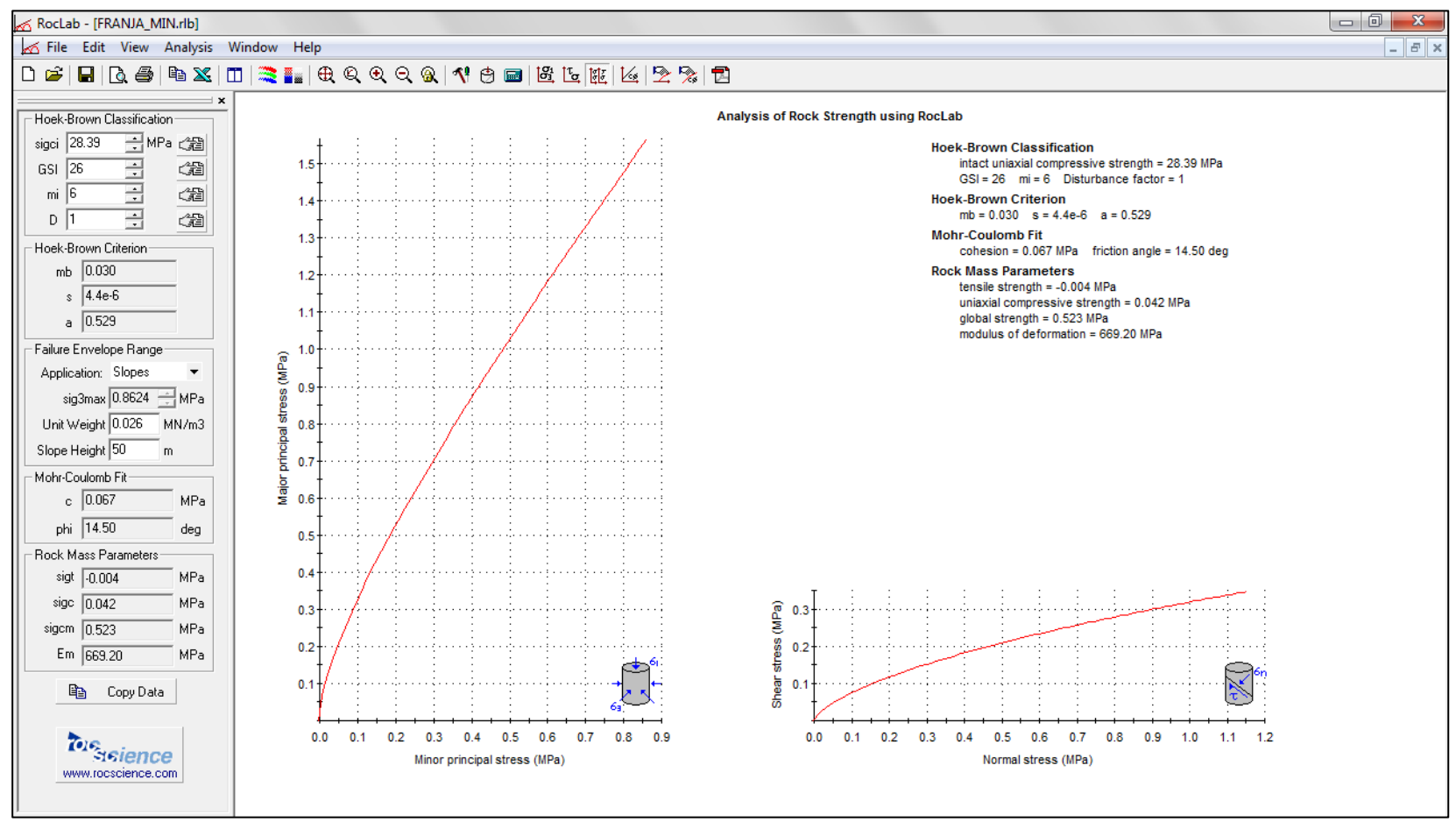

*Fuente: Elaboración propia.*

*Parámetros Geomecánicos para la franja intemperizada, obtenidos a partir de valores medios (promedios).*

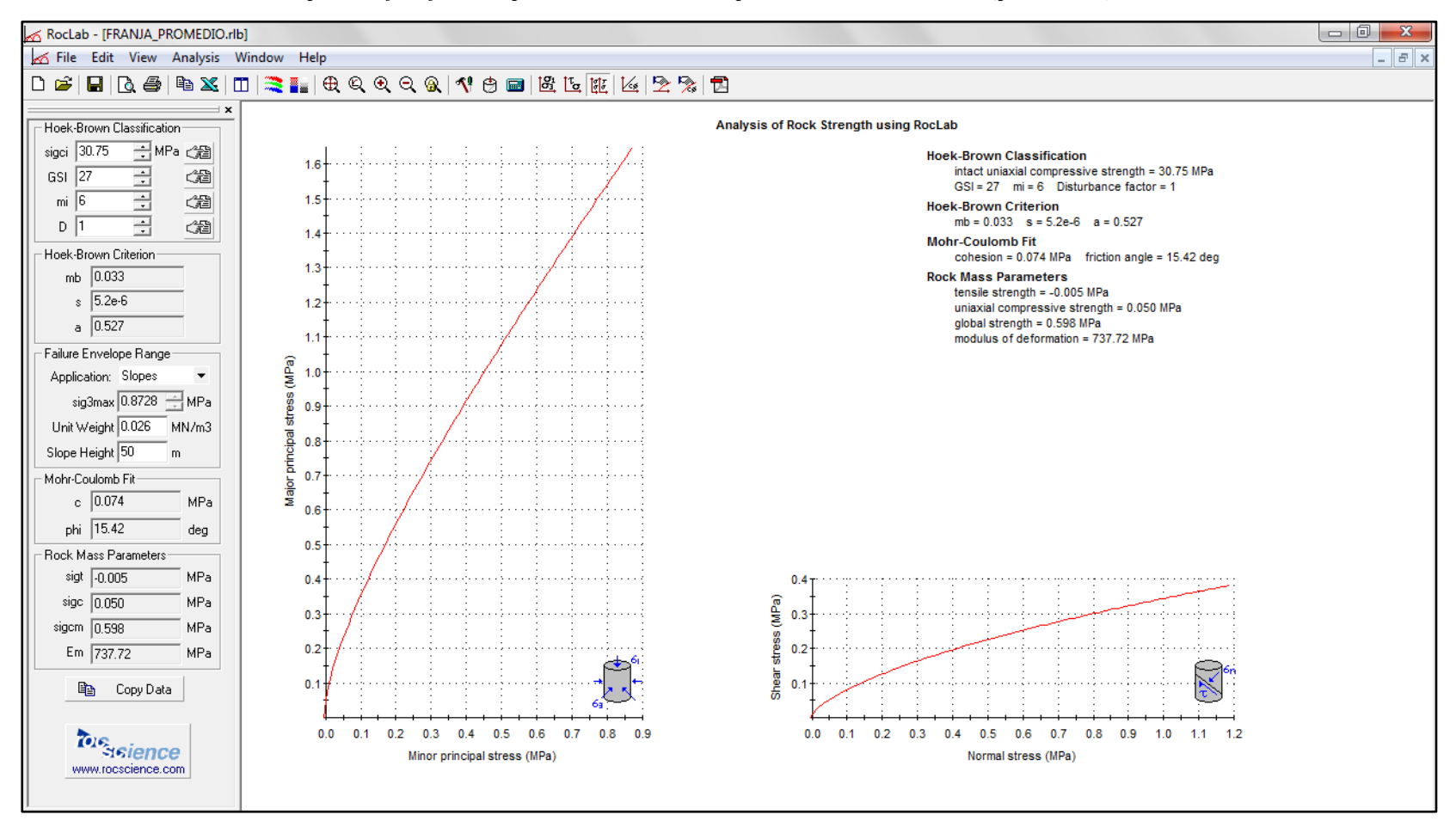

*Fuente: Elaboración propia.*

# **4.10 Estabilidad del macizo rocoso luego del proceso de voladura**

Para evaluar la estabilidad del talud luego del proceso de voladura se utilizó la información proporcionada durante y después del proceso de minado, obtenida tanto por el radar y la estación de monitoreo, la información se analiza constantemente de forma automatizada y manual usando como principal herramienta predictiva la velocidad inversa de Fukuzono (1985) y con un control permanente, estableciéndose guardias diurnas y nocturnas con personal capacitado en la lectura e interpretación de datos geotécnicos proporcionados por el radar y prismas los cuales se ven a detalle en los acápites 5.7, 5.8 y 5.9 de la presente tesis. En la Figura 4,26 se observa el proceso de voladura del banco inferior que será minado y conformará un solo talud de tres bancos.

# **Figura 4,26**

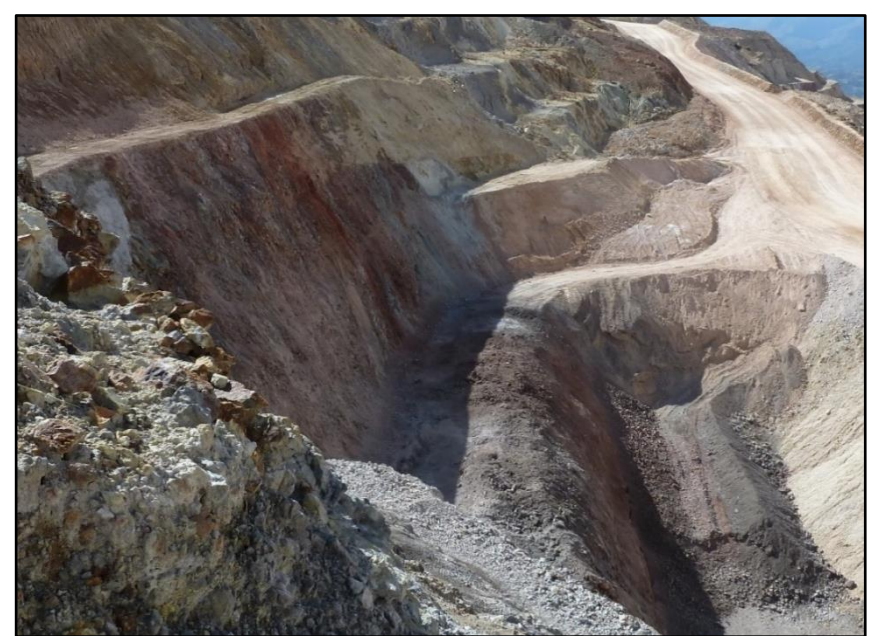

*Fotografía de la zona de estudio luego del proceso de voladura del nivel 3940 el cual conforma la base del triple banco y teniendo como cota máxima el nivel 3970.*

*Fuente: Elaboración propia.*

# **CAPÍTULO V**

# **ANÁLISIS E INTERPRETACIÓN DE LOS DATOS**

# **5.1 Geometría del diseño**

La geometría del diseño se define en función a los parámetros de resistencia obtenidos de la roca intacta y del macizo rocoso con la finalidad de garantizar su estabilidad física a escala de banco y escala interrampa, los parámetros de diseño para taludes son los que se muestran en la Figura 5,1.

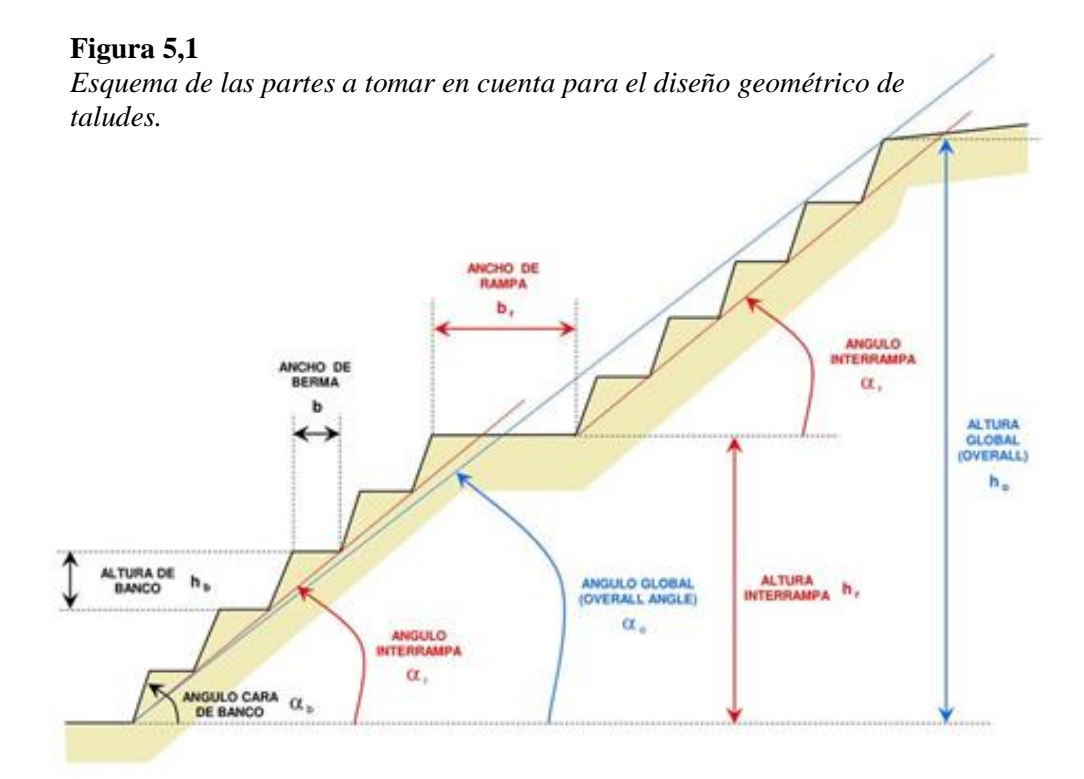

*Fuente: Elaboración propia.*

La altura de los bancos puede ser de 10 a 15 metros según el equipo con que se va a minar es decir excavadora o pala eléctrica respectivamente. En las Figuras 5,2 y 5,3. se muestran las secciones típicas de diseño utilizada para banco simple y triple banco, así como sus respectivos parámetros.

# **Figura 5,2**

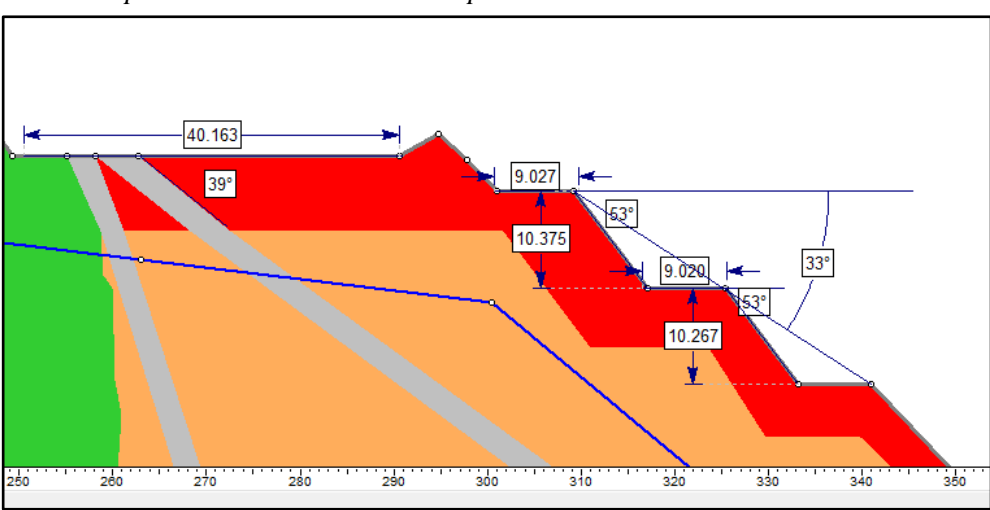

*Sección típica de diseño de bancos simples.*

*Fuente: Elaboración propia.*

**Figura 5,3** *Sección de diseño para el banco triple.*

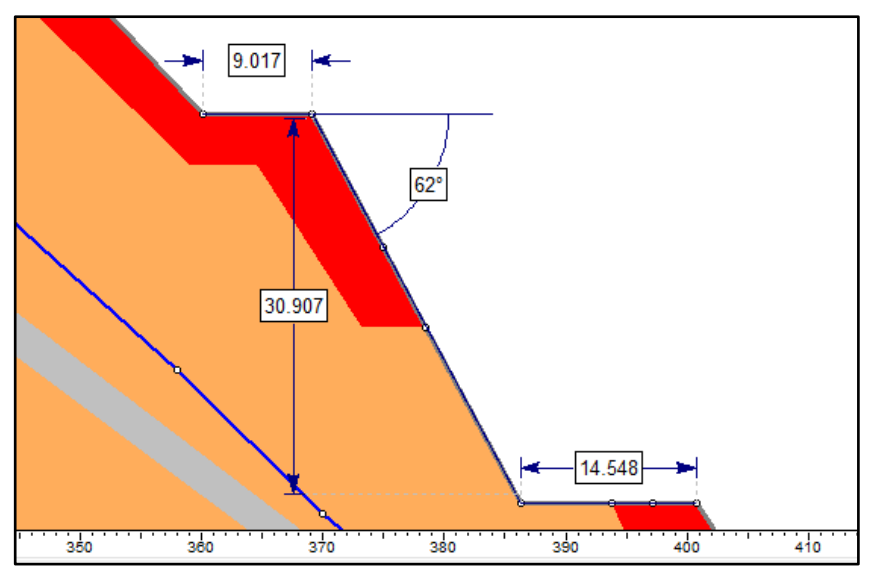

*Fuente: Elaboración propia.*

En las tablas 5,1 y 5,2 se muestran el resumen de los parámetros de diseño tanto

para banco simple como para banco triple.

#### **Tabla 5,1**

*Cuadro resumen de parámetros de diseño para banco simple.*

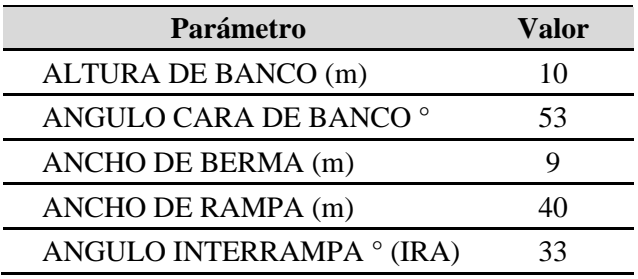

*Fuente:* Elaboración propia.

# **Tabla 5,2**

*Cuadro resumen de parámetros de diseño para banco triple.*

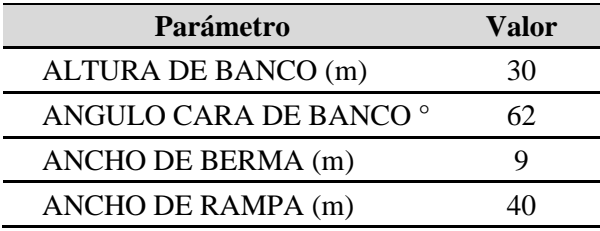

*Fuente:* Elaboración propia.

# **5.2 Metodología para el cálculo del factor de seguridad**

Los softwares más utilizados para el análisis de estabilidad de taludes se basan, principalmente, en el uso del método de equilibrio límite y permite modelar macizos rocosos y suelos homogéneos con superficies geométricas complejas y con presencia de nivel freático.

El software permite analizar la estabilidad del talud bajo diferentes modelos, tales como los propuestos por Bishop (1955), Morgenstern y Price (1965) entre otros.

Para las rocas el comportamiento de los materiales es modelado bajo el criterio de rotura de Hoek y Brown, con una función anisotrópica si fuera el caso; mientras

que, en el caso de suelos es recomendable usar el criterio de Mohr – Coulomb en condiciones no drenadas o alguna función específica que indique la relación entre esfuerzos normales y de corte.

Las condiciones sísmicas son consideradas a través de un análisis pseudoestático, en el que se introducen las aceleraciones máximas del sismo, mediante los coeficientes horizontales y según los valores obtenidos en el estudio de peligro sísmico.

De esta manera, una vez efectuados los cálculos, el programa entrega las distintas superficies de rotura analizadas, la superficie de falla más desfavorable, la distribución de las dovelas consideradas dentro de la masa deslizante y los diagramas de cuerpo libre para cada una de las dovelas dentro de la superficie de falla estudiada, entre otros resultados.

Para el presente estudio se utilizó el criterio de Hoek y Brown generalizado y las metodologías Bishop y Morgenstern-Price para el equilibrio de fuerzas y momentos mediante el software Slide y adicionalmente se realizó una simulación y modelamiento en 3D mediante el software 3DEC basado en el método de diferencias finitas.

# **5.2.1 Análisis 2D**

Para el análisis 2D como se menciona en el capítulo 5.2 se usó el software conocido como Slide, y la sección que cortara lo más perpendicular posible a la zona de interés a partir del modelo de bloques litológico y estructural; en la Tabla 5,3 se observa las propiedades geomecánicas de las litologías involucradas así como el criterio de rotura utilizado, en donde se observa que para el macizo rocoso se utilizó el criterio de rotura de Hoek y Brown generalizado con las propiedades desfavorables

determinadas a partir de las perforaciones, para la franja intemperizada se utilizó dos casos es decir con propiedades desfavorables y promedio, también con el criterio de rotura Hoek y Brown; para las fallas y el relleno para el cierre de mina se usó el criterio de rotura de Morh Coulomb.

## **Tabla 5,3**

*Cuadro resumen de propiedades geomecánicas y criterios de rotura utilizados.*

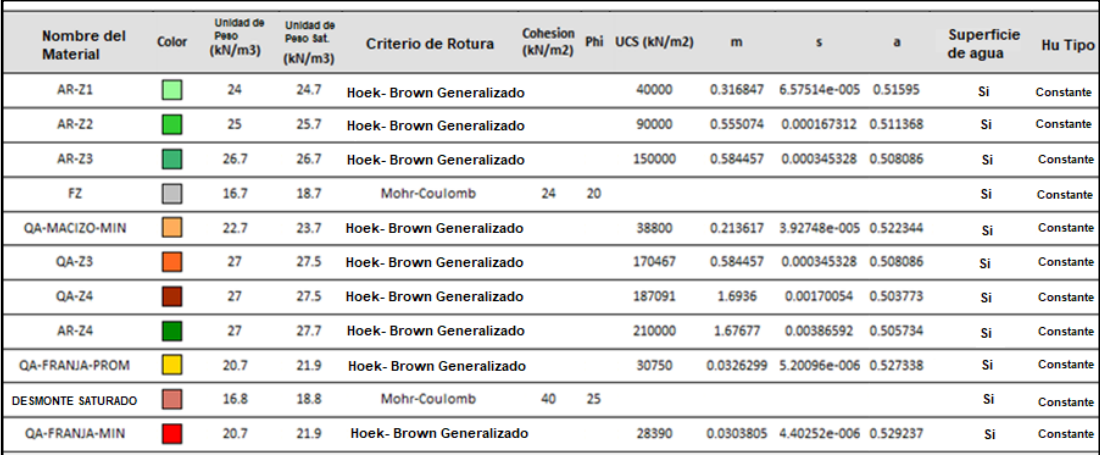

*Fuente:* Elaboración propia.

# **5.2.2 Factor de seguridad determinístico, factor de seguridad medio y probabilidad de falla**

El Factor de seguridad determinístico es el valor del factor de seguridad, cuando todos los parámetros de entrada son exactamente iguales a sus valores medios y es un factor de seguridad calculado por la superficie Mínima Global a partir del análisis de estabilidad de taludes regular (no probabilístico).

El Factor de seguridad medio, es el factor de seguridad medio (promedio), obtenido del Análisis Probabilístico. Es simplemente el factor de seguridad promedio de todos los factores de seguridad calculados para la superficie de falla Mínima Global.

La Probabilidad de Falla es igual al número de análisis con factor de seguridad menor de uno, dividido por el número total de muestras; dicha probabilidad se calculó en las diversas iteraciones que hizo el software con los parámetros de entrada que son el valor medio la desviación estándar y los valores máximos y mínimos esperados de cada parámetro.

En la Figura 5,4 se muestra el resultado de un escenario para el análisis de estabilidad en 2D por el método de equilibrio limite, en donde se observa los tipos de factor de seguridad y probabilidad de falla que se obtienen mediante el software, Factor de seguridad determinístico (FS Deterministic), Factor de seguridad promedio (FS Mean) y Probabilidad de falla (PF).

**Figura 5,4** *Sección de análisis 2D para el banco triple por el método de equilibrio limite.*

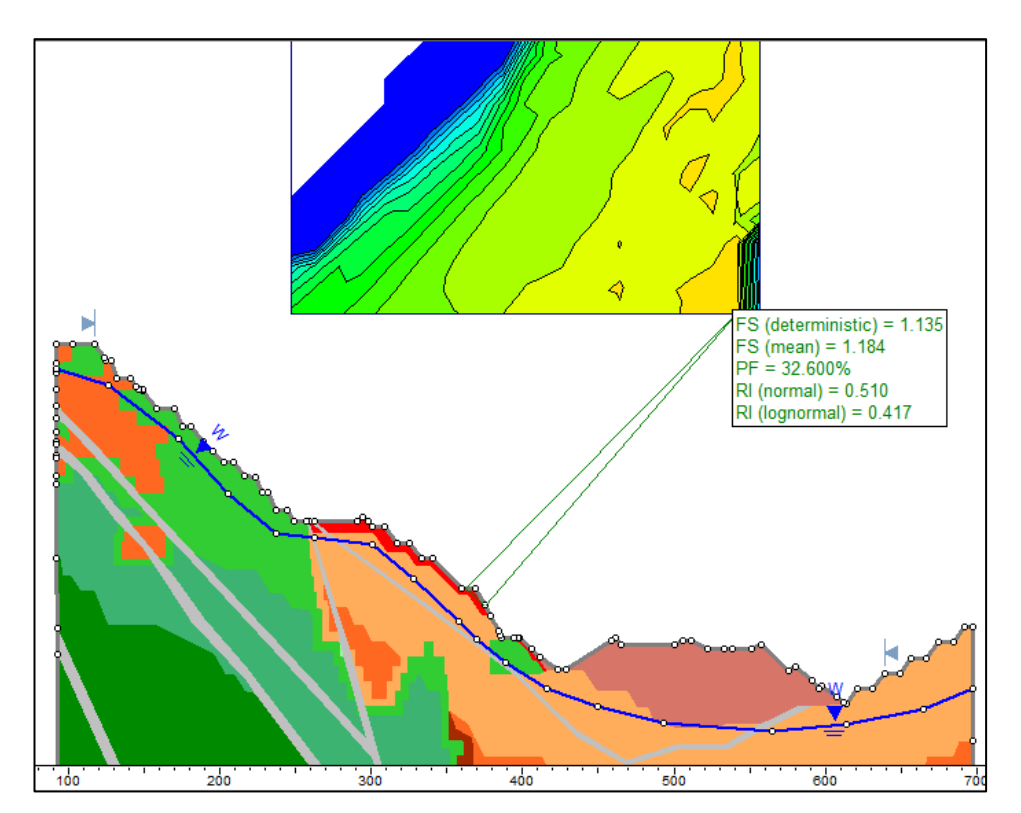

*Fuente: Elaboración propia.*

# **5.2.3 Anisotropía**

La anisotropía representa a los materiales secundarios que constituirán el material generalizado, haciendo una analogía el macizo rocoso es el resultado de roca intacta más la intersección de juntas, que en conjunto poseen cierto tipo de relleno con propiedades geomecánicas distintas al de la roca intacta, por lo tanto las propiedades geomecánicas serán distintas en ciertas direcciones y es la razón por la que en algunos casos se generan deslizamiento de taludes, que fallan por las juntas y/o estructuras y no por rotura del macizo. Es indispensable medir la orientación de estructuras dip y dipdir para la determinación de la dirección de la anisotropía,

Para representar la anisotropía se deben considerar solo las juntas orientadas en dirección de la cara del talud y determinar las propiedades de los materiales de relleno con ensayos de corte directo, un ejemplo de cómo influye la anisotropía se puede observar en la Figura 5,5.

#### **Figura 5,5**

*Esquema de un macizo con estratificación, al realizar un ensayo de compresión uniaxial en dirección del eje Z la roca es más resistente, en cambio sí se realiza el ensayo en dirección de los ejes X o Y la roca es menos resistente debido a que falla por el contacto de la estratificación*

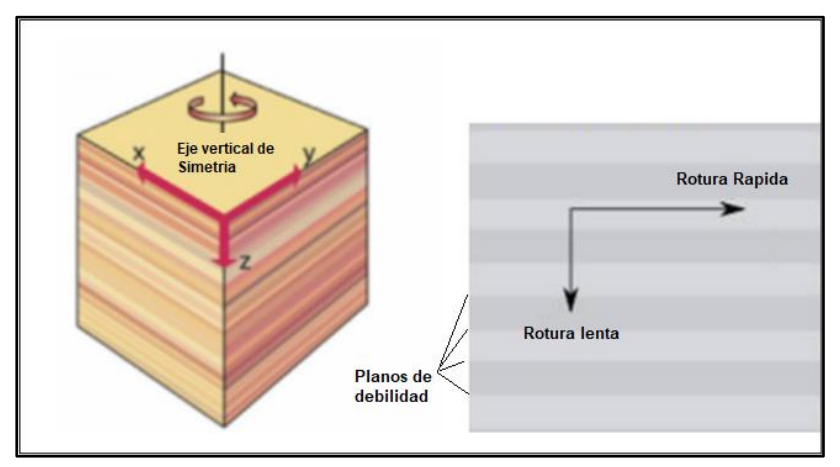

*Fuente: https://equipo2saep2016-1.weebly.com/blog/anisotropia*

El macizo rocoso del presente estudio contaba con escasa presencia de discontinuidades visibles por el grado de alteración argílica, se presume que la alteración hidrotermal fue intensa y/o posterior al sistema de estructuras, la estabilidad del talud estaría controlada por la resistencia del macizo y no de las discontinuidades, razón por la cual no se aplicó un control por anisotropía ni dominios estructurales; también se utilizó la información de fallas mayores y nivel freático.

# **5.2.4 Análisis 3D**

El análisis y simulación 3D se realizó con el software 3DEC y considero dos escenarios, el primer escenario con un ancho de sección mínimo para simular un análisis en una sección 2D del tipo equilibrio limite como se observa en la Figura 5,6 y un segundo escenario que se realizó con dimensiones en verdadera magnitud como se observa en la Figura 5,7.

# **Figura 5,6**

*A la derecha se tiene la sección en SLIDE por método de equilibrio limite y a la izquierda un corte en sección en 3DEC con un espesor de sección reducido mostrando las zonas con mayor desplazamiento en el eje X por el método de elementos finitos.*

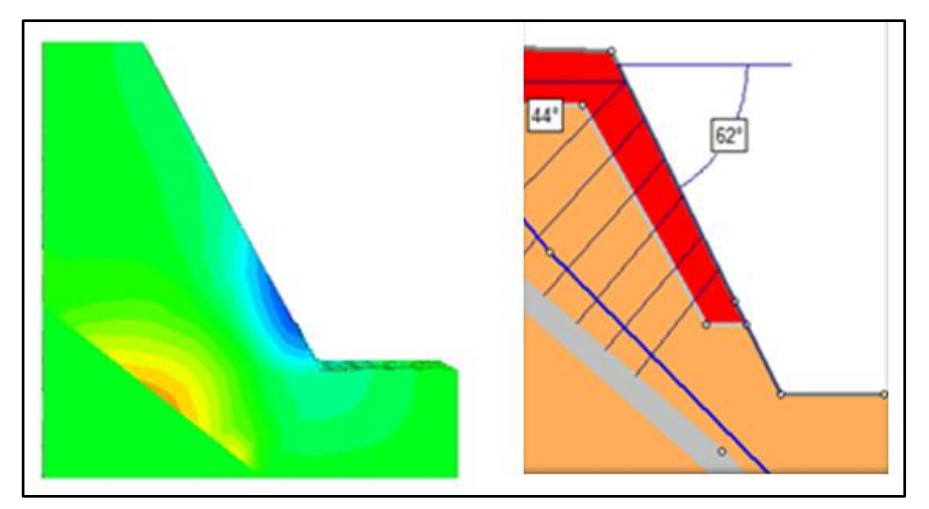

*Fuente: Elaboración propia.*

## **Figura 5,7**

*Geometría del diseño en verdadera magnitud mostrando desplazamientos en el eje X, que alcanzaron un máximo de 44.3 cm*

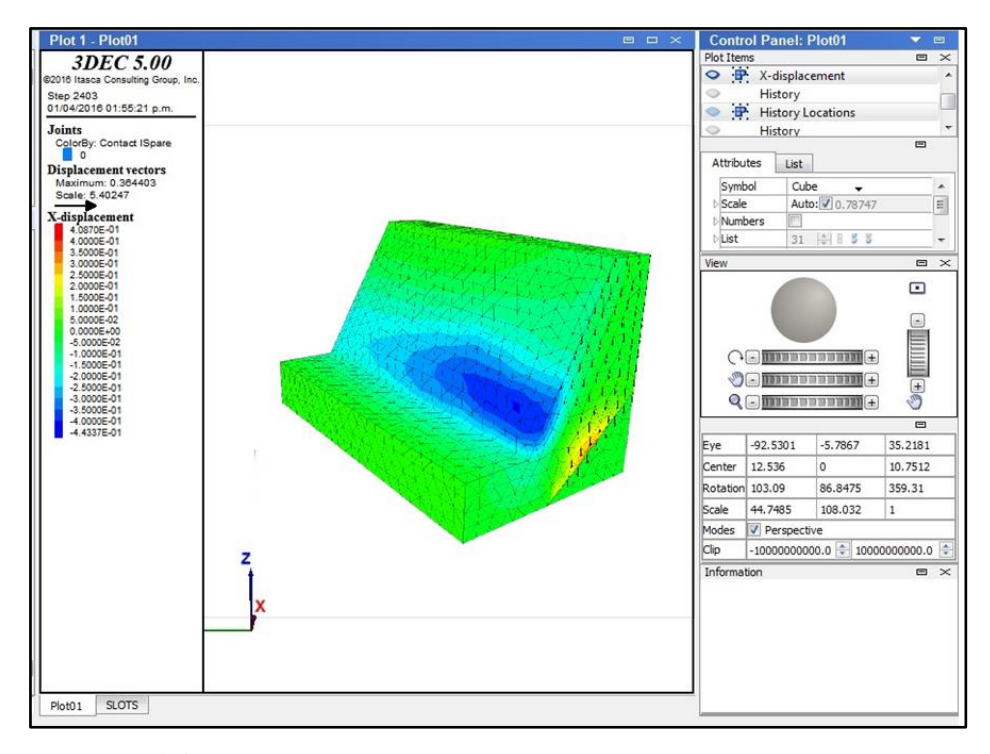

*Fuente: Elaboración propia.*

Sin embargo, debido a que la mayor deformación registrada por el radar se dio a nivel de banco, se restringió dicha simulación a nivel de banco no representándose el entorno cercano a dicho talud, teniendo el cuidado de dar los mayores márgenes posibles de libertad para que los límites de la simulación no influyan demasiado en el cálculo de los resultados. Al limitar un análisis 3D se debe tener en cuenta como regla practica que el volumen mínimo en el que debe estar contenido el diseño debe ser similar a un elipsoide con ejes menores y mayores en relación de 1 a 2, siendo el eje menor representado en la dirección en que buza el talud y el eje mayor por la dirección perpendicular al eje menor, con la finalidad de reducir en lo posible la influencia de la condición de borde en los cálculos de estabilidad del diseño mediante el método de elementos finitos.

Los parámetros geomecánicos fueron los mismos que se utilizaron para el análisis 2D, representando solamente la peor condición; de igual forma se consideró la presencia de la falla.

# **5.3 Resultado de los cálculos**

En las Tablas 5,4 y 5,5 y en las Figuras 5,8 y 5,9 se muestran resúmenes con los factores de seguridad obtenidos para el análisis de estabilidad 2D por el método de equilibrio limite considerando varios escenarios, el primero sin realizar el cierre progresivo o butress con y sin la influencia de la franja intemperizada y el segundo considerando el cierre progresivo, tanto en condiciones estáticas y pseudoestáticas.

## **Tabla 5,4**

*Cuadro resumen de los factores de seguridad sin considerar el relleno progresivo.*

| <b>SIN CONSIDERAR RELLENO</b> |             |                 |                                                     |                 |  |  |  |  |
|-------------------------------|-------------|-----------------|-----------------------------------------------------|-----------------|--|--|--|--|
|                               |             |                 | FOS GLE MORGENSTERN PRICE FOS GLE MORGENSTERN PRICE |                 |  |  |  |  |
| Litología                     |             | <b>ESTATICO</b> | <b>PSEUDO ESTATICO</b>                              |                 |  |  |  |  |
|                               | Franja Int. | Sin Franja Int. | Franja Int.                                         | Sin Franja Int. |  |  |  |  |
| Tobas Arg.                    | 1.18        | 1.291           | 1.003                                               | 1.108           |  |  |  |  |
| Escala                        | Banco       | Inter rampa     | Banco                                               | Inter rampa     |  |  |  |  |
| Probabilidad de falla %       | 32.6        | 2.002           | 52.605                                              | 23.747          |  |  |  |  |

*Fuente:* Elaboración propia.

## **Figura 5,8**

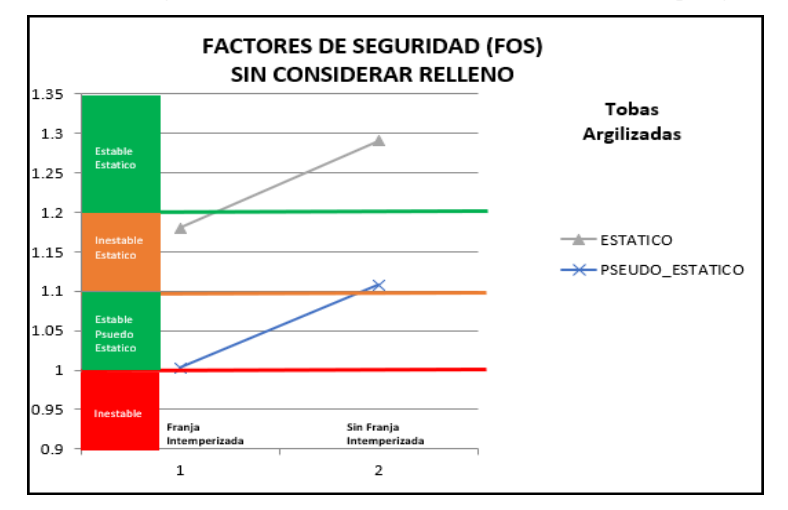

*Factores de seguridad obtenidos sin considerar el relleno progresivo.*

*Fuente: Elaboración propia.*

# **Tabla 5,5**

*Cuadro resumen de los factores de seguridad considerando el relleno progresivo.*

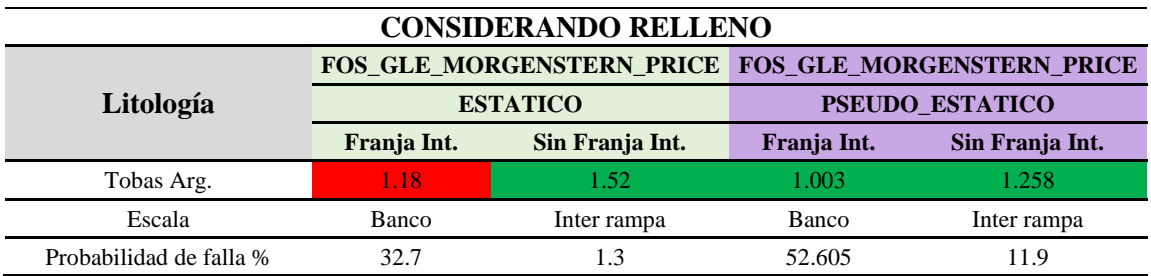

*Fuente:* Elaboración propia.

## **Figura 5,9**

*Factores de seguridad obtenidos considerando el relleno progresivo.*

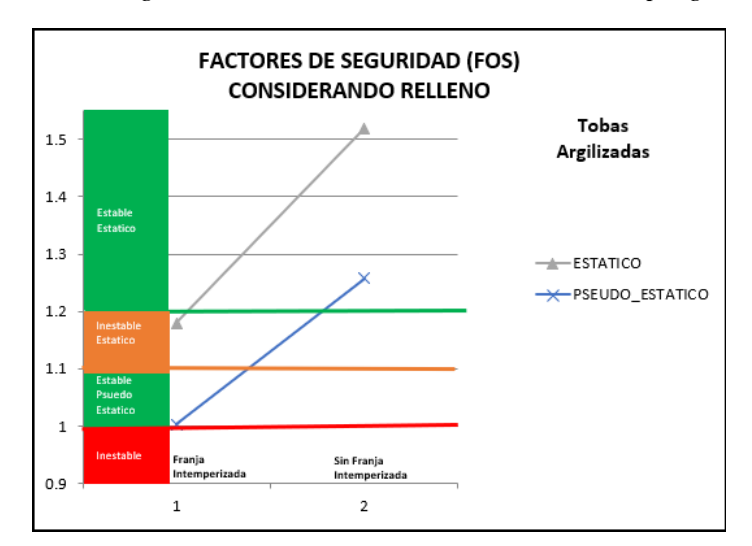

*Fuente: Elaboración propia.*

Para el caso del análisis 3D en el primer escenario se consideró una sección con un espesor mínimo, el factor de seguridad obtenido fue de 1.14 como se observa en la Figura 5,10 y la gráfica de fuerzas no balanceadas se observa en la Figura 5,11.

### **Figura 5,10**

*Factor de seguridad obtenido de 1.14 por reducción de la resistencia, usando un espesor de sección mínimo, en celeste la zona con mayor deformación.*

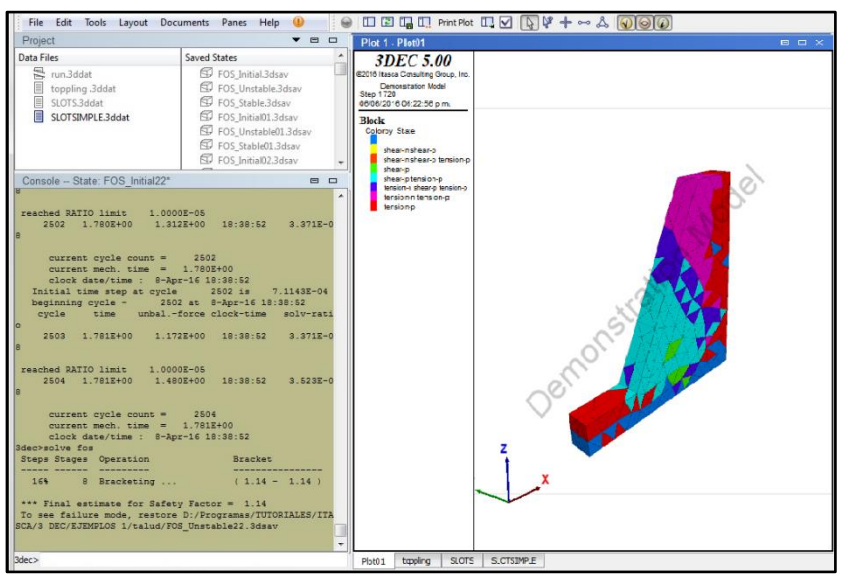

*Fuente: Elaboración propia.*

#### **Figura 5,10**

*Factor de seguridad obtenido de 1.14 por reducción de la resistencia, usando un espesor de sección mínimo, en celeste la zona con mayor deformación.*

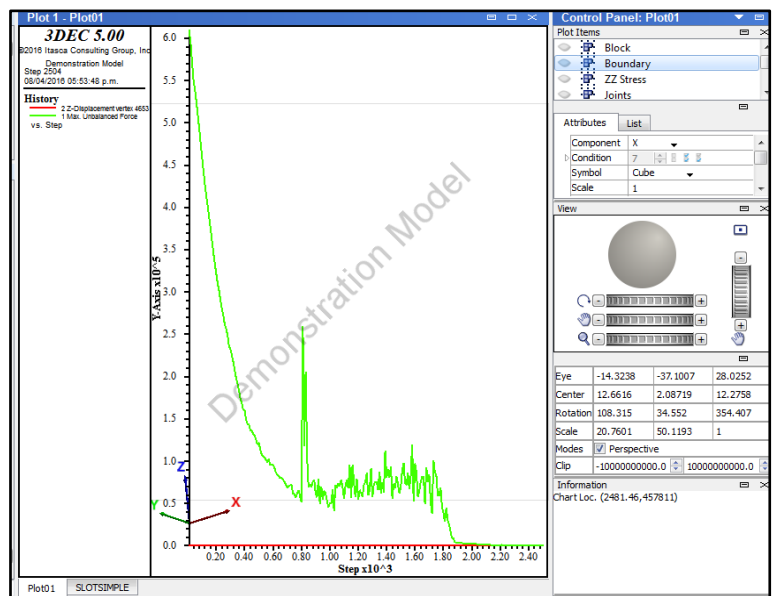

*Fuente: Elaboración propia.*

Para el segundo escenario se consideró las dimensiones en verdadera magnitud y se obtuvo un factor de seguridad de 1.26 como se observa en la Figura 5,12 y la gráfica de fuerzas no balanceadas se observa en Figura 5,13.

## **Figura 5,12**

*Factor de seguridad obtenido de 1.26 por reducción de la resistencia, con dimensiones en verdadera magnitud, en celeste se muestra la zona con mayor deformación.*

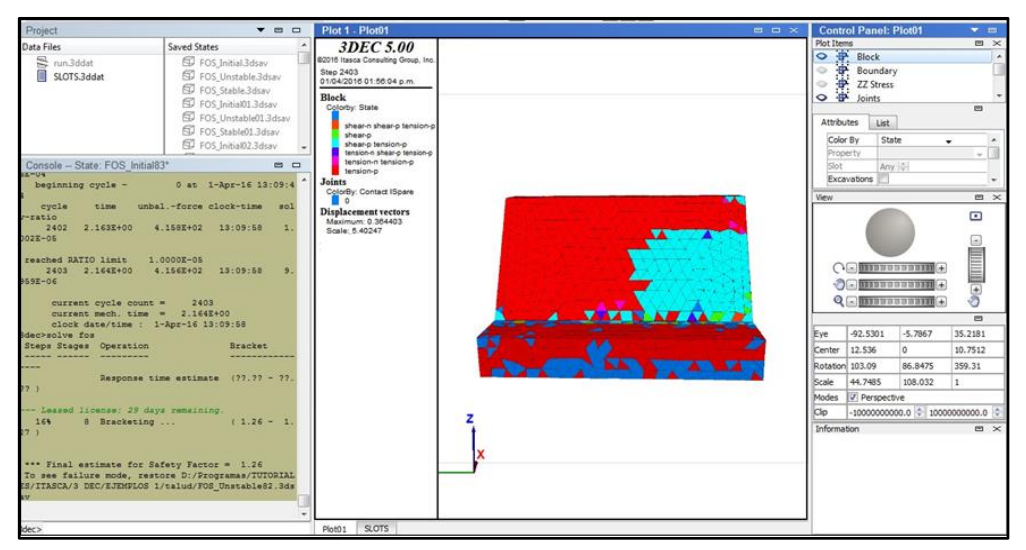

*Fuente: Elaboración propia.*

## **Figura 5,13**

*Evolución de fuerzas no balanceadas, a comparación de la gráfica de fuerzas no balanceadas del primer escenario, se observa una mejor distribución de esfuerzos con menos ruido, alcanzando el equilibrio incluso antes.*

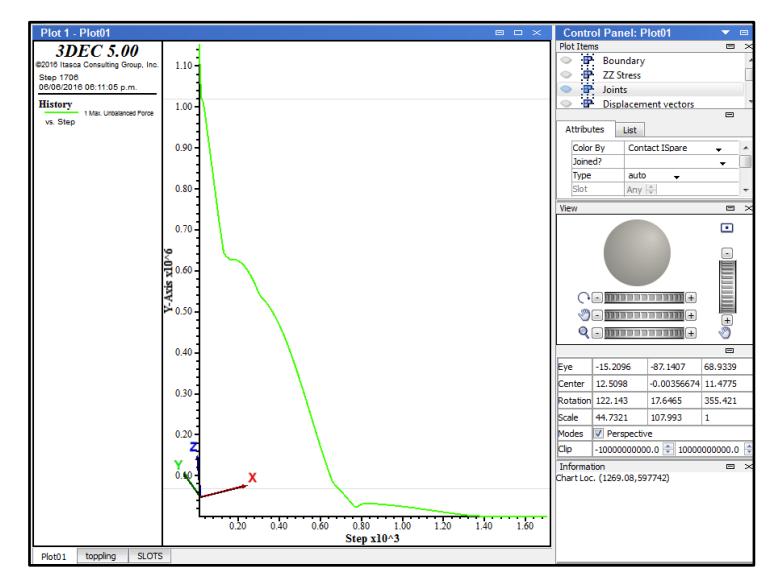

*Fuente: Elaboración propia.*

## **Tabla 5,6**

*Cuadro resumen de los factores de seguridad mediante el análisis 3D y su comparación con el análisis 2d (Slide).* 

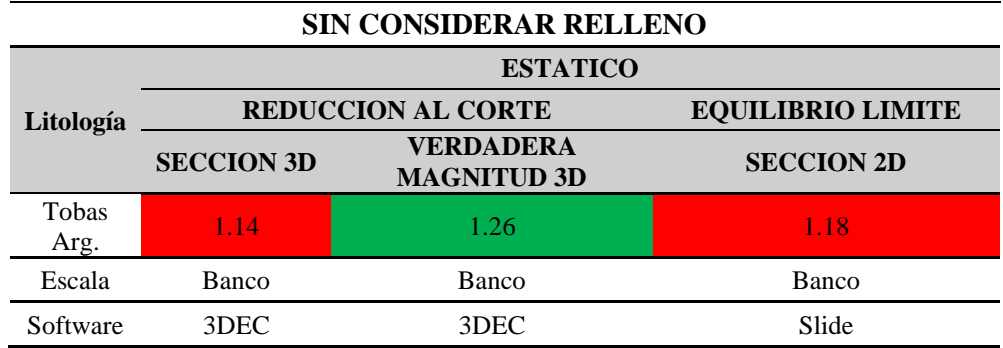

*Fuente:* Elaboración propia.

# **Figura 5,14**

*Factores de seguridad obtenidos mediante el análisis 3D y su comparación con el análisis 2D.*

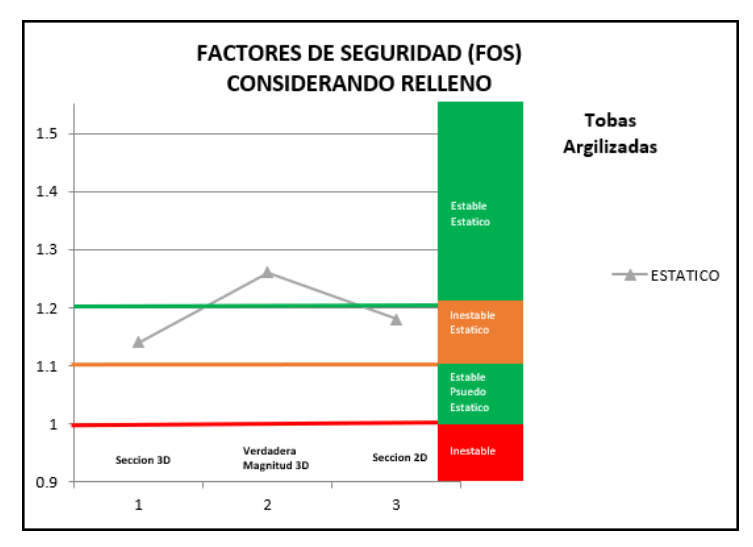

*Fuente: Elaboración propia.*

Los resultados de zonas de mayor deformación del análisis de estabilidad con 3DEC se compararon en ubicación y magnitud con los medidos en campo por el radar de monitoreo, para validar que el modelo 3D este representando la condición del talud, la deformación medida por el radar se observa en la Figura 5.15.

# **Figura 5,15**

*Imagen de deformación de radar, muestra pixeles en verde como zonas con mayor deformación y alerta geotécnica, se observa que el área en celeste obtenida en el modelo numérico 3D como zona con mayor deformación se aproxima mucho con lo medido por el radar.*

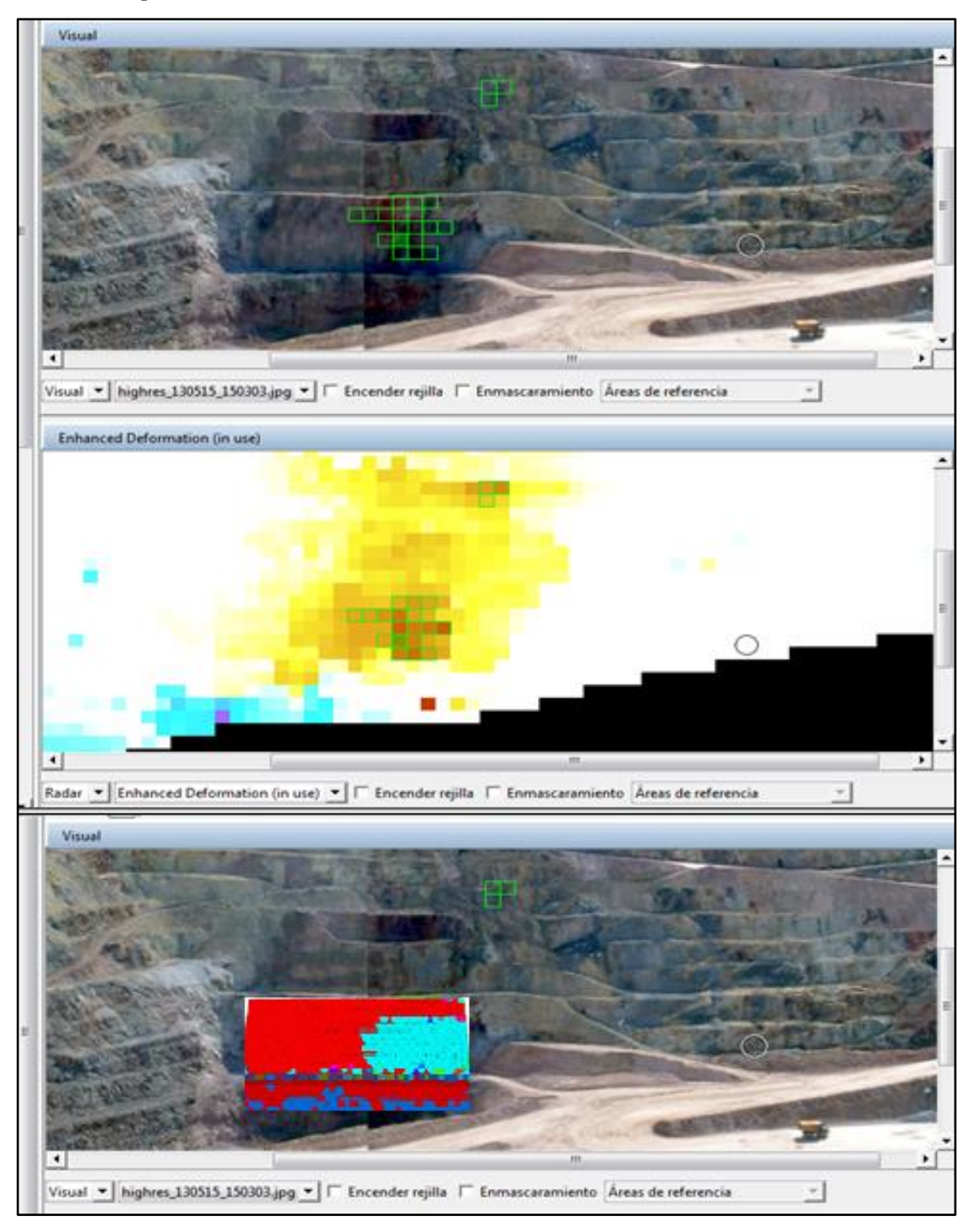

*Fuente: Elaboración propia.*

Finalmente, en la Figura 5,16 se comparan los desplazamientos obtenidos por los distintos métodos usados, radar, prismas, diferencias finitas en dos dimensiones y tres dimensiones.

#### **Figura 5,16.**

*Gráfica comparativa de las deformaciones obtenidas por cada uno de los métodos de monitoreo y simulación.*

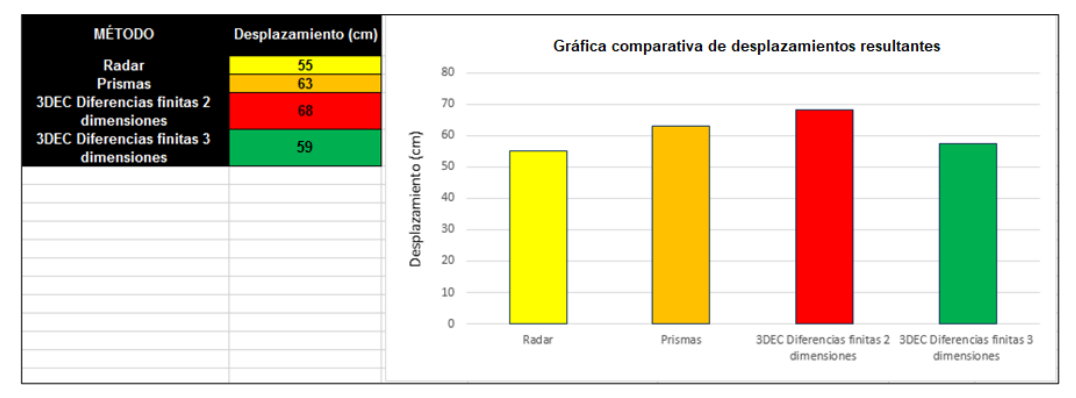

*Fuente: Elaboración propia.*

De la Figura 5,16 se observa que la medición de desplazamientos con radar es la que presenta menor valor, por el contrario, la medición con prismas es la que presenta el mayor valor, el resultado es congruente debido a que los prismas registran el desplazamiento en verdadera magnitud, mientras que los radares registran lo que se aleja o acerca respecto de su ubicación.

En la simulación para una sección se observa que presenta deformaciones mayores que las de la simulación 3D en verdadera magnitud, debido a que los esfuerzos y deformaciones se disipan en los tres ejes del sólido, que ocurre en medida mucho menor para una geometría de sección, solo dos ejes y también se ve reflejado en los valores de los factores de seguridad, siendo mayor el factor de seguridad para el análisis 3D. El análisis en 3D en verdadera magnitud es más estable, por lo que se concluye que los análisis de estabilidad en 2D son más conservadores, incluso cuando se consideran deformaciones como en el caso del Phase o cuando no son consideradas las deformaciones como en el caso del Slide. El método Slide (equilibrio limite) es el más conservador y el más usado en para los análisis de estabilidad por su relativa facilidad de uso y porque entrega resultados en corto tiempo comparado con los análisis de estabilidad en 3D o métodos numéricos que pueden tardar días e incluso semanas en correr un escenario para obtener resultados.

# **5.4 Radar de apertura real para monitoreo de taludes**

El colapso de macizos rocosos en minas a cielo abierto no ha sido suficientemente estudiado debido a limitaciones como el área de la masa rocosa involucrada, los limitados recursos para seguimiento de las actividades, el costo de la tecnología para llevar a cabo la monitorización en tiempo real y la incertidumbre acerca de la hora y lugar del próximo colapso de un talud, sin embargo, estas dificultades se han visto parcialmente resueltas con la implementación de radares de monitoreo en tiempo real.

Para el presente análisis se usó un radar de monitoreo de apertura real que recopiló información de deformación en los taludes durante y después del minado de triple banco, el radar proporciona mediciones submilimétricas continuas de movimientos de alejamiento o acercamiento al plato del radar, a lo largo de la pared escaneada.

# **Figura 5,17**

*Fotografía de radar SSR-XT de apertura real utilizado para el monitoreo del área de estudio.*

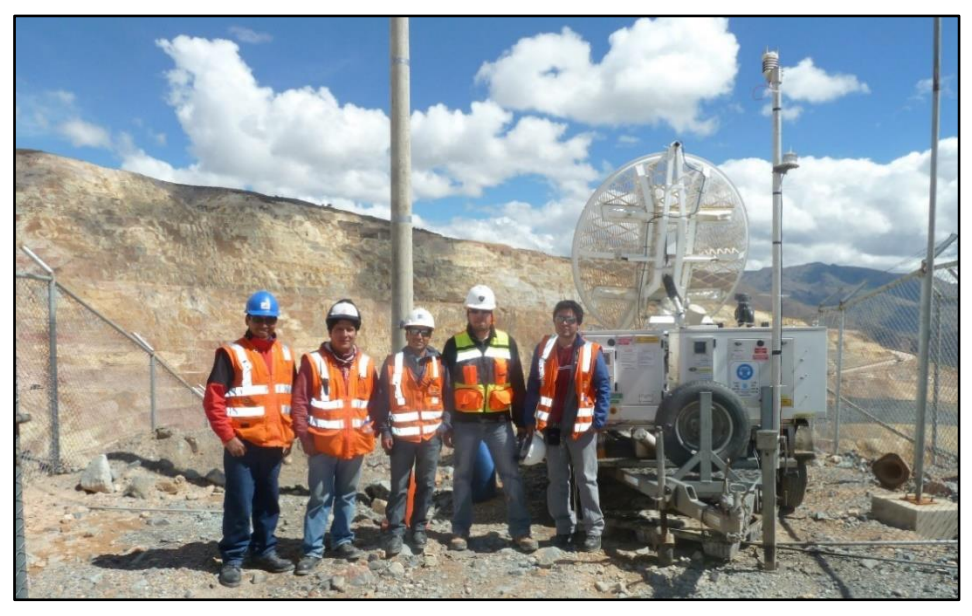

*Fuente: Elaboración propia.*

Debido a que usa tecnología basada en interferometría de emisión y recepción de ondas, el radar SSR-XT no requiere de ningún contacto con la pared, las mediciones no se afectan en gran medida por la lluvia, polvo o niebla, por esta razón se pueden monitorear los movimientos y manejar los riesgos al tiempo que se optimiza la seguridad y la productividad.

El radar de estabilidad de taludes posee las siguientes características:

- Medidas de alta precisión de hasta  $\pm 0.2$  mm ( $\pm 0.008$  pulgadas).
- Área de cobertura amplia (miles de puntos por escaneo).
- Monitoreo continuo (2 a 10 minutos/escaneo, 24 horas/día).
- Un rango de monitoreo desde 50 hasta 2800 m.
- Escanear 270 grados horizontalmente y 114 grados verticalmente.
- Operación en todos los climas (incluyendo polvo, lluvia y niebla).
- Posee autonomía, es decir funciona con energía propia.

# **5.5 Software para monitoreo de taludes en tiempo real**

El software utilizado para el monitoreo de taludes en tiempo real fue el SSRViewer, que procesaba y entrega información de los taludes cada diez minutos aproximadamente, el radar se conectaba al ordenador de la oficina mediante fibra óptica y la configuración de un IP fijo, que aseguraba una comunicación permanente y una alta velocidad de transferencia de datos ordenador al radar.

Mediante este software se realizó el análisis y monitoreo de los datos de deformación desde la oficina en turnos diurnos y nocturnos hasta el cierre del minado.

En la imagen 5,18 se observa que la interfaz consta de tres partes, en la primera se observa y configura el rango de tiempo deseado para la observación de datos, la segunda parte es el panel de contexto donde se escogen que datos serán visualizados entre ellos se tienen datos de deformación y corrección; finalmente la página de botones se puede observar las alarmas configuradas, imágenes 2D, imágenes 3D las máscaras que se aplicaron, análisis de datos y figuras establecidas para monitoreo.

#### **Figura 5,17**

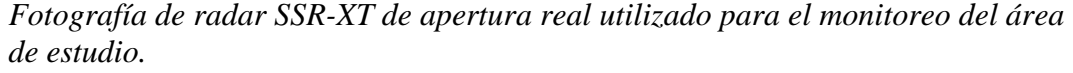

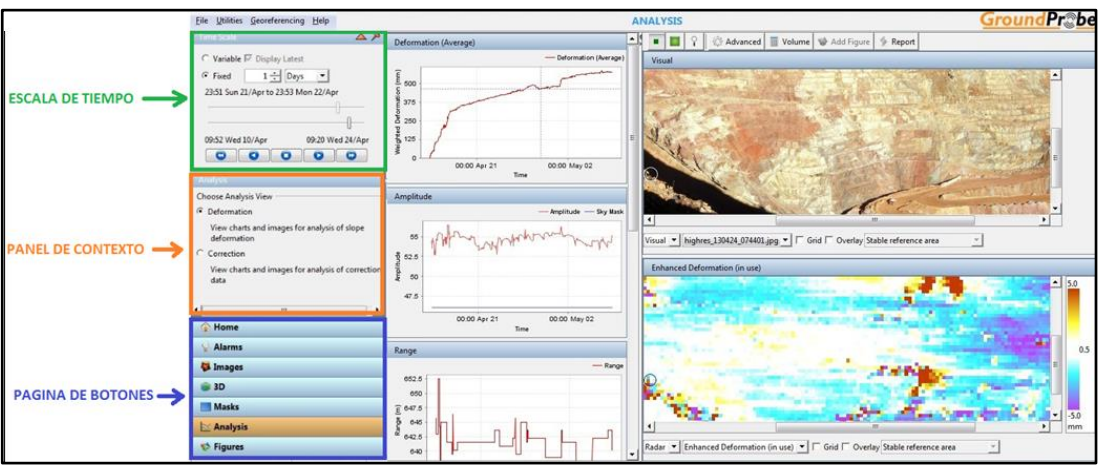

*Fuente: Elaboración propia.*

## **5.6 Configuración de alarmas geotécnicas**

Las alarmas geotécnicas fueron configuradas en el software SSR Viewer en la página de botones, dichas alarmas se activan cuando se alcanza cierta deformación o cierta velocidad en un determinado periodo de tiempo, se configuran según el criterio y experiencia del usuario con eventos de deslizamientos anteriores.

El software SSR Viewer muestra notificaciones de alarmas y alertas que indican claramente las situaciones en que se requiere una acción, las notificaciones de alarmas y alertas son ventanas coloreadas, grandes, que aparecen en primer plano en el software SSR Viewer y se encuentran asociadas a un sonido en el computador para atraer la atención del usuario. Las alertas deben ser analizadas para corroborar que se trata de deformación en los taludes y no de algún agente externo que pueda haber generado una falsa alarma como es el movimiento de tierras formado con equipos, repentinos cambios atmosféricos u objetos que se encuentren interfiriendo en la línea de visión del radar. Si se confirma la alarma, se procede a comunicar al ingeniero geotécnico de ground control el nivel de alerta en que se encuentran los taludes para que inspeccione en campo el riesgo asociado y aplique los controles necesarios, finalmente se comunicara con el encargado de operaciones (O1), para tomar las medidas y controles necesarios. Las medidas pueden ser realizar un perfilado, descreste o inducir un sector inestable para que falle, o controles reactivos como cerrar parcial o completamente una vía o acceso, esto va a depender del volumen inestable involucrado y la proyección del material de derrame estimado.

Las Notificaciones de Alarmas vienen en dos colores, y son:

- Rojo para Alarmas Urgentes
- Naranja para Alarmas Geotécnicas
# **Figura 5,19**

*Ventanas emergentes ante una alerta geotécnica roja y naranja.*

| <b>CONTRACTOR</b>                                                                                                    | $\left  \bullet \right $ $\left  \bullet \right $ $\left  \bullet \right $ $\left  \bullet \right $ $\left  \bullet \right $ $\left  \bullet \right $ $\left  \bullet \right $ $\left  \bullet \right $ |
|----------------------------------------------------------------------------------------------------|----------------------------------------------------------------------------------------------------|
| Alarm 1 Moved 1.0mm ever 1 poste in 16 hours, no mask, gestechtever 1 seanle) , "South"<br>Alarm 2 Moved 1.0mm ever 1 poste in 16 hours, no mask, urgent over 1 sean(c) , "South" | Alarm 1 Moves 1.6mm over 1 pixels in 16 hours, no mask, geotech over 1 scan(s), "South"                                                                                                    |
|                                                                                                    |                                                                                                    |
| a Urgest alarm has triggered. Fellow the site evacuation procedure.                                                                                                    |                                                                                                    |
|                                                                                                    | Sample Geotech alarm procedure                                                                                                    |
|                                                                                                    |                                                                                                    |
|                                                                                                    |                                                                                                    |
|                                                                                                    |                                                                                                    |
|                                                                                                    |                                                                                                    |
| high-to-ban sigm, urgent record as 25 Conday, 201                                                                                                    | Nobfication alarm_geobeth raised at 25 October 2010 1:25:03 PM                                                                                                    |
| Comute   Si close                                                                                                    | <b>Co</b> Mute<br><b>A</b> Close                                                                                                    |

*Fuente: Elaboración propia*.

Además, las zonas con alarmas geotécnicas se mostrarán con pixeles verdes de forma intermitente en la pantalla donde se encuentra la fotografía del área de interés como se observa en la Figura 5,20, de esta manera se identifica y cuantifica el área inestable involucrada y por lo tanto se define la zona que requiere ser remediada o restringida evitando así fatalidades o daños a la propiedad.

# **Figura 5,19**

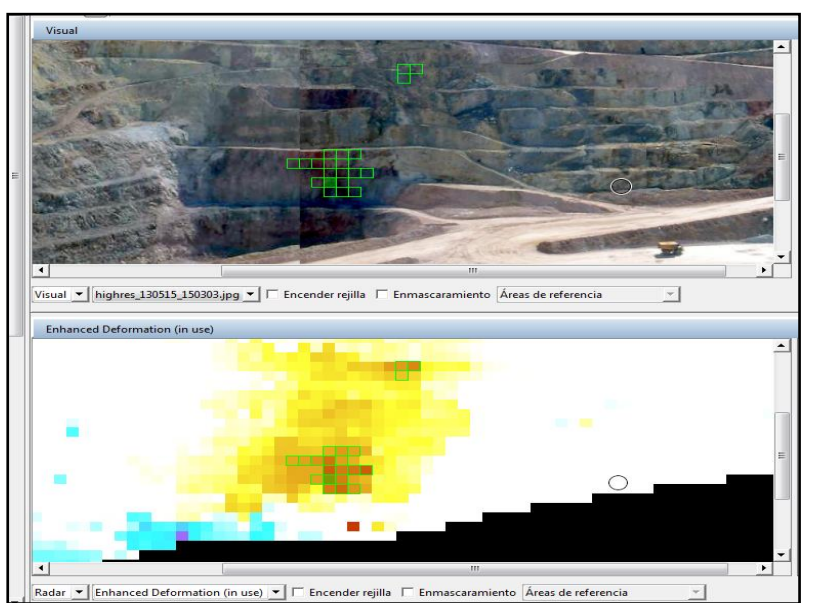

*Ventanas emergentes ante una alerta geotécnica roja y naranja.*

*Fuente: Elaboración propia.*

# **5.7 Análisis de los datos de monitoreo con radar**

Los datos de radar fueron recopilados durante y después de la etapa operativa con el software SSR VIEWER, los datos contienen información de la deformación versus el tiempo cada 10 minutos desde el 10 de abril del 2013 hasta el 10 de mayo del 2013 en la zona de interés; es decir 2141 registros de radar que fueron utilizados para el análisis del presente estudio.

Los datos del SSR VIEWER fueron exportados en Excel con la finalidad de realizar un análisis más detallado del proceso evolutivo de las deformaciones reportadas clasificar e identificar en qué etapa se encuentran; en la Figura 5,21 se observa los pixeles de radar utilizados para el presente análisis que se encuentran ubicados en la parte alta media y baja de la zona con mayor deformación.

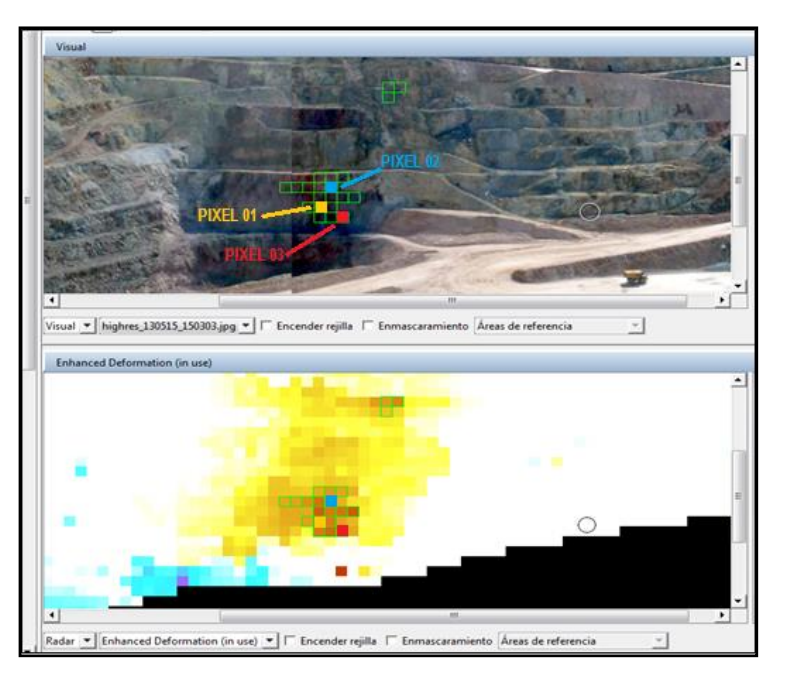

**Figura 5,21** *Ubicación de los pixeles 1,2 y 3 utilizados para el análisis de los datos.*

*Fuente: Elaboración propia.*

En la Figura 5,22 se observa la gráfica de desplazamientos acumulados, la amplitud y el rango del píxel 3 visto en la interfaz del software de monitoreo SSR VIEWER y en la Figura 5,23 se observa la gráfica de desplazamientos acumulados exportados al Excel y su clasificación según la tendencia del desplazamiento para los pixeles 1, 2 y 3.

### **Figura 5,22**

*Gráfica de desplazamientos acumulados para los 03 pixeles procesada en Excel, él desplazamiento fue clasificado por etapas según la tendencia del desplazamiento.*

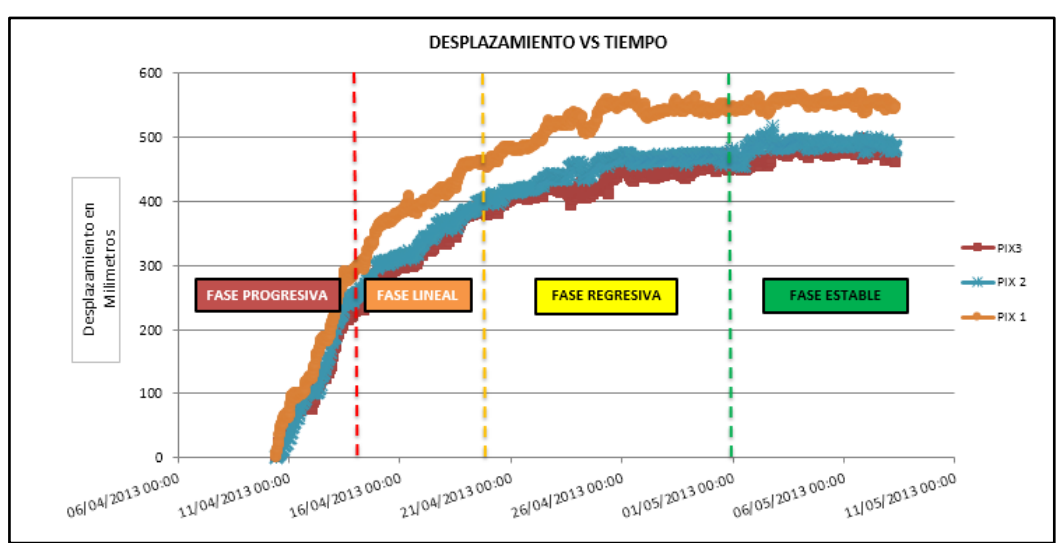

*Fuente: Elaboración propia.*

### **5.8 Desplazamientos acumulados y velocidades**

En el presente capítulo se analizan los desplazamientos acumulados y velocidades de cada una de las etapas por las que ha pasado la deformación del macizo rocoso que según bibliografía son etapa progresiva, etapa lineal y etapa estable. Sin embargo, para el análisis del presente estudio se consideró agregar una etapa más considerada como regresiva que se desarrolla antes de entrar a la fase estable y se caracteriza por ser asintótica al eje X, es decir antes que la deformación sea una línea completamente horizontal, las 4 etapas se describen a continuación.

# **5.8.1 Etapa Progresiva**

En esta etapa los desplazamientos acumulados muestran una tendencia a la aceleración, la gráfica de deformación acumulad vs tiempo se vuelve cada vez más más asintótica al eje Y, como se observa en la Figura 5,23.

#### **Figura 5,23**

*Esquema de una gráfica de desplazamientos acumulados con tendencia progresiva.*

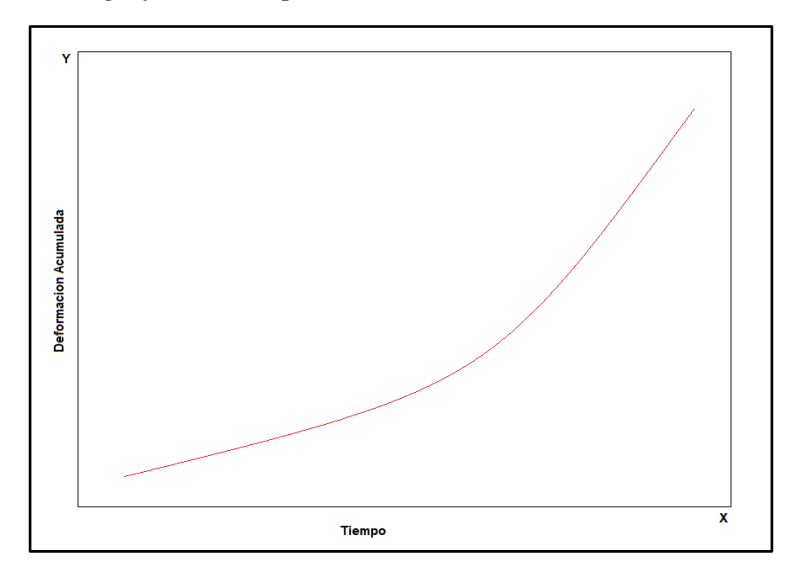

*Fuente: Elaboración propia.*

En los primeros tres días y medio de iniciada la explotación de los bancos 3950 y 3940, es decir desde el 10 de abril hasta el 13 de abril; se alcanzó un desplazamiento máximo de 29 cm para el pixel 01, 25 cm, para el pixel 02 y 23 cm para el pixel 03; que equivale a una velocidad promedio de 8.28 cm/día, 7.14 cm/día y 6.57 cm/día respectivamente; dichas velocidades representaron los picos más altos de todo el tiempo de análisis de los datos. Como consecuencia de los desplazamientos en esta etapa se generó una evidente deformación en la cara de los taludes que puso en alerta a la operación, siendo necesario además la implementación de vigías en campo. Los vigías en campo estaban evaluando constante los taludes buscando chispeo de material, formación de grietas de tracción. Los vigías estaban en constante comunicación con el despacho geotécnico para informar cualquier eventualidad que pudiera interrumpir el normal desarrollo del proceso de minado, es en esta etapa donde se esperaba una mayor probabilidad de deslizamiento y en donde se realizaron de forma continua pronósticos de falla por el método de la velocidad inversa.

# **Figura 5,24**

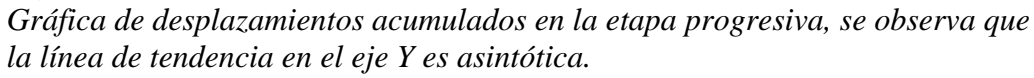

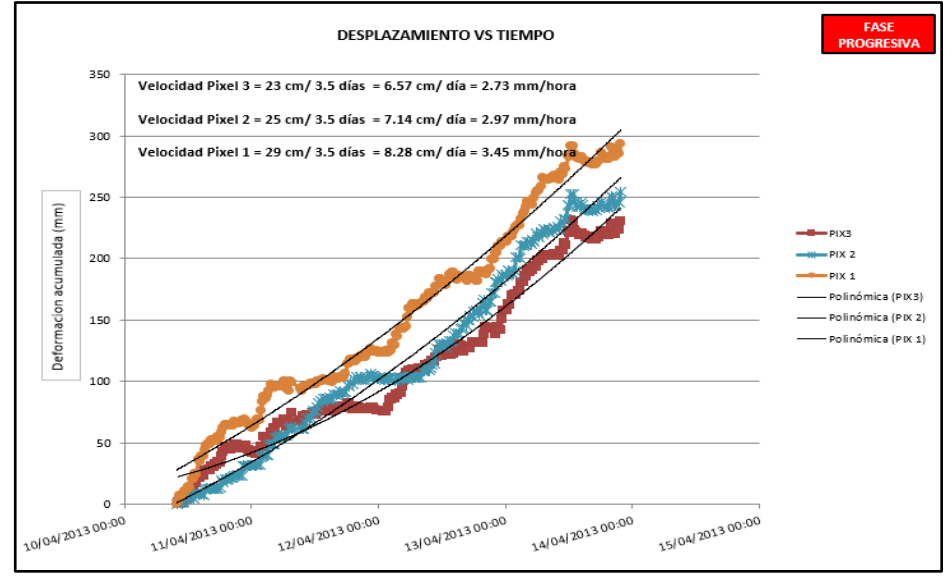

*Fuente: Elaboración propia.*

# **Figura 5,25**

*Gráfica de velocidades para los tres pixeles, se observa que las líneas de tendencia interceptan al eje Y cuando X es igual a cero en aproximadamente la velocidad promedio calculada en la Figura 5,24*

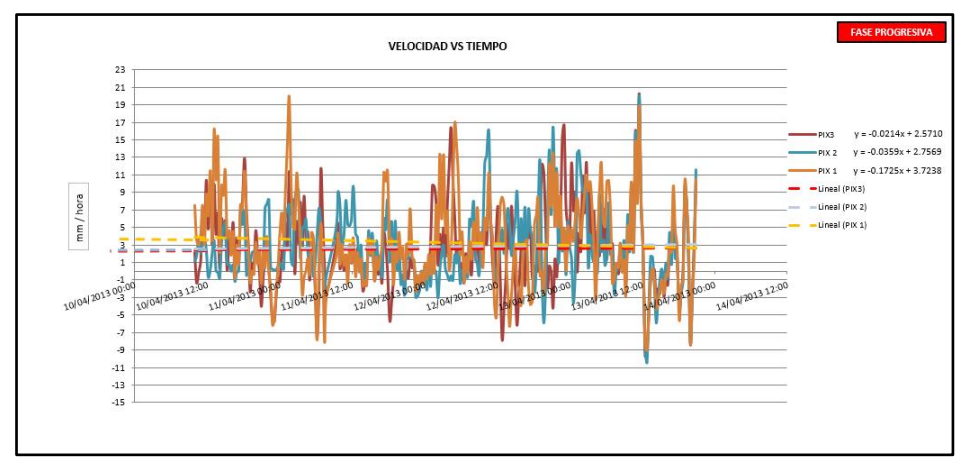

*Fuente: Elaboración propia.*

# **5.8.2 Etapa Lineal**

En esta etapa los desplazamientos acumulados muestran una tendencia lineal, la gráfica se ajusta casi de forma perfecta a una ecuación lineal como se observa en la Figura 5,26.

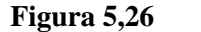

*Esquema de una gráfica de desplazamientos acumulados con tendencia lineal.*

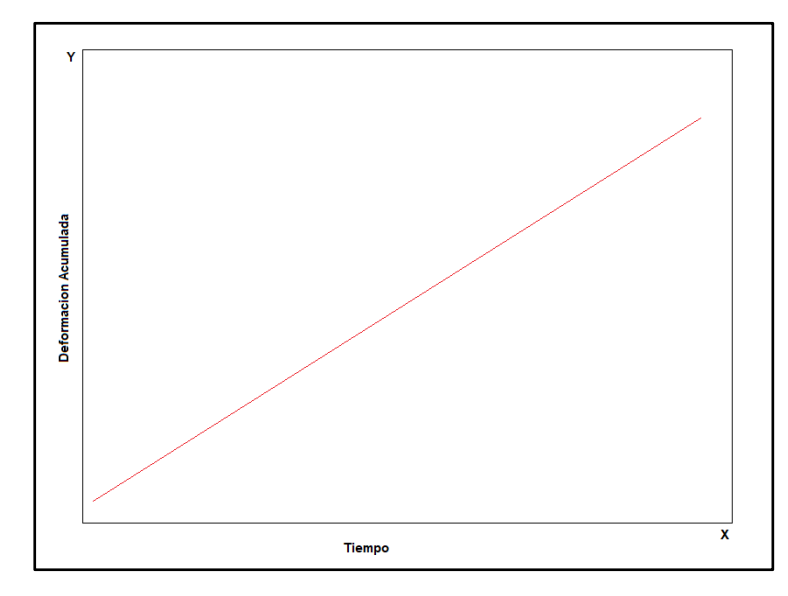

*Fuente: Elaboración propia.*

Este comportamiento se inició después de los primeros tres días y medio, manteniéndose durante cinco días y medio, desde el 14 de abril hasta el 19 de abril; cabe mencionar que esta etapa comenzó un día después de concluida la explotación de los bancos 3950 y 3940, habiéndose generado en esta etapa un desplazamiento máximo de 17 cm para el pixel 01, 14 cm para el pixel 02 y 16 cm para el pixel 03; que equivale a una velocidad promedio de 3.09 cm/día, 2.54 cm/día y 2.90 cm/día respectivamente.

Las velocidades se redujeron a poco menos de la mitad respecto de la etapa progresiva que también se refleja en la forma de la gráfica como se observa en la Figura 5,27.

# **Figura 5,27**

*Gráfica de desplazamientos acumulados en la etapa lineal, se observa que la línea de tendencia se asemeja a una función lineal.*

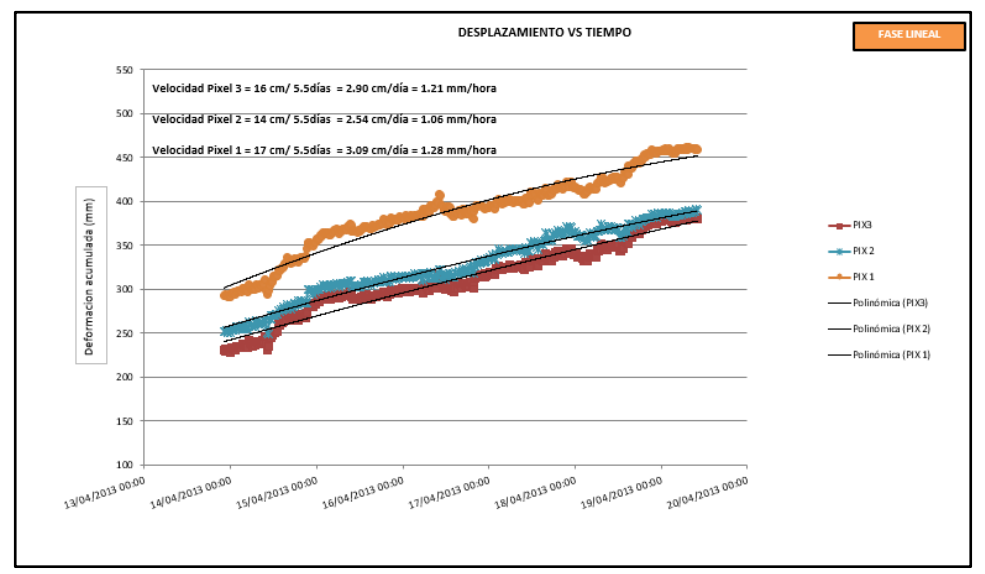

*Fuente: Elaboración propia.*

# **Figura 5,28**

*Gráfica de velocidades para los tres pixeles, se observa que las líneas de tendencia interceptan al eje Y, cuando x es igual a cero en aproximadamente la velocidad promedio calculada en la Figura 5,27*

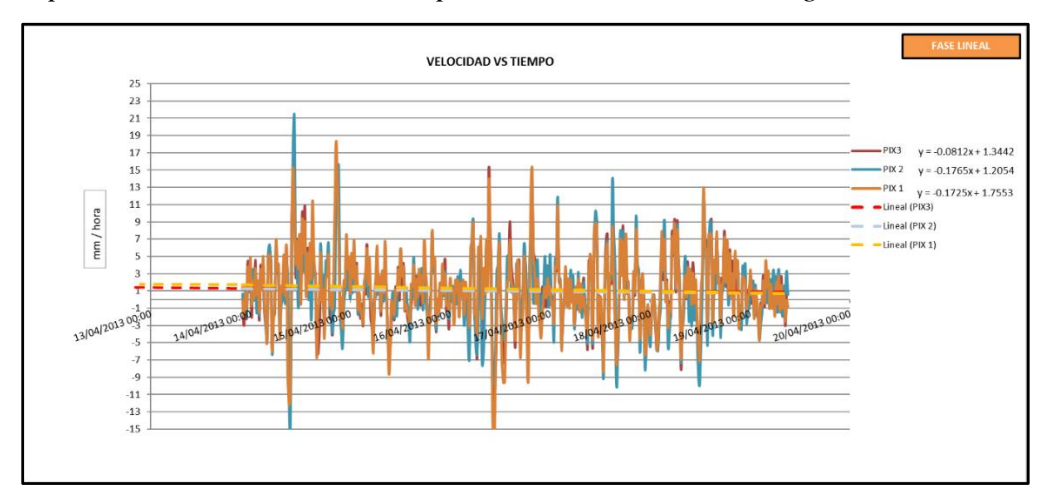

*Fuente: Elaboración propia.*

# **5.8.3 Etapa Regresiva**

En la etapa regresiva, los desplazamientos acumulados muestran una tendencia a la desaceleración y la gráfica de desplazamiento acumulado se vuelve asintótica o cada vez más paralela al eje X como se observa en la Figura 5,29.

**Figura 5,29** *Esquema de una gráfica de desplazamientos acumulados con tendencia regresiva.*

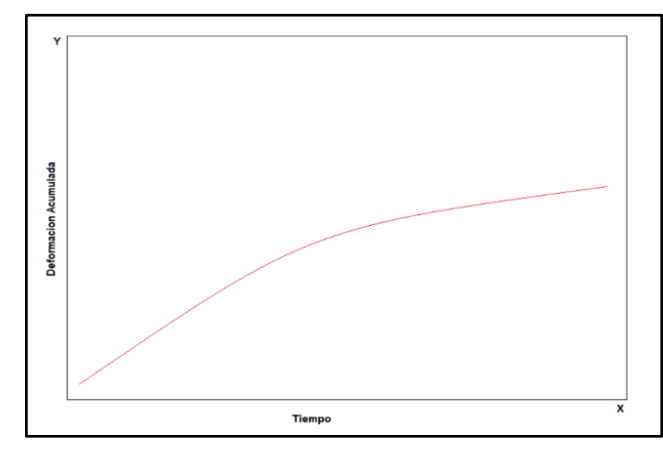

*Fuente: Elaboración propia.*

Este comportamiento se observó después de los primeros nueve días de iniciado el proceso de minado y continuó durante trece días, desde el 19 de abril hasta el 2 de mayo, habiéndose generado en esta etapa un desplazamiento máximo de 10 cm para el píxel 01, 11 cm para el pixel 02 y 09 cm para el pixel 03; que equivale a una velocidad promedio de 0.76 cm/día, 0.84 cm/día y 0.69 cm/día respectivamente como se observa en la Figura 5,30.

# **Figura 5,30**

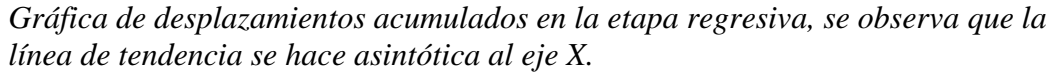

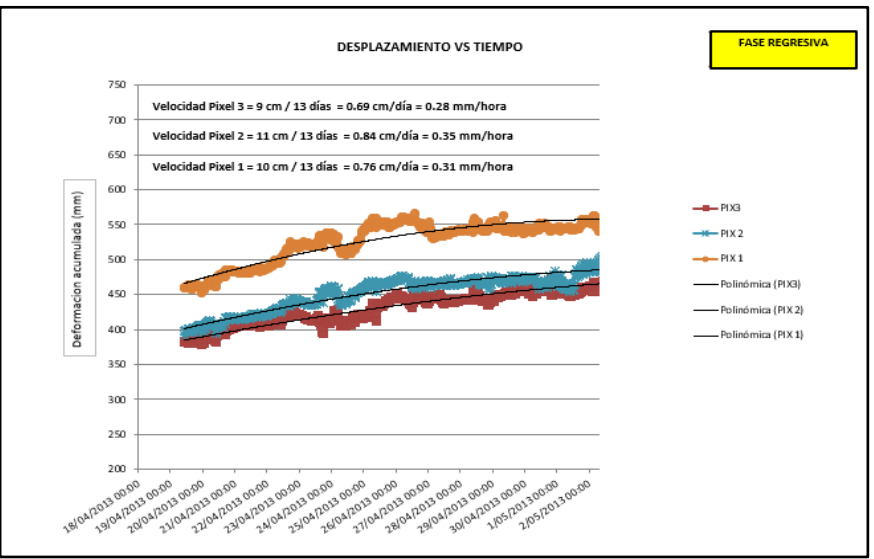

*Fuente: Elaboración propia.*

# **Figura 5,31**

*Gráfica de velocidades para los tres pixeles, se observa que las líneas de tendencia interceptan al eje Y cuando x es igual a cero en aproximadamente la velocidad promedio calculada en la Figura 5,30.*

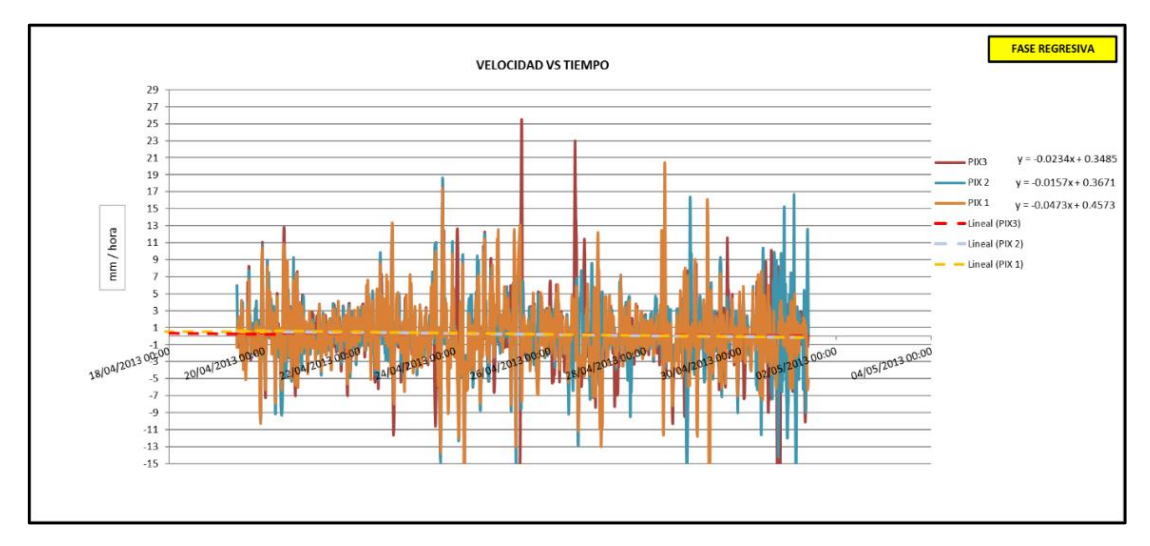

*Fuente: Elaboración propia.*

# **5.8.4 Etapa Estable**

En esta etapa no se observa desplazamiento alguno, salvo ruido propio de la precisión del equipo de medición, donde la línea de tendencia es prácticamente una línea horizontal como se observa en la Figura 5,32.

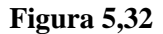

*Esquema de una gráfica de desplazamientos acumulados con tendencia estable.*

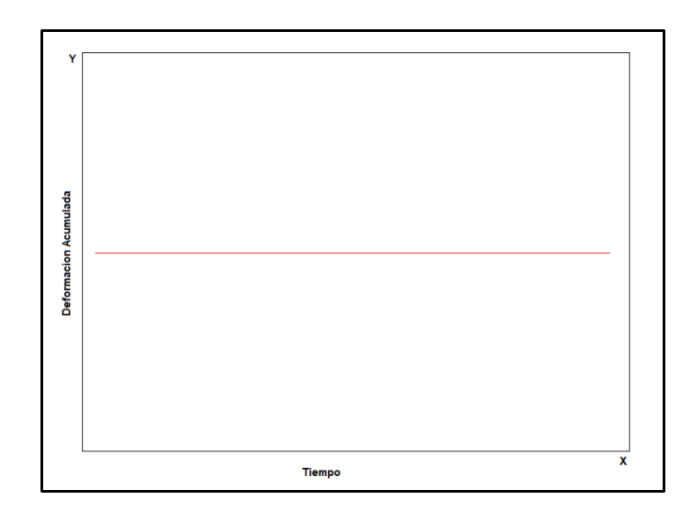

*Fuente: Elaboración propia.*

Posteriormente al día veintiuno, desde el 3 de mayo en adelante, los desplazamientos mostraron una tendencia que indicaban una condición estable por lo que se concluyó que el talud minado alcanzo la estabilidad física y se dejó de monitorear con radar el día 10 de mayo como se observa en la Figura 5,33, sin embargo como control operativo preventivo y ante una posible reactivación de desplazamientos por agentes externos como lluvias, aguas superficiales y/o vibración por voladura se continuo monitoreando la zona con prismas mediante el uso del sistema Geomos.

### **Figura 5,33**

*Grafica de desplazamientos acumulados en la etapa estable, se observa la línea de tendencia que es prácticamente horizontal paralelo al eje X.*

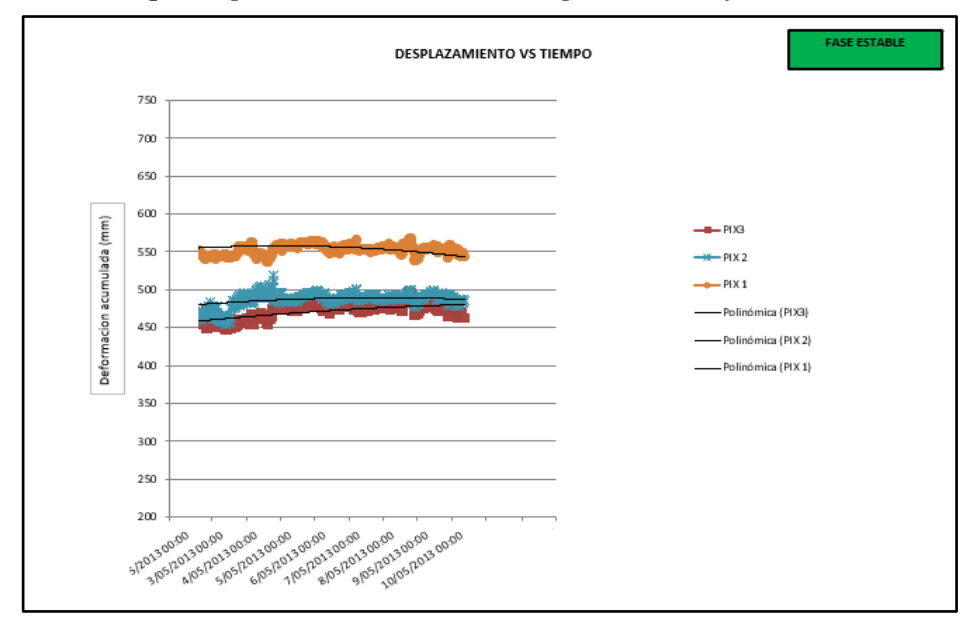

*Fuente: Elaboración propia.*

En las Figuras 5,34 y 5,35 se puede apreciar la condición inicial del talud y la deformación luego de un par de días de iniciado el minado.

# **Figura 5,34**

*Condición inicial del talud antes del minado y durante el proceso de carga con explosivos para la voladura, en rojo se delimita el sector que se deformaría posteriormente.*

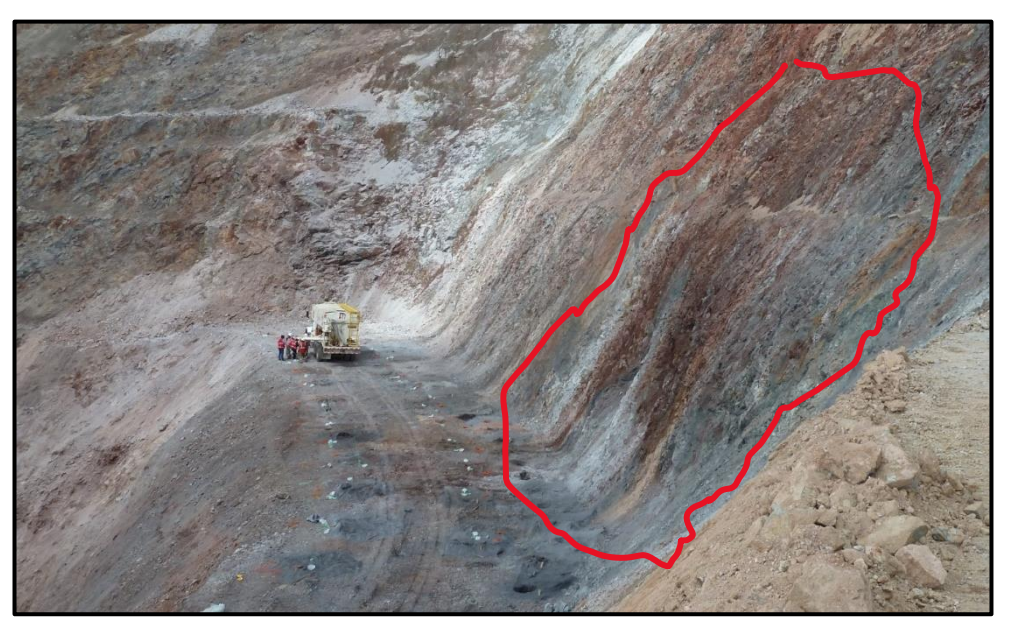

*Fuente: Elaboración propia.*

# **Figura 5,35**

*Condición del talud después del minado, en rojo se observa el sector deformado producto del minado.*

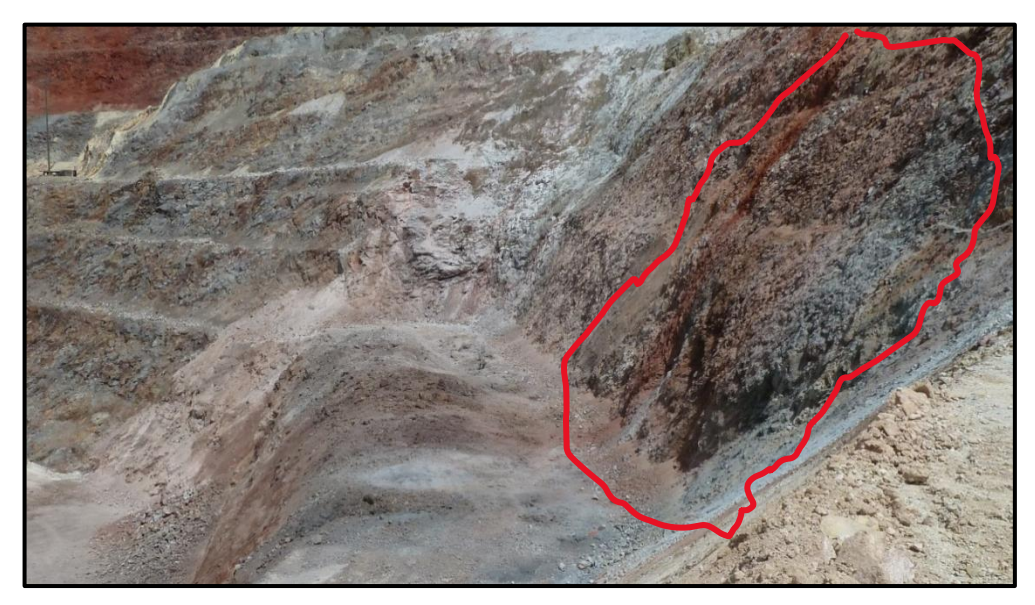

*Fuente: Elaboración propia.*

# **5.9 Velocidad Inversa**

El análisis de velocidad inversa se utiliza para predecir la posible fecha y hora en que se produciría el deslizamiento de un sector considerado como inestable y cuya gráfica de deformación acumulada versus tiempo muestre una tendencia progresiva; tener en cuenta que no es posible realizar pronósticos con el método de la velocidad inversa cuando la tendencia de la gráfica es lineal, regresiva o estable ya que la línea de tendencia nunca se proyectará sobre el eje X, es decir la línea de tiempo, por lo tanto no hay pronóstico.

A continuación, se muestra la gráfica y los resultados del análisis de la velocidad inversa realizados durante la etapa progresiva de los desplazamientos.

#### **Figura 5,36**

*Gráfica de velocidades inversas para los 03 pixeles, estimando hasta tres fechas diferentes del posible colapso en la fase progresiva, el 13 de abril a las 21:00 horas se tomó el último para realizar el pronóstico.*

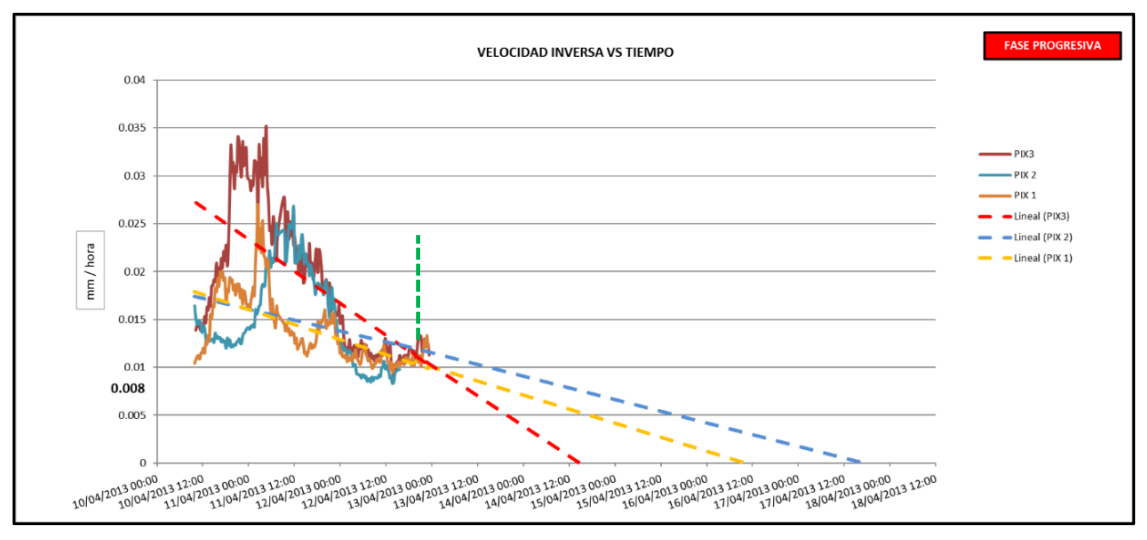

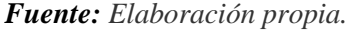

14 y 17 de abril, siendo la fecha promedio el 16 de abril al medio día aproximadamente, esta fue la fecha que se consideró como la más acertada para el pronóstico; por lo tanto, se esperaba que el talud falle luego de dos días y medio a partir del día 13 de abril a las nueve de la noche que es el último dato tomado por el radar. Sin embargo, al tener también un pronóstico para el día 14 de abril a la 1pm, se implementaron vigías de campo que pudieran evidenciar chispeo de material o signos de un inminente colapso en la zona, como medida de prevención; cabe resaltar que el periodo de análisis para la velocidad inversa fue de 12 horas entre una lectura y otra.

# **5.10 Estimación del umbral critico de desplazamiento**

Para estimar cual sería la velocidad promedio de falla del talud, se utilizó los datos del análisis de velocidad inversa y se consideró que las tendencias de los desplazamientos en la etapa progresiva se mantenían durante dos días y medio más, ya que dicho tiempo es el que indica el análisis de velocidad inversa se produciría el colapso, tomando como referencia el comportamiento del pixel 01, de esta manera se obtiene el desplazamiento máximo y la velocidad promedio de rotura, que como ya se mencionó en el ítem 5.9, los análisis de velocidad inversa solo son posibles en la fase progresiva de la gráfica desplazamiento acumulado versus tiempo.

### **Figura 5,37**

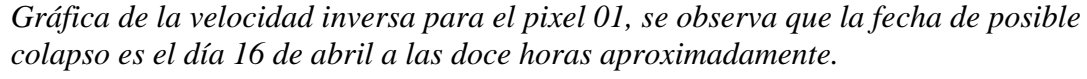

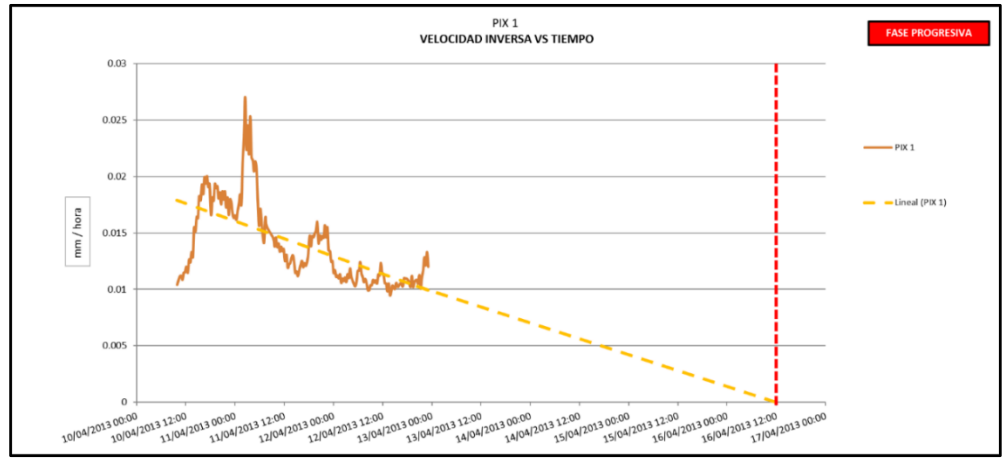

*Fuente: Elaboración propia.*

Ahora llevando la gráfica de velocidad inversa a una gráfica de deformación acumulada versus tiempo y proyectando el desplazamiento acumulado del pixel 01 se obtiene una velocidad promedio máxima de 11.66 cm/día y un desplazamiento máximo de rotura de 70 cm como se observa en la Figura 5,38.

# **Figura 5,38**

*Gráfica de desplazamiento acumulado para el pixel 01, se proyectó el desplazamiento hasta la fecha obtenida en el análisis de velocidad inversa (línea roja).*

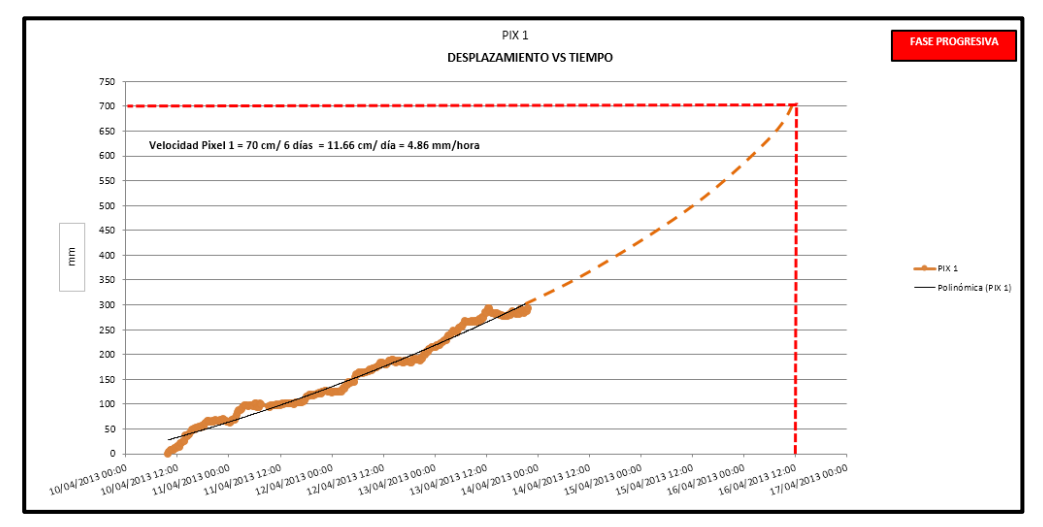

*Fuente: Elaboración propia.*

Nótese que el desplazamiento máximo proyectado de 70 cm es mayor a todos los desplazamientos obtenidos por distintos sistemas de monitoreo y simulaciones (ver Figura 5,16), que es coherente ya que el talud no llego a fallar y por lo tanto no alcanzó dicha deformación ni la velocidad de 11.66 cm/día en ningún momento, por lo que se puede asumir estos valores como los umbrales críticos teóricos de deformación y velocidad para el macizo rocoso en estudio.

# **CAPÍTULO VI**

# **ANÁLISIS ECONÓMICO**

# **6.1 Estimación de onzas recuperadas**

En el presente capitulo se estimarán las onzas de oro recuperables resultado del minado con el objetivo de sustentar los riesgos que se asumieron al generar un triple banco en material argílico, ya que existía la posibilidad de comprometer una rampa principal, debido a la existencia de una falla que cruzaba debajo y que encontraba parte de su apoyo en la zona que se pretende minar; además con la estimación de onzas recuperadas se cuantificará el impacto económico positivo que genero el proyecto de triple banco, potencial económico que se hubiera desaprovechado en caso se continuaba con el cierre progresivo de mina.

Para este fin se calculó el volumen que se iba a minar según diseño, se usó la densidad de la roca en el sector, la ley promedio y el porcentaje de recuperación promedio en dicho sector, toda esta información fue proporcionada por el área de geología en consenso con el área de planeamiento de corto plazo.

# **Figura 6,1**

*En la figura superior se observa la condición inicial y la ubicación del mineral alojado en cuarzo alunita entre los niveles 3950 y 3930; en la imagen inferior se observa el escenario ya minado habiéndose extraído la zona con cuarzo alunita, quedando conformado el triple banco en material argílico, en línea punteada magenta se observa el área minada.*

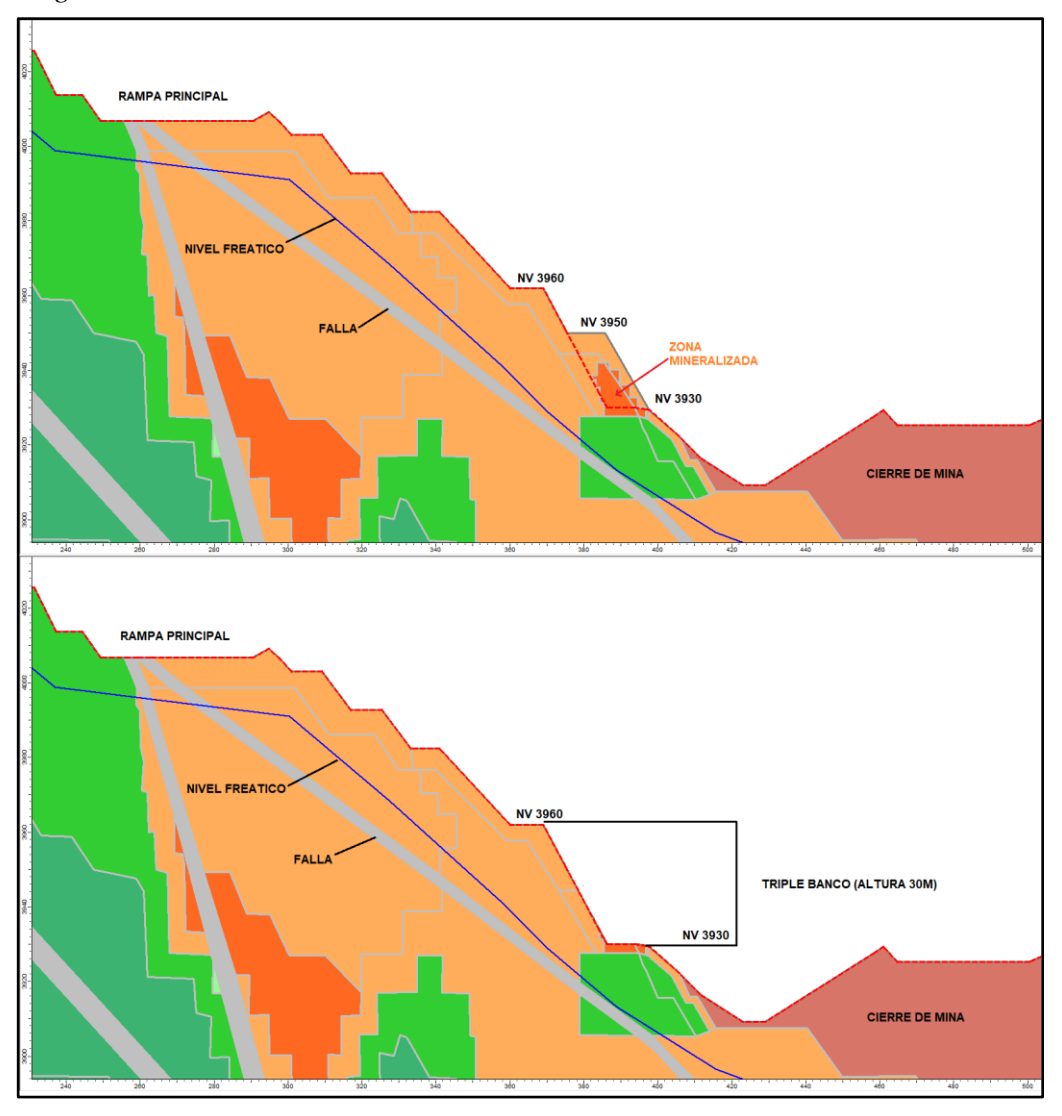

*Fuente: Elaboración propia.*

En la Figura 6,2 se muestra una fotografía del sector mineralizado, donde la presencia de óxidos y la alteración cuarzo alunita evidencian mineralización, coherente con los resultados de laboratorio de las muestras de campo tomadas en ese sector para cuantificar la ley de oro.

# **Figura 6,2**

*Sector de interés marcado en línea magenta, se observa oxidación y alteración cuarzo alunita.*

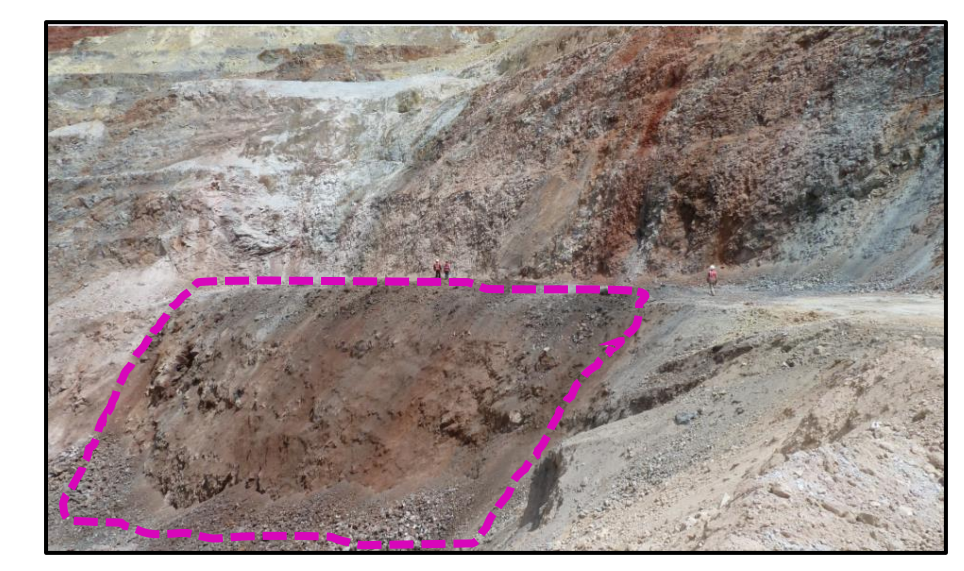

*Fuente: Elaboración propia.*

En la Figura 6,3 se muestra el sólido y el resultado del cálculo del volumen del sector de interés mediante el uso del software Minesight obteniéndose un volumen total de  $20315,43 \text{ m}^3$  de material.

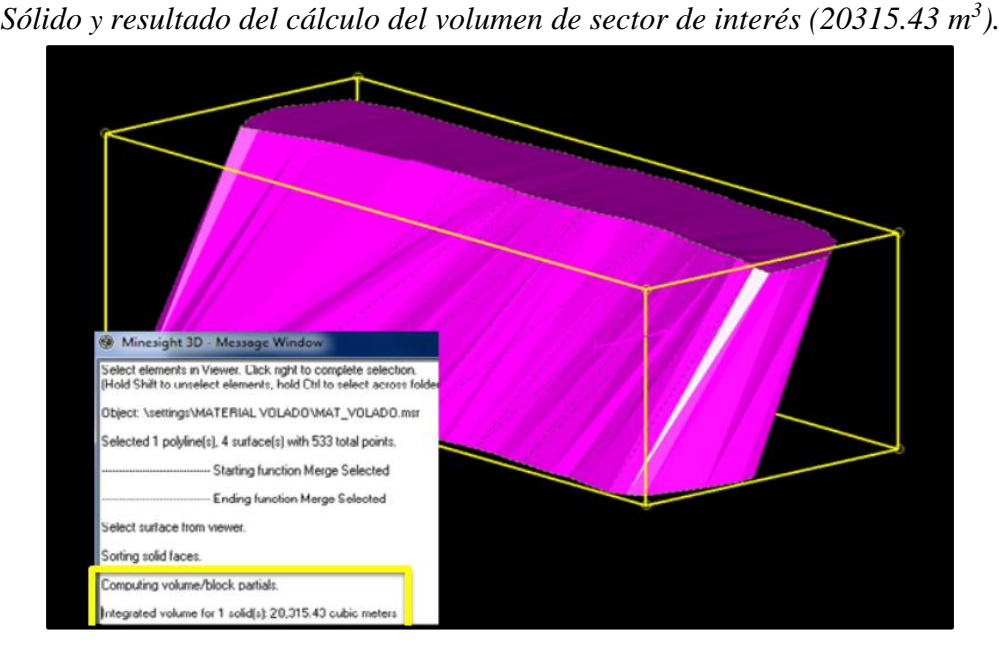

**Figura 6,3**

*Fuente: Elaboración propia.*

Con el dato del volumen y la información proporcionada por el área de geología, con densidad promedio de la roca en el sector que era de 2.7 ton/m<sup>3</sup>, con una ley promedio de 2.8 gr/ton y una recuperación promedio de 38.4%, se realizaron los siguientes cálculos.

Densidad = Masa / Volumen

2.7 ton/m<sup>3 =</sup> Masa / 20315.43 m<sup>3</sup> densidad

 $Masa = 54851.661$  Ton

 $Masa x Ley promedio = Gramos de oro$ 

54851.661 Ton x 2.8 gr/ton = 153584.6508 gr

Gramos de oro /  $31.1 =$  Onzas troy

153584.6508 gr / 31.1 = 4938.413 (Onzas troy)

- Onzas troy x Porcentaje de recuperación = Onzas troy recuperables 4938.413 onzas troy x 38.4% = 1896.3505 (Onzas troy recuperables)
- Onzas troy recuperables x Precio del oro = dólares americanos 1896.3505 Onzas troy recuperables x 1200 USD/Onza troy = 2´275´620.6 USD.

Como se observa y según los cálculos el ingreso bruto generado ascendería a poco más de dos millones de dólares americanos considerando el precio del oro a 1200 USD por onza, se debe descontar los gastos operativos para el proceso de minado como horas máquina, perforación y voladura entre otros; dicho potencial económico hubiera sido perdido con el cierre de mina de no haberse desarrollado el presente proyecto

por considerarlo arriesgado desde el punto de vista de la estabilidad física, sin embargo, se asumió el riesgo debido a que se contaba con la tecnología de radar terrestre, que a diferencia de los prismas además del movimiento indica el área exacta involucrada en la inestabilidad, que es una información fundamental para poder estimar la longitud de derrame del deslizamiento y señalizar en campo la zona de potencial riesgo.

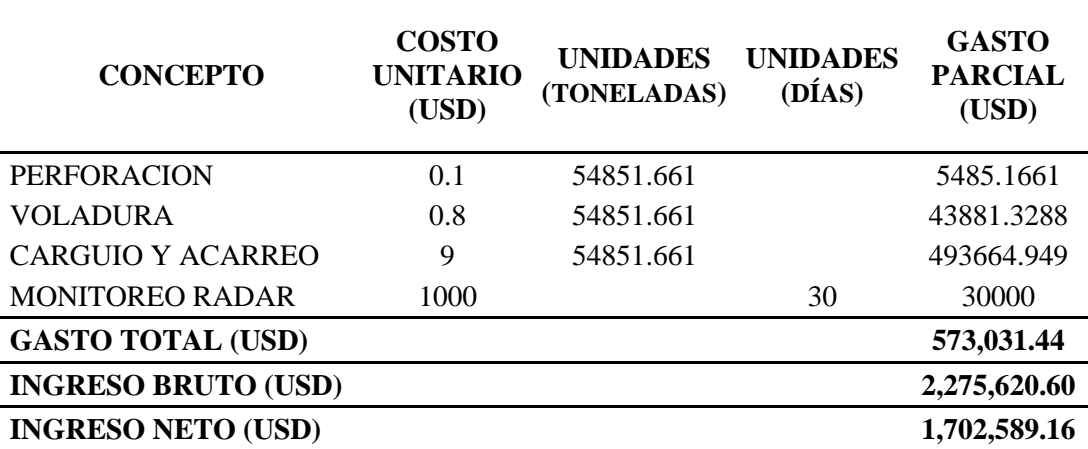

### **Tabla 6,1**

*Resumen de los ingresos y costos del proyecto de triple banco.* 

*Fuente:* Elaboración propia.

# **CAPÍTULO VII**

# **PLAN DE MONITOREO GEOTÉCNICO**

# **7.1 Plan de monitoreo geotécnico**

La estabilidad de los taludes en un yacimiento de tajo abierto debe ser monitoreada constantemente debido al potencial de alto riesgo que representa un eventual deslizamiento, mediante inspección de campo e instrumentando las zonas de interés se puede prevenir, tomar decisiones e implementar los controles necesarios ante zonas inestables durante el desarrollo de la operación, entre los instrumentos de monitoreo de taludes más usados tenemos, los prismas, inclinómetros, extensómetros y piezómetros; a continuación se aborda a detalle de cada uno de estos tipos de instrumentación.

# **7.1.1 Monitoreo con Prismas**

El monitoreo con prismas se puede ejecutar de dos maneras, de forma manual y automatizada sin embargo el principio es el mismo, consiste en colocar prismas de monitoreo en las zonas de interés los cuales están conformados por espejos en su interior que permite reflejar el haz de laser que emite la estación total y de esta

manera determinar si dicho punto ha tenido movimiento, la diferencia fundamental entre el monitoreo manual y automatizado es que el monitoreo manual tiene que ser realizado por una persona en campo colocando una estación total en un pilar el cual debe ser estable y realizar las mediciones a una misma hora según la frecuencia que se determine la cual puede ser diaria o semanal según sea una componente activa o en cierre, en el caso del monitoreo automatizado la estación total se encuentra de forma permanente dentro de una caseta acondicionada con un pilar y controlada por un software llamado Geomos el cual le indica a la estación que realice mediciones periódicas cada cierto tiempo sin necesidad de personal alguno, este método aunque más costoso es el más recomendado entre ambos debido a la cantidad de información que se puede recolectar y se elimina el error que se produce cada vez que se coloca y retira la estación total durante el monitoreo manual.

La estación total registra coordenadas este, norte y elevación, así como distancia inclinada la cual es la distancia entre el prisma y la estación total, este último parámetro es el más recomendado para la configuración de alarmas debido a que es un dato directo y no calculado como el caso de las coordenadas que son resultado de una formula a partir de datos crudos como ubicación de la estación total, ángulo horizontal, ángulo vertical y distancia inclinada; es también muy importante usar prismas de la misma serie o modelo, el uso de prismas con características técnicas diferentes en un mismo monitoreó arrojara resultados erróneos, se recomienda usar el prisma de monitoreo GPR112 y una estación Leica TM 30 o TM 50.

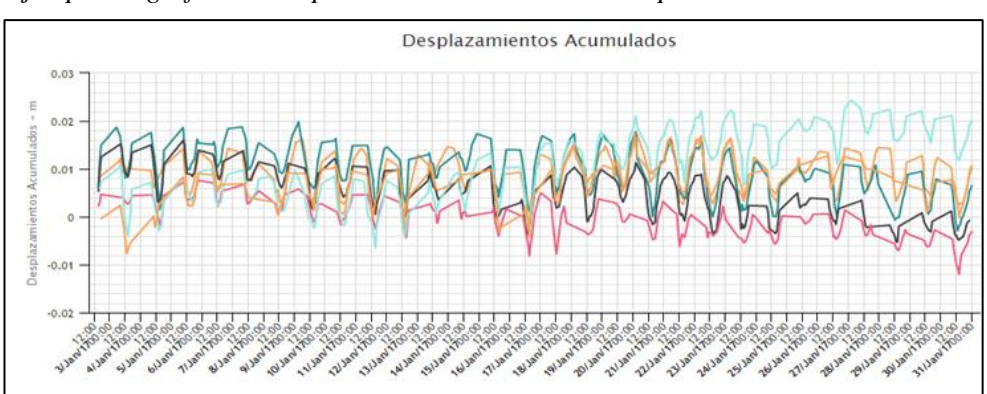

*Figura 7,1 Ejemplo de gráfica de desplazamientos acumulados de prismas.*

*Fuente: Elaboración propia.*

# Figura 7,2

*Ejemplo de un prisma de monitoreo instalado en campo.*

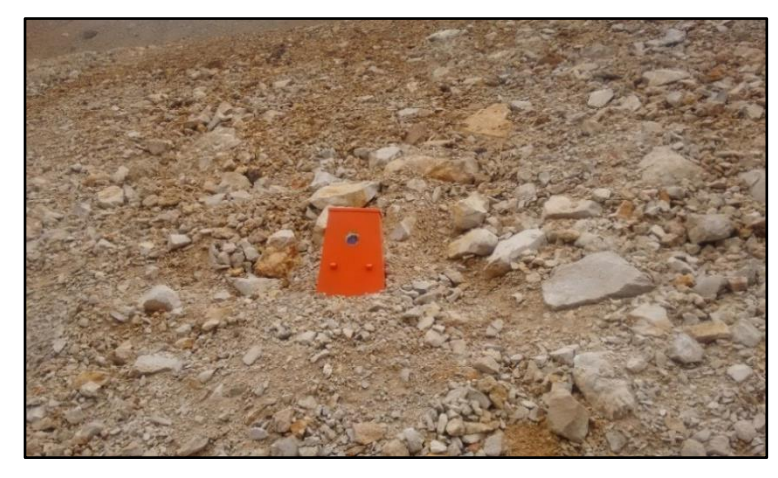

*Fuente: Elaboración propia.*

# **Figura 7,3**

*Ejemplo de monitoreo automatizado (lado izquierdo) y monitoreo manual (lado derecho).*

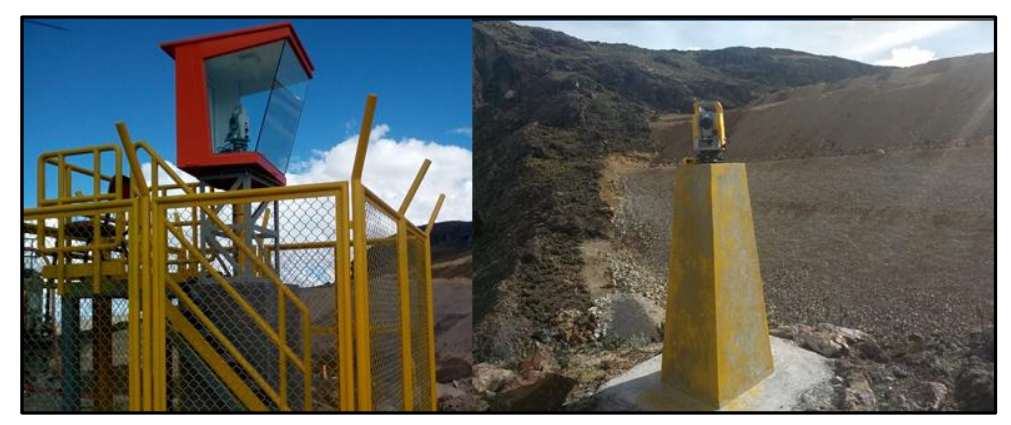

*Fuente: Elaboración propia.*

# **7.1.2 Monitoreo con inclinómetros**

Los inclinómetros son instrumentos que permiten identificar deformaciones de terreno en profundidad mediante un pozo con una tubería rígida la cual cuenta con dos ejes perpendiculares a través de los cuales se introducirá un sensor eléctrico realizando mediciones cada medio metro, al pasar por zonas deformadas el sensor registra cierta inclinación respecto a la vertical el ángulo formado es traducido a pulsos eléctricos y finalmente a desplazamientos.

Los datos registrados son llevados a un software para ser procesados el cual mostrara una gráfica vertical del pozo donde se puede determinar a qué profundidad y cuanto desplazamiento ha tenido dicha zona, las mediciones se realizan de forma periódica por lo general de forma semanal para determinar algún tipo de deformación.

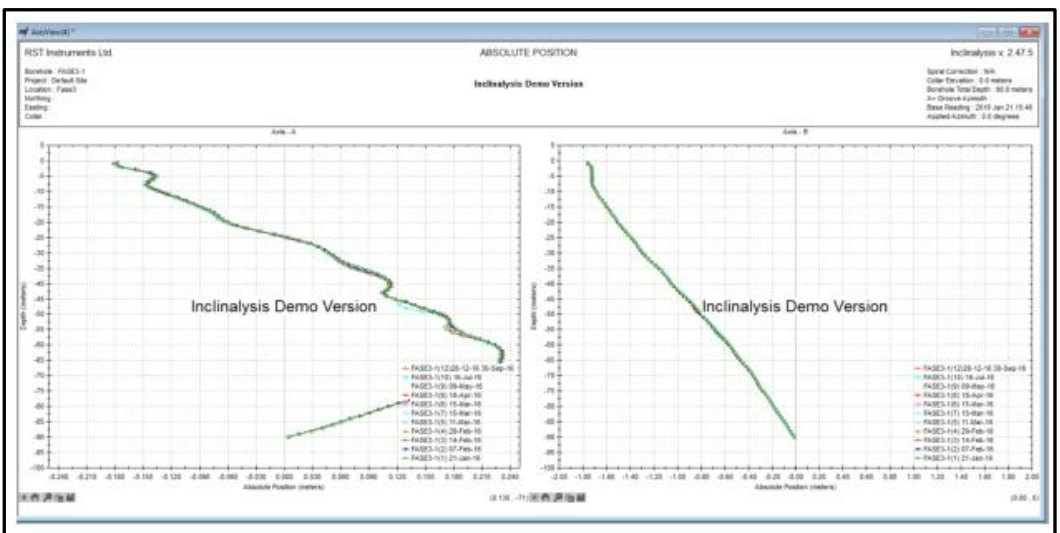

**Figura 7,4** *Ejemplo de gráfica de interpretación de datos inclinómétricos.*

*Fuente: Elaboración propia.*

## **Figura 7,5** *Ejemplo de toma de datos de inclinómetros.*

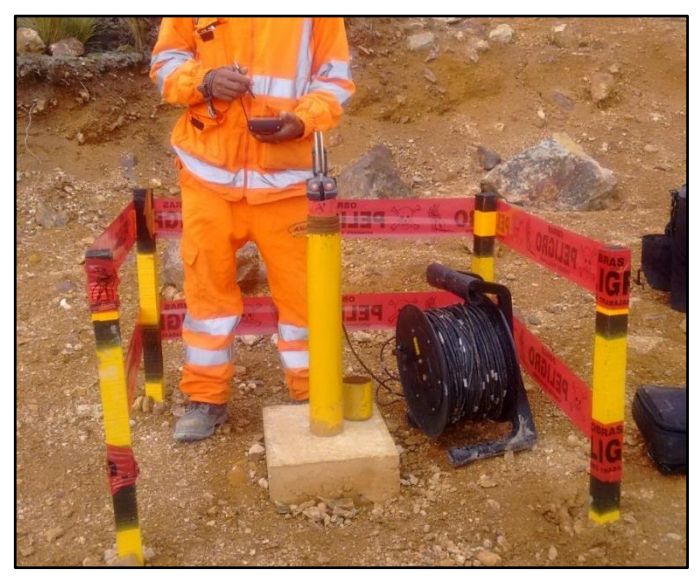

*Fuente: Elaboración propia.*

# **7.1.3** Monitoreo con extensómetros

Este instrumento de monitoreo se utiliza ante la aparición de una grieta, dicho instrumento consta de un trípode, una polea, cable de acero, una pesa de 12kg, varillas de fierro y una regla, el principio de funcionamiento es simplemente medir cuanto se eleva la pesa, poniendo el trípode en la zona estable y anclando con una estaca el otro extremo ubicado después de la grieta en la zona que presenta movimiento, el cable del extensómetro debe posicionarse transversal y perpendicularmente a la grieta principal, la medición debe realizarse según el nivel de riesgo asociado pudiendo ser cada cierto número de horas o días, finalmente estos datos son ingresados a una plantilla Excel para calcular la velocidad de desplazamiento de dicho sector.

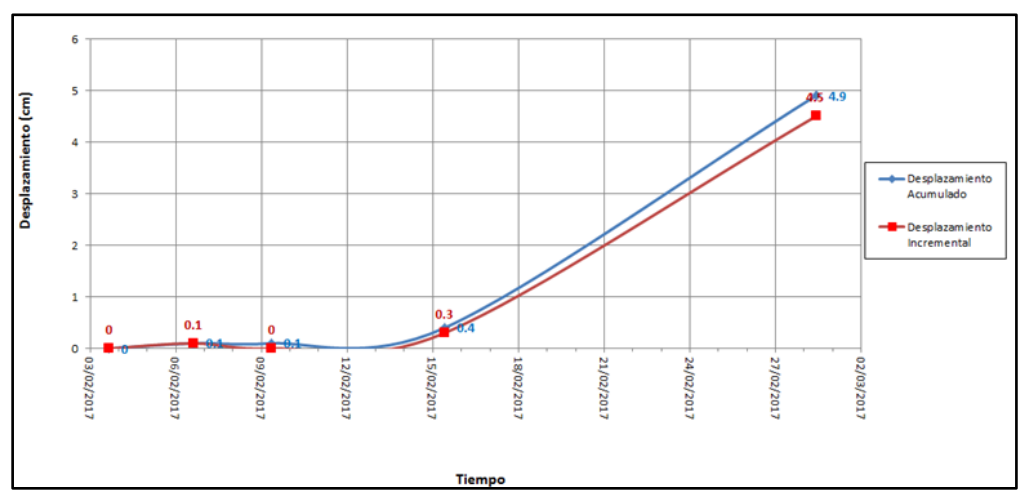

**Figura 7,6.** *Ejemplo de gráfica de interpretación de datos de extensómetros.*

*Fuente: Elaboración propia.*

# **Figura 7,7**

*Fotografía de extensómetro mecánico.*

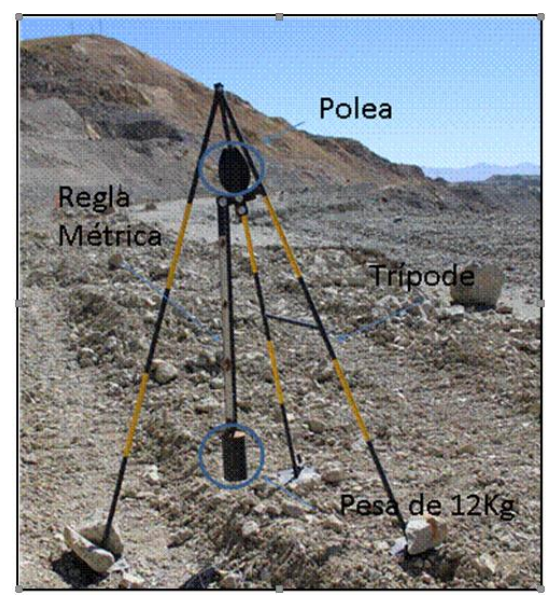

*Fuente: Elaboración propia.*

# **7.1.4 Monitoreo con piezómetros**

Los piezómetros permiten medir el nivel freático asociado a determinado sector, los más usados son los piezómetros de casa grande y de cuerda vibrante estos trabajan de forma distinta y la data que proporcionan también lo es; a continuación, se detalla en que consiste cada uno.

### **Piezómetros de casa grande o tubo abierto**

Son pozos verticales que constan de tubería ciega en el tramo inicial y tubería ranurada en el tramo que se espera entre en contacto con el agua, a su vez alrededor del tramo ranurado y por fuera en el espacio entre la tubería y la pared de la perforación se rellena con gravilla la cual cumple la función de filtro, la medición se realiza de forma periódica con un sensor el cual al entrar en contacto con el agua emite un sonido de esta forma determinamos a que profundidad respecto del terreno se encuentra el nivel freático, de forma similar la data se ingresa en una plantilla Excel donde se analizan los cambios del nivel freático.

#### **Figura 7,8**

*Fotografía de medición de piezómetro de casa grande.*

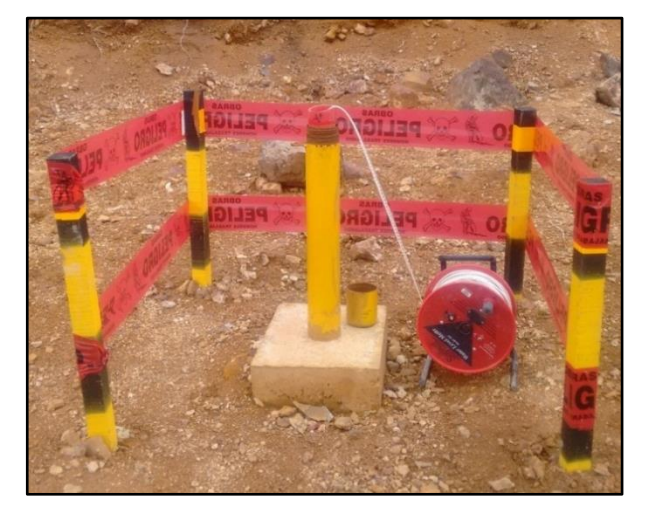

*Fuente: Elaboración propia.*

# **Piezómetros de cuerda vibrante**

A diferencia de los piezómetros de casa grande los piezómetros de cuerda vibrante funcionan con un sensor instalado y confinado en el pozo, dicho sensor es instalado en el tramo ranurado de la tubería por lo tanto quedara en contacto con el agua, dicho sensor se comunica con la superficie mediante un cable cuyo extremo tiene una interfase que permite recoger los datos, dicho sensor cuenta con un diafragma el cual registra el valor de la presión ejercida sobre el mismo en donde las relaciones que se generan a partir de los datos recolectados nos arrojan la presión de poros (ru) ejercida en el punto donde se ubica el sensor, de forma similar los datos se llevan a una hoja de cálculo para obtener el valor de (ru) y cambios en el nivel freático.

# **7.2 Plan de monitoreo en el nuevo contexto de triple banco**

Dado el potencial de riesgo que representaba el posible deslizamiento con el nuevo diseño de triple banco se vio conveniente además de los instrumentos mencionados anteriormente usar el monitoreo con radar el cual a diferencia de los métodos ya mencionados proporcionaría información en tiempo real cada 10 minutos de forma constante durante el desarrollo del minado, así como el área involucrada en la inestabilidad lo cual permite delimitar en campo con precisión la zona de potencial deslizamiento evitando que el personal de exponga debajo de línea de fuego; a continuación se muestran los resultados de monitoreo con cada uno de los instrumentos utilizados para el monitoreo del nuevo contexto de triple banco.

### **7.2.1 Monitoreo con Prismas**

Para este fin se contó con siete prismas en la zona de interés en donde dos de ellos se encuentran en la zona que presentó desplazamientos según el radar de monitoreo y cuyos desplazamientos acumulados están representados en la Figura 7,9 por las líneas naranja y roja para los prismas 79 y 82 respectivamente; podemos observar que ambos presentaron desplazamiento respecto a los demás siendo el prisma representado por la línea roja (PR-82) el que capturo mayor desplazamiento y de forma similar a las gráficas obtenidas por el radar presenta tres estadios bien definidos, una fase inicial progresiva hasta el 13 de abril, una fase transitoria hasta el 27 de abril y finalmente una fase regresiva que es cuando se estabiliza el macizo.

Estas lecturas fueron obtenidas mediante sistema automatizado Geomos desde dos días antes de iniciado el minado alcanzado un desplazamiento máximo de 65 cm según Geomos, cabe resaltar que el prisma representado por la línea naranja también se encontraba en la zona de interés sin embargo su desplazamiento máximo alcanzo 60 cm aproximadamente, esto es una evidencia del movimiento diferenciado de un sector inestable y la influencia de la ubicación del prisma en los resultados del monitoreo, pudiendo inclusive no capturar ciertos desplazamientos; esta es una desventaja que no presenta el radar, por el contrario a través de sus imágenes de deformación permite redefinir estratégicamente y optimizar la ubicación de la demás instrumentación.

### **Figura 7,9**

*Gráfica de distancia inclinada para prismas en zona de minado, la distancia inclinada disminuye debido a que el prisma se acerca hacia la estación total.*

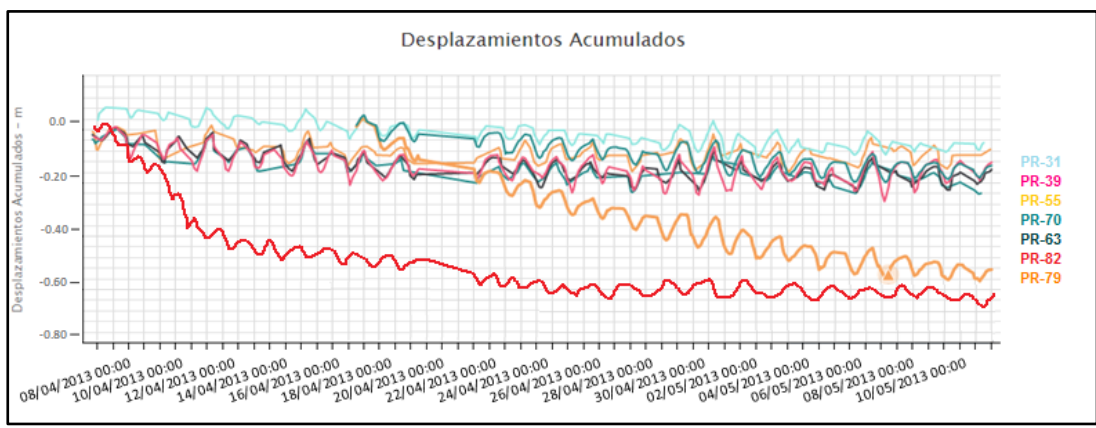

#### *Fuente: Elaboración propia.*

### **Figura 7,10**

*Ubicación espacial de los prismas (PR79 y Pr82) que registraron desplazamientos.*

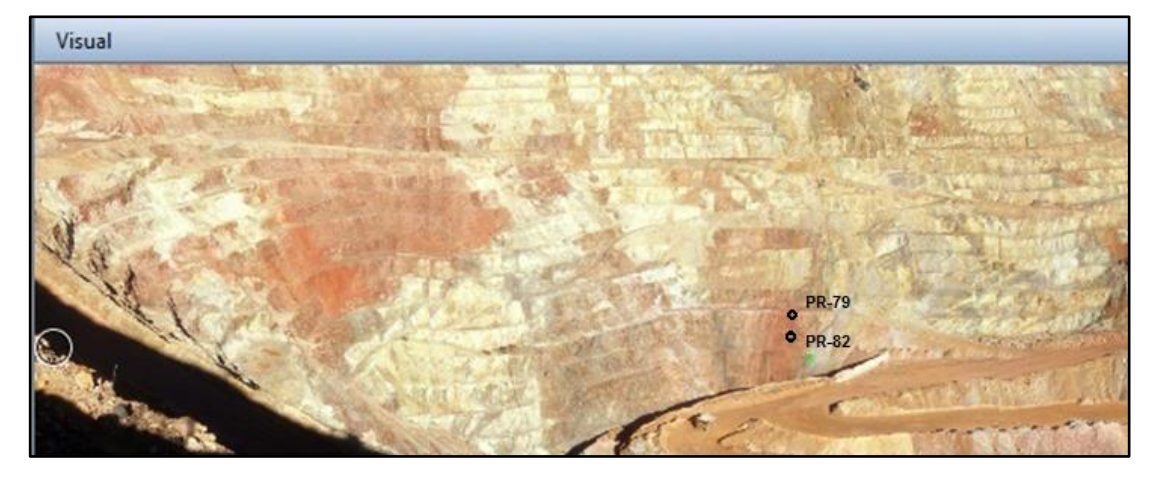

*Fuente: Elaboración propia.*

# **7.2.2 Monitoreo con Radar**

Se implemento el monitoreo con radar terrestre debido a que se necesitaba contar con información en tiempo real que pudiera alertar de manera oportuna y definir con exactitud el área involucrada en el posible deslizamiento de taludes, esto solo era posible con un radar de monitoreo terrestre, ya que las demás tecnologías de monitoreo no lo permiten; dicho radar estuvo desde el inicio del proceso de minado y hasta que las gráficas de desplazamientos mostraran una condición estable, esto ocurrió el día número veintidós de iniciado el proceso de minado y se continuo monitoreando durante seis días más para confirmar dicha condición; cabe resaltar que dicho radar vino en condición de préstamo de Lagunas Norte y al ver el gran soporte que representaba para el desarrollo de la operación fue destinado luego al Pad de Lixiviación donde se presentaría otra condición de inestabilidad a mayor escala.

### **Figura 7,11**

*Captura de pantalla del software de monitoreo con radar, en la esquina superior izquierda se observan los desplazamientos acumulados registrados por el radar.*

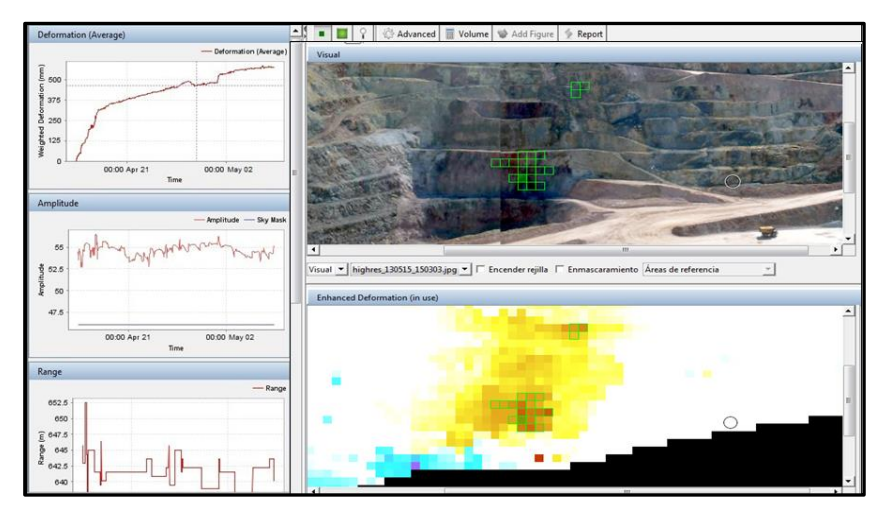

*Fuente: Elaboración propia.*

### **Figura 7,12**

*Fotografía con ubicación de los prismas que presentaron movimiento (82 y 79) e imagen de los desplazamientos acumulados registrados por el radar.*

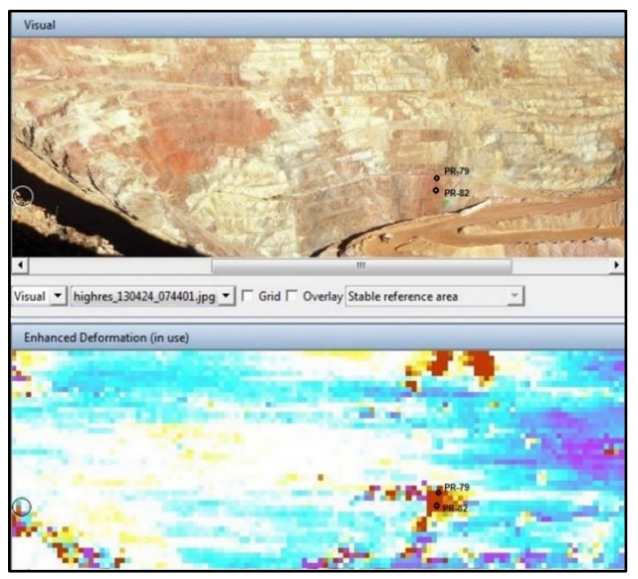

*Fuente: Elaboración propia.*

# **7.2.3 Monitoreo con Inclinómetros**

La zona de interés no contaba con inclinómetros en el momento del minado debido a que como se mencionó antes no estaba planificado un minado con las características de diseño para un triple banco en dicho sector, razón por la cual no se cuenta con dicha información.

# **7.2.4 Monitoreo con Extensómetros**

Durante el desarrollo del minado se realizaron inspecciones de campo y monitoreo de forma constante llegándose a identificar la formación de grietas y deformación o abultamiento en parte de la cara del talud de triple banco, las grietas alcanzaron una apertura de 20 cm y un desnivel de hasta 16 cm.

Sin embargo, no se implementaron extensómetros debido a que ya se contaba con el radar y el personal debía ingresar a la zona para poder instalar y tomar lecturas, dado que los desplazamientos registrados mostraban una tendencia progresiva a lineal se decidió no exponer innecesariamente al personal.

### **Figura 7,13**

*Fotografía de las grietas registradas en la parte superior del triple banco.*

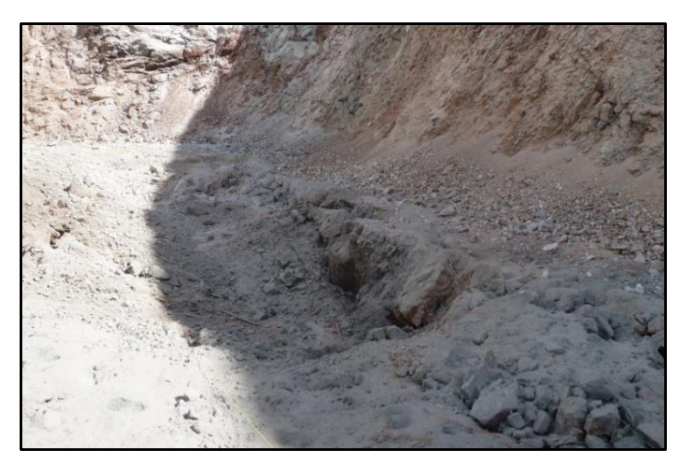

*Fuente: Elaboración propia.*

## **7.2.5 Monitoreo con piezómetros**

Cerca de la zona de interés se contó con 03 piezómetros de casa grande los cuales fueron monitoreados una vez al mes mostrando niveles freáticos con tendencia a la baja y al menos 18 metros por detrás de la pared de los taludes en la zona de minado, esta baja en el nivel freático es concordante con la finalización de temporada de lluvias la cual se da hasta fines de marzo.

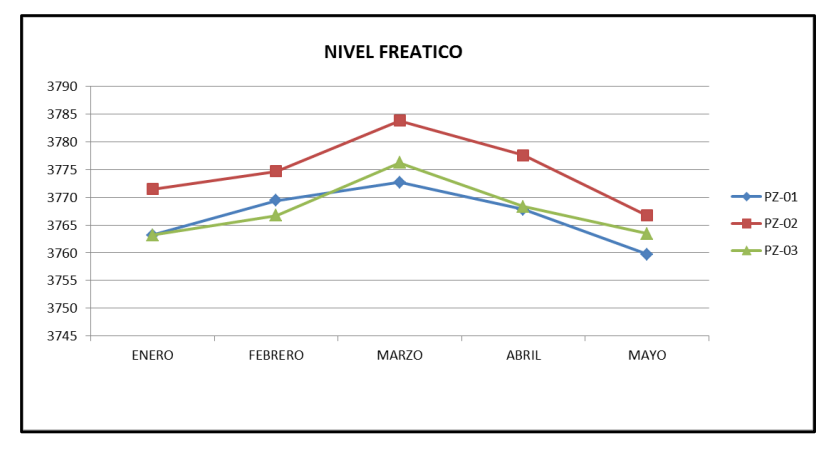

**Figura 7,14** *Grafica de la variación de los niveles piezométricos entre los meses de enero y mayo.*

*Fuente: Elaboración propia.*

# **7.3 Plan de monitoreo a futuro**

El plan de monitoreo a futuro para la zona de estudio contempla continuar el monitoreo automatizado con prismas durante un año más, se decidió retirar el radar debido a que al finalizar el minado tanto las gráficas de radar como de prismas mostraban que la zona entro a una condición estable, además que el cierre de mina debía sellar los primeros 10 metros del triple banco lo cual aseguraba la estabilidad física.

# **Tabla 7,1**

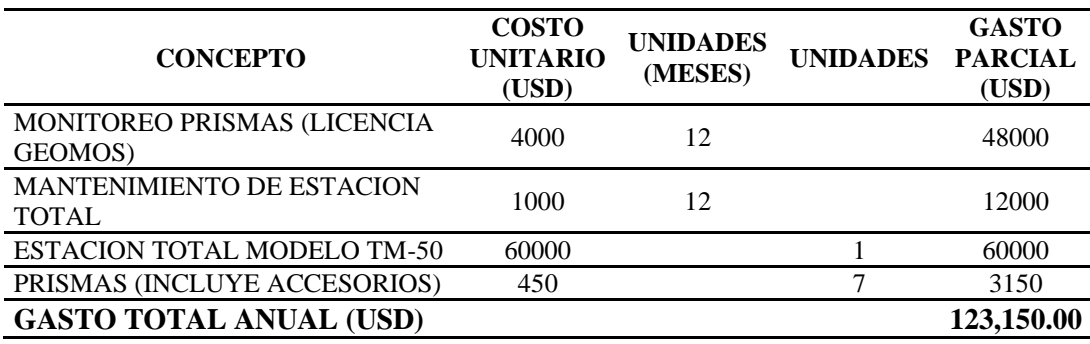

*Resumen de los costos del monitoreo automatizado con prismas sistema Geomos.*

*Fuente*: Elaboración propia.

# **Figura 7,15**

*Gráfica de distancia inclinada de prismas en zona de minado, la distancia inclinada se mantiene constante debido a que el prisma no se acerca ni aleja de la estación total (condición estable).*

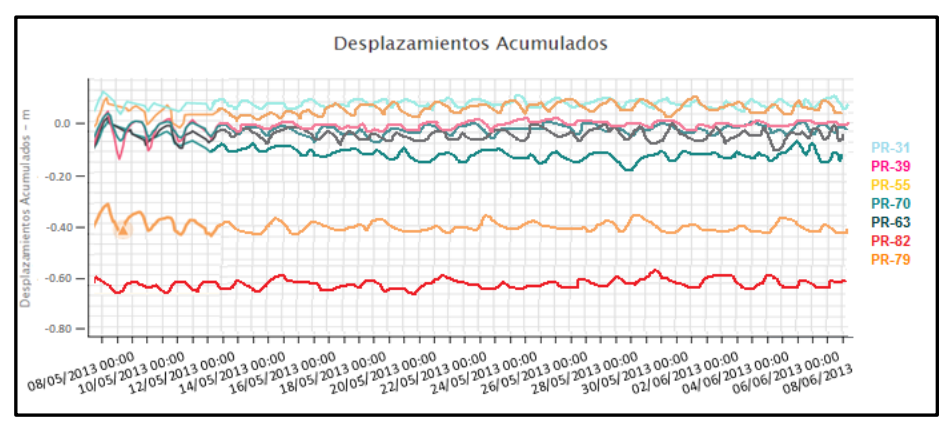

*Fuente*: Elaboración propia.

### **Figura 7,16**

*Gráfica de desplazamientos acumulados de los tres pixeles, se observa mantienen una tendencia formando una línea horizontal (condición estable).*

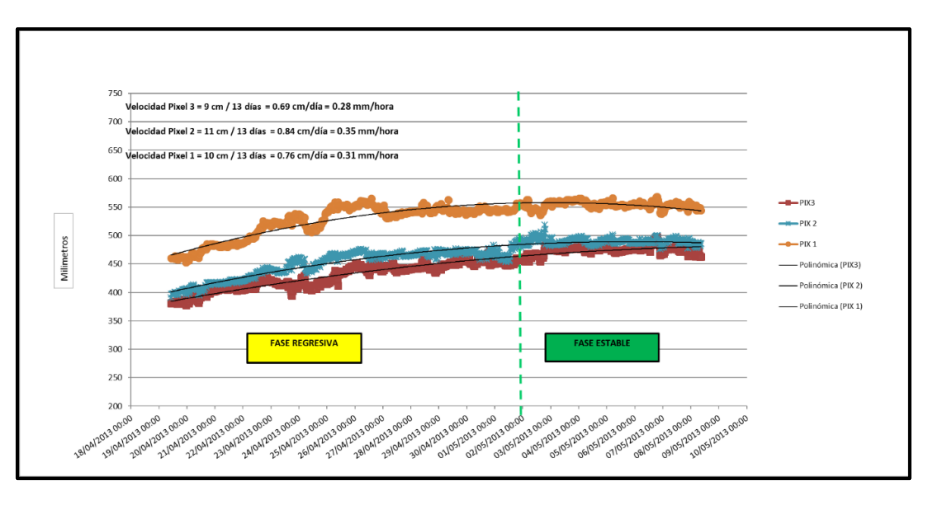

*Fuente*: Elaboración propia.

Como control adicional y según lo acordado con operaciones ante una posible reactivación por saturación debido a lluvias y/o proyectos de voladura; se realizó el relleno y plan de cierre del primer banco de los tres que habían sido minados ya que el riesgo asociado a esta inestabilidad abarcaba hasta 7 bancos y comprometía una rampa según los análisis de estabilidad como se observa en la Figura 7,17, es así que conforme al plan de cierre apenas se concluyó el minado se rellenó el primer banco con material de desmonte compactado por capas tal y como se muestran en la Figura 7,18. dando por concluido el proyecto de forma exitosa y sin ningún tipo de perdidas o incidentes.

### **Figura 7,17**

Sección de análisis en donde se observa el escenario inicial y final.

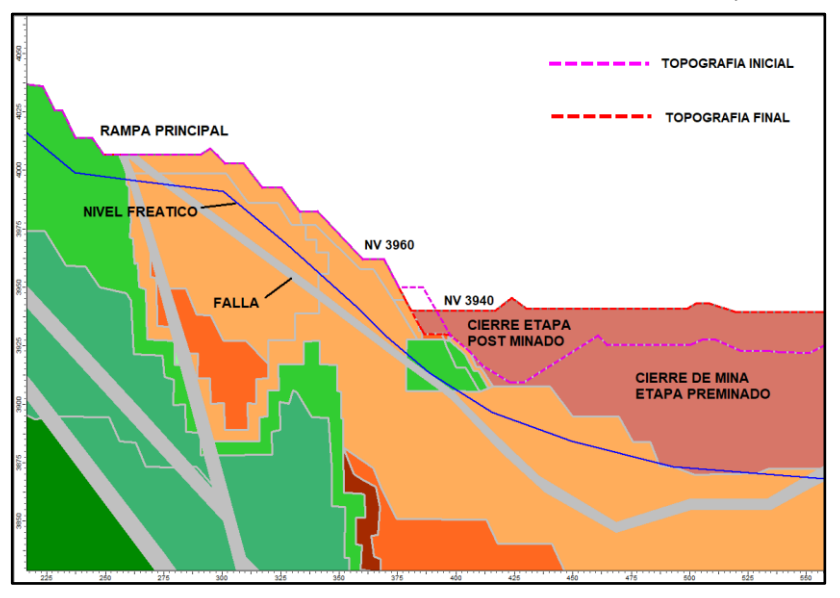

*Fuente*: Elaboración propia.

# **Figura 7,18**

*Fotografías de la zona de estudio antes del cierre (arriba) y luego del cierre (abajo) en circulo magenta la zona de interés.*

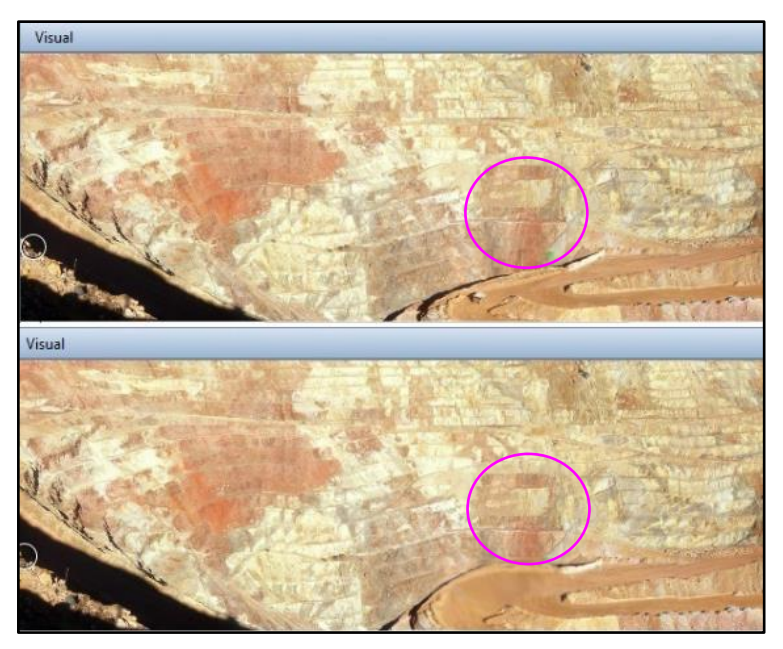

*Fuente*: Elaboración propia.

### **CONCLUSIONES**

- La operación está ubicada en la provincia de Huaraz, región Ancash, es un depósito epitermal de oro y plata de alta sulfuración; son rocas de origen volcánico piroclástico del Terciario, pertenecientes al Grupo Calipuy que se manifiestan petrográficamente como tobas y tufos de lapilli de composición andesítica y dacítica, con presencia de alteración argílica que acelerará la degradación de la resistencia de la roca.
- La calidad de roca está fuertemente dominada por el tipo de alteración presente. La alteración cuarzo-alunita domina al macizo y es donde se encuentran las mejores leyes, sin embargo, debido a la presencia de la alunita el porcentaje de recuperación no es más del 40%.
- Mediante el modelamiento numérico 3D se pudo inferir que, a menor espesor para la sección, el análisis de estabilidad arroja factores de seguridad más bajos, razón por la cual los análisis de estabilidad realizados en 2D ya sea por elementos finitos o equilibrio límite generan factores de seguridad menores que los realizados en 3D. Los análisis de estabilidad realizados en 2D son más conservadores.
- Mediante modelamiento numérico 3D se pudo inferir que su equivalente en 2D siempre representa la sección o tramo más desfavorable del modelo 3D, razón

por la cual generalizar esta condición 2D para toda la extensión del talud no es lo más representativo.

- Mediante el modelamiento numérico 3D se pudo inferir que, a menor espesor para la sección, el análisis de estabilidad arroja valores de desplazamientos mayores lo cual es congruente con el menor valor del factor de seguridad para los análisis 2D en comparación con los 3D.
- Se obtienen desplazamientos mayores en el análisis de estabilidad 3D con espesores menores tendiendo al comportamiento de una sección, debido a que la relajación de esfuerzos del macizo no tiene mucho grado de libertad en el eje correspondiente al espesor debido a la restricción del modelo; teniendo más libertad en los otros 2 ejes los que forman el clásico plano de análisis 2D.
- Los métodos para calcular el factor de seguridad basados en las teorías de equilibrio límite tienen algunas limitaciones, debido a que están basados en los principios de la estática, por lo tanto, al no tomar en cuenta las deformaciones tampoco toman en cuenta la distribución y liberación de esfuerzos y presiones que deforman al material por lo que se concluye que es un método conservador.
- Los métodos de análisis 3D basados en diferencias finitas, si toman en cuenta la deformación del material para calcular el factor de seguridad, esto adquiere especial importancia y representa mejor la realidad de macizos rocosos
altamente deformables obteniendo factores de seguridad más elevados en comparación con las metodologías 2D basadas en equilibrio limite.

- Las metodologías 2D funcionan relativamente mejor en macizos rocosos poco deformables, sin embargo, la geometría del diseño también es un factor importante ya que para diseños cóncavos o convexos los análisis 3D representan mejor la interacción de esfuerzos laterales según sea el grado de confinamiento o libertad, siendo los análisis 2D más adecuados para geometrías uniformes sin concavidades o zonas convexas muy pronunciadas.
- Es un error común asumir que haciendo más secciones se solucionara el tema de la convexidad y concavidad de la geometría, y no es así, debido a que al hacer una sección para un análisis 2D el software entiende que es un talud uniforme es decir que dicha área se va a mantener hacia los lados y no disminuye o aumenta como sucede en geometrías cóncavas o convexas.
- Al limitar un análisis 3D se debe tener cuenta como regla practica que el volumen mínimo en el que debe estar contenido el diseño debe ser similar a un elipsoide con ejes mayores y menores en relación de 2 a 1 siendo el eje menor representado en la dirección en que buza el talud y el eje mayor por la dirección perpendicular; con la finalidad de reducir en lo posible la influencia de la condición de borde en los cálculos de estabilidad del diseño.
- Hay que diferencia el cambio y consecuente disminución de propiedades en el macizo rocoso tanto por efecto de intemperismo como por efecto de alteración. El intemperismo afecta de manera más somera que en el caso de una alteración hidrotermal que es más invasiva y por lo tanto abarca mayor volumen, que genera cierta homogeneidad en las propiedades alteradas o degradadas.
- El cambio de las propiedades de las rocas por efecto de erosión y/o alteración es de significativa importancia en la ingeniería por lo tanto es esencial en tales casos que se ejecuten estudios dirigidos a identificar el grado de alteración de la roca por cada litología, esto adquiere especial importancia en la generación de un modelo de bloques geotécnico.
- Los diversos estudios de caracterización de macizos rocosos alterados los definen como casos complejos desde punto de vista de la geología y la ingeniería. La alteración provoca una gran variabilidad en los valores de las propiedades obtenidas inclusive en la misma litología cuando se trabaja con grandes volúmenes debido a que puede abarcar distintos tipos de alteración para una misma roca.
- Clasificar la alteración en cada litología puede representar una dispersión significativa en los datos; sin embargo, ayuda a reducir las incertidumbres relacionadas con la variabilidad de parámetros geomecánicos en función al grado de alteración, y puede establecer valores representativos y/o unidades geotécnicas es decir rocas con características geomecánicas similares.
- La roca intacta de mala calidad al ser más deformable presenta mayor coeficiente de Poisson que una roca intacta de buena calidad o poco deformable.
- La forma más adecuada de realizar la caracterización de un macizo rocoso alterado es realizando el mapeo geomecánico del talud, ya que en ciertos casos para testigos de perforación diamantina en rocas alteradas se observan valores de RQD mayores a 50%, que da una falsa apreciación de la condición real del macizo alterado generalmente arcilloso, que debido a la compactación generada por la tubería de perforación sella las juntas.
- Hacer el análisis de estabilidad usando criterio de rotura Morh Coulomb en lugar de Hoek-Brown para un macizo rocoso que no se encuentre muy alterado y no se aproxime a las condiciones de un suelo podría sobreestimar el resultado final del factor de seguridad.
- En macizos rocosos de baja calidad, (valores bajos de resistencia, RMR, donde los sistemas de juntas sean puntuales o escasos y donde prácticamente el macizo se observe como un suelo), no es necesario hacer uso del análisis anisotrópico ya que el sistema de juntas se encuentra alterado de tal manera que es prácticamente un mismo material con la roca intacta.
- Los ensayos para la caracterización de la resistencia de la roca, tales como ensayo de carga puntual, resistencia a la compresión uniaxial y resistencia a la

tracción, mostraron una disminución en sus propiedades con el avance de la alteración. Por lo general el índice de anisotropía tiende a disminuir a medida que aumenta el grado de alteración es decir son inversamente proporciónales.

- La introducción de la franja intemperizada en el análisis de estabilidad y la diferenciación de sus propiedades permite identificar principalmente fallas a nivel de banco; que no se manifiestan en el análisis clásico que no considera la existencia de una franja superficial con propiedades geomecánicas disminuidas no solo por alteración sino también por intemperismo.
- Aprovechar las perforaciones horizontales para despresurizar los taludes con el objetivo de definir la extensión de la franja de alteración por intemperismo y/o alteración y asignar así un valor más adecuado para el factor de disturbancia en dicha franja, teniendo en cuenta también el tipo de voladura que se aplica.
- Al realizar pruebas de durabilidad se puede tener una idea sobre sus posibles comportamientos, mecanismos de falla y criterios para evaluar su resistencia a medida que aumenta el grado de alteración; ya que si no se cuenta con un sondaje y se asume que en su configuración interna se encuentra con un mayor grado de alteración, este tipo de prueba será de gran utilidad.
- Se observa que, para el caso de mina Pierina, la estimación de la resistencia de forma indirecta usando el GSI es conservadora en relación con los resultados obtenidos en los ensayos de bloques. Es posible ajustar la metodología GSI de

los parámetros de entrada para obtener una envolvente de la resistencia similar a la obtenida por los ensayos. La fuerza de cohesión determinado por el ajuste de una tangente a la envolvente de Mohr curvilínea es un valor límite superior y puede dar resultados optimistas en los cálculos de estabilidad.

- En una gráfica de desplazamiento acumulado con comportamiento lineal (velocidad constante) el intervalo de tiempo para el cálculo no introduce un cambio significativo al resultado final del cálculo la velocidad.
- En una gráfica de desplazamiento acumulado con comportamiento progresivo (aceleración), mientras más larga es la ventana de tiempo menor será la velocidad de deformación y mientras más corto es el tiempo de ventana para el análisis más alta es la velocidad de desplazamiento.
- Es muy importante determinar la ventana de tiempo correcto para el cálculo de la velocidad ya que algunos procesos de desplazamiento se producen a un ritmo muy lento por lo que el ruido instrumental o ambiental tiende a ser de una magnitud similar a la deformación real en la pared, para detectar estos movimientos oportunamente sobre la base de análisis de la velocidad tiene que ser utilizado una ventana de tiempo más largo.
- En general, pero no siempre, las ventanas de tiempo más largos para análisis de la velocidad permiten la detección temprana de un proceso de deformación permanente, mientras que las ventanas de tiempo más cortas son más precisas

en el momento de la estimación el momento del fallo, ya que se ven afectadas por la más reciente de estado de deformación de la masa de roca.

- En una gráfica de desplazamiento acumulado con comportamiento regresivo (desaceleración) mientras más largo es el tiempo de ventana más alta es la velocidad de deformación; y mientras más corta sea la ventana de tiempo menor será la velocidad de desplazamiento.
- Una limitación de la velocidad de la secante es que los resultados aparecen justo después que la ventana de tiempo ha sido completada por primera vez en la serie de datos. Así, un análisis de la velocidad para 1 h necesita recoger datos de deformación durante 1 h antes que el primer resultado pueda ser proporcionado; un análisis de la velocidad 24 h necesita 1 día completo de los datos antes que el primer resultado pueda ser entregado. Este tipo de retraso puede llevar a no detectar procesos de deformación, por lo que es crucial para mantener la actualización de la configuración de la herramienta de análisis de la velocidad, el aumento de las ventanas de tiempo poco a poco, hasta que los resultados esperados puedan ser entregados de forma coherente.

## **RECOMENDACIONES**

- Para sobre asegurar la estabilidad de un talud, se emplean datos conservadores y se puede caer en el error de restarle rentabilidad al proyecto, lo óptimo sería buscar un punto de equilibrio y en esto juega un papel importante la experiencia, información y herramientas con las que se cuente.
- El uso de los métodos de equilibrio límite para el cálculo del factor de seguridad es más recomendable en macizos rocosos poco deformables, ya que como se sabe el método de equilibrio límite no considera deformaciones; de esta manera arrojara resultados más cercanos a la realidad.
- Al obtener indirectamente la resistencia del macizo rocoso mediante martillo de Schmidt se estaría sobreestimando si se usa la densidad de la roca intacta al momento de plotear la información, por esta razón se sugiere usar una densidad menor.
- Incluir el monitoreo interferométrico con imágenes satelitales para áreas extensas las cuales no puedan ser abarcadas completamente por los radares.
- Se recomienda realizar el mapeo de taludes apenas realizado el proceso de voladura sin dejar de pasar mucho tiempo sobre todo cuando se tienen minerales sensibles a condiciones externas ya que la valuación visual del GSI o RMR de un talud expuesto puede subestimar en mayor o menor grado la condición general del macizo rocoso, debido a que la condición que se observe

en superficie no necesariamente se repite en profundidad, porque el talud expuesto se ve afectado tanto por procesos de voladura como por efecto del intemperismo.

- Cuando el macizo rocoso este muy alterado, cercano a las condiciones de un suelo y predomine un solo tipo de roca o cuando haya distintos tipos de roca, pero con una estratificación paralela se sugiere aplicar el criterio de rotura Morh-Coulomb.
- Si al usar el método de la velocidad inversa no se observa una tendencia y por el contrario se obtiene mucho ruido, se recomienda utilizar ventanas de tiempo cada vez más grandes hasta observar una tendencia, ya que el ruido limita la capacidad de detectar una tendencia que podría extrapolarse para estimar el tiempo se colapsó.
- Se recomienda tener flexibilidad con el cálculo de las velocidades de deformación con el fin de tener la oportunidad de cambiar los parámetros de cálculo y obtener resultados diferentes, más limpia (o más ruidosa) de datos y tendencias de colapso más usable.
- Se recomienda, comparar los resultados de modelos numéricos con los datos de instrumentación geotécnica, realizando el respectivo seguimiento de instrumentación antes, durante y después de iniciar el proceso de excavación,

esto último es de vital importancia y no debería dejarse de lado cuando se trabaja con macizos rocosos alterados.

- Se recomienda al realizar un análisis de estabilidad tener en cuenta que método de equilibrio limite se utilizará según sea el caso y de acuerdo con la superficie de falla esperada; para el presente estudio se utilizó Bishop simplificado esperando una superficie de falla tipo circular y Morgenstern- Price esperando cualquier otra forma de superficie.
- En el caso de los suelos también existe degradación por intemperismo superficial y es más agresiva que en las rocas alteradas por lo que se recomienda realizar análisis de estabilidad delimitando una franja intemperizada con propiedades disminuidas en condiciones saturadas para taludes en suelos que vaya a estar expuestos por una cantidad considerable de tiempo, que posean una altura mayor a 15 metros, ángulo de cara de banco mayor a 52 grados y que pueda generar daños a la propiedad o personas.
- Tener en cuenta que en la mayoría de los casos para un mismo talud los factores de seguridad generados mediante metodología Morgenstern-Price van a ser ligeramente mayores que los generados por la metodología Bishop simplificada.

## **REFERENCIAS BIBLIOGRÁFICAS**

- Alva, J. y Torres R. (1983). Mapa de Distribución de Maximas Intensidades Sísmicas en el Perú. *Revista TECNIA de la Universidad Nacional de Ingenieri*a, Vol. 2, No. 2, 33-36.
- Barton, N., Lien, R. y Lunde, J. (1974). Engineering Classification of Rock Masses for the Design of Tunnel Support. Rock Mechanics, Vol. 6, No. 4, 189-263.
- Bieniawski, Z. (1976). Rock mass classification in rock engineering. In Exploration for Rock Engineering. Proc. Of the Symp (págs. 97-106). Cape Town: Balkema.
- Bieniawski, Z. (1989). Engineering Rock Mass Classifications. (pág. 251). New York: John Wiley y Sons.
- Bishop, A. (1955). The use of slip circle in the stability analysis of earth slopes. Geotechnique 1:5, 7-17.
- Cabrejo, A. y Lievano, M. (2013). Analysis of failures in open pit mines and consideration of the uncertainty when predicting collapses. Proceedings of the 2013 International Symposium on Slope Stability in Open Pit Mining and Civil Engineering, Australian Centre for Geomechanics (págs. 483-497). Perth: in PM Dight (ed.).
- Castro, L. y Carvalho, J. (2013). Discussion on how to classify and estimate strength of weak rock masses. Symposium on Slope Stability in Open Pit Mining and Civil Engineering (Slope Stability 2013) (págs. 205-218). Perth: P.M. Dight (ed).
- CONIDA. (2009). Estudios de zonas de deslizamientos activos en la Cordillera Peruana, aplicando interferometría radar insar. Lima: Autor.
- Cundall, P. (1971). The measurement and analysis of accelerations in rock slopes. PhD thesis. London: Imperial College London.
- Cundall, P. y Strack, O. (1979). A discrete numerical model for granular assemblies. Géotechnique. 29 (1), 47-65.
- Deere, D. (1967). Design of surface and near surface construction in rock. In Failure and breakage of rock. Symp. rock mech. (págs. 237-302). New York: ed. C. Fairhurst.
- Fietze, C., Creighton, A., Castro, L. y Hammah, R. (2013). Pit slope design in phyllites for the Simandou large open pit project, in Proceedings International. Symposium on Slope Stability in Open Pit Mining and Civil Engineering (Slope Stability 2013) (págs. 115–126). Perth: P.M. Dight (ed).
- Fukuzono, T. (1985). A new method for predicting the failure time of a slope. Conf. and Field Workshop on Landslides (págs. 145 – 150). Tokio: Procs. 4th Int. Groundprobe. (2014). Grondprobe Website. Obtenido de <https://www.groundprobe.com/?lang=es>
- Guerra, G. (2011). Caracterização Geomecânica de Maciços Rochosos Intemperizados. Dissertação de Mestrado. Brasília, DF: Departamento de Engenharia Civil e Ambiental, Universidade de Brasília.
- Hoek, E. y Brown, E. (1980). Empirical strength criterion for rock masses. ASCE 106 (GT9) (págs. 1013-1035). London: J. Geotech. Engng Div.
- Hoek, E., Carranza-Torres, C. y Corkum, B. (2002). Hoek–Brown Failure Criterion 2002 Edition. in Proceedings 5th North American Rock Mechanics

Symposium, 267-273. University of Toronto Press, Toronto, Canada: R. Hammah, W. Bawden, J. Curran and M. Telesnicki.

- ISMR. (1981). International Society of Rock Mechanics. Rock Characterization, Testing and Monitoring – ISRM suggested methods. Pergamon, Oxford.: Brown E.T.
- Klohn Crippen. (1996). Estudio de Impacto Ambiental del Proyecto Pierina. Lima.
- Marinos, P. y Hoek, E. (2000).  $GSI A$  geologically friendly tool for rock mass strength estimation. Melbourne: Proc. GeoEng2000 Conference.
- Mining Dot Com. (2014). Mining.com. Obtenido de <https://www.mining.com/bingham-47835/>
- Morgenstern, N. y Price, V. (1965). The analysis of the stability of general slip surfaces. Géotechnique, 15: 1:, 79-93.
- Nickmann, M., Spaun, G. y Thuro, K. (2006). Engineering geological classification of weak rocks. Proceedings of the 10th International Association for Engineering Geology and the Environment (IAEG) International Congress (pág. 9). Nottingham: IAEG.
- Romaña, M. (1985). New adjustment ratings for application of Bieniawski classification to slopes. Proceedings of the International Symposium on the Role of Rock Mechanics in Excavations for Mining and Civil Works (págs. 49- 53). Zacatecas: International Society of Rock Mechanics.
- Sadigh, K. (1997). Attenuation Relationships for Shallow Crustal Earthquakes Based on California Strong Motion Data. Seismological Research Letters, Volume 68, Number 1.
- SAEP. (2015). Sismología aplicada a la exploración petrolera. Obtenido de <https://equipo2saep2016-1.weebly.com/blog/anisotropia>
- Spencer, E. (1967). A Method of Analysis of The Stability of Embankments Assuming Parallel Interslice Forces. Geotechnique, 11-26.
- Stanlay. (2016). Stanlay.in. Obtenido de [https://www.stanlay.in/ground-penetrating](https://www.stanlay.in/ground-penetrating-radars-equipment/interferometric-gpr/ibis-fm/)[radars-equipment/interferometric-gpr/ibis-fm/](https://www.stanlay.in/ground-penetrating-radars-equipment/interferometric-gpr/ibis-fm/)
- Suarez, L. (2015). Descripcion del macizo rocoso introduccion a la ingenieria de rocas de superficie y subterrannea - Segunda Edicion. Medellin

UNASAM. (1990). Clima regional del área de Ancash. Huaraz: Autor.

Youngs, R. (1997). Strong Ground Motion Attenuation Relationships for Subduction Zone Earthquakes. Seismological Research Letters, Volume 68, Number 1.

**ANEXOI** 

ANALISIS DE ESTABILIDAD FÍSICA, MÉTODO DE EQUILIBRIO LÍMITE

ETAPA PREMINADO

**CONDICIÓN PSEUDO ESTÁTICA ETAPA PREMINADO -CONSIDERANDO FRANJA INTEMPERIZADA** 

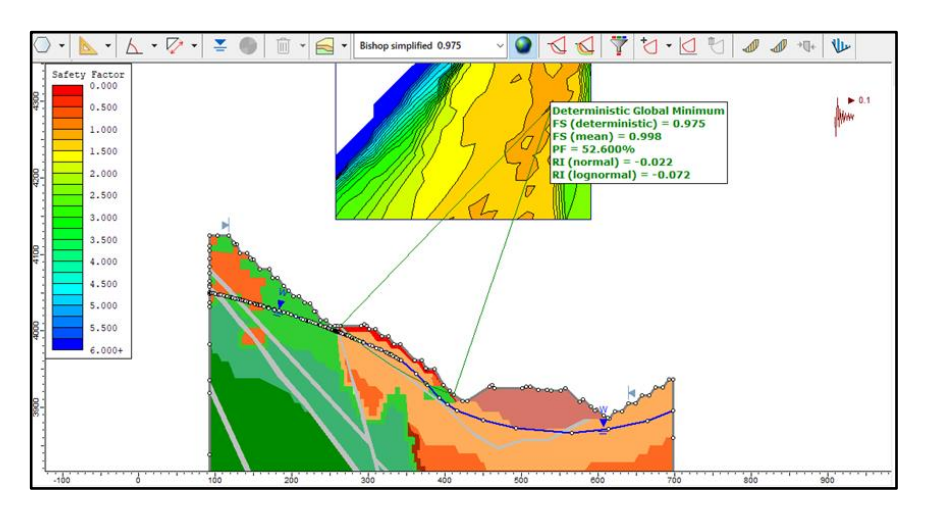

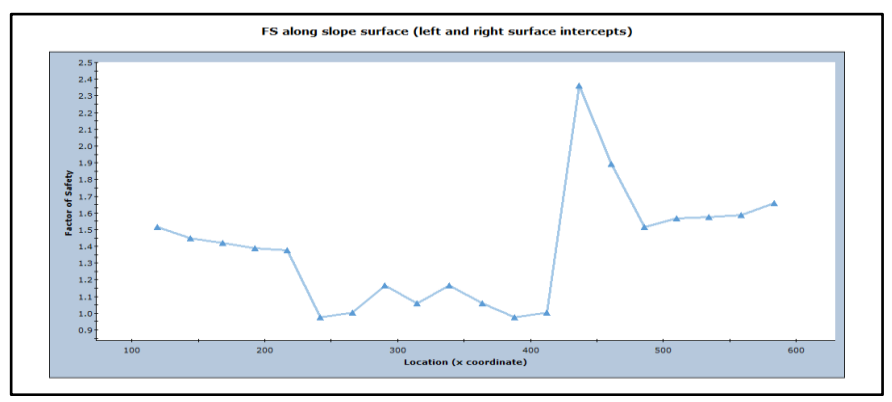

*Figura 01*. Factor de seguridad determinístico, medio, probabilidad de falla y gráfica de factor de seguridad método Bishop a lo largo de la superficie.

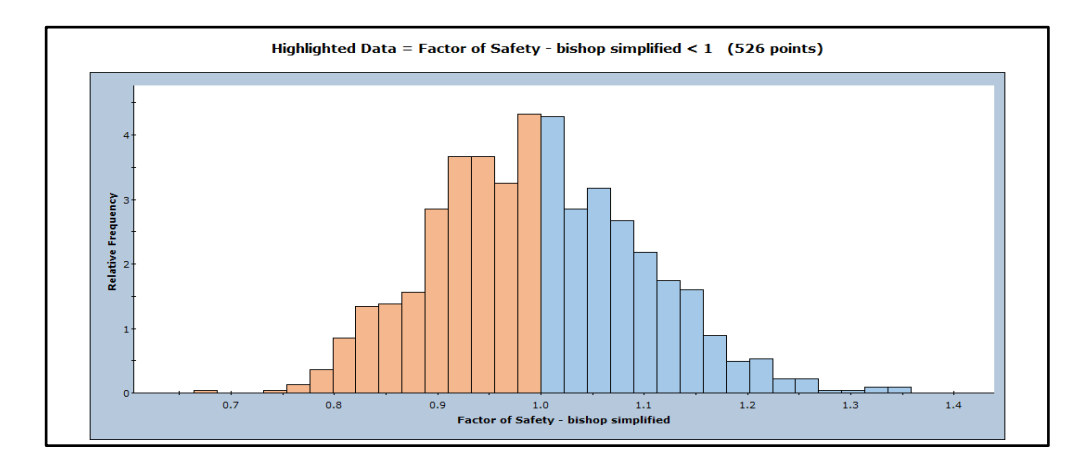

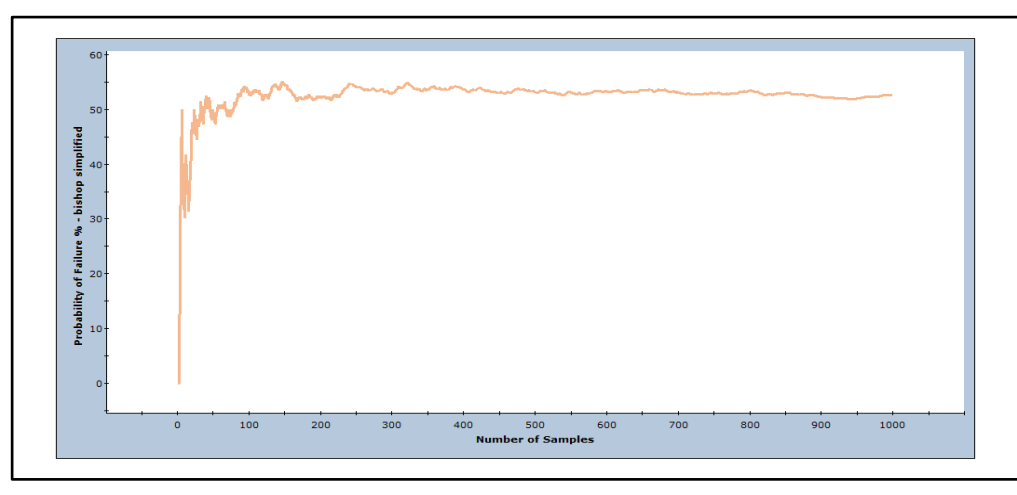

*Figura 02.* Grafica de histograma con distribución normal de factores de seguridad y probabilidad de falla para método Bishop.

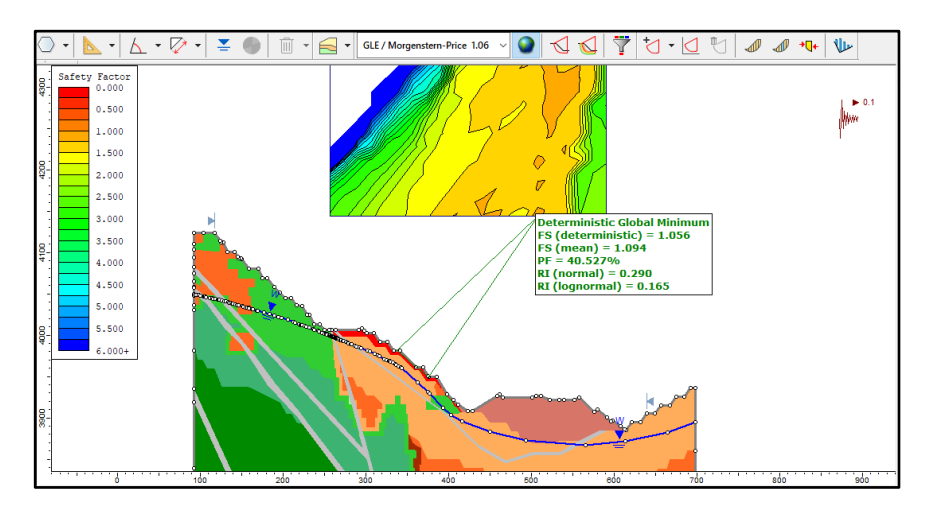

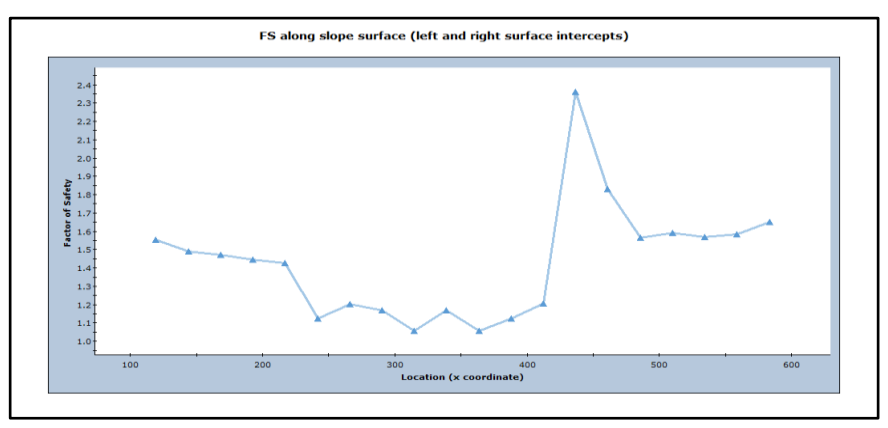

*Figura 03.* Factor de seguridad determinístico, medio, probabilidad de falla y gráfica de factor de seguridad método Morgenstern a lo

largo de la superficie.

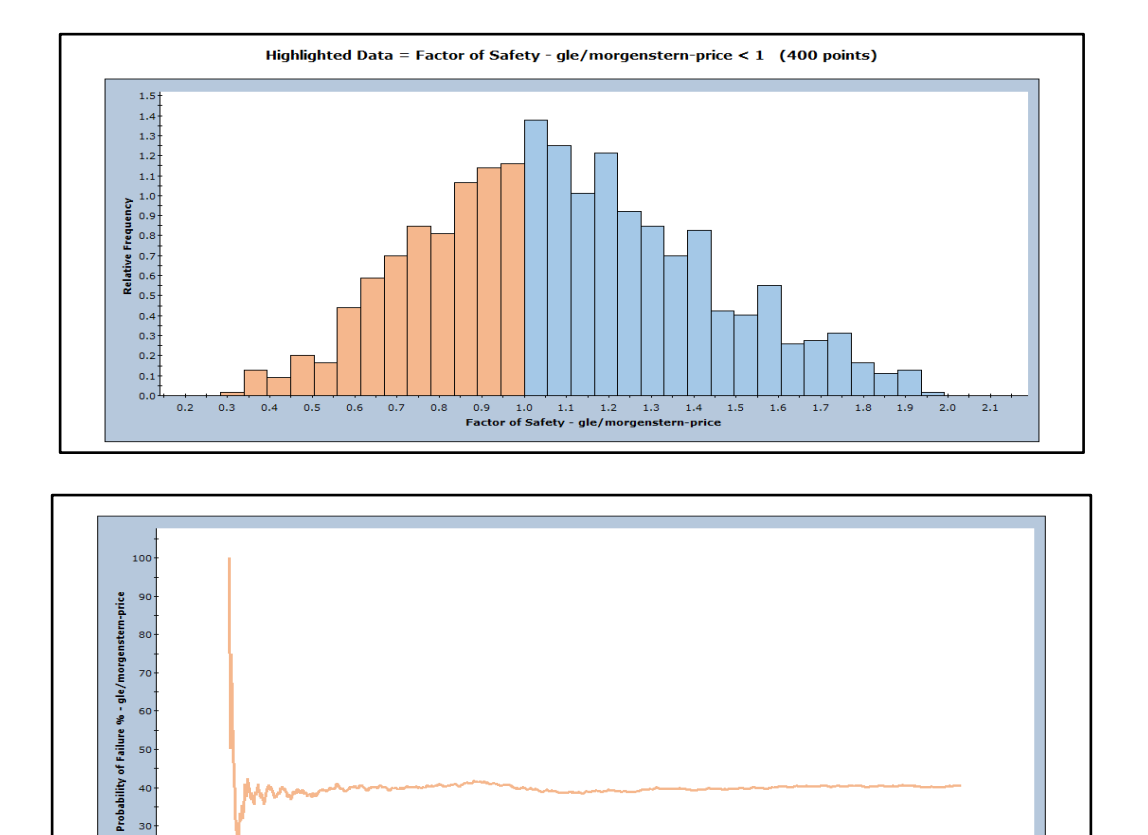

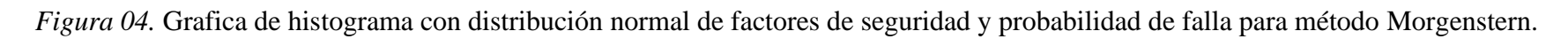

500

100

 $20<sub>0</sub>$ 

 $1000$ 

900

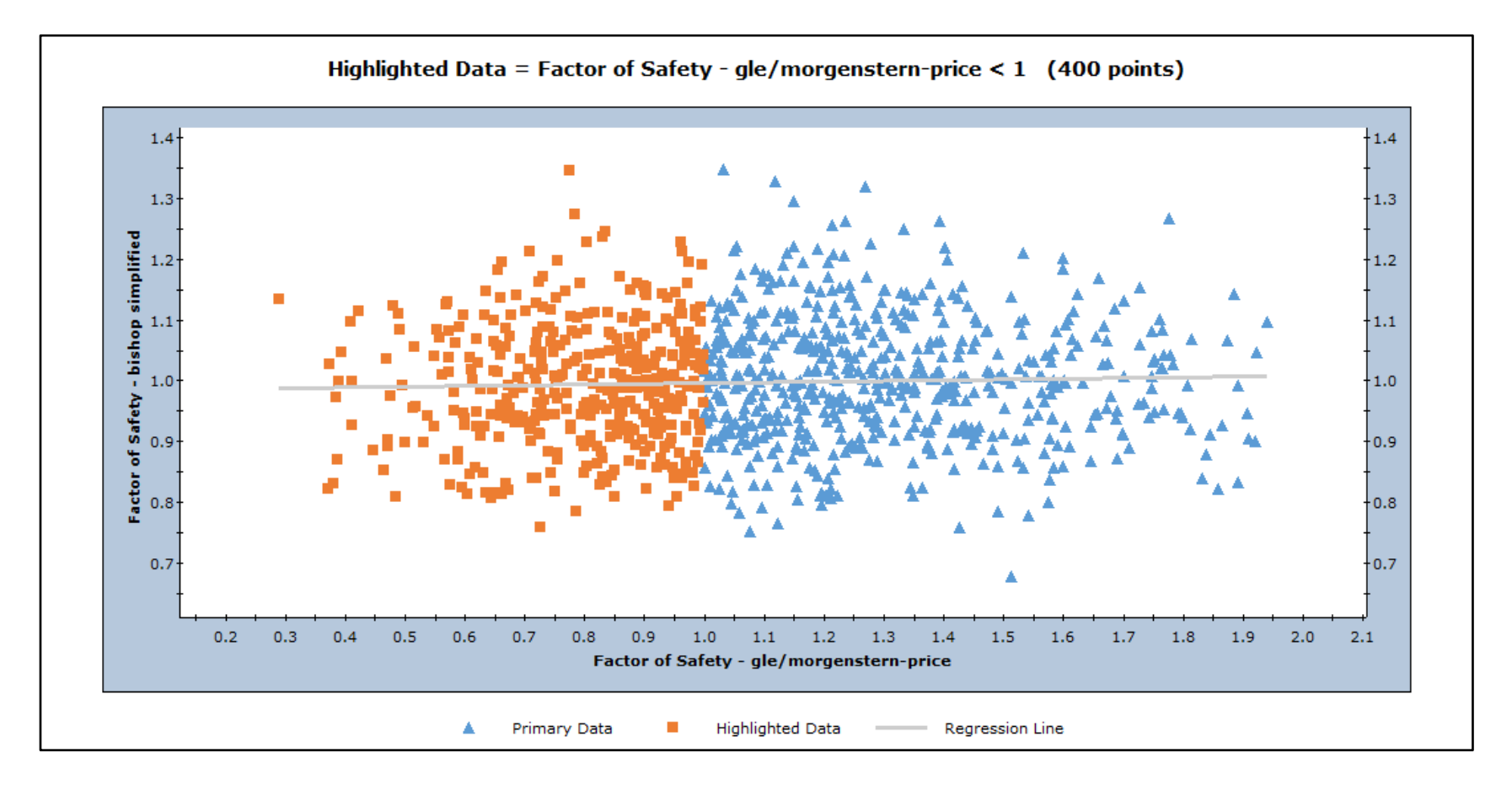

*Figura 05.* Correlación entre factores de seguridad Bishop y GLE-Morgenstern, se observa mala correlación, debido a que ambos métodos se ubican en una distinta superficie de falla siendo uno a escala interrampa y otro a escala de banco.

## **CONDICIÓN PSEUDO ESTÁTICA ETAPA PREMINADO – SIN CONSIDERAR FRANJA INTEMPERIZADA**

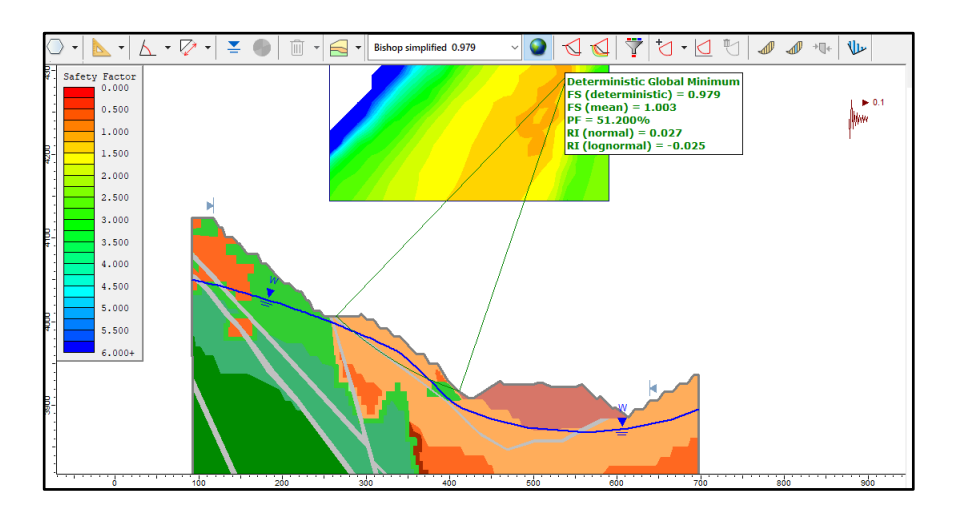

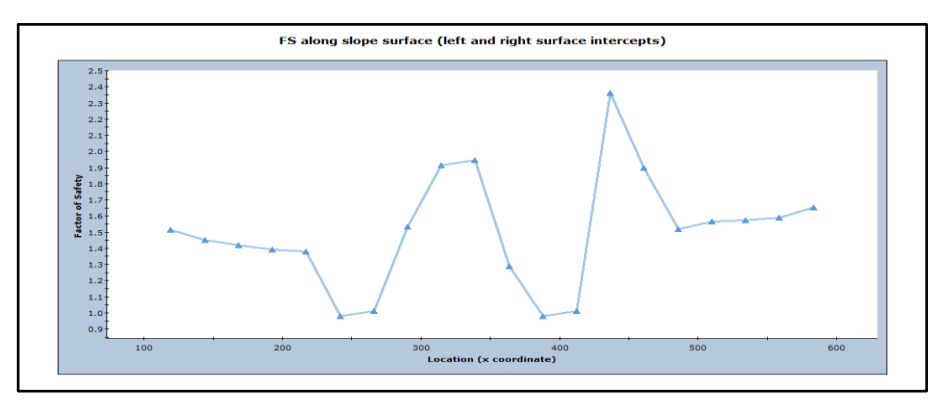

*Figura 06.* Factor de seguridad determinístico, medio, probabilidad de falla y gráfica de factor de seguridad método Bishop a lo largo de

la superficie.

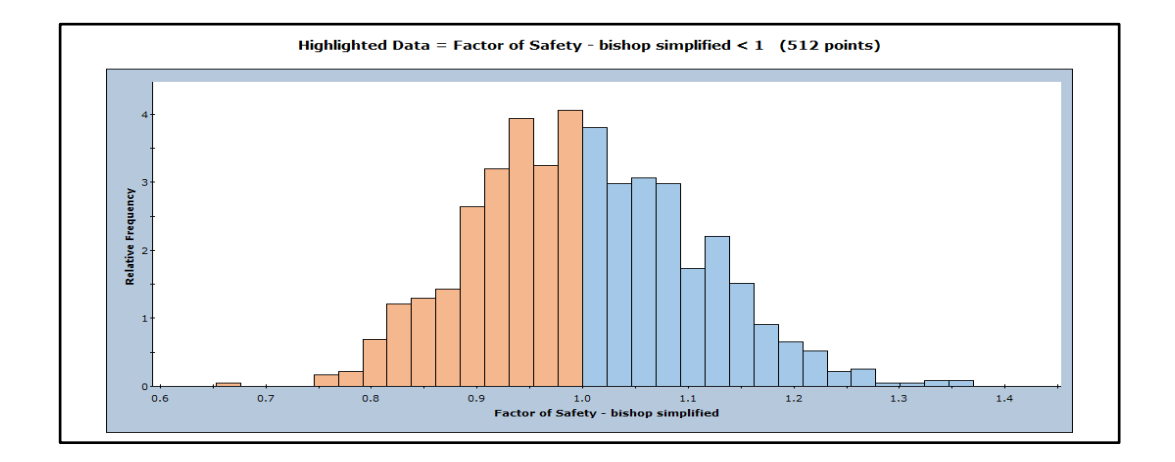

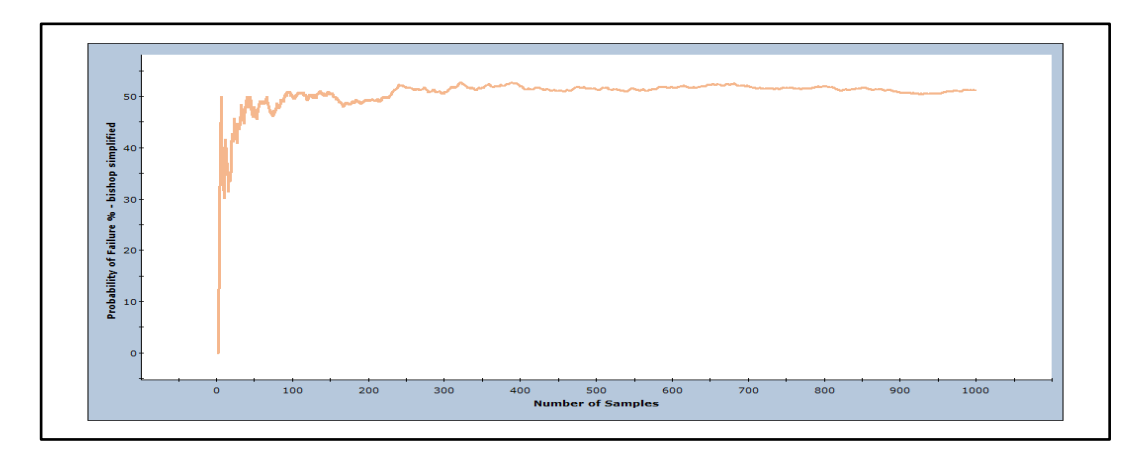

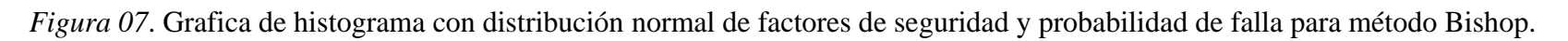

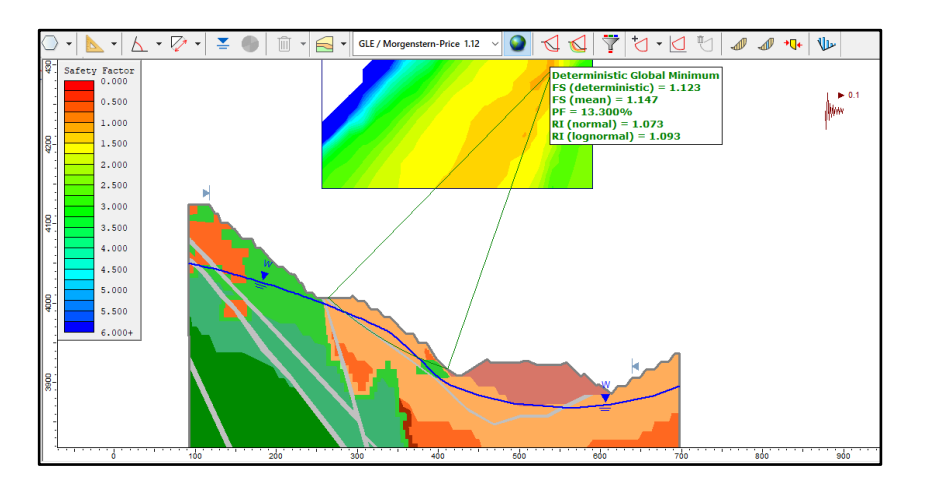

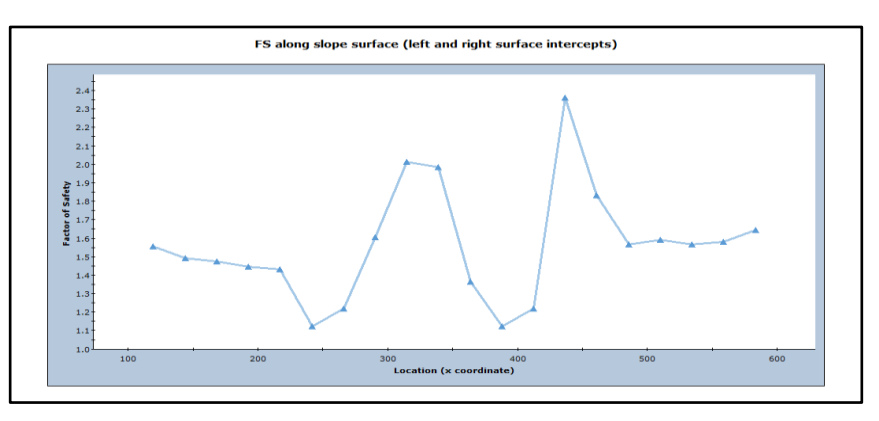

*Figura 08.* Factor de seguridad determinístico, medio, probabilidad de falla y gráfica de factor de seguridad método Morgenstern a lo largo de la superficie.

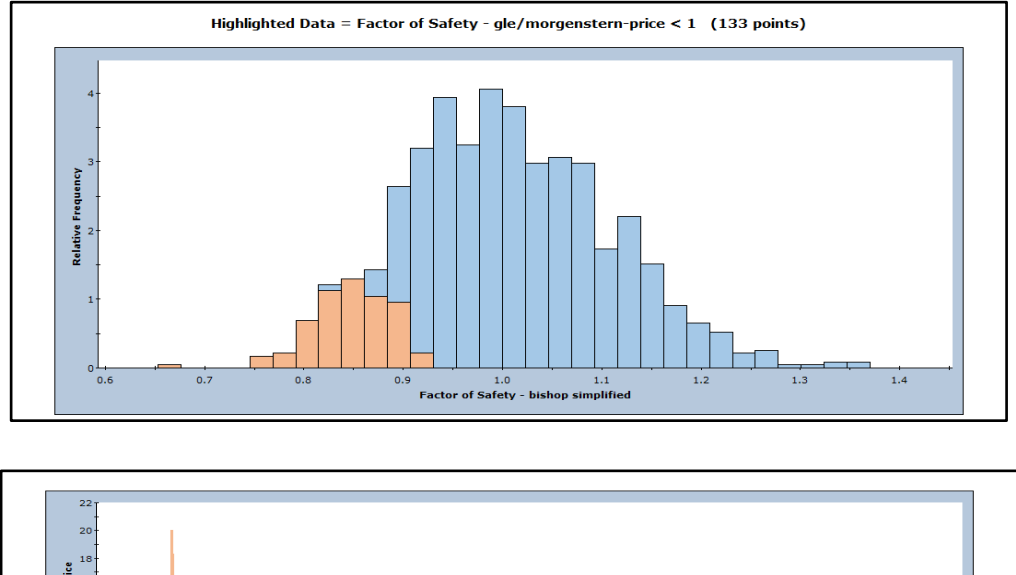

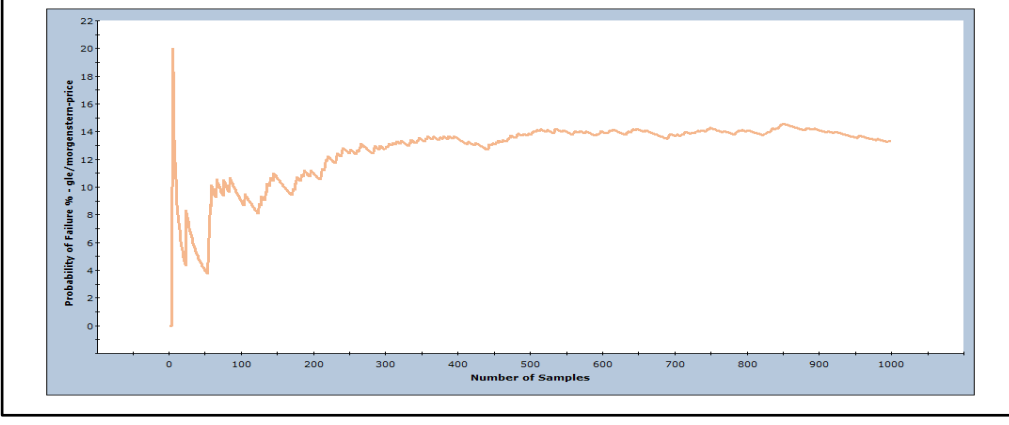

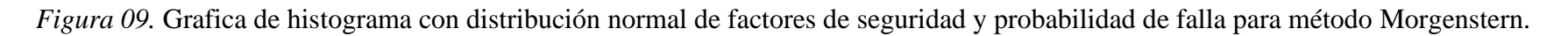

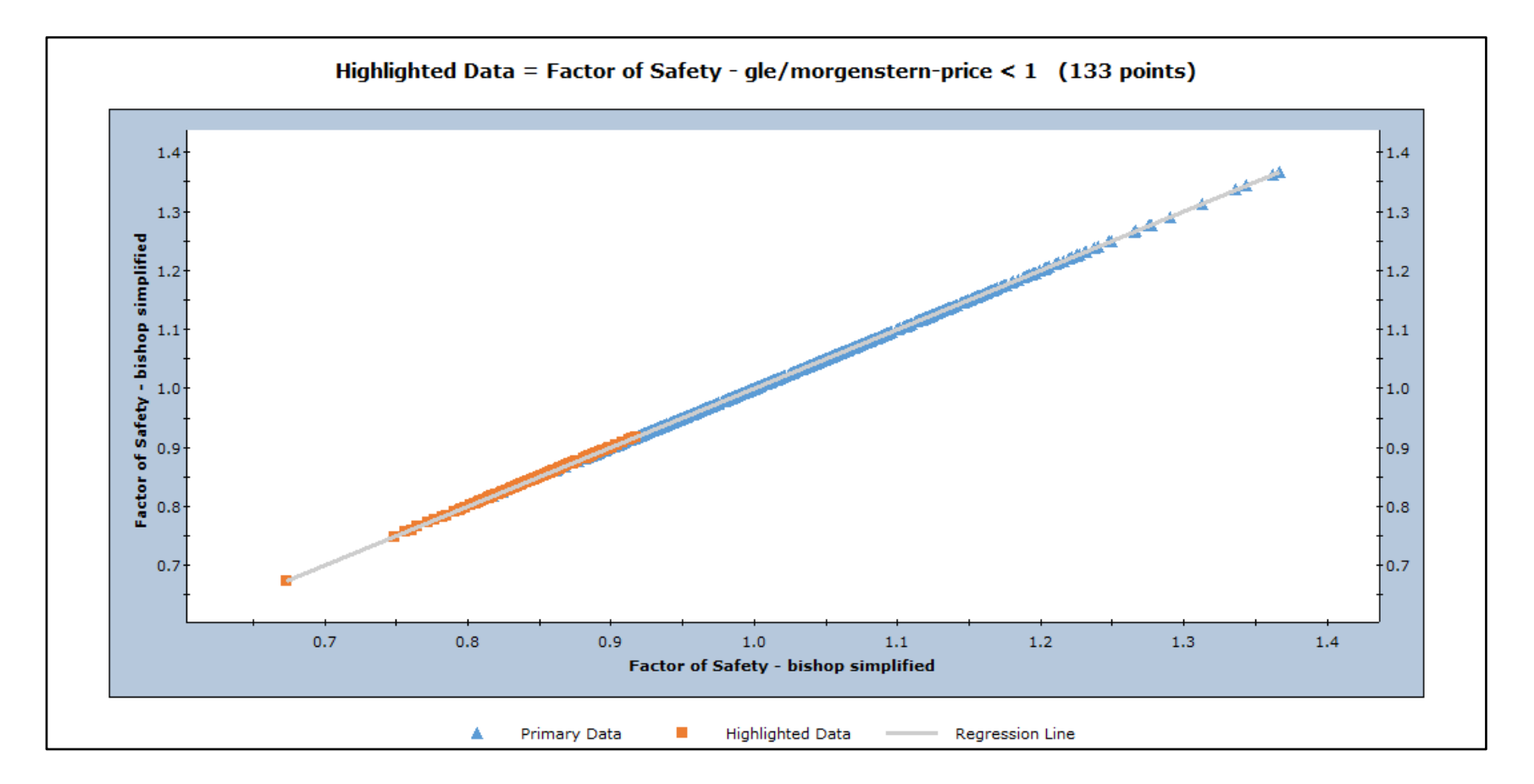

*Figura 10.* Correlación entre factores de seguridad Bishop y GLE-Morgenstern, se observa buena correlación esto es debido a que ambos métodos se ubican en la misma superficie de falla a escala interrampa.

ETAPA POSTMINADO

CONDICIÓN PSEUDO ESTÁTICA ETAPA POST MINADO SIN **CONFINAMIENTO - CONSIDERANDO FRANJA INTEMPERIZADA** 

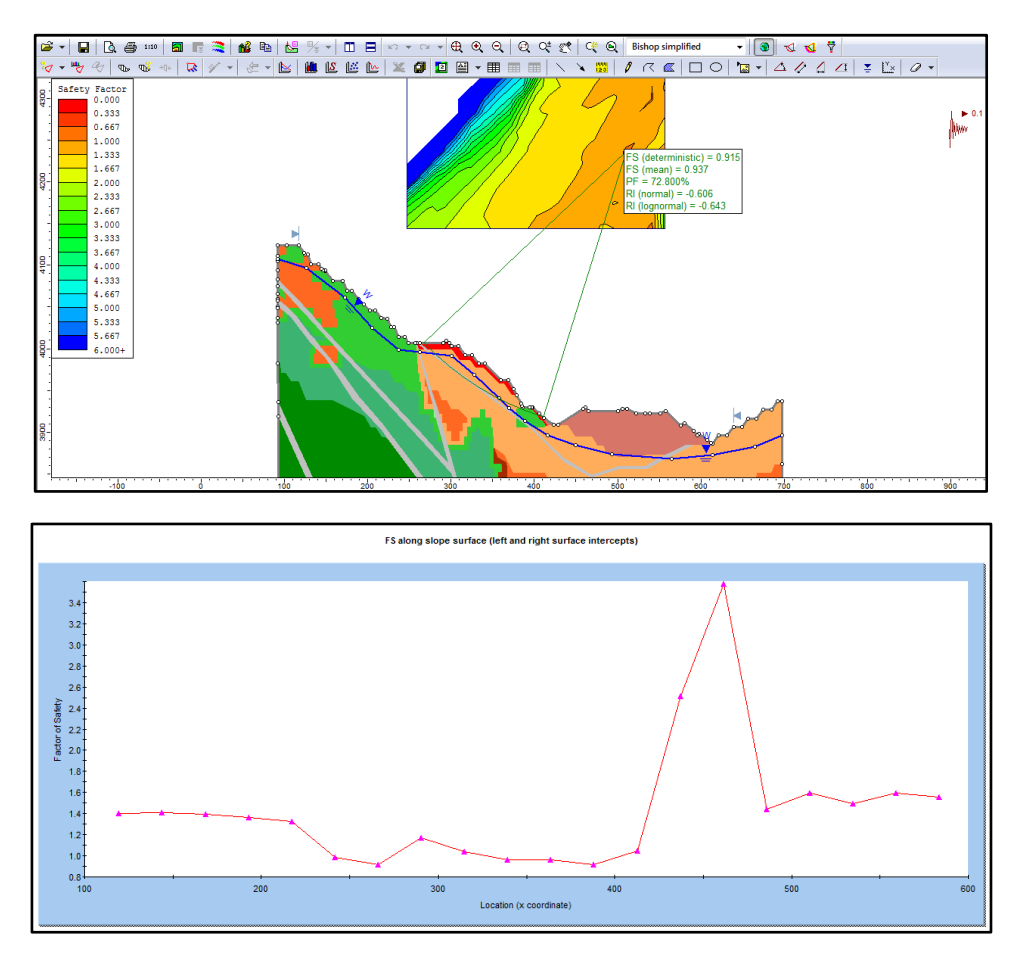

*Figura 11.* Factor de seguridad determinístico, medio, probabilidad de falla y gráfica de factor de seguridad método Bishop a lo largo de

la superficie.

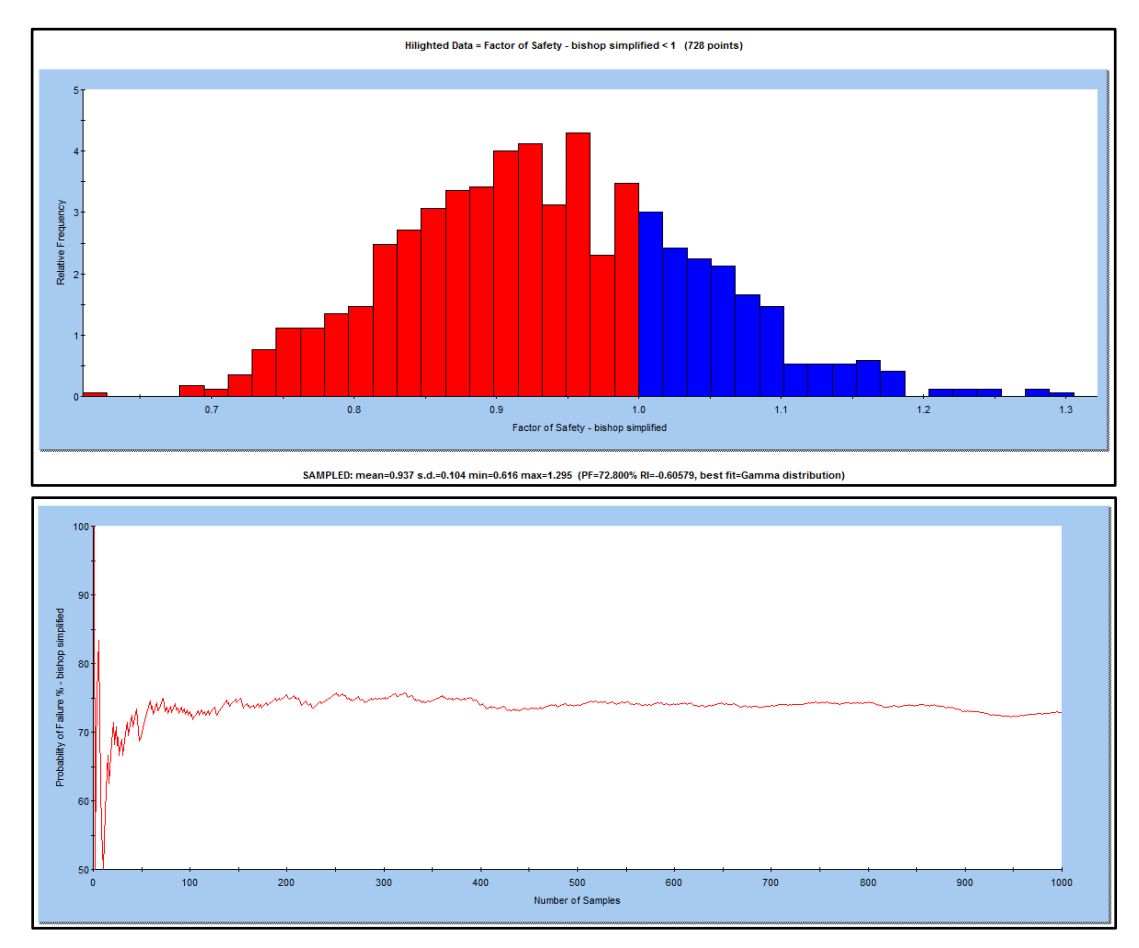

*Figura 12.* Grafica de histograma con distribución normal de factores de seguridad y probabilidad de falla para método Bishop.

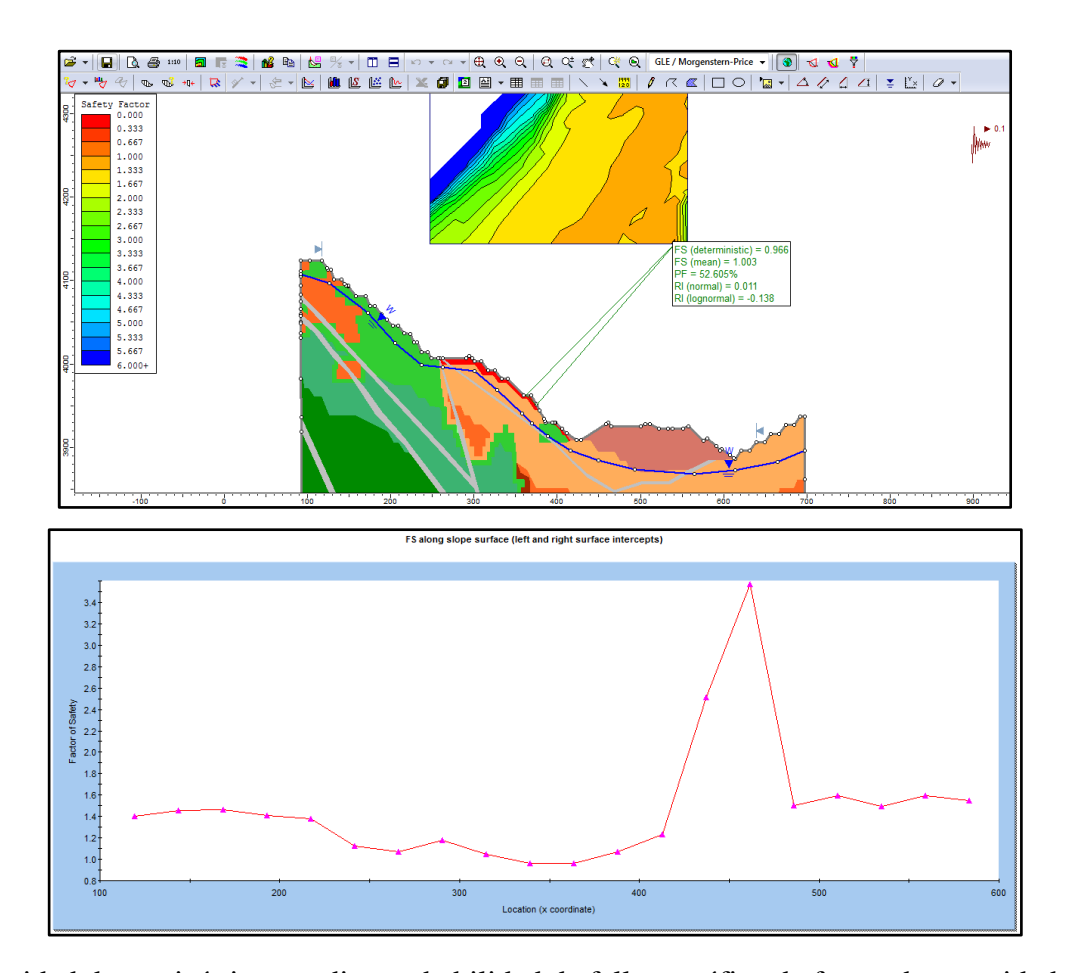

*Figura 13.* Factor de seguridad determinístico, medio, probabilidad de falla y gráfica de factor de seguridad método Morgenstern a lo largo de la superficie.

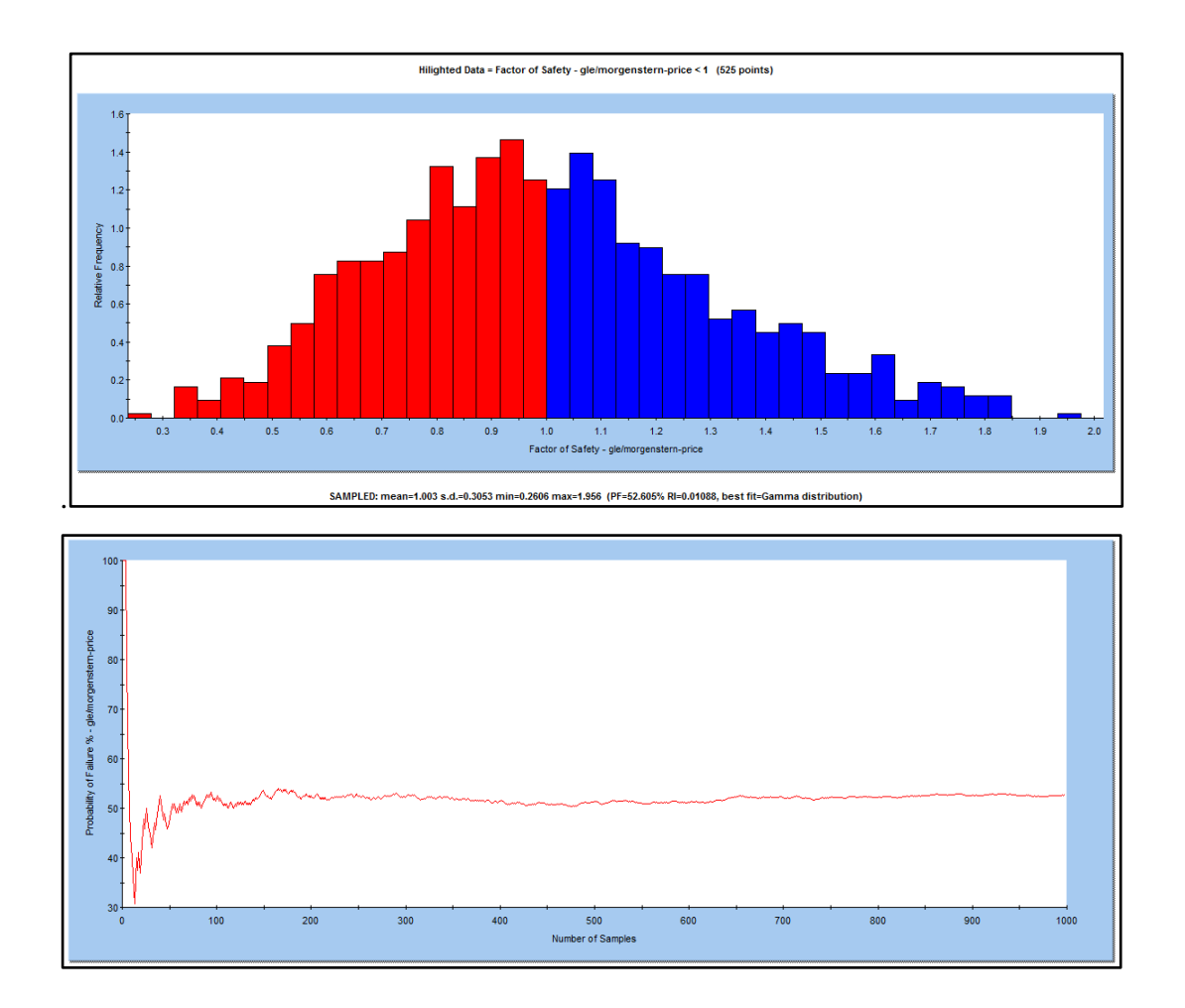

*Figura 14*. Grafica de histograma con distribución normal de factores de seguridad y probabilidad de falla para método Morgenstern.

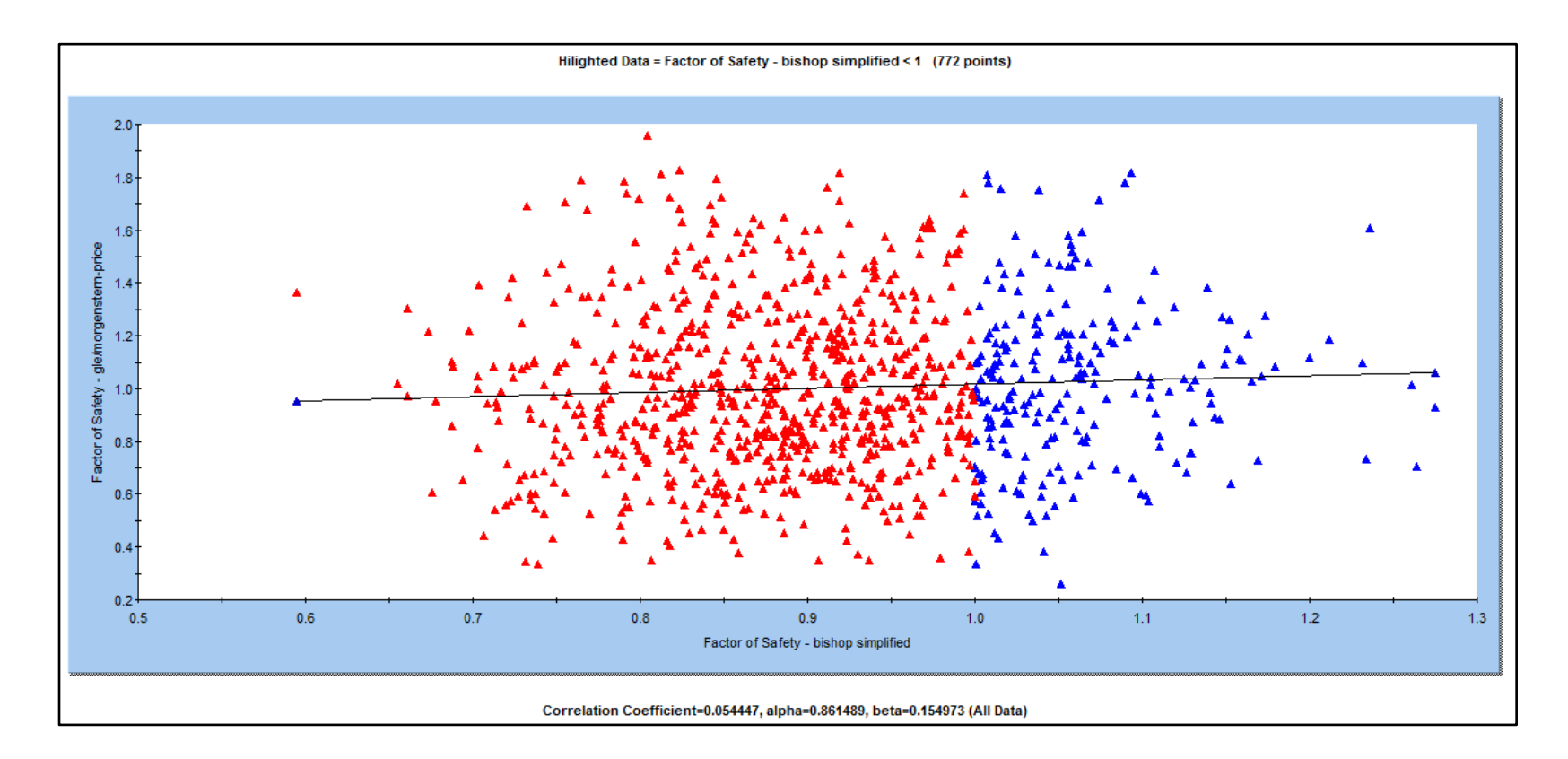

*Figura 15.* Correlación entre factores de seguridad Bishop y Morgenstern, se observa baja correlación esto es debido a que ambos métodos se ubican en distintas posibles superficies de falla; Bishop a escala interrampa y Morgenstern a escala de banco.

CONDICIÓN PSEUDO ESTÁTICA ETAPA POST MINADO SIN **CONFINAMIENTO – SIN CONSIDERAR LA FRANJA INTEMPERIZADA** 

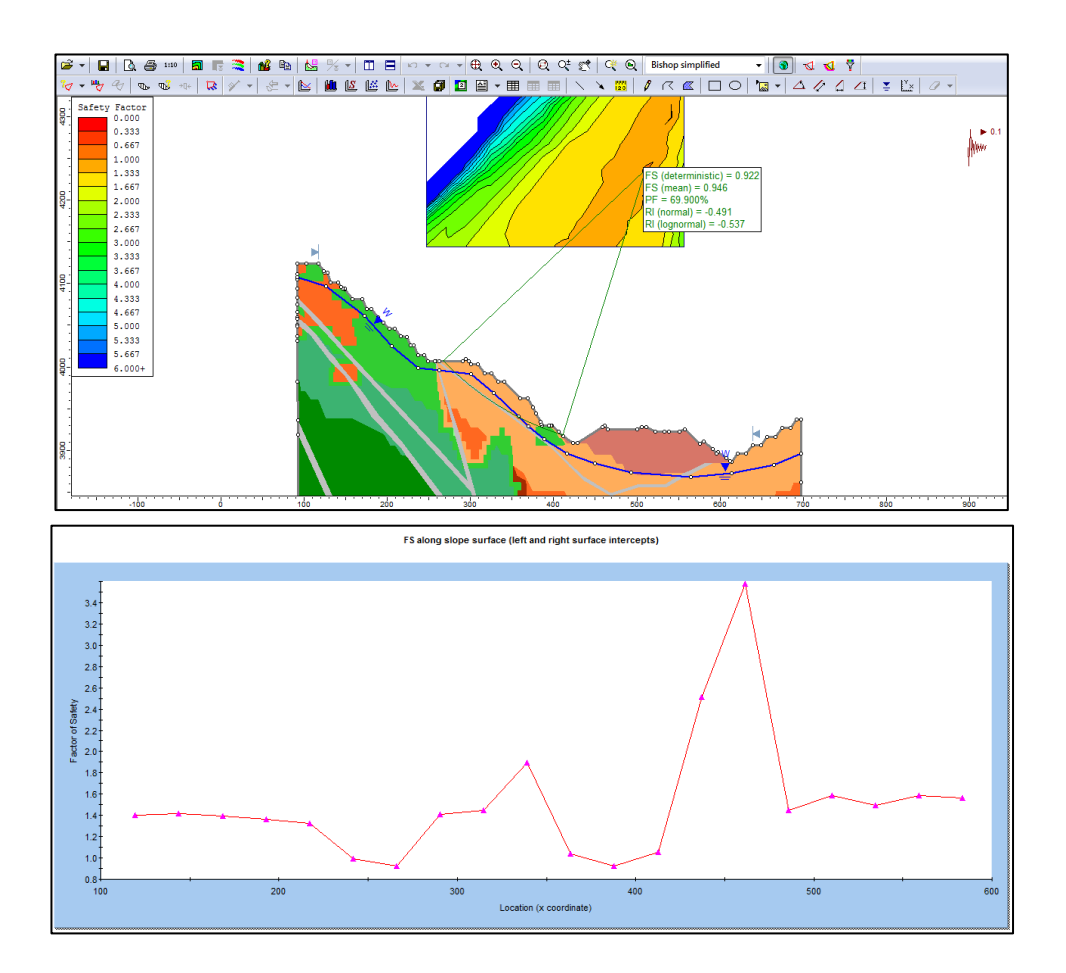

*Figura 16.* Factor de seguridad determinístico, medio, probabilidad de falla y gráfica de factor de seguridad método Bishop a lo largo de

la superficie.
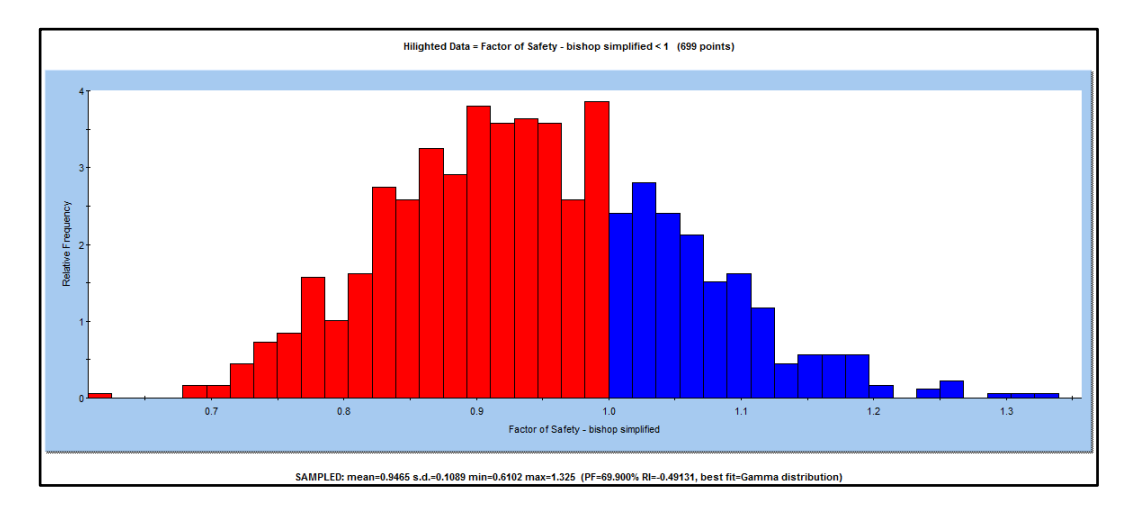

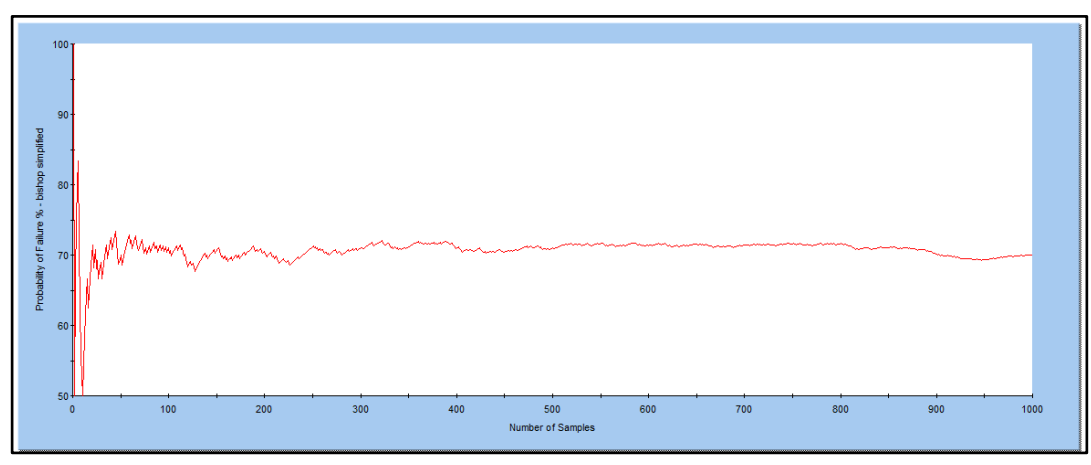

*Figura 17.* Grafica de histograma con distribución normal de factores de seguridad y probabilidad de falla para método Bishop. *Fuente*: Elaboración propia.

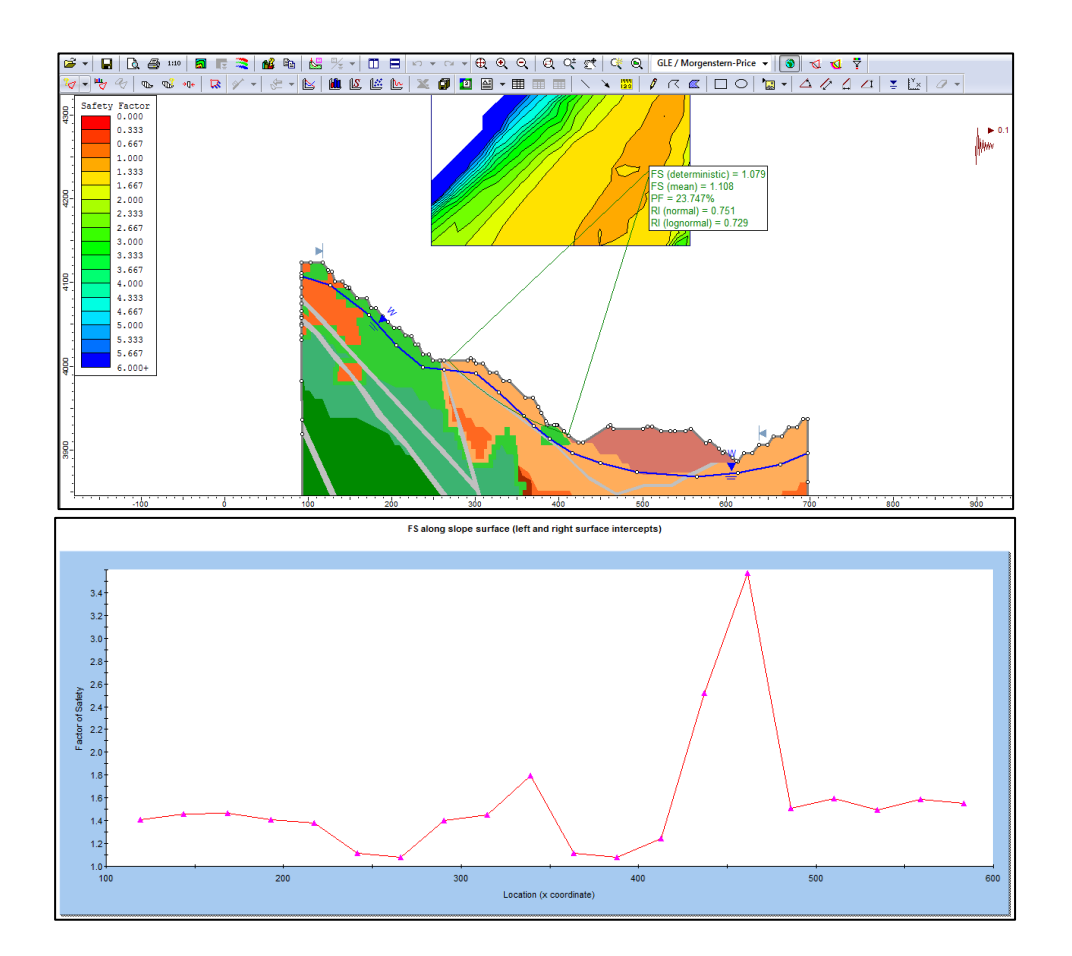

*Figura 18.* Factor de seguridad determinístico, medio, probabilidad de falla y gráfica de factor de seguridad método Morgenstern a lo largo de la superficie.

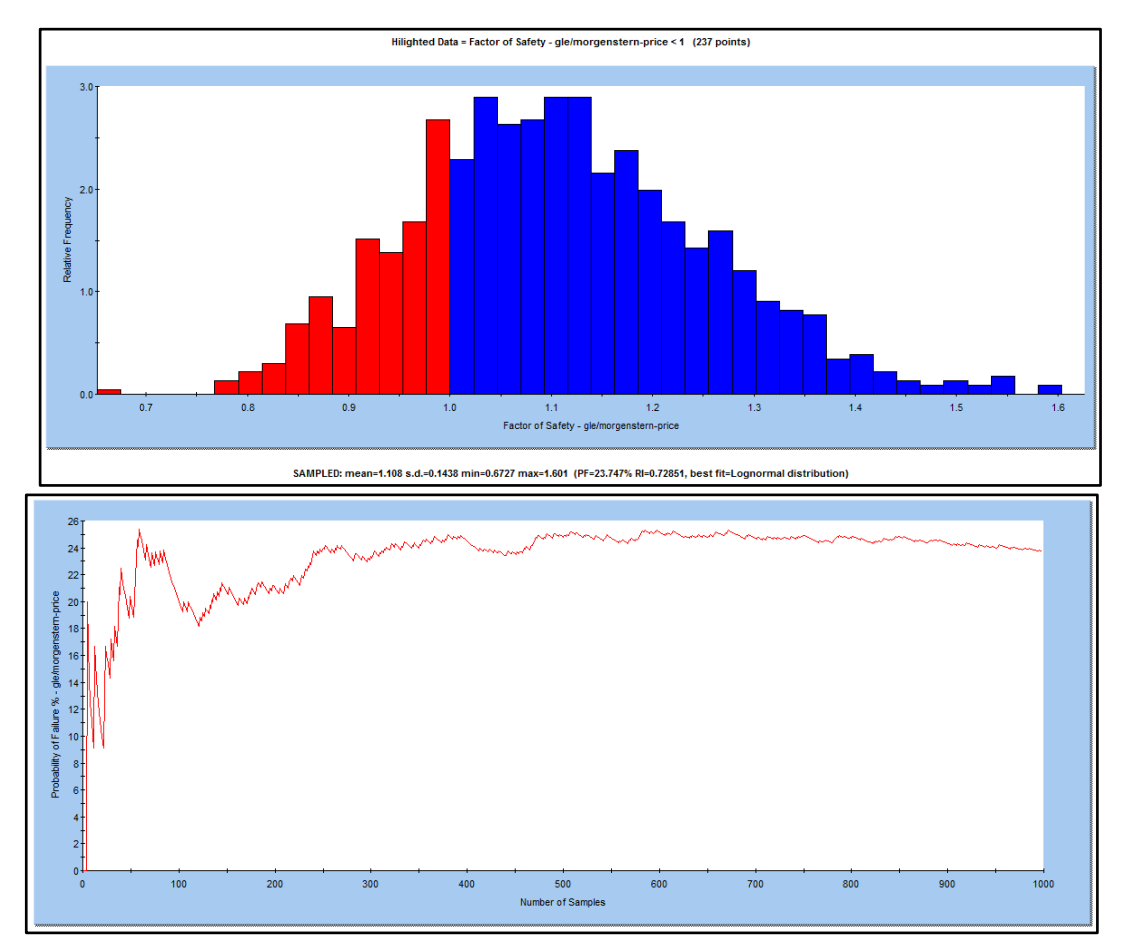

*Figura 19.* Grafica de histograma con distribución normal de factores de seguridad y probabilidad de falla para método Morgenstern.

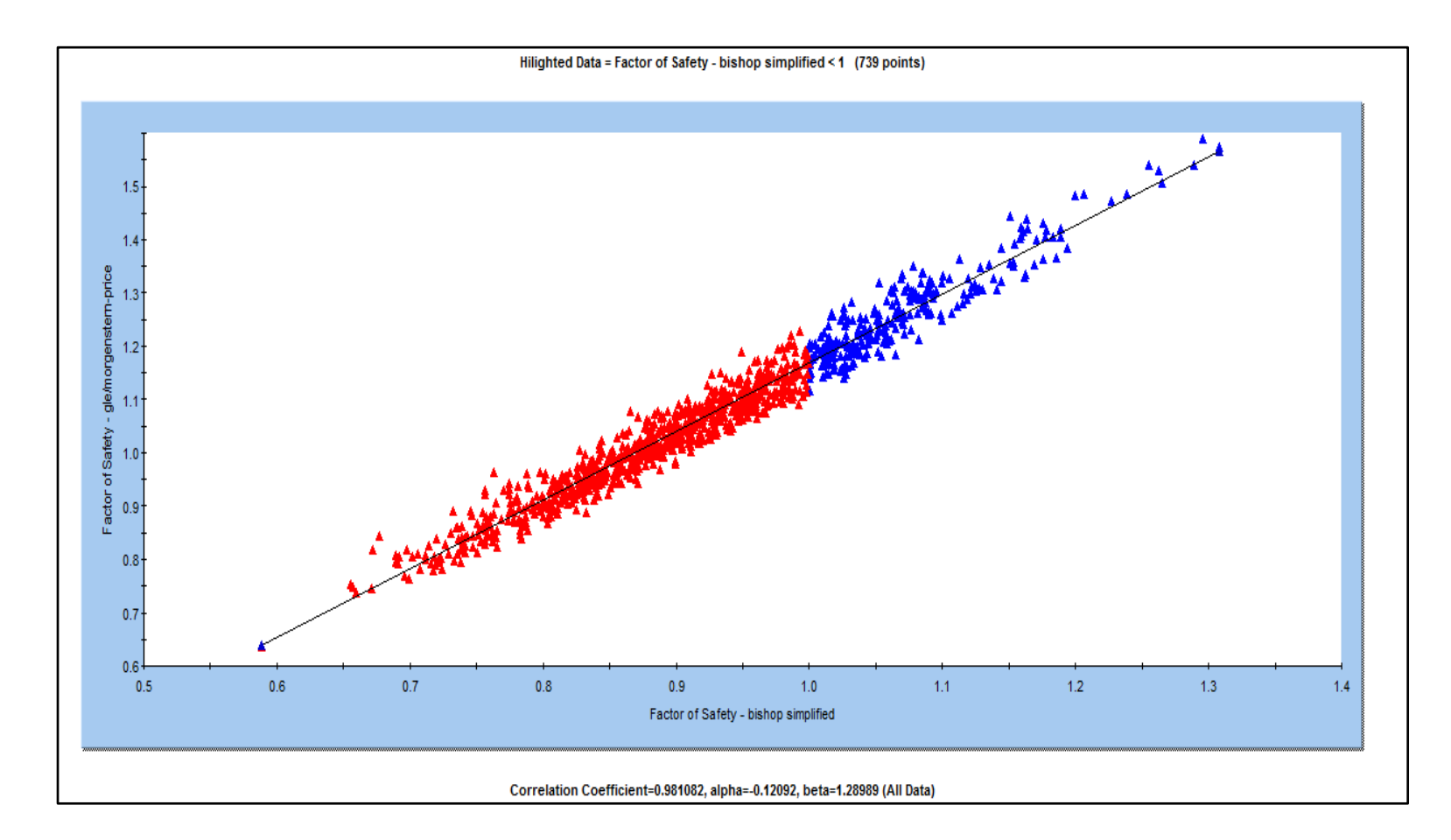

*Figura 20.* Correlación entre factores de seguridad Bishop y GLE-Morgenstern, se observa buena correlación, debido a que ambos métodos se ubican en la misma superficie de falla a escala interrampa.

CONDICIÓN PSEUDO ESTÁTICA ETAPA POST MINADO CON **CONFINAMIENTO – CONSIDERANDO FRANJA INTEMPERIZADA** 

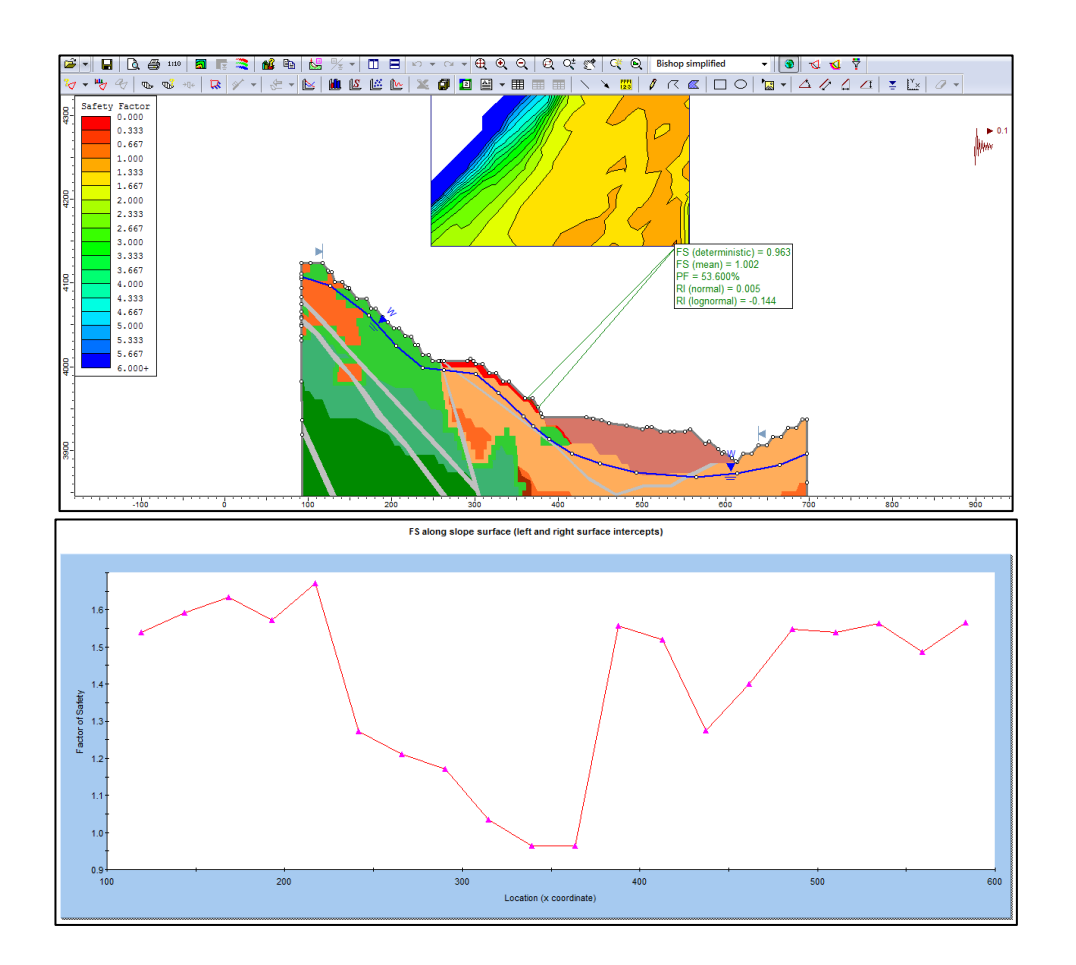

*Figura 21.* Factor de seguridad determinístico, medio, probabilidad de falla y gráfica de factor de seguridad método Bishop a lo largo de la superficie.

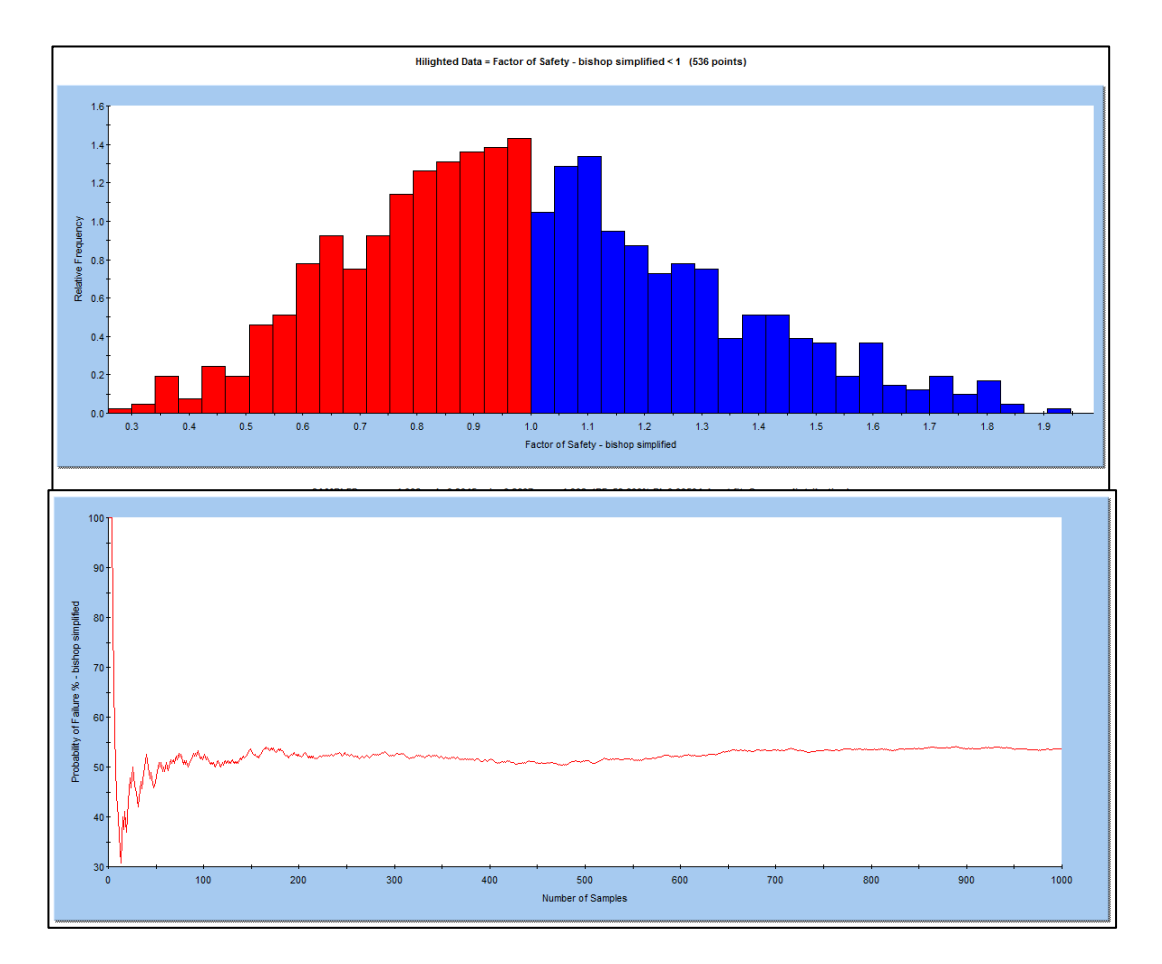

*Figura 22*. Grafica de histograma con distribución normal de factores de seguridad y probabilidad de falla para método Bishop.

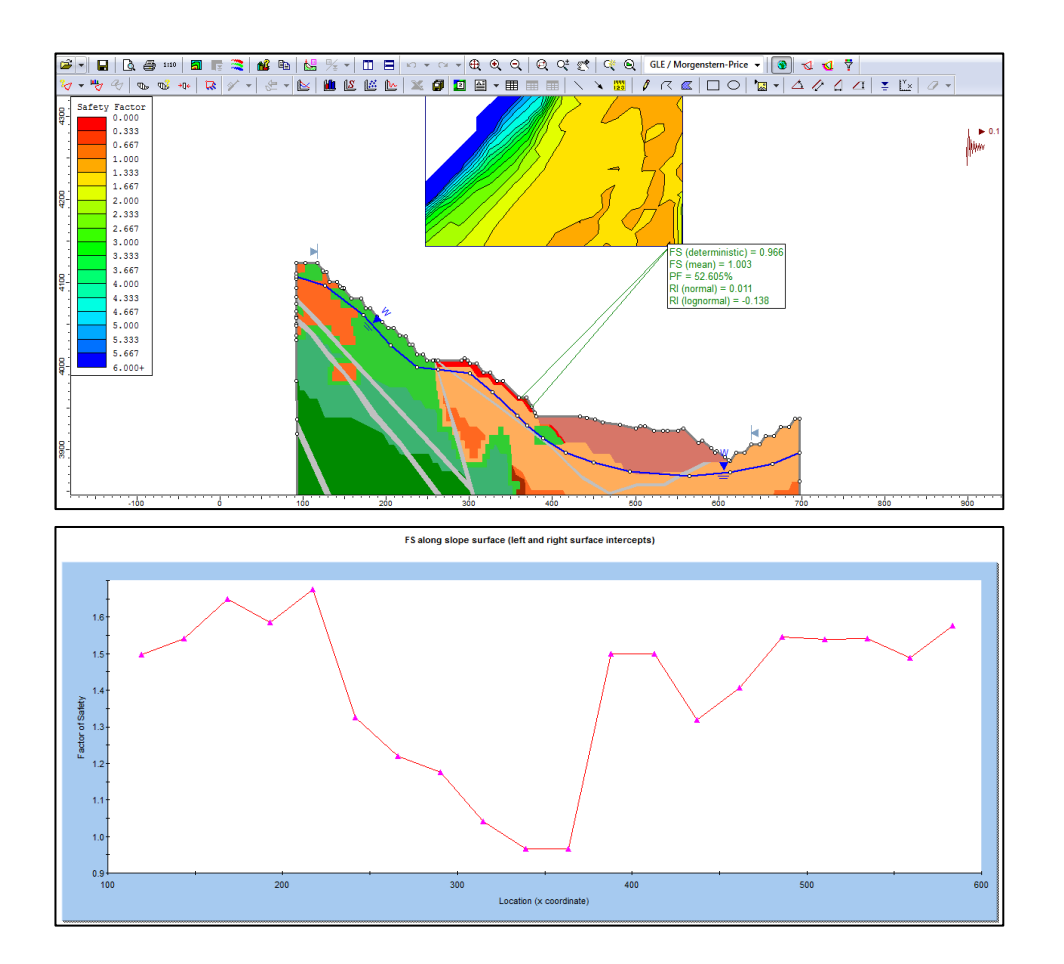

*Figura 23*. Factor de seguridad determinístico, medio, probabilidad de falla y gráfica de factor de seguridad método Morgenstern a lo largo de la superficie.

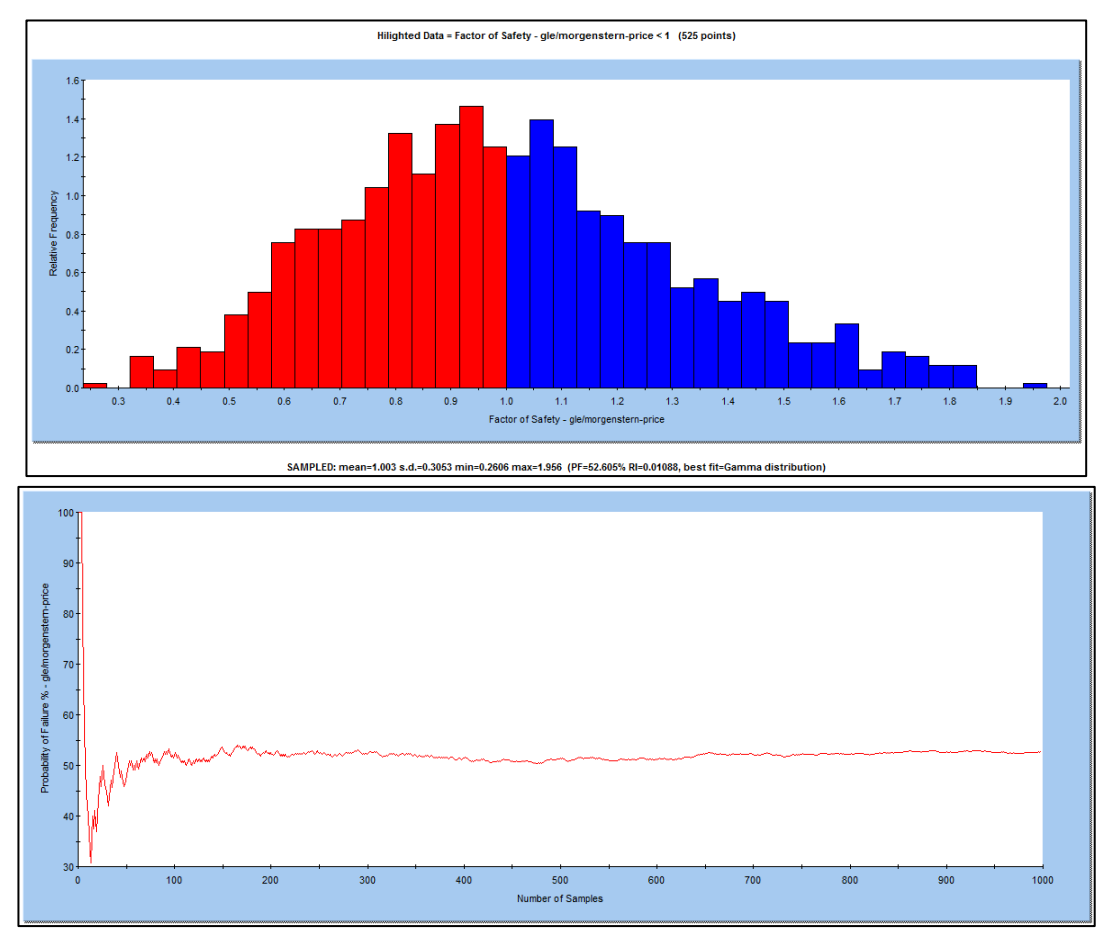

*Figura 24*. Grafica de histograma con distribución normal de factores de seguridad y probabilidad de falla para método Morgenstern.

## CONDICIÓN PSEUDO ESTÁTICA ETAPA POST MINADO CON **CONFINAMIENTO – SIN CONSIDERAR LA FRANJA INTEMPERIZADA**

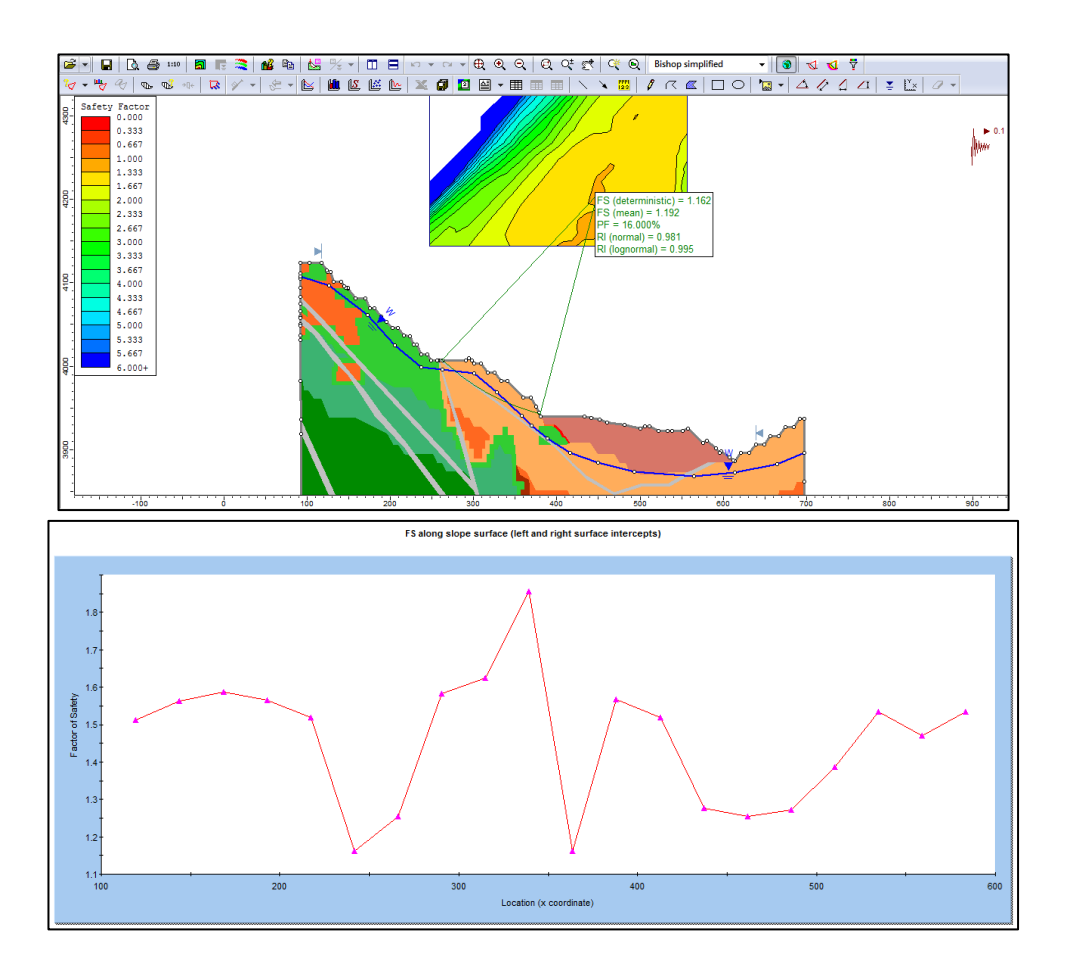

*Figura 25*. Factor de seguridad determinístico, medio, probabilidad de falla y gráfica de factor de seguridad método Bishop a lo largo de la superficie.

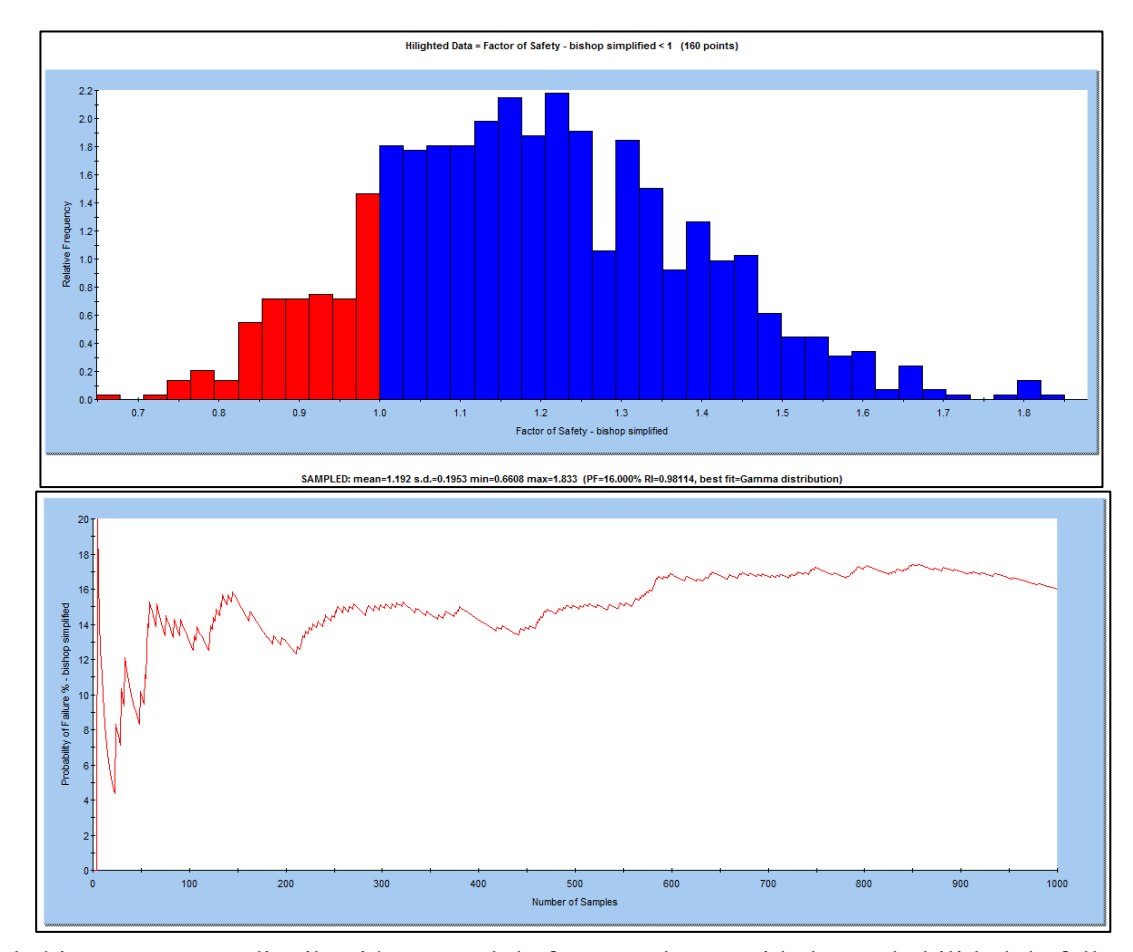

*Figura 26*. Grafica de histograma con distribución normal de factores de seguridad y probabilidad de falla para método Bishop.

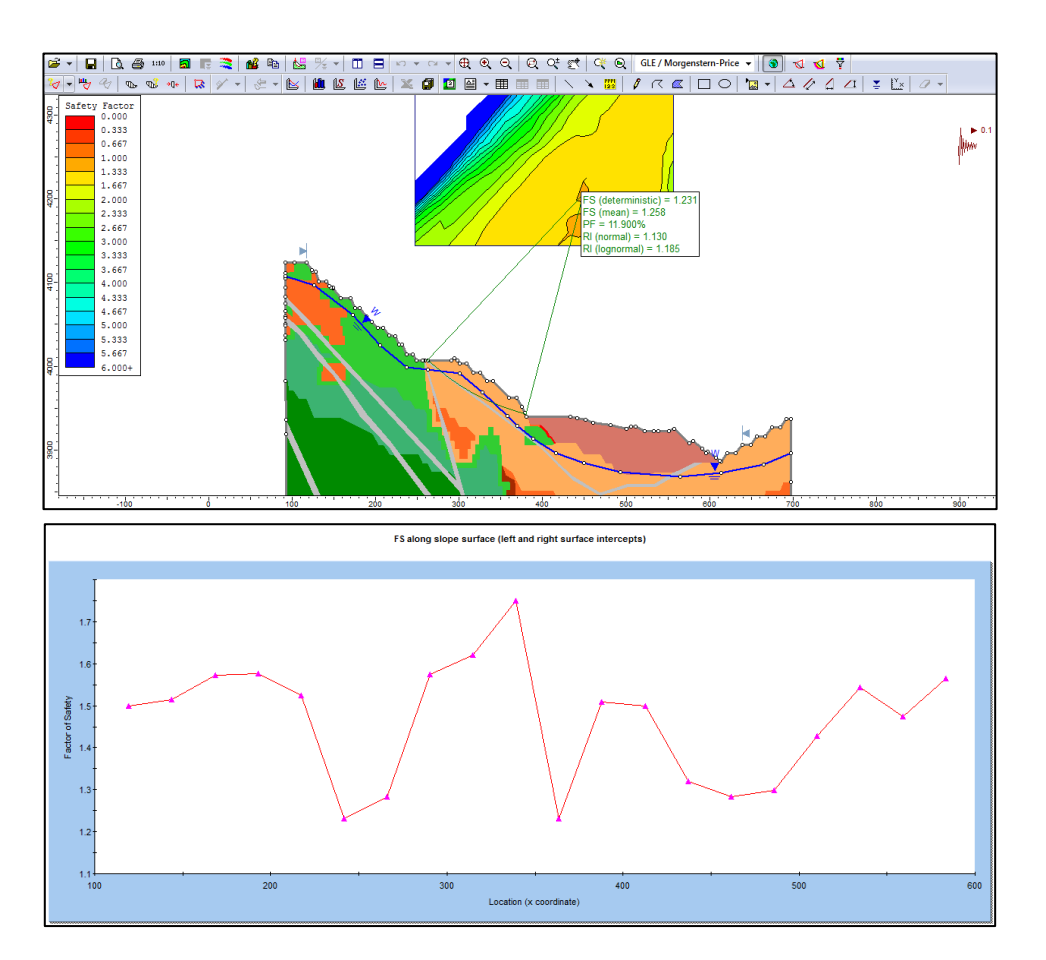

*Figura 27.* Factor de seguridad determinístico, medio, probabilidad de falla y gráfica de factor de seguridad método Morgenstern a lo largo de la superficie.

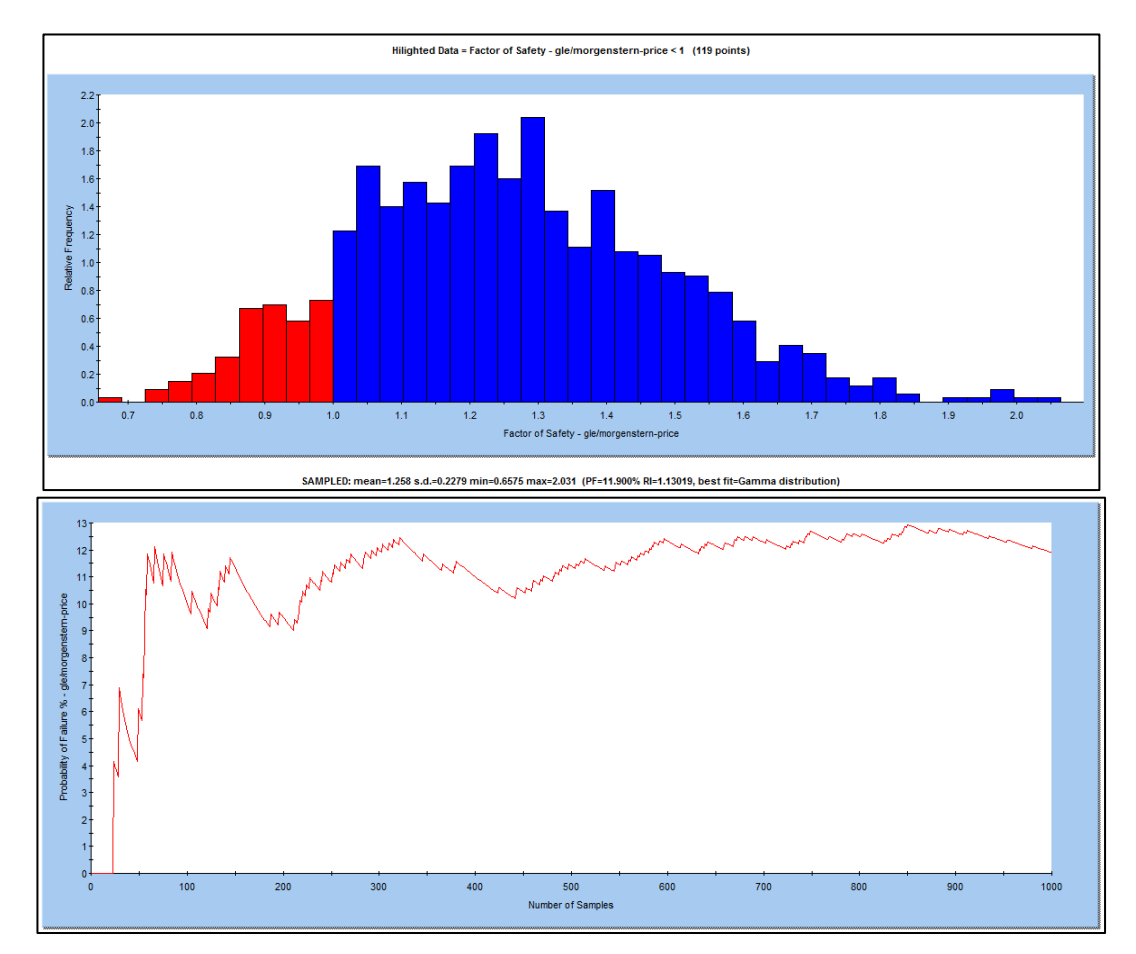

*Figura 28*. Grafica de histograma con distribución normal de factores de seguridad y probabilidad de falla para método Morgenstern.

**CONDICIÓN ESTÁTICA SIN CONFINAMIENTO ETAPA POST MINADO – CONSIDERANDO FRANJA INTEMPERIZADA** 

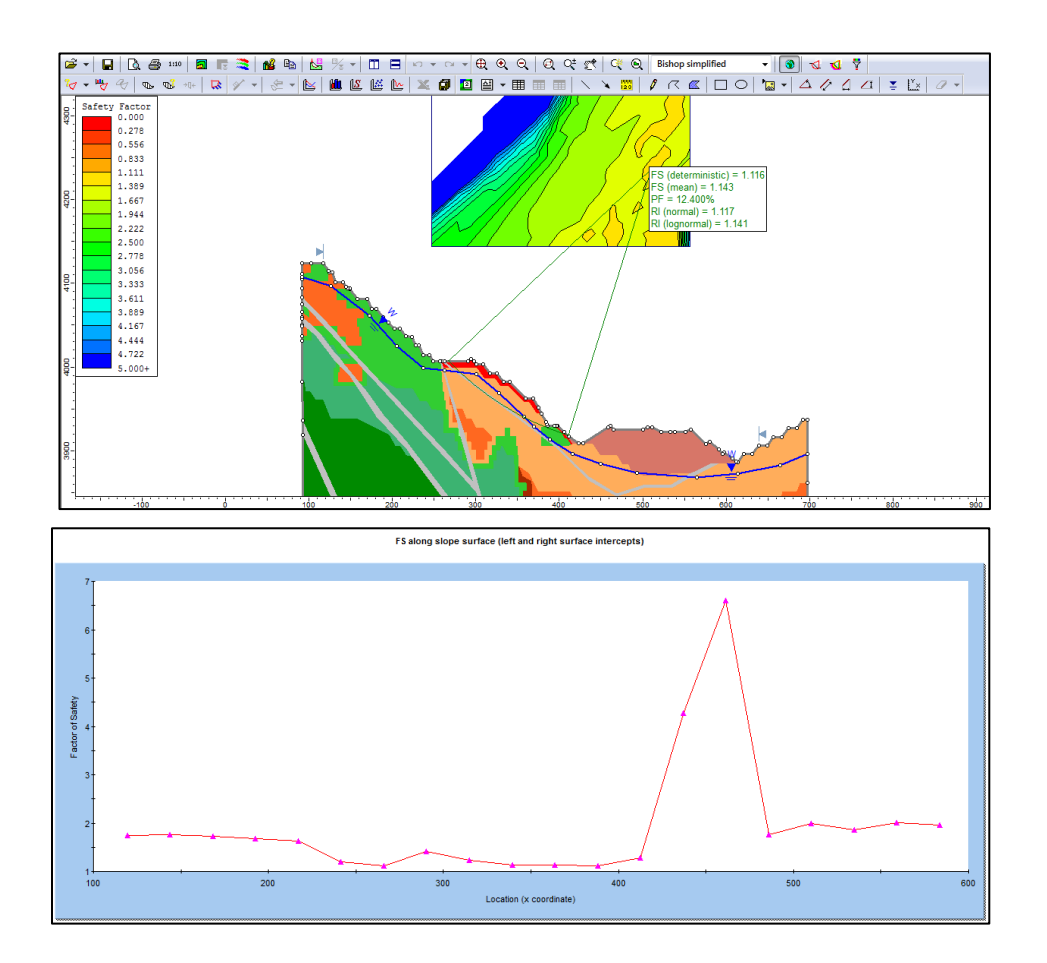

*Figura 29.* Factor de seguridad determinístico, medio, probabilidad de falla y gráfica de factor de seguridad método Bishop a lo largo de la superficie.

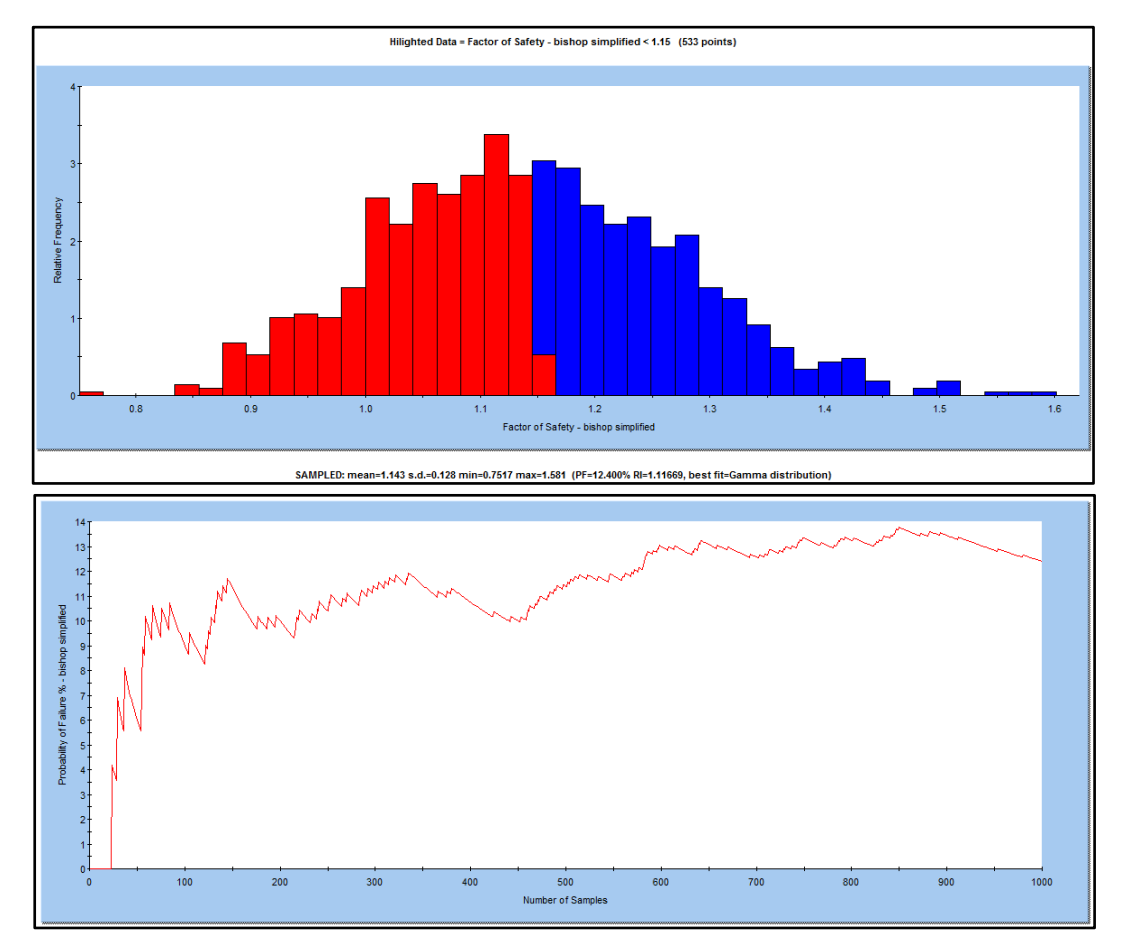

*Figura 30*. Grafica de histograma con distribución normal de factores de seguridad y probabilidad de falla para método Bishop.

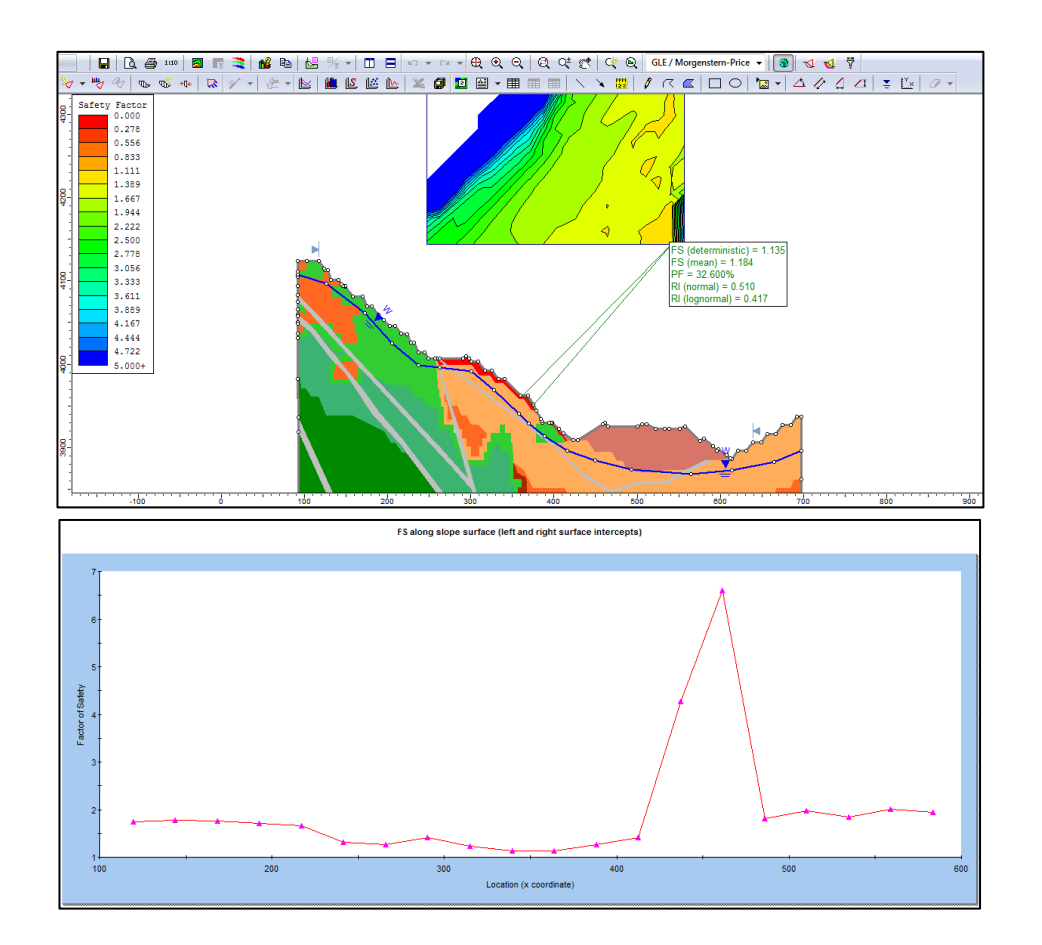

*Figura 31*. Factor de seguridad determinístico, medio, probabilidad de falla y gráfica de factor de seguridad método Morgenstern a lo largo de la superficie.

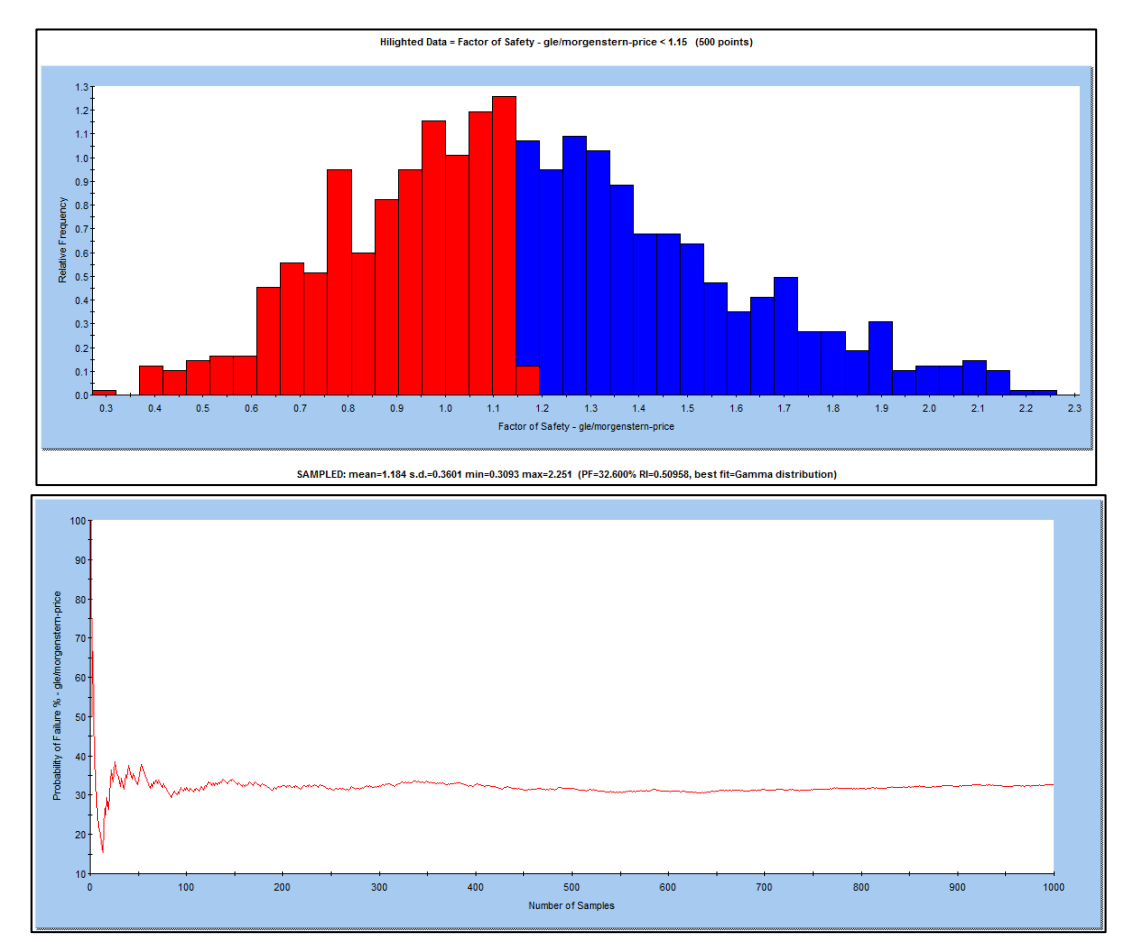

*Figura 32*. Grafica de histograma con distribución normal de factores de seguridad y probabilidad de falla para método Morgenstern.

**CONDICIÓN ESTÁTICA SIN CONFINAMIENTO ETAPA POST MINADO –** SIN CONSIDERAR LA FRANJA INTEMPERIZADA

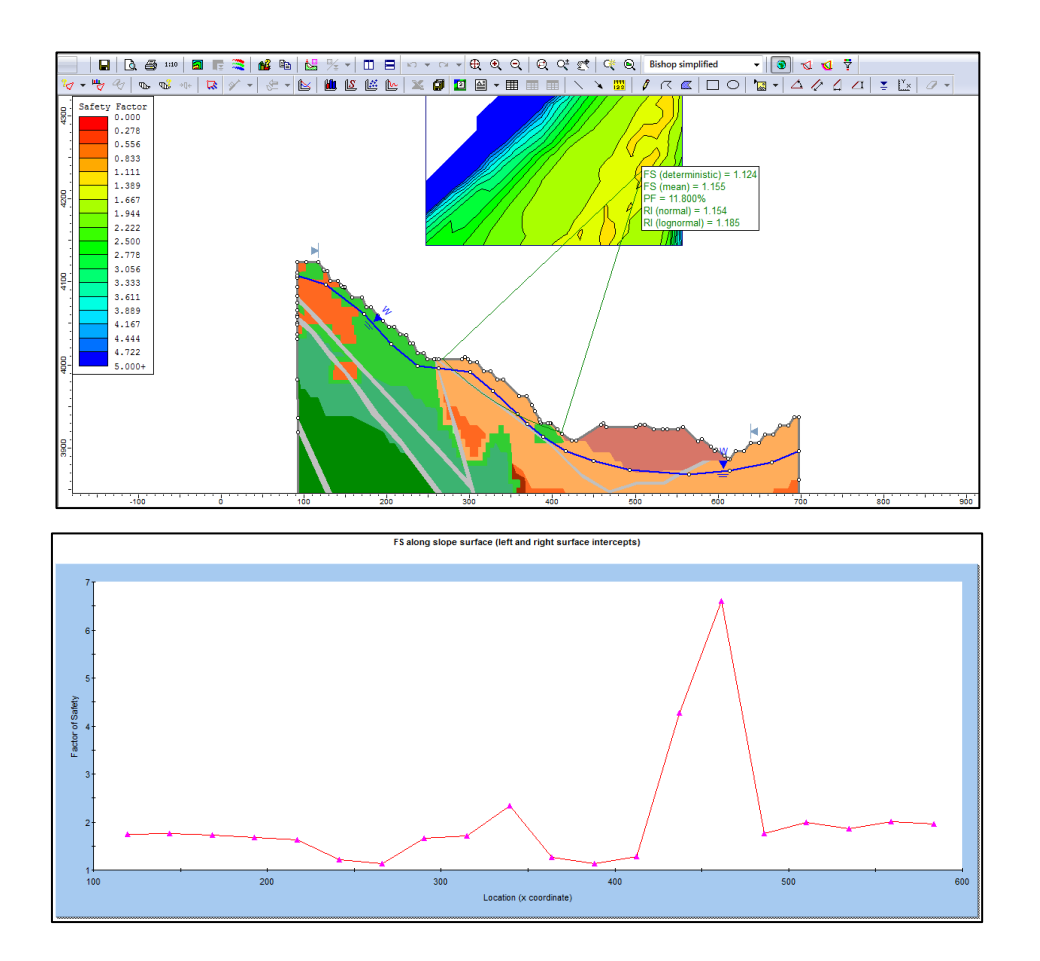

*Figura 33.* Factor de seguridad determinístico, medio, probabilidad de falla y gráfica de factor de seguridad método Bishop a lo largo de

la superficie.

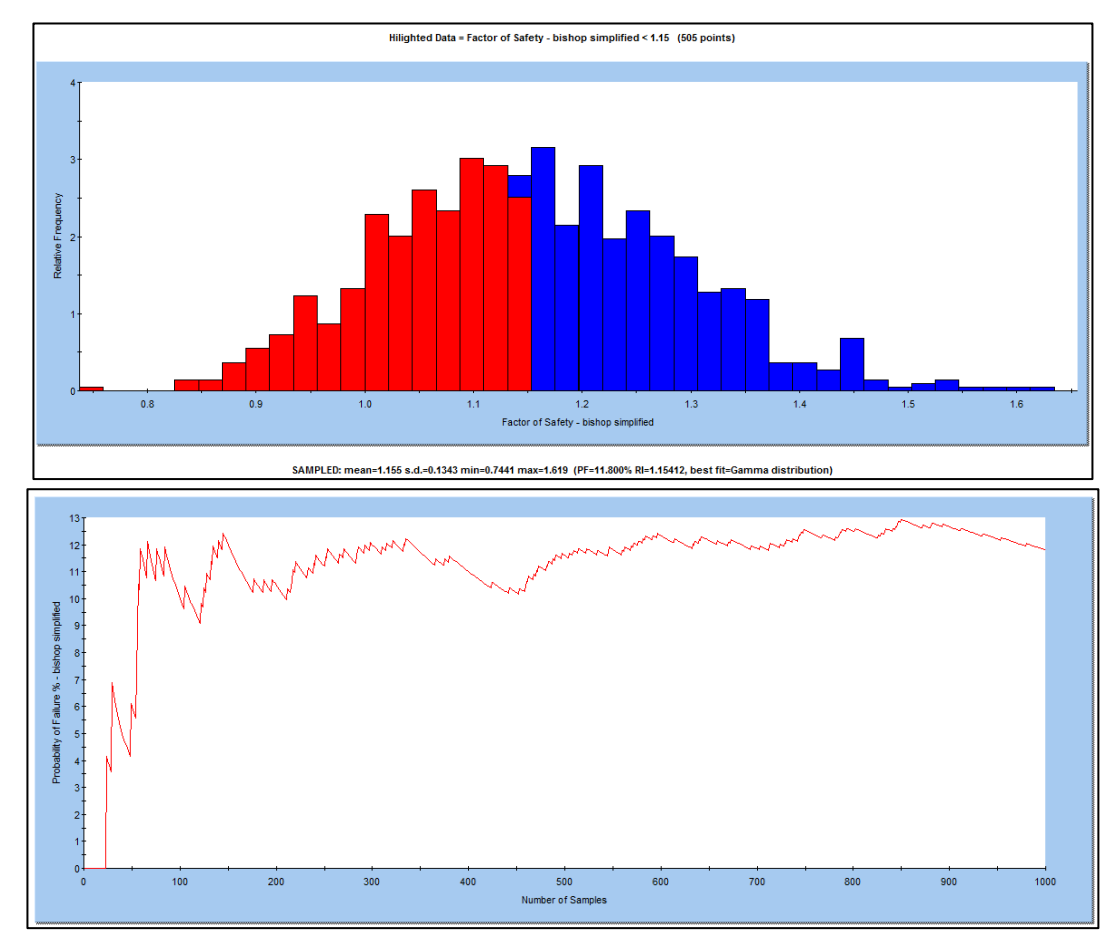

*Figura 34*. Grafica de histograma con distribución normal de factores de seguridad y probabilidad de falla para método Bishop.

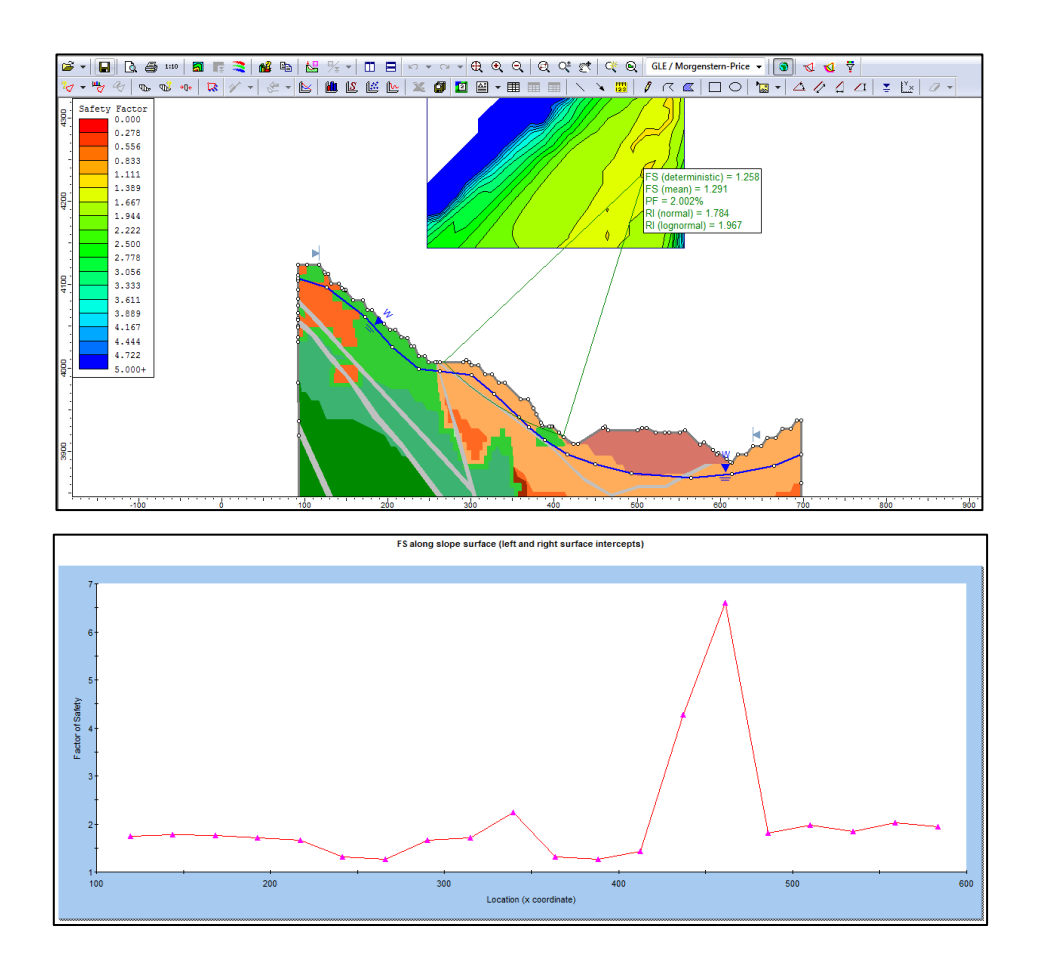

*Figura 35*. Factor de seguridad determinístico, medio, probabilidad de falla y gráfica de factor de seguridad método Morgenstern a lo largo de la superficie.

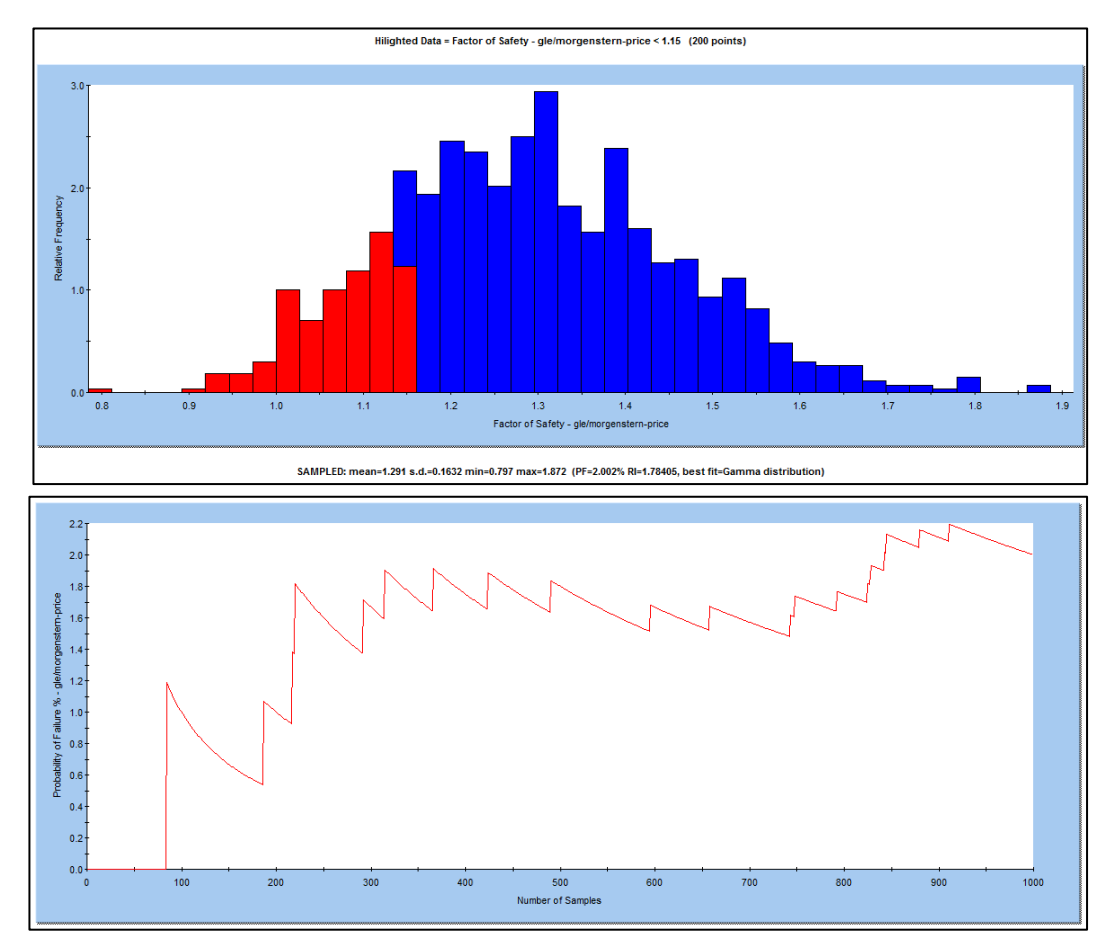

*Figura 36*. Grafica de histograma con distribución normal de factores de seguridad y probabilidad de falla para método Morgenstern.

CONDICIÓN PSEUDO ESTÁTICA ETAPA POST MINADO CON **CONFINAMIENTO – CONSIDERANDO FRANJA INTEMPERIZADA** 

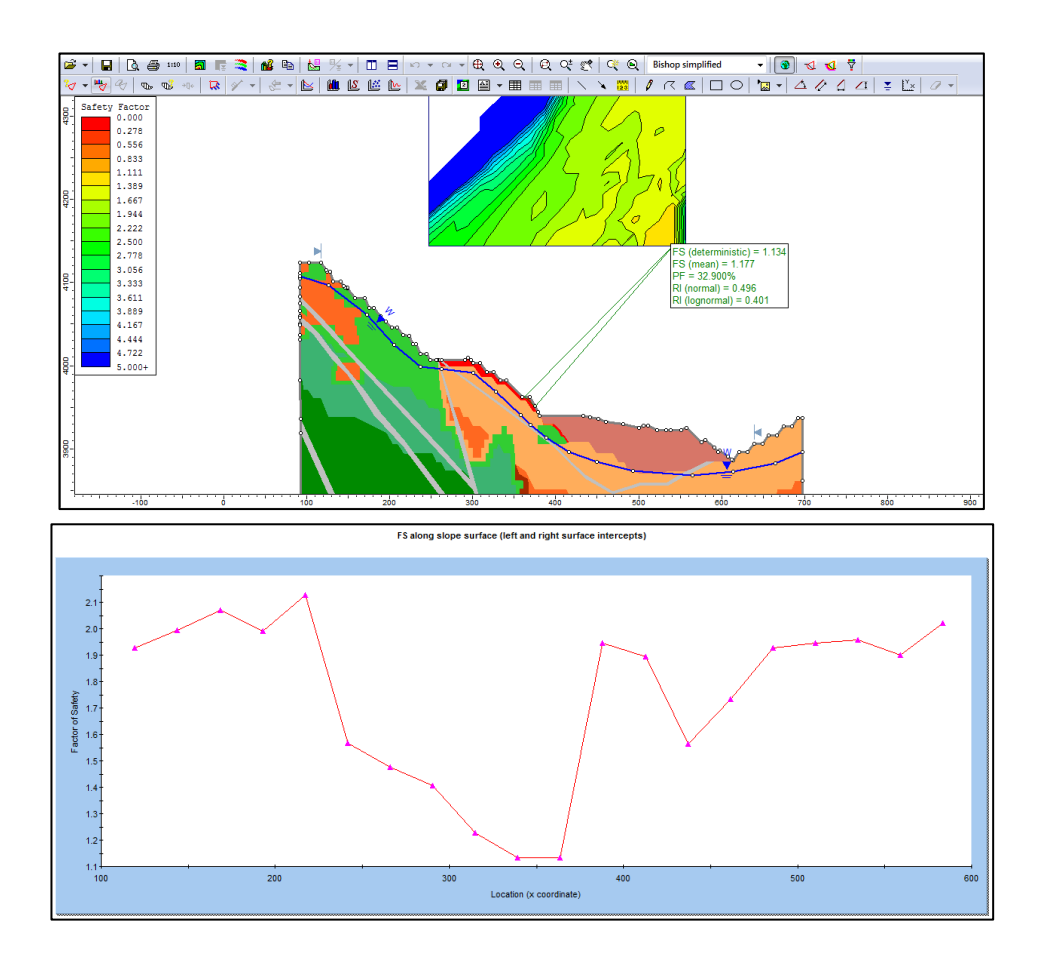

*Figura 37.* Factor de seguridad determinístico, medio, probabilidad de falla y gráfica de factor de seguridad método Bishop a lo largo de la superficie.

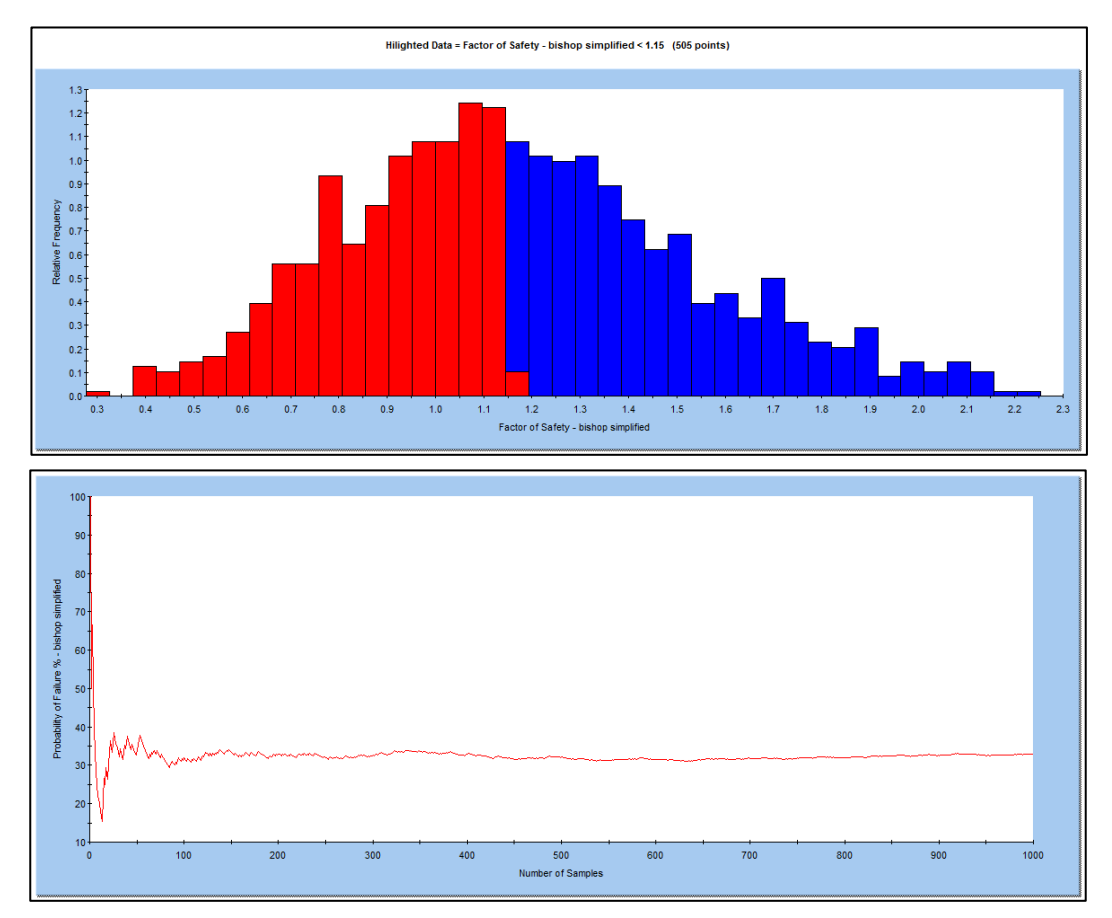

*Figura 38*. Grafica de histograma con distribución normal de factores de seguridad y probabilidad de falla para método Bishop.

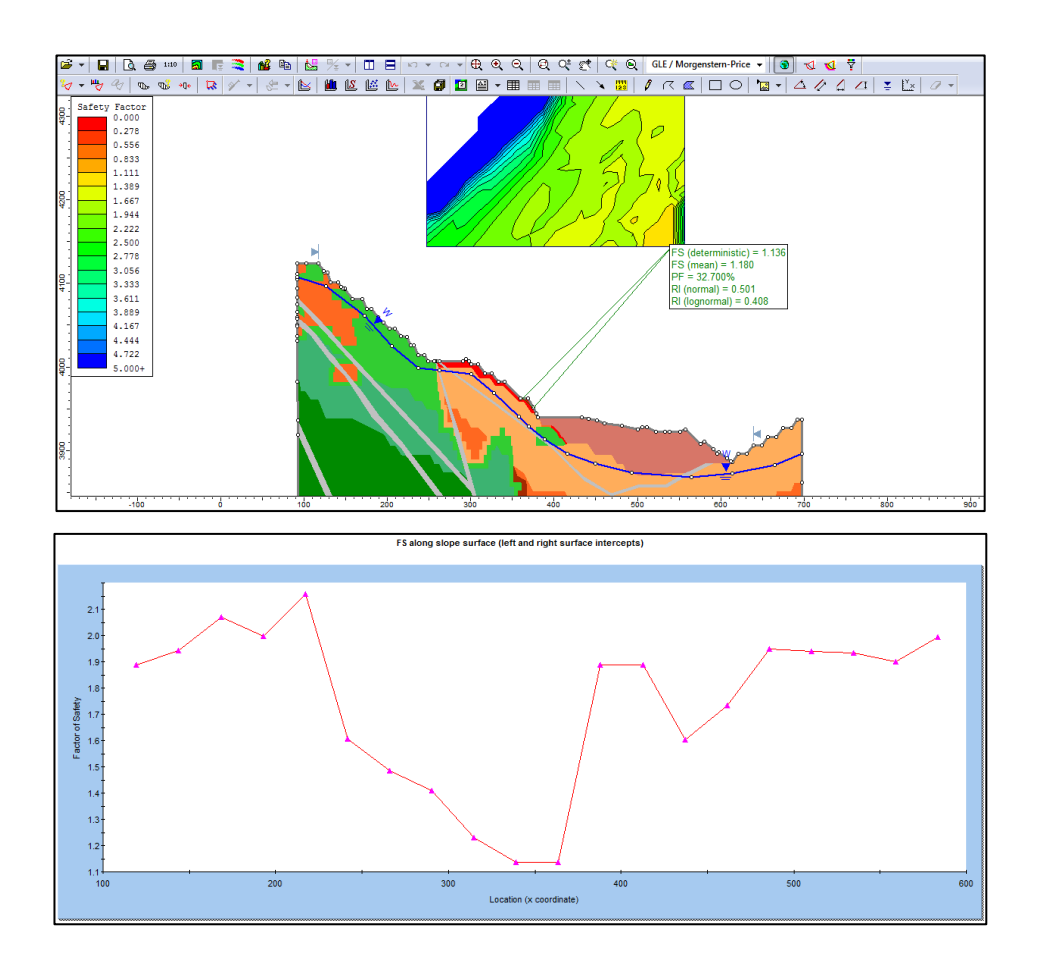

*Figura 39*. Factor de seguridad determinístico, medio, probabilidad de falla y gráfica de factor de seguridad método Morgenstern a lo largo de la superficie.

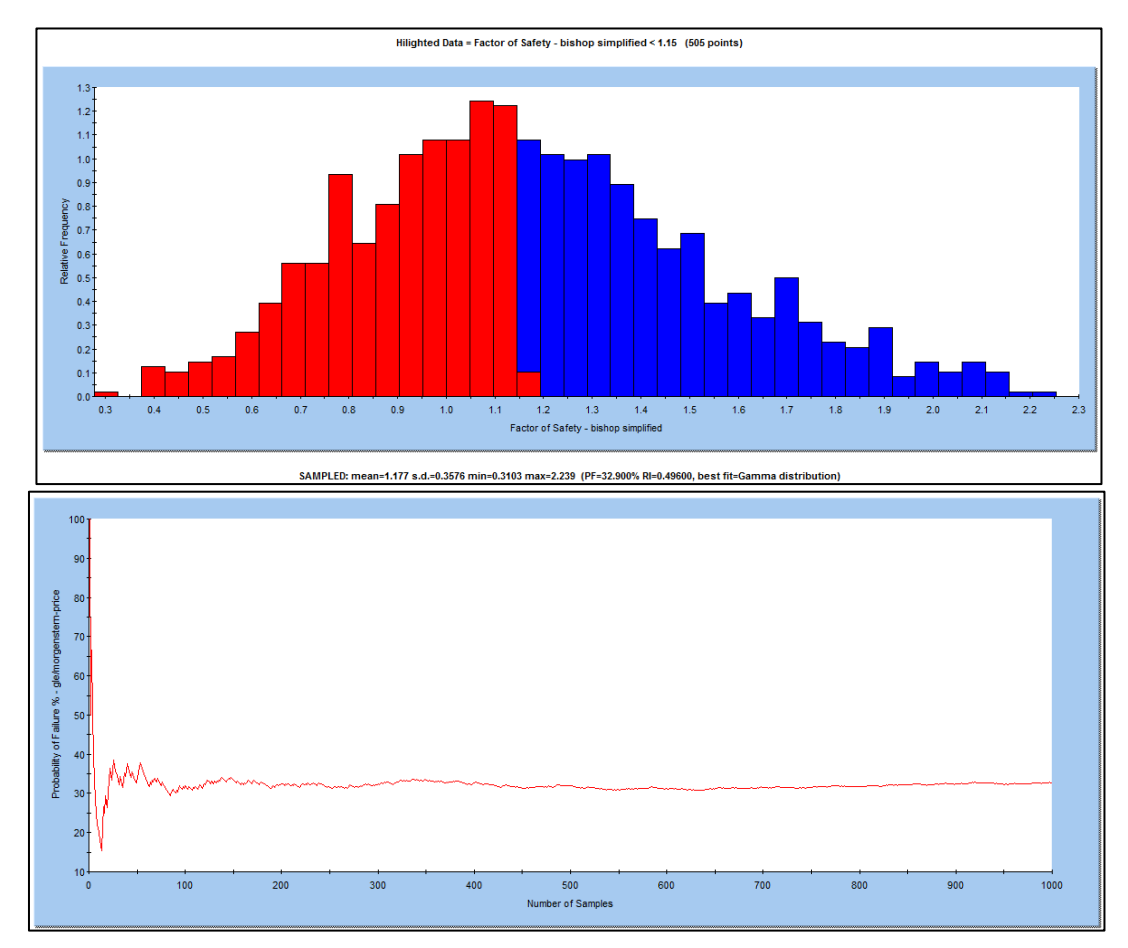

*Figura 40*. Grafica de histograma con distribución normal de factores de seguridad y probabilidad de falla para método Morgenstern.

CONDICIÓN PSEUDO ESTÁTICA ETAPA POST MINADO CON **CONFINAMIENTO – SIN CONSIDERAR LA FRANJA INTEMPERIZADA** 

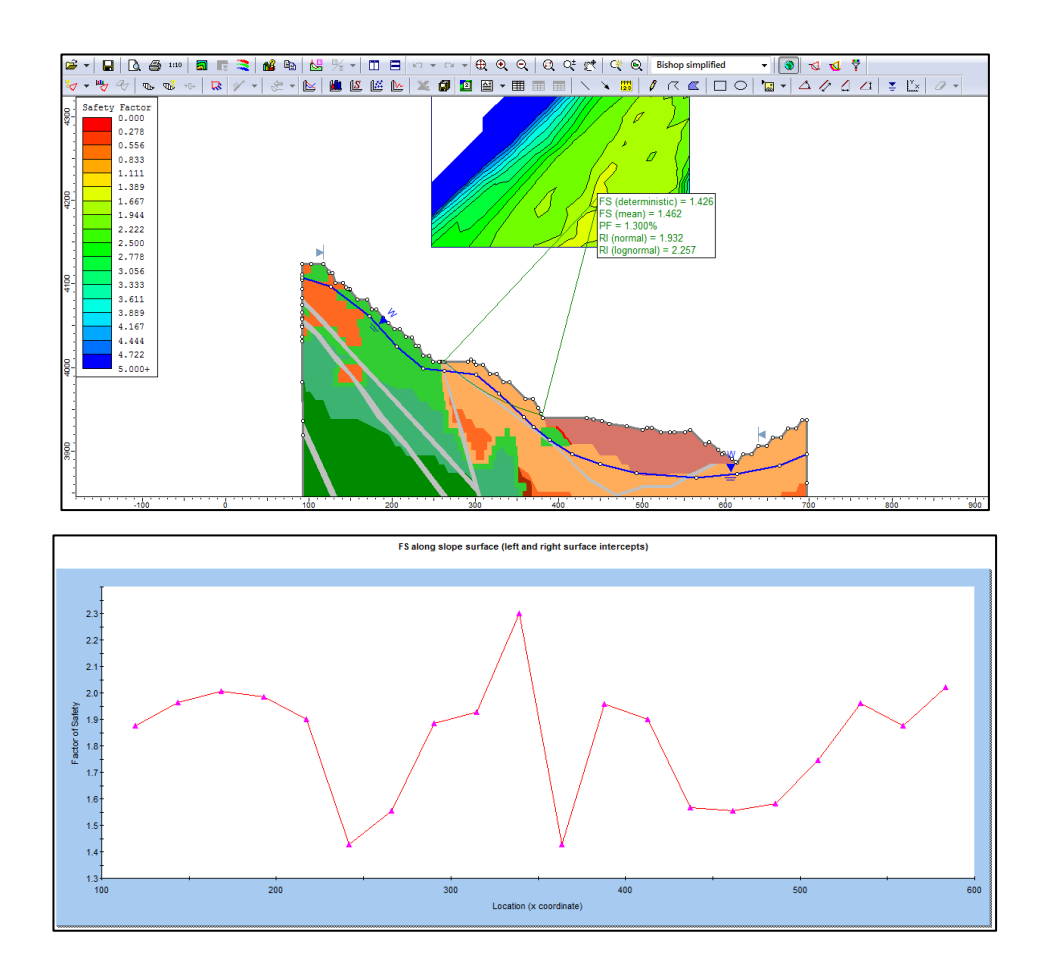

*Figura 41*. Factor de seguridad determinístico, medio, probabilidad de falla y gráfica de factor de seguridad método Bishop a lo largo de la superficie.

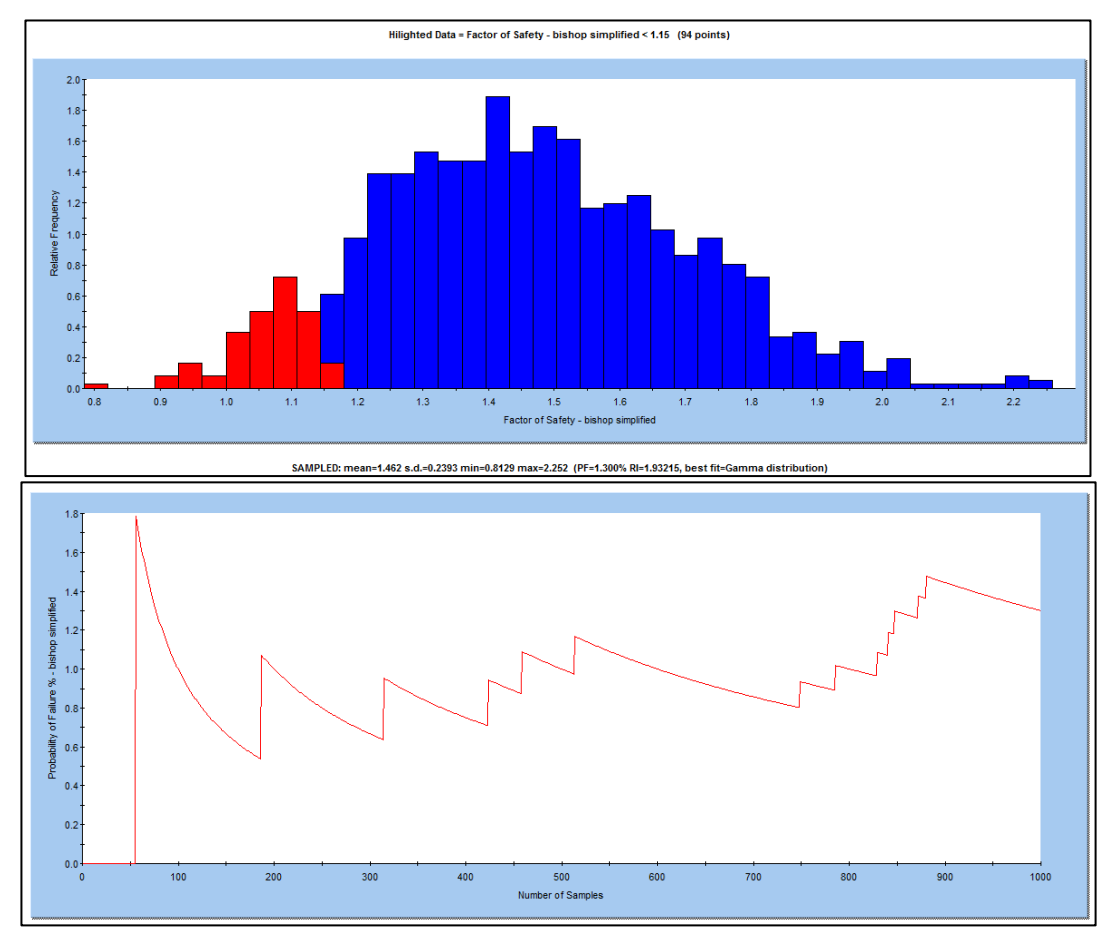

*Figura 42*. Grafica de histograma con distribución normal de factores de seguridad y probabilidad de falla para método Bishop,

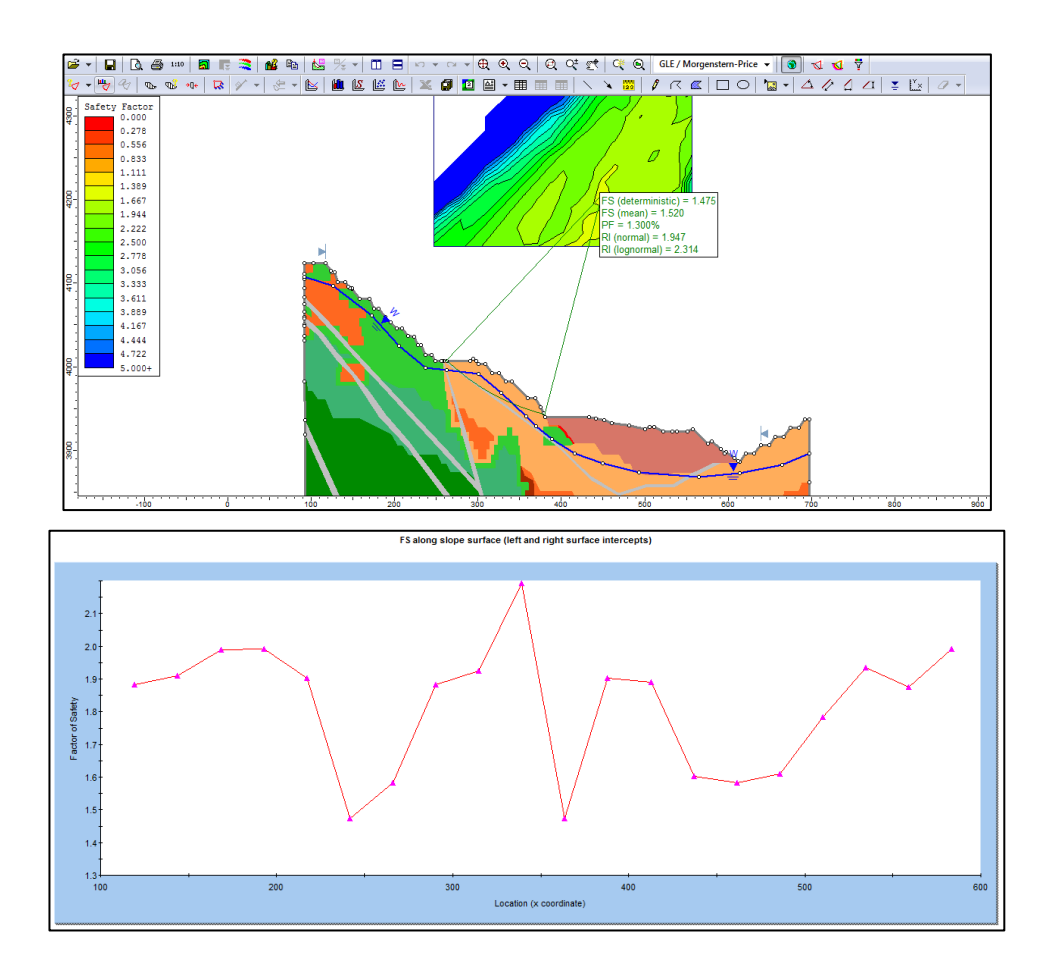

*Figura 43*. Factor de seguridad determinístico, medio, probabilidad de falla y gráfica de factor de seguridad método Morgenstern a lo largo de la superficie.

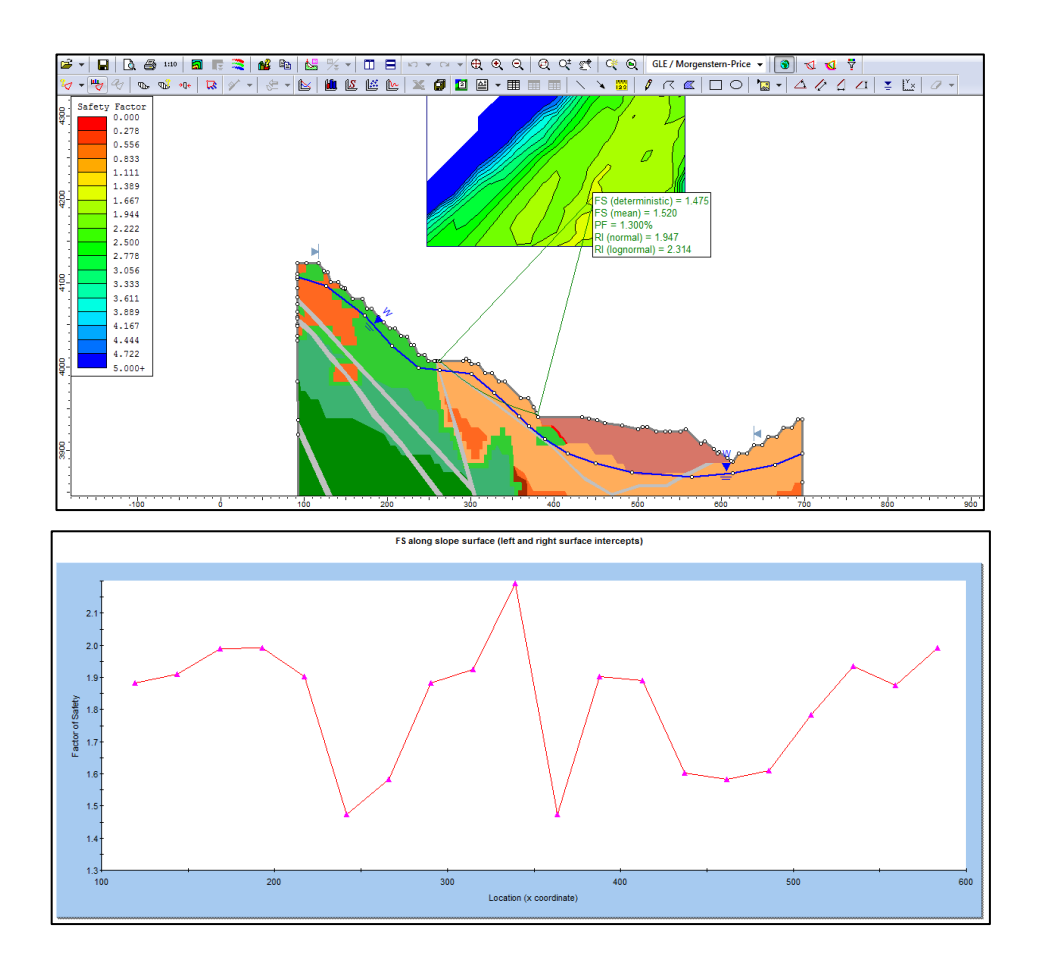

*Figura 43.* Factor de seguridad determinístico, medio, probabilidad de falla y gráfica de factor de seguridad método Morgenstern a lo largo de la superficie.

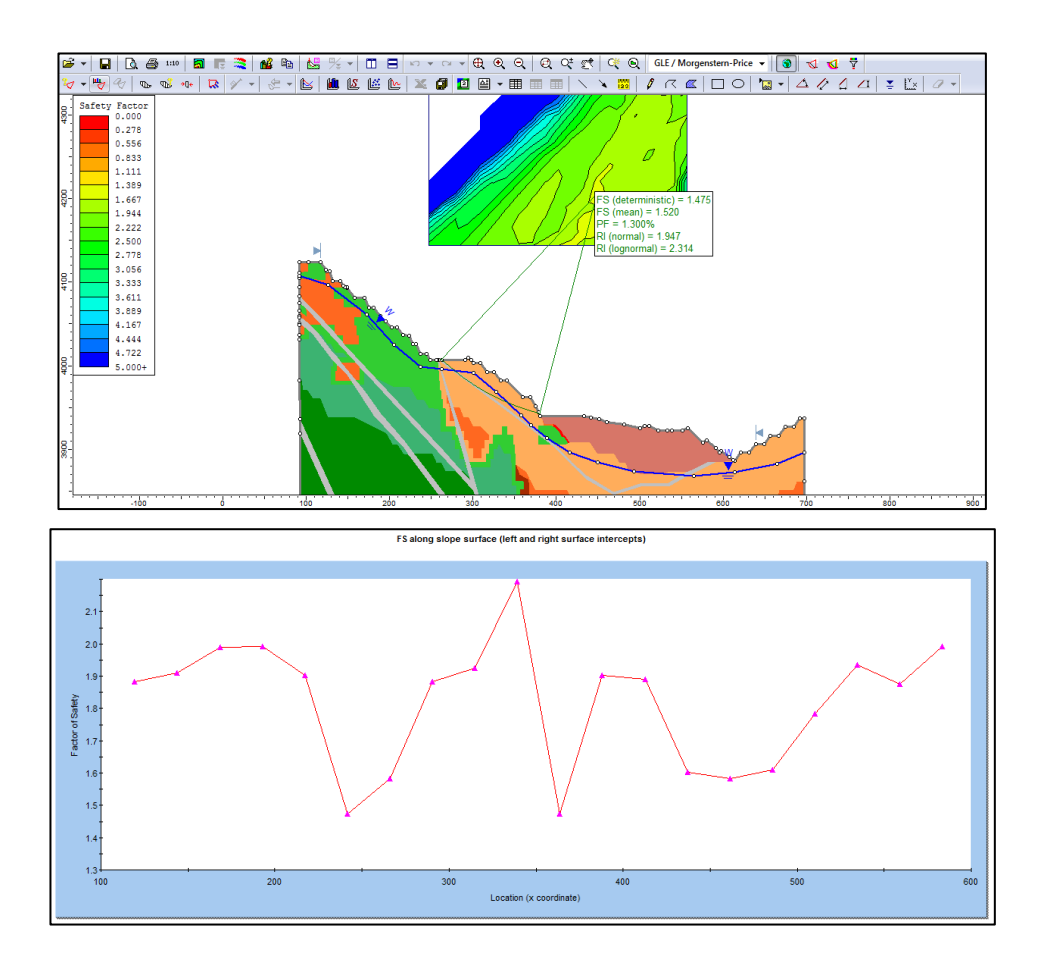

*Figura 43*. Factor de seguridad determinístico, medio, probabilidad de falla y gráfica de factor de seguridad método Morgenstern a lo largo de la superficie.

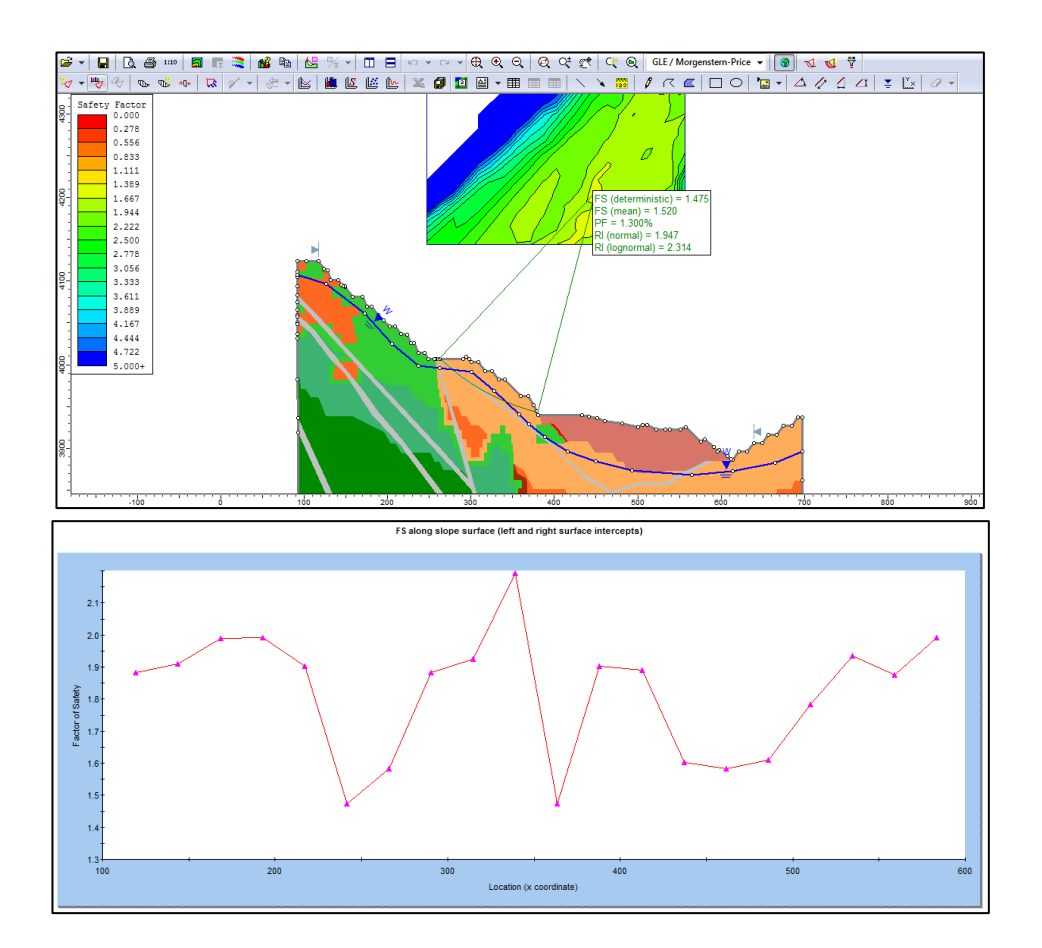

*Figura 43.* Factor de seguridad determinístico, medio, probabilidad de falla y gráfica de factor de seguridad método Morgenstern a lo largo de la superficie.
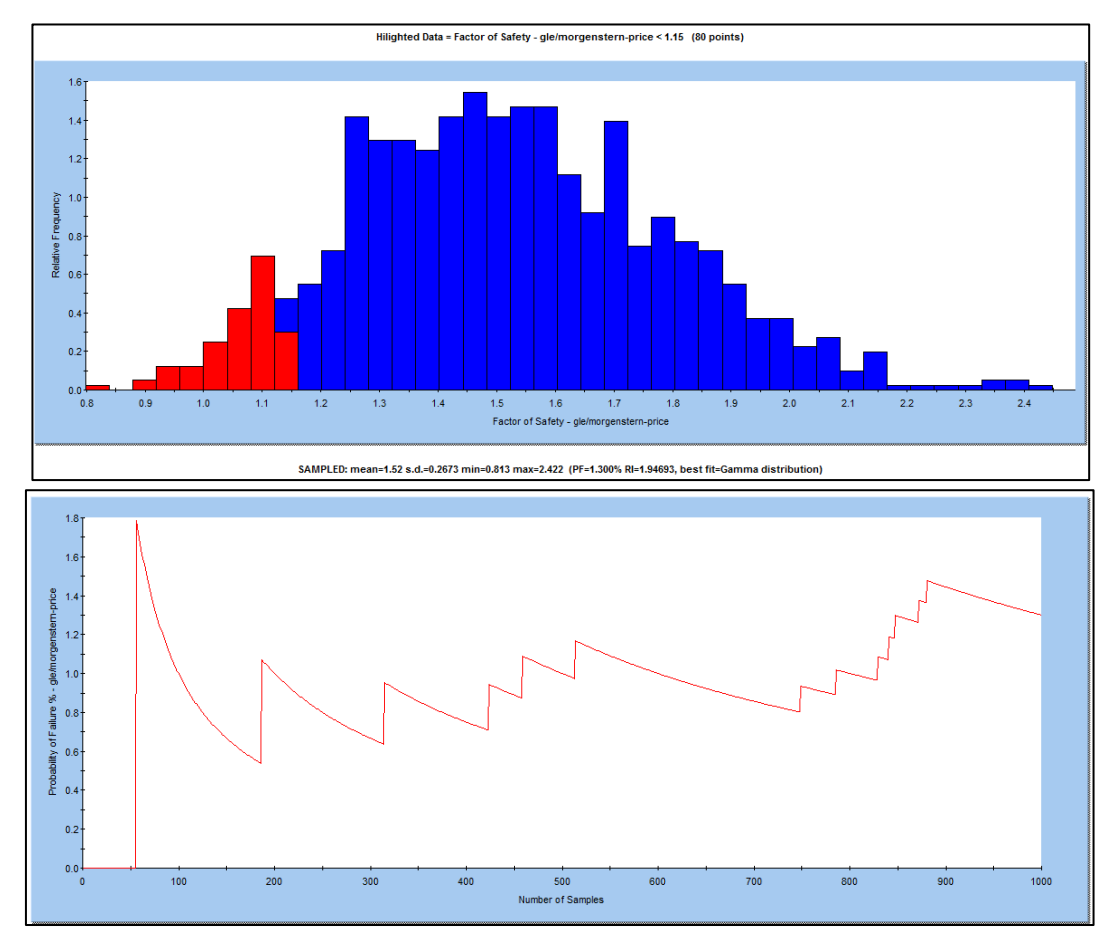

*Figura 44.* Grafica de histograma con distribución normal de factores de seguridad y probabilidad de falla para método Morgenstern.

**ANEXO II**

**MAPEO GEOMECANICO DE CELDAS** 

|                           | <b>DATOS DEL TALUD</b> |                                                                            |           |           |           |                                                     |       |                |                        |               |            |              |       |                 |     | <b>ESQUEMA</b> |                               |            |           |  |                        |             |
|---------------------------|------------------------|----------------------------------------------------------------------------|-----------|-----------|-----------|-----------------------------------------------------|-------|----------------|------------------------|---------------|------------|--------------|-------|-----------------|-----|----------------|-------------------------------|------------|-----------|--|------------------------|-------------|
| Ventana                   | $N^{\circ}$            | Este (i)                                                                   |           |           |           | Norte (i) Cota (i) Este (f) Norte (f) Cota (f) Tajo |       |                |                        |               | Pierina    | Fase         | 4     | Altura          | 10  | Litología Volo |                               | <b>DIP</b> | 60<br>Por |  | AC.                    |             |
| $E-01$                    |                        |                                                                            |           |           |           |                                                     |       |                |                        | <b>Sector</b> | Norte      |              |       | Long. 84.48 GSI | 28  |                | Alt. Geol. Argilico DD        |            |           |  | 196.5 Fecha 28/09/2012 |             |
| <b>Muestra</b>            |                        |                                                                            |           |           |           |                                                     |       |                |                        |               |            |              |       |                 |     |                |                               |            |           |  |                        |             |
|                           |                        | <b>DESCRIPCIÓN DE LAS DISCONTINUIDADES</b><br><b>DESCRIPCIÓN DE FALLAS</b> |           |           |           |                                                     |       |                |                        |               |            |              |       |                 |     |                |                               |            |           |  |                        |             |
| <b>Tipo de Discont.</b>   |                        | J1                                                                         | J2        | J3        |           |                                                     |       |                | <b>Codiq</b><br>$\sim$ |               | Este       | <b>Norte</b> |       | Cota            | Dip |                | DD Pers Abert Rell Rug Tipo   |            |           |  |                        |             |
| <b>Dip</b>                |                        | 33                                                                         | 35        | 77        |           |                                                     |       |                |                        |               |            |              |       |                 |     |                |                               |            |           |  |                        |             |
| <b>Dip Direction (DD)</b> |                        | 165                                                                        | 226       | 37        |           |                                                     |       |                |                        |               |            |              |       |                 |     |                |                               |            |           |  |                        |             |
| <b>Espaciamiento</b> (m)  |                        | 0.15                                                                       | 0.1       | 0.1       |           |                                                     |       | 0.117          |                        |               |            |              |       |                 |     |                |                               |            |           |  |                        |             |
| Persistencia (m)          |                        | 8                                                                          | 13        | 8         |           |                                                     |       | 9.667          |                        |               |            |              |       |                 |     |                |                               |            |           |  |                        |             |
| Apertura (mm)             |                        | $\overline{2}$                                                             |           |           |           |                                                     |       | 1.333          |                        |               |            |              |       |                 |     |                |                               |            |           |  |                        |             |
| <b>Tipo de Relleno</b>    |                        | <b>OX</b>                                                                  | <b>OH</b> | OH.       |           |                                                     |       | OH             |                        |               |            |              |       |                 |     |                |                               |            |           |  |                        | <b>FOTO</b> |
| Rugosidad                 |                        |                                                                            | 7         | 7         |           |                                                     |       | $\overline{7}$ |                        |               |            |              |       |                 |     |                |                               |            |           |  |                        |             |
| <b>Intemperismo</b>       |                        | mm                                                                         | mm        | mm.       |           |                                                     |       | mm             |                        |               |            |              |       |                 |     |                |                               |            |           |  |                        |             |
| <b>Frecuencia</b>         |                        | 27                                                                         | 40        | 40        |           |                                                     |       | 107            |                        |               |            |              |       |                 |     |                |                               |            |           |  |                        |             |
| Gap (LJ/Lm) = K           |                        | 4                                                                          |           | 8         |           |                                                     |       |                |                        |               |            |              |       |                 |     |                |                               |            |           |  |                        |             |
|                           |                        | Prom                                                                       |           | 2         | $TX$ (mi) |                                                     |       | Agua           |                        |               | <b>RMR</b> |              |       | 33              |     |                | Comentarios: Talud argilizado |            |           |  |                        |             |
|                           |                        |                                                                            |           |           | UCS (Mpa) |                                                     | 38.8  | h.             |                        | Res.          | <b>RQD</b> | Esp.         | Cond. | Aqua            |     |                |                               |            |           |  |                        |             |
| -3                        |                        | <b>Dens</b>                                                                |           | Est       | CD (c/f)  |                                                     |       |                |                        | Roca          |            |              | Junta |                 |     |                |                               |            |           |  |                        |             |
| Resistencia de<br>噎       |                        |                                                                            |           | <b>SP</b> | TI (Mpa)  |                                                     |       | <b>RQD</b>     |                        |               | 3          | 8            | 13    | 7               |     |                |                               |            |           |  |                        |             |
| ு<br>5                    |                        | Dir                                                                        |           | <b>e</b>  | PLT (Mpa) |                                                     | 28.39 | 20.4           |                        |               |            |              |       |                 |     |                |                               |            |           |  |                        |             |

*Figura 45.* Registro de mapeo geomecánico de la celda E-01, en donde se puede observar datos como RMR, GSI, UCS, RQD, orientación de discontinuidades, orientación del talud, entre otros parámetros.

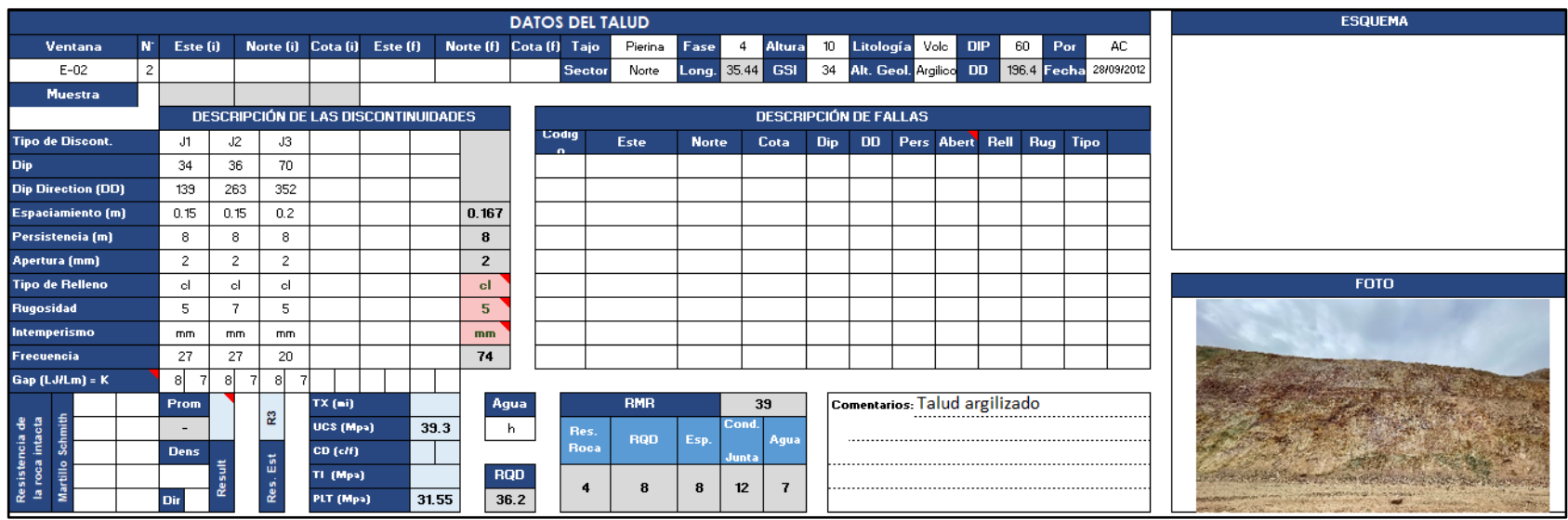

*Figura 46*. Registro de mapeo geomecánico de la celda E-02, en donde se puede observar datos como RMR, GSI, UCS, RQD, orientación de discontinuidades, orientación del talud, entre otros parámetros.

|                                                     |              |              |                |                      |                       |                                                     |       |                    |                   | <b>DATOS DEL TALUD</b> |              |                |                              |               |                               |     |            |                        |     |     | <b>ESQUEMA</b> |
|-----------------------------------------------------|--------------|--------------|----------------|----------------------|-----------------------|-----------------------------------------------------|-------|--------------------|-------------------|------------------------|--------------|----------------|------------------------------|---------------|-------------------------------|-----|------------|------------------------|-----|-----|----------------|
| Ventana                                             | N.           | Este (i)     |                |                      |                       | Norte (i) Cota (i) Este (f) Norte (f) Cota (f) Tajo |       |                    |                   | Pierina                | Fase         | $\overline{4}$ | <b>Altura</b>                |               | 10 Litología Volc             |     | <b>DIP</b> | 60                     | Por | AC. |                |
| $E-03$                                              | $\mathbf{3}$ |              |                |                      |                       |                                                     |       |                    |                   | Norte<br><b>Sector</b> | Long. 83.49  | <b>GSI</b>     |                              | 37 Alt. Geol. |                               | Arg | DD.        | 214.3 Fecha 28/09/2012 |     |     |                |
| <b>Muestra</b>                                      |              |              |                |                      |                       |                                                     |       |                    |                   |                        |              |                |                              |               |                               |     |            |                        |     |     |                |
|                                                     |              |              |                |                      |                       | <b>DESCRIPCIÓN DE LAS DISCONTINUIDADES</b>          |       |                    |                   |                        |              |                | <b>DESCRIPCIÓN DE FALLAS</b> |               |                               |     |            |                        |     |     |                |
| <b>Tipo de Discont.</b>                             |              | J1.          | J2             | J3                   |                       |                                                     |       |                    | <b>Codig</b><br>o | Este                   | <b>Norte</b> | Cota           | Dip                          |               | DD Pers Abert Rell Rug Tipo   |     |            |                        |     |     |                |
| <b>Dip</b>                                          |              | 72           | 62             | 26                   |                       |                                                     |       |                    |                   |                        |              |                |                              |               |                               |     |            |                        |     |     |                |
| <b>Dip Direction (DD)</b>                           |              | 347          | 251            | 204                  |                       |                                                     |       |                    |                   |                        |              |                |                              |               |                               |     |            |                        |     |     |                |
| <b>Espaciamiento</b> (m)                            |              | 0.2          | 0.2            | 0.15                 |                       |                                                     |       | 0.183              |                   |                        |              |                |                              |               |                               |     |            |                        |     |     |                |
| Persistencia (m)                                    |              | 15           | 8              | 15                   |                       |                                                     |       | 12.67              |                   |                        |              |                |                              |               |                               |     |            |                        |     |     |                |
| Apertura (mm)                                       |              | $\mathbf{2}$ | $\overline{c}$ | $\overline{2}$       |                       |                                                     |       | $\overline{2}$     |                   |                        |              |                |                              |               |                               |     |            |                        |     |     |                |
| <b>Tipo de Relleno</b>                              |              | d.           | ox.            | ox.                  |                       |                                                     |       | ок                 |                   |                        |              |                |                              |               |                               |     |            |                        |     |     | <b>FOTO</b>    |
| Rugosidad                                           |              | 7            | 4              |                      |                       |                                                     |       | $\overline{1}$     |                   |                        |              |                |                              |               |                               |     |            |                        |     |     |                |
| Intemperismo                                        |              | mm           | mm             | mm                   |                       |                                                     |       | mm                 |                   |                        |              |                |                              |               |                               |     |            |                        |     |     |                |
| Frecuencia                                          |              | 20           | 13             | 13                   |                       |                                                     |       | 46                 |                   |                        |              |                |                              |               |                               |     |            |                        |     |     |                |
| Gap (LJ/Lm) = K                                     |              | 15           |                | 15                   |                       |                                                     |       |                    |                   |                        |              |                |                              |               |                               |     |            |                        |     |     |                |
|                                                     |              | Prom         |                | 53                   | $TX$ (ai)             |                                                     |       | Agua               |                   | <b>RMR</b>             |              | 42             |                              |               | Comentarios: Talud argilizado |     |            |                        |     |     |                |
| 혈<br>용<br>-e                                        |              |              |                |                      | UCS (Mpa)             |                                                     | 39.5  | h.                 | Res.              | <b>ROD</b>             | Esp.         | Cond.          | Aqua                         |               |                               |     |            |                        |     |     |                |
| Ŝ                                                   |              | <b>Dens</b>  |                | $\tilde{\mathbf{g}}$ | CD (cff)              |                                                     |       |                    |                   | Roca                   |              | Junta          |                              |               |                               |     |            |                        |     |     |                |
| Resistencia<br>la roca intac<br>$\frac{8}{10}$<br>₫ |              | Dir.         |                | Res.                 | TI (Mpa)<br>PLT (Mpa) |                                                     | 32.31 | <b>RQD</b><br>40.3 |                   | 13<br>-4               | 8            | 12             | $\overline{7}$               |               |                               |     |            |                        |     |     |                |

*Figura 47*. Registro de mapeo geomecánico de la celda E-03, en donde se puede observar datos como RMR, GSI, UCS, RQD, orientación de discontinuidades, orientación del talud, entre otros parámetros.

**ANEXO III**

**ANALISIS CINEMATICO**

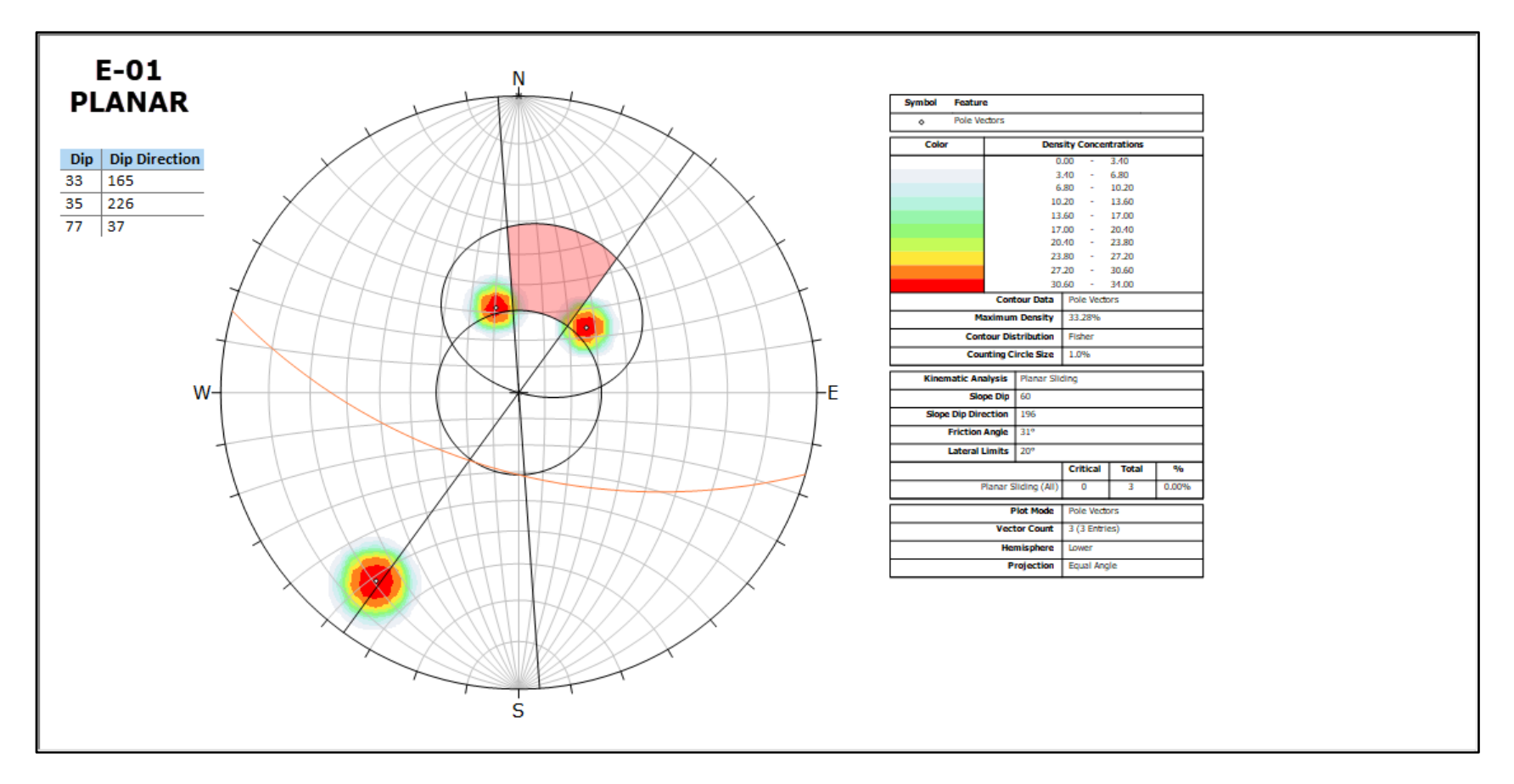

*Figura 48*. Estereograma con las familias de la celda E-01 para un mecanismo de falla tipo planar, se observa que no forma dicho mecanismo.

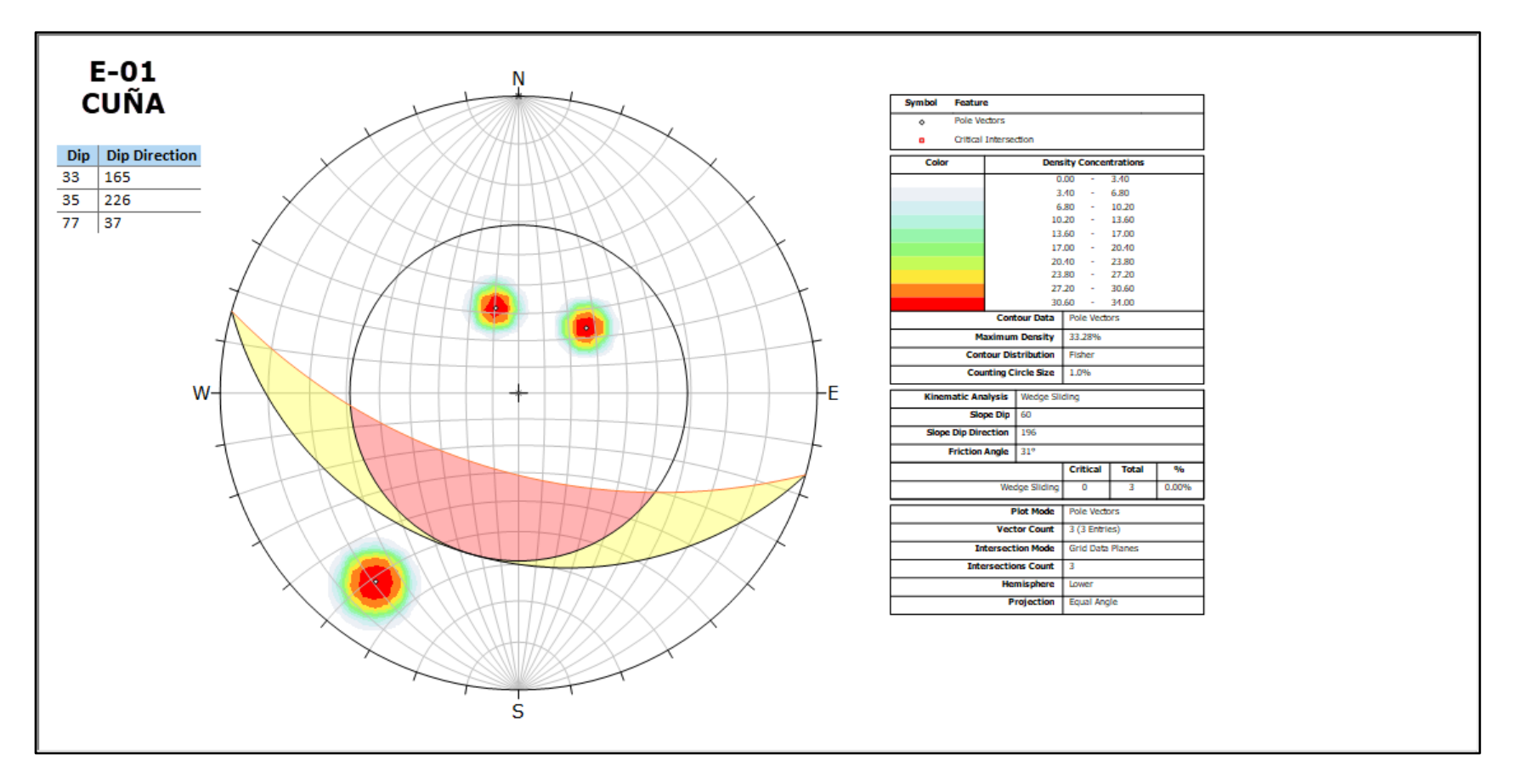

*Figura 49*. Estereograma con las familias de la celda E-01 para un mecanismo de falla tipo cuña, se observa que no forma dicho mecanismo.

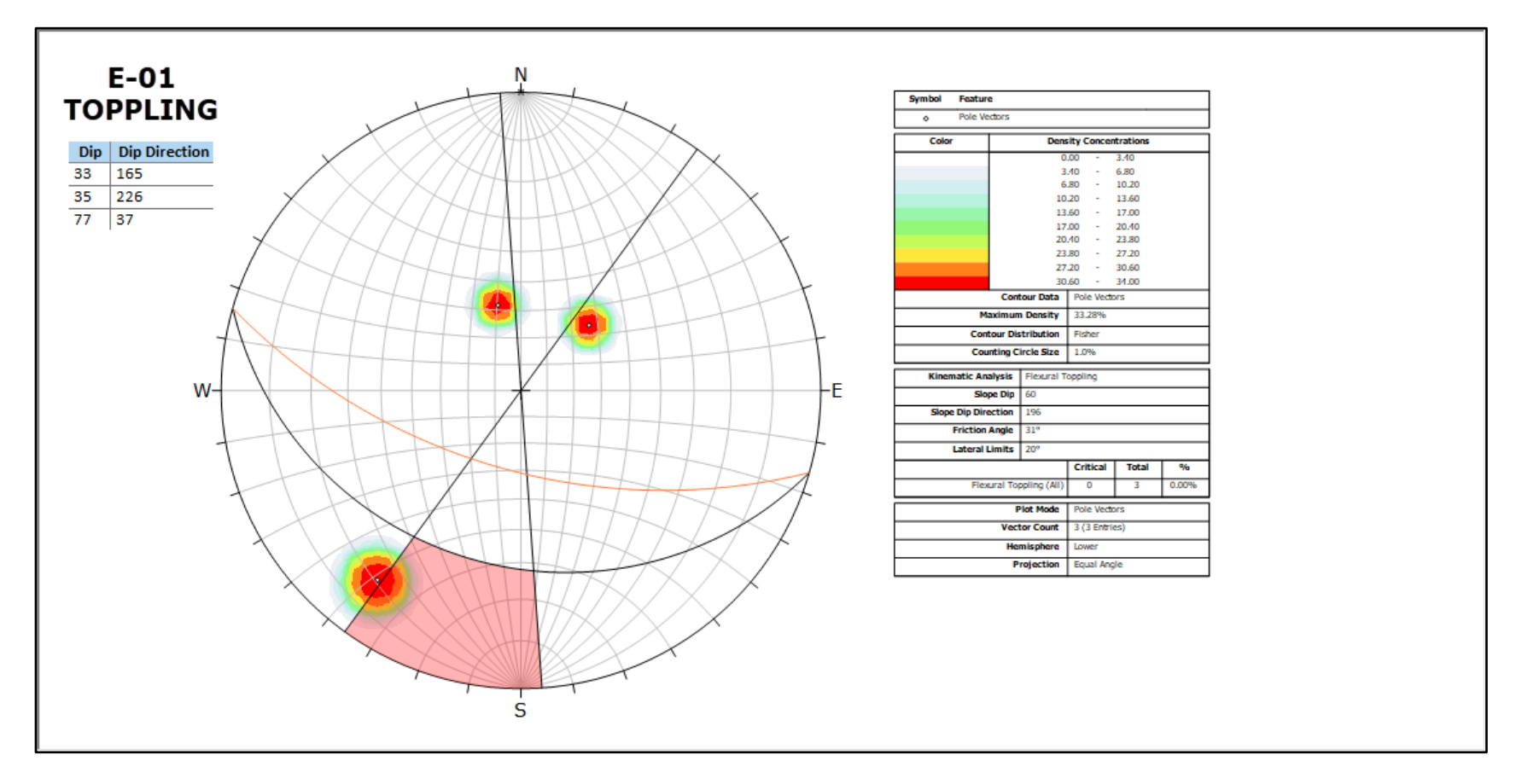

*Figura 50*. Estereograma con las familias de la celda E-01 para un mecanismo de falla tipo toppling, se observa que no forma dicho mecanismo.

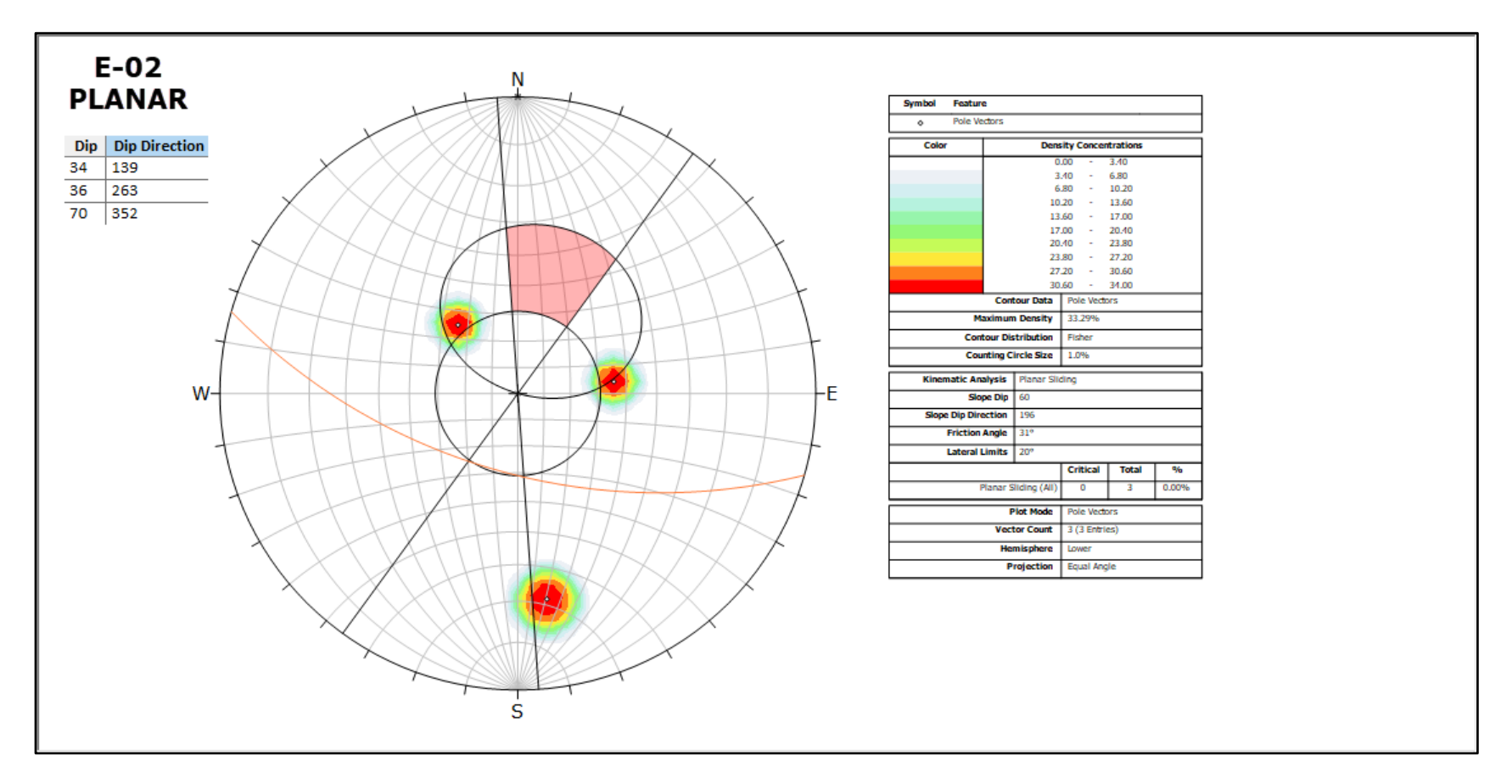

*Figura 51.* Estereograma con las familias de la celda E-02 para un mecanismo de falla tipo planar, se observa que no forma dicho mecanismo.

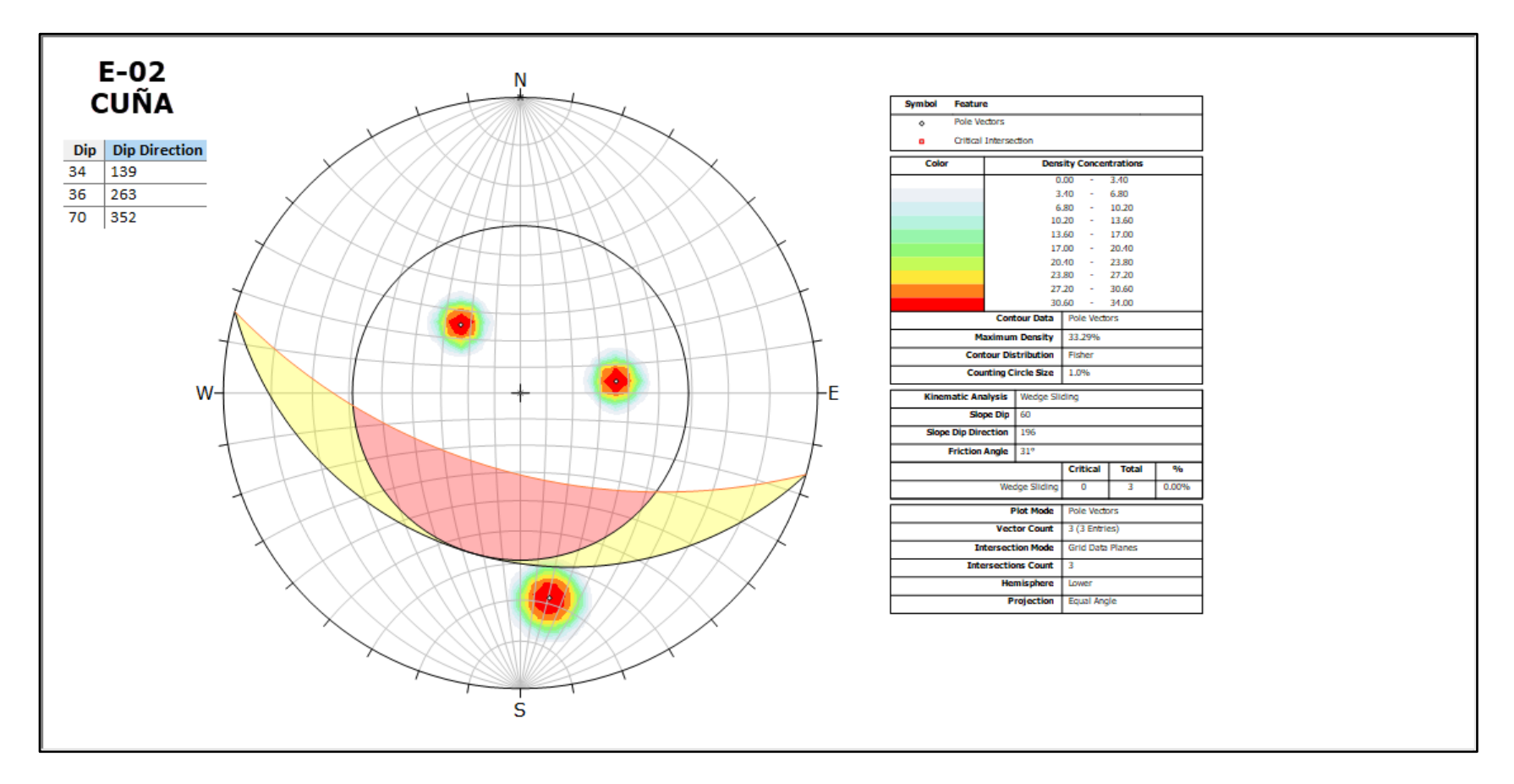

*Figura 52.* Estereograma con las familias de la celda E-02 para un mecanismo de falla tipo cuña, se observa que no forma dicho mecanismo.

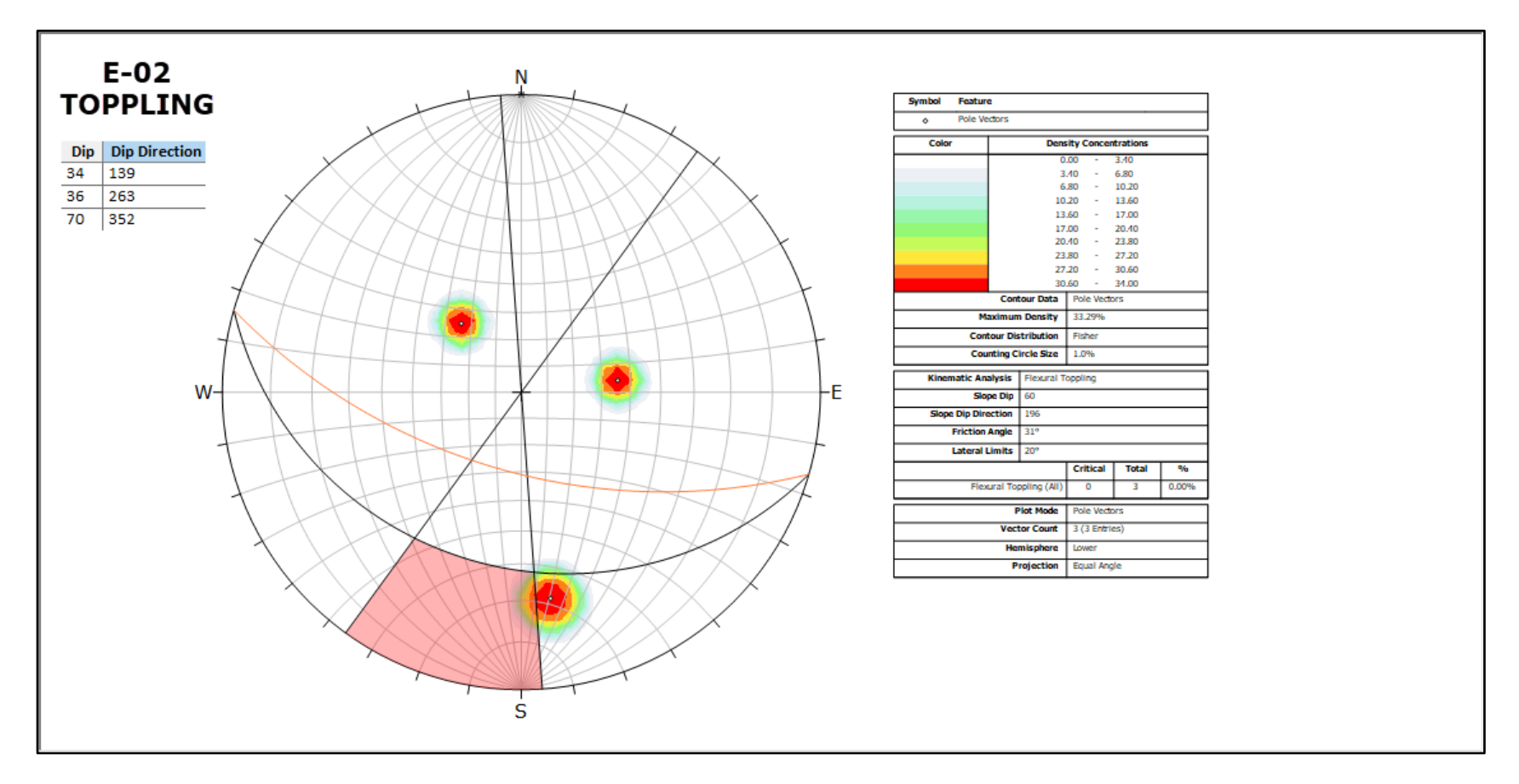

*Figura 53.* Estereograma con las familias de la celda E-02 para un mecanismo de falla tipo toppling, se observa que no forma dicho mecanismo.

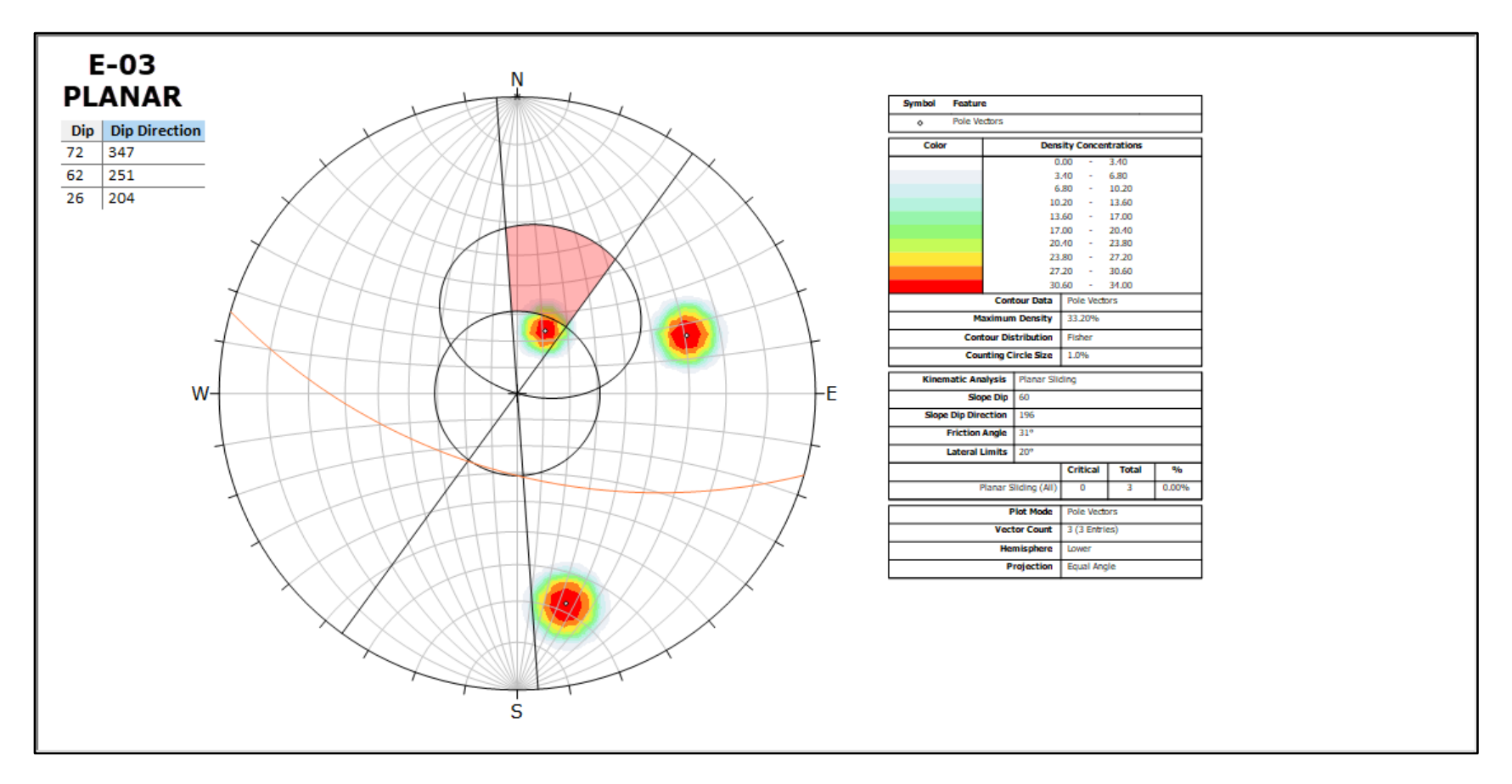

*Figura 54*. Estereograma con las familias de la celda E-03 para un mecanismo de falla tipo planar, se observa que no forma dicho mecanismo.

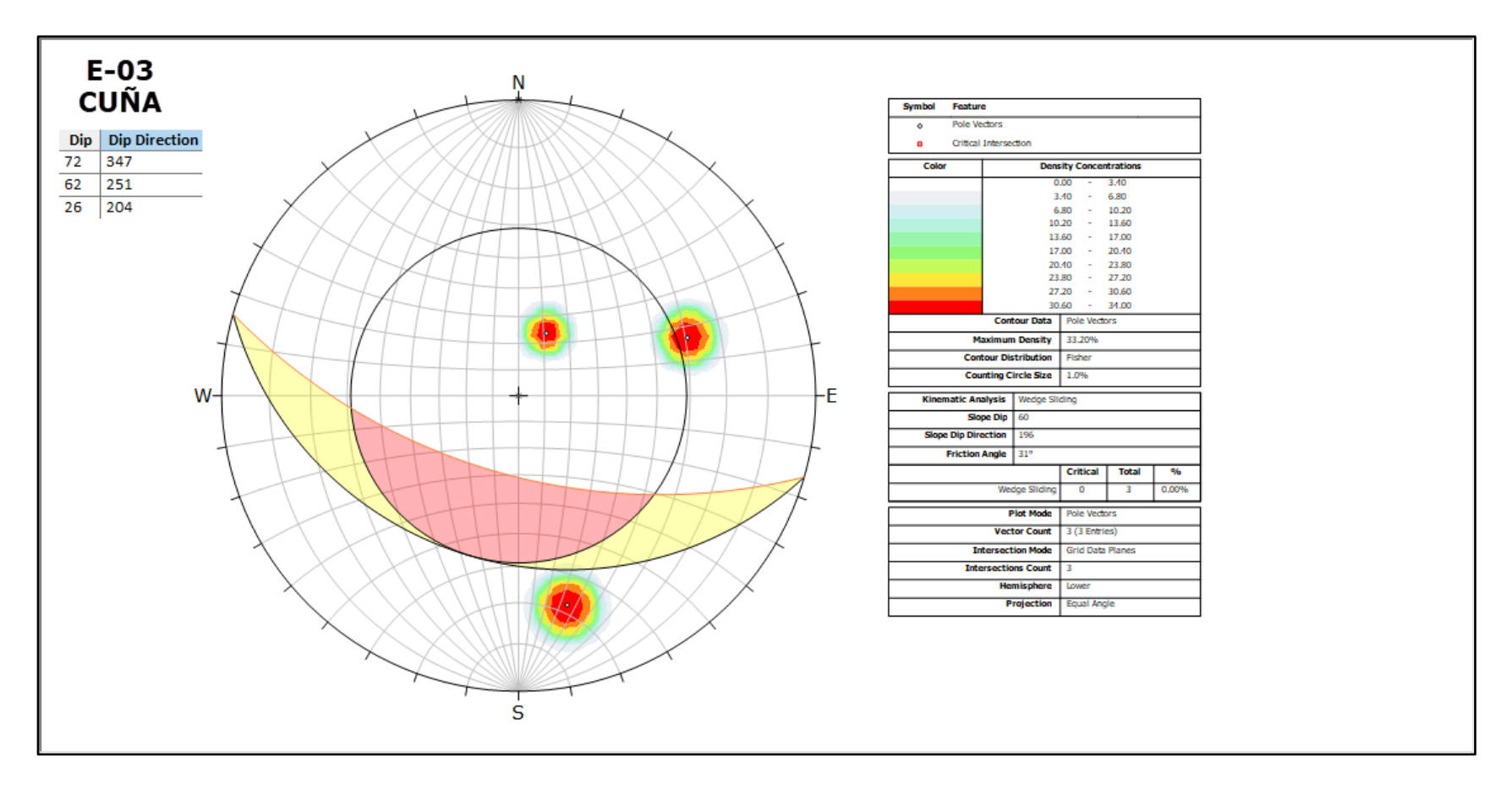

*Figura 55*. Estereograma con las familias de la celda E-03 para un mecanismo de falla tipo cuña, se observa que no forma dicho mecanismo.

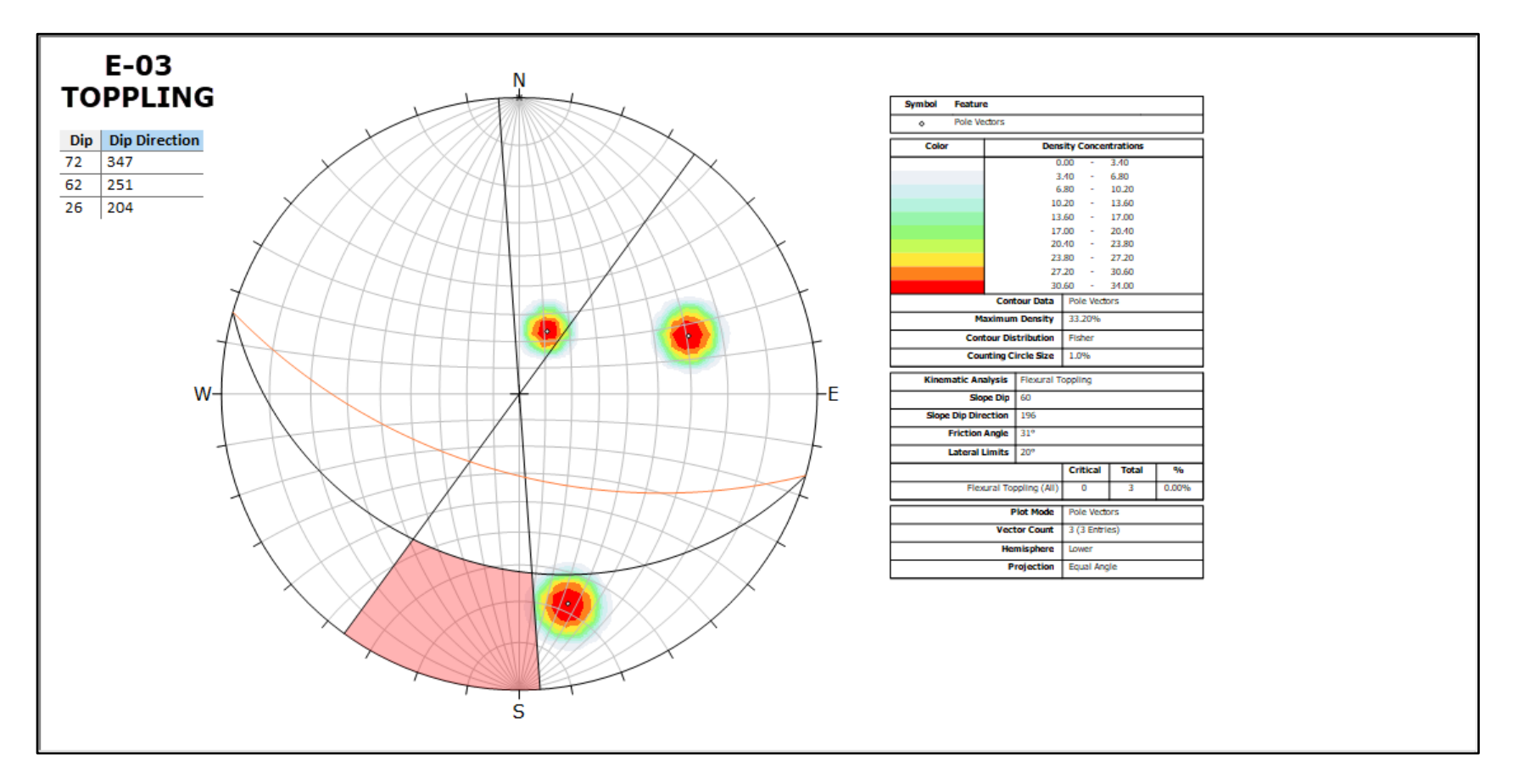

*Figura 56.* Estereograma con las familias de la celda E-03 para un mecanismo de falla tipo toppling, se observa que no forma dicho mecanismo.

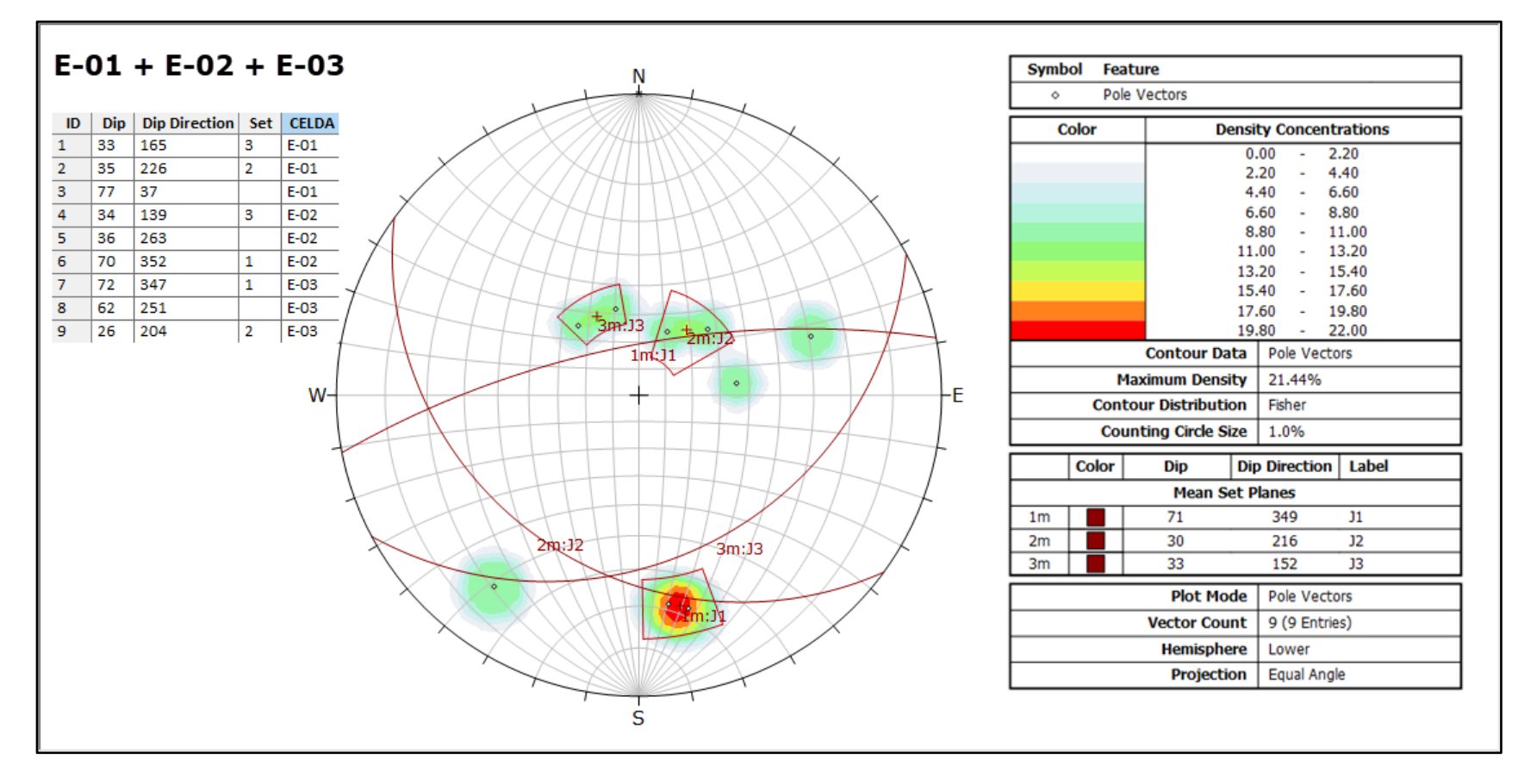

*Figura 57.* Estereograma con las familias de las celdas E-01, E-02 y E-03 se observan 3 familias principales 1m, 2m y 3m.